IBM<sup>®</sup> DB2 Universal Database™

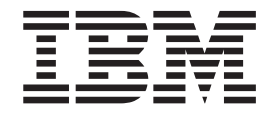

# Glossário

*Versão 8.2*

IBM<sup>®</sup> DB2 Universal Database™

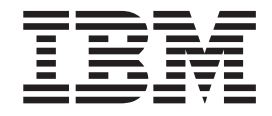

# Glossário

*Versão 8.2*

Antes de utilizar estas informações e o produto a que elas se referem, certifique-se de ter lido as informações gerais na seção *Avisos*.

Este documento contém informações de propriedade da IBM. Ele é fornecido sob um acordo de licença e é protegido pela lei de copyright. As informações contidas nesta publicação não incluem garantias de produto, e nenhuma declaração feita neste manual deve ser interpretada como tal.

Você pode solicitar publicações da IBM on-line ou através do representante IBM local.

- v Para solicitar publicações on-line, acesse o IBM Publications Center em [www.ibm.com/shop/publications/order](http://www.ibm.com/shop/publications/order)
- v Para localizar o representante IBM local, acesse o IBM Directory of Worldwide Contacts em [www.ibm.com/planetwide](http://www.ibm.com/planetwide)

Para solicitar publicações do DB2 através do Departamento de Marketing e Vendas nos Estados Unidos e Canadá, ligue para 1-800-IBM-4YOU (426-4968). No Brasil ligue para 0800-7014-262.

Quando o Cliente envia seus comentários, concede direitos, não exclusivos, à IBM para usá-los ou distribuí-los da maneira que achar conveniente, sem que isso implique em qualquer compromisso ou obrigação para com o Cliente.

**© Copyright International Business Machines Corporation 1993, 2004. Todos os direitos reservados.**

# **Índice**

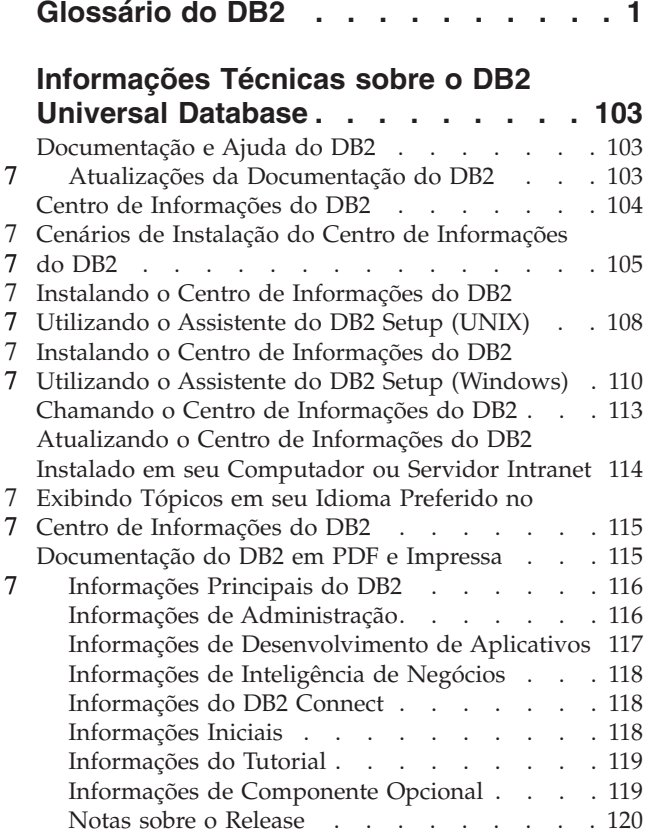

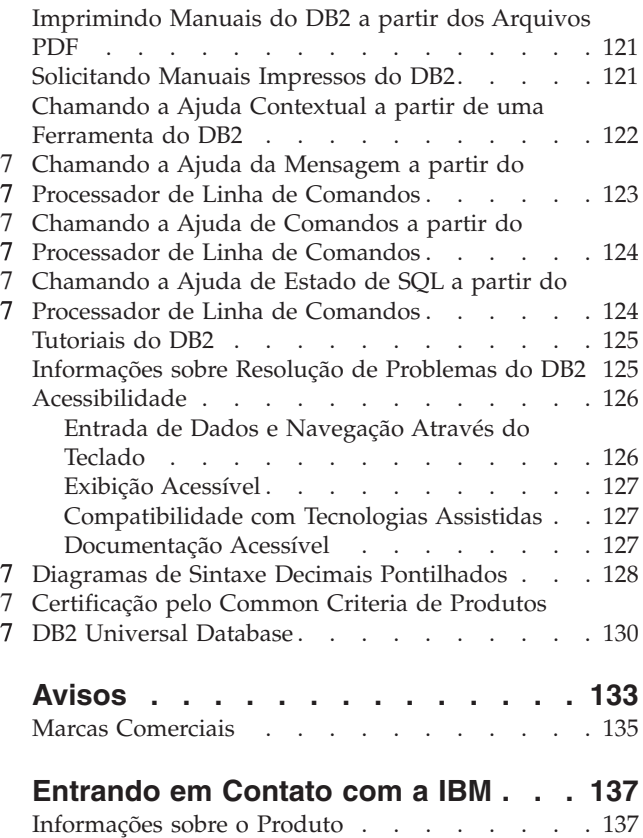

## <span id="page-6-0"></span>**Glossário do DB2**

# **Caracteres Especiais**

**.NET Framework.** Um ambiente de desenvolvimento de aplicativos da Microsoft que consiste no tempo de execução 7

de linguagem comum e na biblioteca de classe .NET Framework que é projetada para fornecer um ambiente de 7

programação consistente para desenvolver e integrar partes de código. Consulte também ["Common](#page-21-0) Language 7

7 [Runtime"](#page-21-0) na página 16.

# **A**

**abortar.** Consulte ["término](#page-98-0) anormal da tarefa" na página 93.

**ação da tarefa.** No Centro de Tarefas, uma ação que é executada com base no status de conclusão de uma tarefa específica. Por exemplo, "Se a Tarefa A for concluída com êxito, execute a Tarefa B" e "Se a Tarefa Z falhar, desative o planejamento da Tarefa Y." Consulte também ["tarefa"](#page-97-0) na página 92 e ["etapa"](#page-43-0) na página 38. |

**ação disparada.** A lógica SQL que é executada quando um evento de disparo ocorre e um disparo é ativado. A ação 7

disparada consiste em uma condição de ação disparada opcional e um conjunto de instruções SQL disparadas que 7

7 serão executadas apenas se a condição de ação disparada for verdadeira. Consulte também "acionador", ["evento](#page-43-0) de

[disparo"](#page-43-0) na página 38, "condição de ação [disparada"](#page-23-0) na página 18 e "instruções SQL [disparadas"](#page-54-0) na página 49. 7

**acesso do protocolo privado.** Um método de acesso a dados distribuídos por meio do qual você pode direcionar uma consulta para outro sistema DB2 Universal Database. Consulte também "acesso DRDA".

**acesso DRDA.** Um método aberto para acessar dados distribuídos pelos quais você pode conectar a outro servidor | de banco de dados (por localização), utilizando uma instrução SQL para executar pacotes que foram ligados | anteriormente àquela localização. A instrução SQL CONNECT ou uma instrução SQL com nome em três partes é |

utilizada para identificar o servidor. Consulte também "acesso do protocolo privado". |

**acesso posicionado por conjunto de linhas.** A capacidade de recuperar várias linhas a partir de uma única 7 instrução FETCH. 7

**acesso posicionado por linha.** A capacidade de recuperar uma única linha a partir de uma única instrução FETCH. 7

**acionador.** Um objeto de banco de dados associado a uma única tabela ou visualização base e que define uma regra. A regra consiste em um conjunto de instruções SQL que são executadas quando ocorre uma operação de inserção, | |

atualização ou exclusão do banco de dados na tabela ou visualização base associada. Consulte também ["disparo](#page-35-0) de [inserção"](#page-35-0) na página 30 e "disparo de [alternativa"](#page-35-0) na página 30. | |

**acionador Capture.** Na replicação SQL, um mecanismo que captura operações excluir, atualizar ou inserir que são 7 executadas em tabelas de origem não-DB2. Compare com ["programa](#page-77-0) Capture" na página 72 e ["programa](#page-77-0) Apply" na 7 [página](#page-77-0) 72. 7

**Activity Monitor.** Uma ferramenta de administração do DB2 Universal Database que fornece um conjunto de 7

7 relatórios predefinidos para auxiliar um administrador de banco de dados a monitorar o desempenho e a

simultaneidade de aplicativos, o consumo de recursos e o uso de instruções SQL de um banco de dados ou partição 7

de banco de dados. A ferramenta também fornece recomendações para ajudar um administrador de banco de dados a 7

diagnosticar a causa dos problemas de desempenho do banco de dados e ajustar consultas para utilização otimizada 7

de recursos do banco de dados. 7

**administrador.** Uma pessoa responsável pelas tarefas administrativas, como autorização de acesso e gerenciamento de conteúdo. Os administradores também podem conceder níveis de autoridade aos usuários. Consulte também l ["usuário"](#page-104-0) na página 99. | |

**administrador de replicação.** (1) Na replicação Q, o usuário que é responsável por criar assinaturas Q e publicações 7 XML. Esse usuário também pode executar o programa Q Capture e o programa Q Apply. (2) Na replicação SQL, o 7 usuário que é responsável por registrar origens de replicação e criar conjuntos de assinaturas. Esse usuário também 7

pode executar os programas Capture e Apply. 7

**Administrador do Data Links Manager.** A pessoa e o ID de usuário responsável pela administração do DB2 Data  $\blacksquare$ 

Links Manager e seu ambiente associado. Às vezes também denominado *DLFM User*, porque quando o DB2 Data | Links Manager está instalado, uma conta com o ID de usuário padrão igual a dlfm é configurada para ser utilizada | pelo Administrador do Data Links Manager.  $\blacksquare$ 

O ID de usuário do Administrador do Data Links Manager também é proprietário de todos os recursos utilizados pelo componente DLFM, por exemplo:  $\blacksquare$  $\blacksquare$ 

- | A instância do DB2 que contém o banco de dados DLFM\_DB
- v Arquivos ligados referidos em uma coluna do tipo READ PERMISSION DB DATALINK  $\blacksquare$
- v O ID de usuário sob o qual o Servidor DLFM é executado  $\blacksquare$

Consulte também "conta [dlmadmin"](#page-26-0) na página 21 e ["superusuário"](#page-92-0) na página 87. |

**administrador do sistema .** (1) O usuário em uma instalação para um computador que planeja, controla e gerencia o uso do sistema de computador. (2) Um usuário do DB2 Universal Database com autoridade SYSADM. 7

7 ADSM. Nome reprovado. Consulte "Tivoli Storage [Manager"](#page-102-0) na página 97.

**a fazer.** Estado de uma unidade de recuperação que indica que as alterações feitas pela unidade de recuperação em recursos recuperáveis do DB2 Universal Database para z/OS e OS/390 estão incertas e devem ser aplicadas à mídia DASD ou desfeitas, conforme determinado pelo coordenador de commit.

**agente.** (1) Processo ou cadeia separada que executa todos os pedidos do DB2 feitos por um determinado aplicativo | cliente. Consulte também "agente de warehouse". (2) Para os ambientes z/OS e OS/390, a estrutura que associa todos os processos que estão envolvidos em uma unidade de trabalho. Consulte também "agente do sistema", | "agente de coordenação" e "agente aliado". | |

**agente aliado.** Sinônimo para ["encadeamento](#page-39-0) aliado" na página 34.  $\mathbf{I}$ 

**agente de banco de dados.** Uma representação para o processo físico ou encadeamento que fará o trabalho real dentro do mecanismo do banco de dados.  $\blacksquare$  $\Box$ 

**agente de coordenação.** O agente que é iniciado quando o gerenciador de banco de dados recebe um pedido de um aplicativo. O agente permanece associado ao aplicativo durante a vida do aplicativo. Esse agente inicia subagentes que trabalham para o aplicativo. Consulte também "agente" e ["subagente"](#page-92-0) na página 87. | | |

**agente de particionamento.** No AutoLoader, o processo utilizado para criar os arquivos de partição para carregamento. Isso é feito dividindo ou particionando o arquivo de entrada. |  $\blacksquare$ 

**agente do sistema.** Uma solicitação de trabalho que o DB2 Universal Database para z/OS e OS/390 cria internamente, como o processamento de busca inicial, as gravações adiadas e as tarefas de serviço. Consulte também "agente". |

**agente do warehouse.** No Data Warehouse Center, um processo de tempo de execução capaz de ser executado em vários sistemas operacionais que executa ETML (Extração, Transformação, Movimentação e Carregamento) de dados e que também pode iniciar programas do usuário. Consulte também "servidor [warehouse"](#page-89-0) na página 84.  $\blacksquare$ | |

**agente inativo .** Um agente do banco de dados que atualmente não tem uma conexão do banco de dados ou uma conexão do aplicativo.  $\blacksquare$  $\blacksquare$ 

**agente lógico.** Um agente que representa a conexão do cliente ou do aplicativo.  $\blacksquare$ 

**agente subordinado.** Consulte ["subagente"](#page-92-0) na página 87.

**alerta.** (1) Um sinal que representa um estado de um objeto (como de um banco de dados, de um espaço de tabelas | ou de uma instância). Consulte "alerta do monitor de [funcionamento"](#page-8-0) na página 3. |

Os tipos de alertas são listados na ordem de gravidade e incluem: |

v **atenção** |

Um alerta informal que indica que um objeto se encontra em um estado anormal.

v **aviso** |

|

| | Uma condição não crítica que não requer atenção imediata, mas pode indicar um sistema não otimizado.

- v **alarme**
	- **2** Glossário do DB2

<span id="page-8-0"></span>Uma condição crítica que requer ação imediata. |

(2) Na replicação, um aviso que descreve eventos e condições na replicação. O Replication Alert Monitor envia alertas 7 para um endereço de e-mail ou para um pager. 7

**alerta do monitor de funcionamento.** Um alerta que é gerado pelo monitor de funcionamento e baseia-se no tipo de | indicador de funcionamento, que pode ser com base no limite (o valor do indicador de funcionamento excede ou fica abaixo dos limites de aviso ou de alarme) ou com base no estado (o valor do indicador de funcionamento é um estado não-normal). | | |

**alias.** Um nome alternativo utilizado para identificar uma tabela, view, banco de dados ou apelido. Um alias pode | ser utilizado em instruções SQL para referenciar uma tabela ou visualização no mesmo sistema ou subsistema DB2 | ou em um sistema ou subsistema DB2 remoto. |

**alias do local.** Um outro nome por meio do qual um servidor de banco de dados se identifica na rede. Os 7 aplicativos podem utilizar esse nome para acessar um servidor de banco de dados DB2. 7

**alocação de plano .** O processo de alocação de recursos DB2 Universal Database para z/OS e OS/390 em um plano em preparação para executá-lo.

**alocação de recursos.** No DB2 Universal Database para z/OS e OS/390, a parte da alocação do plano que trata | especificamente dos recursos do banco de dados. |

**ambiente de aplicativo WLM.** Um atributo do Gerenciador de Carga de Trabalho do MVS associado a um ou mais procedimentos armazenados. O ambiente de aplicativo WLM determina o espaço de endereço no qual determinado procedimento armazenado do DB2 Universal Database para z/OS e OS/390 é executado.

- **analisador de eventos.** Um objeto de banco e dados que fornece informações sobre eventos do banco de dados que ocorreram. Um analisador de eventos é utilizado com o arquivo monitor de eventos para avaliar e registrar informações de desempenho. |
- **análise histórica.** No Query Patroller, a atividade de analisar a utilização passada de um data warehouse. Isso é 2
- 2 feito por motivos como: relatórios de gerenciamento, ajustes e otimização de limites do Query Patroller.
- **análise multidimensional.** O processo de avaliação de uma corporação em mais de um nível. |
- **antijunção.** Um conjunto de respostas no qual as linhas retornadas não atendem a condição do predicado join. | Consulte também ["junção"](#page-55-0) na página 50.

**anulável.** A condição em que um valor para uma coluna, parâmetro de função ou resultado pode ter a ausência de 7 um valor. 7

**APF.** Consulte "Authorized Program Facility".

**APF (Authorized Program Facility).** No DB2 Universal Database para z/OS e OS/390 o recurso que permite a identificação de programas que foram autorizados a utilizar funções restritas.

**API.** Consulte "Application Programming Interface".

**API (Application Program Interface) do Gerenciador de Catálogo de Informações.** Um conjunto de classes Java que pode ser utilizado para gravar programas que lêem, criam e atualizam os metadados que estão armazenados no catálogo de informações. | | |

**API (Application Programming Interface).** Uma interface funcional que permite que um programa aplicativo escrito |

em uma linguagem de alto nível utilize dados ou funções específicos do sistema operacional ou de um outro |

programa, como o sistema de gerenciamento de banco de dados. No DB2 UDB, as APIs ativam a maioria das funções administrativas a partir de um programa aplicativo. | |

**aplicar.** Na replicação, atualizar uma tabela de destinos de replicação. 7

**aplicativo.** Um programa ou conjunto de programas que executa uma tarefa; alguns exemplos são aplicativos de folha de pagamento, de gerenciamento de inventário e de processamento de texto. | |

**APPC.** Consulte "Advanced [Program-to-Program](#page-9-0) Communication " na página 4.

<span id="page-9-0"></span>**APPC (Advanced Program-to-Program Communication).** Uma implementação do protocolo SNA LU 6.2 que permite que os sistemas interconectados se comuniquem e compartilhem o processamento de programas. Consulte também "Common Programming Interface [Communications"](#page-28-0) na página 23. | | |

**APPL.** Uma instrução de definição de rede VTAM que é utilizada para definir o DB2 Universal Database para z/OS e OS/390 para VTAM como um programa aplicativo que utiliza protocolos SNA LU 6.2.

**Application Development Client.** Um produto de desenvolvimento de aplicativos que permite que os aplicativos 7 sejam desenvolvidos em uma estação de trabalho cliente para acessar servidores de banco de dados remotos, incluindo bancos de dados da família DB2, por meio dos produtos DB2 Connect. 7 7

**APPN.** Consulte "Advanced Peer-to-Peer Networking".

**APPN (Advanced Peer-to-Peer Networking).** Uma extensão à SNA que apresenta controle distribuído de rede, |

definição dinâmica dos recursos de rede, registro automatizado de recursos e pesquisa de diretórios. Consulte também "Systems Network [Architecture"](#page-90-0) na página 85.  $\blacksquare$  $\perp$ 

**archive Java .** Um formato de arquivo compactado no qual todos os recursos necessários para instalar e executar um programa Java são armazenados em um único arquivo. Geralmente conhecido como arquivo JAR. |  $\blacksquare$ 

**área de assunto.** (1) No Data Warehouse Center, um conjunto de processos que criam dados do warehouse para uma determinada área de negócios lógica. Os processos em uma área de assunto operam em dados de um

determinado assunto para criação dos dados de detalhe, resumos de dados e cubos que este assunto necessita. (2) No |

Centro de Catálogo de Informações, um tipo de objeto que identifica e agrupa os processos que estão relacionados a |

uma área lógica de negócios. Por exemplo, se você estiver criando um catálogo de informações de dados de |

marketing e de vendas, você define tipos de objetos Vendas e Marketing e seleciona para torná-los áreas de assunto. | Então, todos os objetos do tipo Vendas ou Marketing serão agrupados sob o assunto correspondente. |

**área de comunicação de SQL (SQLCA).** Conjunto de variáveis que fornece a uma aplicativo as informações sobre a execução das instruções SQL ou das solicitações do gerenciador de banco de dados.

**área de dados.** Uma área de memória que é utilizada por um programa para manter informações. |

**área de endereço.** (1) A memória real utilizada por um programa ativo. Consulte também ["conjunto](#page-24-0) de buffers" na [página](#page-24-0) 19. (2) No DB2 Universal Database para z/OS e OS/390, um intervalo de páginas de armazenamento virtual que é identificado por um número (ASID) e uma coleção de tabelas de segmentos e páginas que mapeia as páginas virtuais para páginas reais da memória do computador. | | |  $\blacksquare$ 

**argumento.** Um valor passado ou retornado por uma função ou procedimento durante a execução.

**armazenamento em cache.** O processo de armazenamento de resultados utilizados freqüentemente de um pedido na memória para recuperação rápida, até que seja hora de atualizar as informações. O DB2 Universal Database fornece muitas formas de armazenamento em cache, como armazenamento em cache em diretório, armazenamento em cache em pacote, armazenamento em cache em sistema de arquivos e armazenamento em cache LDAP.  $\|$  $\blacksquare$  $\blacksquare$  $\Box$ 

 $\mathbf{L}$ | **arquivo com link removido.** Em um ambiente DB2 Data Links Manager, um arquivo que é controlado pelo sistema  $\blacksquare$ de arquivos nativo em um sistema operacional. Por comparação, um arquivo ligado é controlado pelo componente  $\blacksquare$ DLFF.

**arquivo de configuração.** Um arquivo que contém os valores que são especificados para os parâmetros de  $\blacksquare$ 

configuração. Há dois tipos de arquivos de configuração: o arquivo de configuração do gerenciador de banco de  $\blacksquare$ 

dados para cada instância do DB2 Universal Database e o arquivo de configuração do banco de dados para cada banco de dados individual. |  $\blacksquare$ 

**arquivo de controle de extração.** Um arquivo que contém instruções de controlam a operação de um programa utilitário extrator. | |

**arquivo de excessos.** Na replicação SQL, um arquivo temporário que o programa Apply cria para conter dados de 7 atualização de tabelas de destino. 7

**arquivo de índice.** Um arquivo que contém informações de indexação utilizadas pelo Video Extender para localizar um *lance* ou um quadro individual em um vídeo clip.

<span id="page-10-0"></span>**arquivo de ligação.** Um arquivo que é produzido pelo pré-compilador quando o comando PRECOMPILE ou a API respectiva é utilizado com a opção BINDFILE. | |

**arquivo de linguagem de marcações.** Um arquivo que contém linguagem de marcação que descreve os objetos e tipos de objetos a serem incluídos, atualizados ou excluídos no Data Warehouse Center ou no catálogo de informações, quando o arquivo for importado.

No Centro de Catálogo de Informações, um arquivo de linguagem de tag é produzido quando você:

- v Transfere a exclusão de um log de histórico.
- v Extrai dados descritivos de outros sistema de banco de dados utilizando um programa de extração.
- **arquivo de log.** (1) O arquivo no qual o log de eventos é registrado. (2) Um arquivo que é produzido pelo Centro | de Catálogo de Informações quando ele importa um arquivo de linguagem de tag para o catálogo de informações. Este arquivo registra as datas e horas em que o processo de importação foi iniciado e parado e quaisquer
- informações de erro do processo. |
- **arquivo de log de auditoria.** Localização dos registros de auditoria gerados a partir do recurso de auditoria. |
- **arquivo de resposta.** Um arquivo ASCII que pode ser personalizado com dados de instalação e configuração que | irão automatizar uma instalação. Os dados de instalação e configuração devem ser digitados durante uma instalação interativa, mas com um arquivo de resposta, a instalação pode continuar sem qualquer intervenção.

**arquivo de saída.** Um arquivo de banco de dados ou dispositivo que é aberto com a opção para permitir a gravação de registros.

**arquivo de substituição.** No DB2 Data Links Manager, um arquivo cujo conteúdo tem a intenção de tomar o lugar de um arquivo existente. | |

**arquivo de trabalho.** Na replicação SQL, um arquivo temporário que é utilizado pelo programa Apply quando ele 7 processa um conjunto de assinaturas. 7

**arquivo ligado.** No DB2 Data Links Manager, um arquivo que é referido na coluna DATALINK de uma tabela que está definida com LINK CONTROL. Para assegurar integridade referencial, um arquivo ligado é mantido sob o | controle do componente DLFF. | |

| ASCII. Consulte "American Standard Code for Information Interchange".

**ASCII (American Standard Code for Information Interchange).** Um esquema de codificação que é utilizado para | representar cadeias de caracteres em vários ambientes, geralmente em computadores pessoais e sistemas UNIX. Consulte também ["EBCDIC"](#page-38-0) na página 33 e ["Unicode"](#page-103-0) na página 98. |

**assembly.** No .NET Framework, um arquivo que contém código de bytes de linguagem intermediária e que pode 7 ser uma biblioteca ou um arquivo executável. Consulte também ["Intermediate](#page-50-0) Language" na página 45. 7

- **assinatura.** (1) Na replicação SQL, um objeto que cria conjuntos de assinaturas e membros do conjunto de |
- assinaturas. Compare com ["registro"](#page-81-0) na página 76 na replicação SQL e "assinatura Q" na replicação Q. (2) Consulte L | também "conjunto de [assinaturas"](#page-24-0) na página 19.

**assinatura da função.** A concatenação lógica de um nome de função completamente qualificado com os tipos de dado de todos os seus parâmetros. Cada função em um esquema deve ter uma assinatura exclusiva.

**assinatura de replicação.** Consulte "conjunto de [assinaturas"](#page-24-0) na página 19. |

**assinatura Q.** Na replicação Q, um objeto que identifica um mapeamento entre uma tabela de origem e uma tabela 7 de destino ou procedimento armazenado e especifica quais alterações são replicadas. Compare com ["publicação](#page-78-0) 7

XML" na [página](#page-78-0) 73. 7

**assíncrono.** Relativo a eventos que não estão sincronizados no tempo ou que não ocorrem em intervalos de tempo 7 regulares ou previsíveis. Um evento de entrada é assíncrono se o programa lê os dados em um período de tempo não 7 7 especificado após os dados serem digitados. Consulte também ["síncrono"](#page-90-0) na página 85.

**assumir o controle.** Em HADR (High Availability Disaster Recovery), o processo por meio do qual o banco de 7 dados em espera torna-se o novo banco de dados principal. 7

<span id="page-11-0"></span>**AST.** Consulte "Tabela de Resumo Automática". |

**AST (Tabela de Resumo Automática).** Uma tabela de resumo definida de forma que as alterações feitas nas tabelas | subjacentes são cascateadas para a tabela de resumo imediatamente e sem a necessidade de uma instrução REFRESH TABLE. Consulte também "tabela de [resumo"](#page-95-0) na página 90 e "tabela de consulta [materializada"](#page-94-0) na página 89. | |

**ativação de disparo.** O processo que ocorre quando o evento do acionador estabelecido em uma definição do | acionador é executado. A ativação do acionador consiste na avaliação da condição da ação do acionador e na execução condicional das instruções SQL acionadas.Consulte também ["acionador"](#page-6-0) na página 1, "evento de [disparo"](#page-43-0) na [página](#page-43-0) 38 e "tempo de ativação de [disparo"](#page-97-0) na página 92. 7  $\blacksquare$ 7

**ativar.** (1) Preparar um banco de dados, uma tabela de texto ou uma coluna de texto para ser utilizada pelo DB2 7 Net Search Extender ou DB2 XML Extender. (2) Ligar ou ativar. |

**atomicidade .** Uma técnica na programação de computador por meio da qual um grupo de instruções são 7 7 executadas como se uma única operação ou nenhuma das instruções fossem executadas.

**atributo .** Uma característica ou peculiaridade de uma entidade que a descreve; por exemplo, o número de telefone 7 de um funcionário é um dos atributos desse funcionário. 7

**atributo de comprimento.** Um valor associado a uma cadeia que representa o tamanho fixo ou tamanho máximo declarado da cadeia.

**atributo não-condensado.** Um atributo de tabela que indica que a tabela contém um histórico das alterações efetuadas em dados em vez de dados atuais. Tabelas que possuem este conjunto de atributos contêm mais de uma linha para cada valor-chave.

**atributo XML.** Um par de nome-valor em um elemento XML com marcações que modifica determinados recursos 7 do elemento. 7

**atualização assíncrona contínua.** Processo no qual todas as alterações feitas na origem são registradas e aplicadas em dados de destino existentes após a realização do commit na tabela base. Consulte também "atualização assíncrona em batch".

**atualização assíncrona em batch.** Processo no qual todas as alterações feitas na origem são registradas e aplicadas em dados de destino existentes em intervalos especificados. Consulte também "atualização assíncrona contínua".

**atualização completa.** (1) Na replicação SQL, o processo no qual todos os dados que correspondem ao registro e aos 7

predicados de conjunto de assinaturas para uma tabela de origem de replicação são copiados para a tabela de 7

destino. Também conhecido como carregamento de uma tabela de destino. Uma atualização completa substitui todos 7

os dados existentes na tabela de destino. Compare com ["replicação](#page-83-0) de captura de alterações" na página 78. (2) Na 7

replicação Q, o processo no qual todos os dados que correspondem às condições de pesquisa de uma assinatura do Q para uma tabela de origem de replicação são copiados para a tabela de destino. Uma atualização completa substitui 7

todos os dados existentes na tabela de destino. 7 7

 $\overline{1}$ | **atualização de diversos sites.** Processamento do banco de dados relacional distribuído no qual os dados são | atualizados em mais de uma localização dentro de uma única unidade de trabalho.

**atualização de ponto ativo.** Uma série de atualizações repetidas feitas nas mesmas linhas em um curto período de tempo. |

**atualização diferencial.** Consulte ["replicação](#page-83-0) de captura de alterações" na página 78. |

**atualização estrangeira .** Uma atualização que é aplicada a uma tabela de destino e replicada a uma tabela local.

**atualização local.** Uma atualização efetuada na tabela base, e não na réplica.

**atualização-no-local.** Em um ambiente DB2 Data Links Manager, o processo de fazer alterações em um arquivo |

ligado enquanto um valor de coluna DATALINK do banco de dados está apontando para o arquivo. As alterações | dos arquivos vinculados durante uma operação de atualização-no-local tornam-se visíveis para os usuários do banco de dados quando o host do DB2 Universal Database é notificado que a atualização foi concluída.  $\blacksquare$  $\blacksquare$ 

**atualizar .** Em um ambiente DB2 Data Links Manager, modificar um arquivo vinculado. |

**auditar.** Registrar informações após a detecção de acesso a dados monitorados por aplicativos ou indivíduos. 7

- **autenticação.** O processo pelo qual um sistema verifica a identidade de um usuário. A autenticação do usuário é | concluída por um recurso de segurança fora do DB2 Universal Database, geralmente parte do sistema operacional ou de um produto separado.
- **autônomo .** Relativo a um ambiente operacional on-demand que responde automaticamente a problemas, violações 7 de segurança e defeitos do sistema. 7
- **autoridade.** Consulte "nível de [autoridade"](#page-65-0) na página 60. |

**autoridade administrativa.** O nível de autoridade SYSADM, que tem acesso total aos recursos da instância e do | banco de dados, ou autoridade DBADM, que tem acesso total aos recursos do banco de dados. 7

**autoridade de banco de dados.** Uma autoridade que autoriza quem a possui a executar tarefas em nível de banco 7

- de dados, como conectar-se ao banco de dados ou criar pacotes no banco de dados. 7
- **autoridade do carregamento.** Um nível de acesso que fornece privilégios do utilitário LOAD ou do utilitário | AutoLoader para carregar dados em tabelas.
- **autoridade do sistema.** Níveis de autoridade SYSCTRL e SYSMAINT com privilégios totais para gerenciar o sistema, | mas sem a capacidade de acessar os dados.

**autoridade pública.** A autoridade em relação a um objeto, concedida a todos os usuários.

**autorização.** O processo do DB2 Universal Database pelo qual os dados no catálogo do banco de dados são | utilizados para obter informações sobre o usuário autenticado, como as operações do banco de dados que o usuário pode executar e quais objetos de dados o usuário pode acessar. Consulte também ["privilégio"](#page-75-0) na página 70, "autoridade de banco de dados" e "nível de [autoridade"](#page-65-0) na página 60. |

**avançar .** Para atualizar os dados em um banco de dados ou um espaço de tabelas restaurado, aplicando alterações |

registradas nos arquivos de log do banco de dados. Consulte também ["recuperação](#page-80-0) por avanço" na página 75. 7

### **B**

**backout.** O processo de desfazer alterações não-consolidadas que um processo do aplicativo fez. Um backout pode | ser necessário no caso de um defeito na parte de um processo do aplicativo ou como resultado de uma situação de conflito. Consulte também ["reversão"](#page-85-0) na página 80. | |

**backup.** Uma cópia de um banco de dados ou de um espaço de tabelas que pode ser armazenado em um meio diferente e utilizado para restaurar o banco de dados ou o espaço de tabelas no caso de falha ou dano do original. |

**backup cumulativo.** Consulte "backup incremental".

- **backup delta.** Uma cópia de todos os dados do banco de dados que foram alterados desde o último backup | (completo, incremental ou delta) do espaço de tabelas em questão. Um backup delta também é conhecido como uma imagem de backup diferencial ou não acumulativa. O predecessor de uma imagem de backup delta é o backup bem sucedido mais recente que contém uma cópia de cada uma das áreas de tabela da imagem do backup delta.
- **backup incremental.** Uma cópia de todos os dados do banco de dados que foram alterados desde a operação bem sucedida de backup completo mais recente. Também é conhecido como uma imagem de backup acumulativa, porque uma série de backups incrementais feitos ao longo do tempo terão cada um o conteúdo da imagem de backup incremental anterior. O predecessor de uma imagem de backup incremental é sempre o backup completo bem sucedido mais recente do mesmo objeto. |

**backup offline.** Um backup do banco de dados ou espaço de tabelas que é feito enquanto o banco de dados ou 7

espaço de tabelas não está sendo acessado pelos aplicativos. Durante um backup offline, o utilitário de banco de 7

dados de backup adquiri uso exclusivo do banco de dados até que o backup esteja concluído. Consulte também |

"backup on-line". |

**backup on-line.** Uma cópia de segurança do banco de dados ou espaço de tabelas que foi feita quando estes estavam sendo acessados por outros aplicativos. Consulte também "backup offline".

**backup pendente .** O estado de um banco de dados ou espaço de tabelas que impede que uma operação seja executada até que o backup do banco de dados ou do espaço de tabelas seja efetuado.

<span id="page-13-0"></span>**banco de dados.** Uma coleta de itens de dados relacionados ou independentes que são armazenados juntos para 7 atender a um ou mais aplicativos. Consulte também "banco de dados relacional". 7

**banco de dados de controle do warehouse.** O banco de dados do Data Warehouse Center que contém as tabelas de controle necessárias ao armazenamento de metadados do Data Warehouse Center.

**banco de dados de modelagem.** Em um ambiente z/OS ou OS/390, um banco de dados DB2 que é criado em uma | estação de trabalho que modela um subsistema do DB2 Universal Database no ambiente z/OS e OS/390. Um banco de dados de modelagem pode ser utilizado para indexação e otimização da consulta.  $\blacksquare$  $\blacksquare$ 

**banco de dados de registro .** Em um ambiente z/OS ou OS/390, um banco de dados de informações de segurança 7 sobre proprietários, grupos, organizações, contas e políticas de segurança. 7

**banco de dados DLFM\_DB.** Um banco de dados DB2 que age como um gerenciador de log para o servidor Data Links.  $\blacksquare$ |

**banco de dados do diretório distribuído.** A listagem completa de todos os recursos na rede como mantidos nos diretórios individuais espalhados por uma rede APPN. Cada nó tem uma parte do diretório completo, mas não é necessário para nenhum nó ter a lista inteira. Entradas são criadas, modificadas e excluídas através da definição do | sistema, ação do operador, registro automático e procedimentos de pesquisa de rede em atividade. Sinônimo do | diretório de rede distribuído. | | |

**banco de dados em espera.** Em HADR (High Availability Disaster Recovery), uma cópia do banco de dados 7 principal. As atualizações nesse banco de dados ocorrem avançando os dados do log que são gerados no banco de dados principal e enviados para o banco de dados em espera. 7 7

**banco de dados federado.** Em um sistema federado, o banco de dados que está no servidor federado. Usuários e aplicativos fazem interface com o banco de dados federado. Para esses clientes, as origens de dados aparecem como um único banco de dados coletivo no DB2. | |  $\blacksquare$ 

**banco de dados local.** Um banco de dados que está localizado no sistema em uso. Consulte também "banco de 7 dados remoto". 7

**banco de dados multidimensional.** No DB2 OLAP Server, um banco de dados não-relacional no qual você copia dados relacionais para análise do OLAP. Consulte também "cubo [relacional"](#page-29-0) na página 24.  $\blacksquare$ 

**banco de dados padrão.** Em HADR (High Availability Disaster Recovery), um banco de dados que não é principal 7 nem de espera. Um banco de dados padrão não está configurado para HADR. 7

**banco de dados particionado.** Banco de dados com duas ou mais partições. Cada partição de banco de dados armazena um subconjunto de dados de tabela para cada tabela que reside nela. Consulte ["partição](#page-72-0) do banco de [dados"](#page-72-0) na página 67. |  $\blacksquare$  $\mathbf{I}$ 

**banco de dados principal.** Em HADR (High Availability Disaster Recovery), o banco de dados principal, que é 7 acessado pelos aplicativos. Os aplicativos aplicam atualizações ao banco de dados principal e essas atualizações são 7 propagadas no banco de dados em espera utilizando a remessa de logs. 7

**banco de dados relacional.** Um banco de dados que pode ser considerado um conjunto de tabelas e manipulado de acordo com o modelo relacional de dados. Cada banco de dados inclui um conjunto de tabelas de catálogo do sistema que descrevem a estrutura lógica e física dos dados, um arquivo de configuração que contém os valores dos parâmetros alocados para o banco de dados e um log de recuperação com transações contínuas e transações que | | |  $\blacksquare$ 

podem ser colocadas em archive. |

**banco de dados relacional distribuído.** Um banco de dados cujas tabelas são armazenadas em sistemas de computação diferentes, porém interconectados.

**banco de dados remoto.** Um banco de dados que está fisicamente localizado em um sistema diferente daquele em 7 uso. Consulte também "banco de dados local". 7

**BID (Block Identifier).** Uma entrada que é armazenada junto com um valor chave no nó leaf de um índice de bloco. Esse identificador faz referência a um bloco específico de uma tabela multidimensional de clusters.  $\blacksquare$ |

**big endian .** Um formato para armazenamento ou transmissão de dados binários em que o bit (ou byte) mais 7 7 significativo é colocado primeiro.

<span id="page-14-0"></span>**BLOB.** Consulte "Binary Large Object".

**BLOB (Binary Large Object).** Um tipo de dados que contém uma seqüência de bytes que pode variar em tamanho 7

de 0 bytes a 2 gigabytes menos 1 byte. Esta cadeia não possui uma página de código nem um conjunto de caracteres 7

associado. BLOBs podem conter dados de imagem, de áudio e de vídeo. Consulte também ["Character](#page-20-0) Large Object" 7

na [página](#page-20-0) 15 e ["Double-Byte](#page-31-0) Character Large Object" na página 26. 7

**bloco.** (1) Uma cadeia de elementos de dados que é registrada ou transmitida como uma unidade. (2) Um conjunto 7 de páginas de dados contínuas em um conjunto de buffers. (3) Um conjunto de páginas consecutivas no disco. |

**bloco de consulta.** No DB2 Universal Database para z/OS e OS/390, a parte de uma consulta que é representada por uma das cláusulas FROM.Cada cláusula FROM pode ter vários blocos de consulta, dependendo de como o DB2 Universal Database para z/OS e OS/390 processa a consulta internamente.

**blocos de cursor.** Uma técnica que reduz overhead, recuperando um bloco de linhas em uma única operação. Essas | linhas são armazenadas em cache enquanto são processadas. |

**bloqueio compartilhado.** Um bloqueio que limita processos de aplicativos atualmente em execução a operações | somente leitura em dados do banco de dados. Consulte também "bloqueio exclusivo".

**bloqueio da tabela.** Um bloqueio em uma tabela de dados. Consulte também "bloqueio de linha" e ["Identificador](#page-85-0) de [Linha"](#page-85-0) na página 80. | |

**bloqueio de dados.** Na replicação SQL, o processo de replicar o dados de alteração, equivalentes a um número 7 7 específico de minutos, durante um ciclo do Apply.

**bloqueio de linha.** Um bloqueio de uma única linha de dados. Consulte também ["trava"](#page-101-0) na página 96 e "bloqueio da tabela". | |

**bloqueio exclusivo.** Um bloqueio que impede que processos de aplicativos em execução acessem dados. Consulte também "bloqueio compartilhado". |

**bloqueio negociável.** No DB2 Universal Database para z/OS e OS/390 um bloqueio cujo modo pode sofrer um downgrade, mediante um acordo entre os usuários contrários, para se tornar compatível com todos.O bloqueio físico é um exemplo de bloqueio negociável.

**BSAM.** Consulte "Método de Acesso Seqüencial Básico".

**BSAM (Método de Acesso Seqüencial Básico).** Um método de acesso que o DB2 Universal Database para z/OS e OS/390 utiliza para o armazenamento ou a recuperação de blocos de dados em uma seqüência contínua que utiliza um dispositivo de acesso direto ou acesso seqüencial. Consulte também "Método de Acesso [Seqüencial](#page-79-0) em Fila " na [página](#page-79-0) 74.

**BSDS.** Consulte "Bootstrap Data Set".

**BSDS (Bootstrap Data Set).** Um conjunto de dados VSAM que contém informações de nome e de status para DB2 Universal Database para z/OS e OS/390, assim como especificações de intervalo de endereço de byte relativo para todos os conjuntos de dados ativos e de log de archive. Ele contém também senhas do catálogo e diretório DB2 | Universal Database para z/OS e OS/390, listas do reinício condicional e registros do ponto de verificação. | | |

**buraco.** Uma linha da tabela de resultados que não pode ser acessada porque uma operação de exclusão ou uma operação de atualização foi executada nessa linha. Consulte também "buraco de exclusão" e "buraco de atualização". | |

**buraco de atualização.** Uma linha para uma instrução SELECT de um cursor que não tem mais uma linha correspondente na tabela base porque a linha foi atualizada. Um buraco de atualização é criado assim que uma linha da tabela base for atualizada, do mesmo modo que a linha não é mais qualificada para estar no conjunto de | resultados enquanto um cursor estiver aberto e cujo resultado da instrução SELECT contiver a linha que foi atualizada. Essa linha não pode mais ser acessada por meio do cursor. Consulte também "buraco de exclusão". | | | |

**buraco de exclusão.** Uma linha para uma instrução SELECT de um cursor que não tem mais uma linha | correspondente na tabela base, porque a linha foi excluída. Um buraco de exclusão é criado quando uma linha da  $\blacksquare$ 

<span id="page-15-0"></span>tabela base é excluída enquanto um cursor está aberto cujo resultado da instrução SELECT contém a linha que é excluída. Essa linha não pode mais ser acessada através do cursor. Consulte também ["buraco"](#page-14-0) na página 9 e ["buraco](#page-14-0) de [atualização"](#page-14-0) na página 9.  $\blacksquare$  $\blacksquare$ 

**busca de bloco.** Uma função do DB2 Universal Database que recupera (ou busca) um conjunto grande de linhas juntas. Utilizar busca de bloco pode reduzir de forma significativa o número de mensagens que são enviadas pela rede. A busca de bloco aplica-se apenas aos cursores que não atualizam dados.  $\blacksquare$ | |

**buscar.** Uma ação SQL que posiciona um cursor na linha seguinte da tabela de resultados e atribui os valores daquela linha às variáveis do host. |

## **C**

|

|

|

**cache.** Um buffer que contém instruções e dados freqüentemente acessados. É utilizado para reduzir o tempo de acesso.

**cadeia.** (1) Nas linguagens de programação, corresponde à forma dos dados utilizados no armazenamento e na manipulação de textos. (2) Uma seqüência de bytes que podem representar caracteres.

**cadeia binária .** Uma seqüência de bytes que não está associada a CCSID. Por exemplo o tipo de dados BLOB é uma cadeia binária. Consulte também ["Identificador](#page-18-0) de Conjunto de Caracteres Codificados" na página 13. |  $\blacksquare$ 

**cadeia curta.** (1) Uma cadeia de tamanho fixo ou variável cujo tamanho máximo é menor que, ou igual, a 254 bytes. (2) No DB2 Universal Database para z/OS e OS/390, uma cadeia cujo tamanho real, ou uma cadeia de tamanho variável cujo tamanho máximo, é de 255 bytes (ou 127 caracteres de byte duplo) ou menos. Independente de comprimento, uma cadeia LOB não é uma cadeia curta. Consulte também "cadeia longa".  $\blacksquare$ |

**cadeia de aliases.** Uma série de aliases da tabela que se referem uns aos outros seqüencialmente e sem repetição. |

**cadeia de caracteres.** Uma seqüência de bytes que representa dados de bits, caracteres de byte simples ou uma mistura de caracteres de byte simples e multibyte. | |

**cadeia de caracteres mistos.** Uma cadeia que contém uma mistura de caracteres de byte simples e multibyte. Sinônimo de *cadeia de dados mistos*. |  $\blacksquare$ 

**cadeia de comprimento fixo.** Uma cadeia gráfica ou de caracteres cujo comprimento é especificado e não pode ser alterado. Consulte também "cadeia de comprimento variável".

**cadeia de comprimento variável.** Cadeia de caracteres, gráfica ou binária cuja extensão não é fixa, mas pode variar | de acordo com limites definidos. Também referido como uma *cadeia de comprimento variado*. |

**cadeia de contabilidade.** Informações de contabilidade definidas pelo usuário que são enviadas aos servidores DRDA pelo DB2 Connect.Essas informações podem ser especificadas a partir da estação de trabalho do cliente utilizando a variável de ambiente SQLESACT API ou DB2ACCOUNT, ou a estação de trabalho do DB2 Connect utilizando o parâmetro de configuração DFT\_ACCOUNT\_STR do gerenciador de banco de dados.

**cadeia de instrução.** Para uma instrução SQL dinâmica em um ambiente DB2 Universal Database para z/OS e OS/390, o formato de cadeia de caracteres da instrução.

**cadeia de travas do aplicativo.** No Activity Monitor, uma representação gráfica de relacionamentos de espera de 7 trava entre um aplicativo selecionado e outros aplicativos. 7

**cadeia gráfica .** Uma seqüência de caracteres DBCS.

**cadeia longa .** Uma cadeia de comprimento variável cujo tamanho máximo é maior que 254 bytes. |

**CAF.** Consulte "Recursos de Conexão de Chamada".

**CAF (Recurso de Conexão de Chamada).** Um recurso de conexão do DB2 Universal Database para z/OS e OS/390 para programas aplicativos que são executados em batch TSO ou MVS. O CAF é uma alternativa ao processador de comandos DSN e fornece um controle maior sobre o ambiente de execução.

**calibre.** Um indicador para o valor atual de um item. Consulte também ["contador"](#page-26-0) na página 21. |

**caminho.** (1) Em um sistema operacional, a rota por um sistema de arquivos para um arquivo específico. (2) Em um ambiente de rede, a rota entre dois nós. Consulte também "caminho de SQL". | |

**caminho absoluto .** O nome de caminho completo de um objeto. Os nomes de caminhos absolutos começam no | nível mais alto ou no diretório raiz (que é identificado pelo caractere barra normal (/) ou barra invertida (\)). |

**caminho atual.** Uma lista ordenada de nomes de esquemas que é utilizada na resolução de referências não qualificadas para funções e tipos de dados. No SQL dinâmico, o caminho da função atual é encontrado no registro especial CURRENT PATH. No SQL estático, ele é definido na opção FUNCPATH para comandos PREP e BIND. | | |

**caminho da função .** Uma lista ordenada de nomes de esquema, que restringe o âmbito da pesquisa para invocação de função não-qualificada e proporciona um árbitro final para o processo de seleção de função.

**caminho de acesso.** O método selecionado pelo gerenciador de banco de dados para a recuperação de dados de uma tabela específica. Por exemplo, um caminho de acesso pode envolver o uso de um índice ou uma pesquisa seqüencial, ou ainda uma combinação dos dois. | | |

**caminho de log duplo.** Um caminho de log secundário que é utilizado para manter cópias duplicatas de arquivos em archive on-line e o log ativo. |

**caminho de SQL.** No DB2 Universal Database para z/OS e OS/390, uma lista ordenada de nomes de esquema | utilizada na resolução de referências não-qualificadas para funções definidas pelo usuário, tipos distintos e | procedimentos armazenados. No SQL dinâmico, o caminho atual é encontrado no registro especial CURRENT PATH. | No SQL estático, ele é definido na opção de ligação do PATH. |

**caminho do local .** Um subconjunto da sintaxe abreviada do caminho de localização definido pelo XPath. Uma seqüência de tags do XML para identificação de um elemento ou atributo do XML. É utilizado ao extrair funções 7 definidas pelo usuário para identificar o assunto a ser extraído e é utilizado pelas funções definidas pelo usuário no 7

DB2 Net Search Extender para identificar os critérios de pesquisa. 7

**capacidade de atualização .** A capacidade de um cursor de executar atualizações e exclusões posicionadas. A capacidade de atualização de um cursor pode ser influenciada pela instrução SELECT e a opção de sensibilidade do cursor que é especificada na instrução DECLARE CURSOR. | | |

**captura instantânea.** Um registro do estado atual do ambiente do banco de dados. Consulte também ["instantâneo](#page-53-0) de [desempenho"](#page-53-0) na página 48, ["explicação"](#page-43-0) na página 38 e "instantâneo de [funcionamento"](#page-53-0) na página 48. | |

- **captura instantânea de explicação.** (1) Uma coleção de informações que são compactadas quando uma instrução SQL é explicada. (2) Uma captura da representação interna atual de uma consulta SQL e informações relacionadas. Esta informação é solicitada pela ferramenta Visual Explain. |
- **capturar.** (1) Na replicação SQL, reunir alterações de um banco de dados de origem e armazená-las para replicação 7
- em um banco de dados de destino. Essas alterações podem ser provenientes do log ou diário do DB2 ou das 7
- transações de origem em um banco de dados relacional não-DB2. (2) Na replicação Q, reunir alterações de um banco 7
- de dados de origem e armazená-las em uma fila para replicação em um banco de dados de destino. (3) Na 7
- 7 publicação de eventos, reunir alterações de um banco de dados de origem e enviá-las no formato XML por meio de

uma fila para um aplicativo do usuário. 7

**caractere de deslocamento externo.** Caractere especial de controle (X'0E') utilizado em sistemas EBCDIC para denotar que os bytes subseqüentes, até o próximo caractere de controle shift-in, representam caracteres DBCS. Consulte também "caractere de deslocamento interno".

**caractere de deslocamento interno.** Caractere especial de controle (X'0F') utilizado em sistemas EBCDIC para denotar que o bytes subseqüentes representam caracteres SBCS. Consulte também "caractere de deslocamento externo".

**caractere de escape.** Consulte "caractere de escape SQL". |

**caractere de escape SQL.** O símbolo que é utilizado para envolver um identificador delimitado SQL. O caractere de escape são as aspas, exceto em aplicativos COBOL, em que o usuário atribui o símbolo para aspas ou apóstrofo.  $\blacksquare$ |

**caractere de mascaramento.** Caractere utilizado para representar caracteres opcionais na frente, no meio ou no fim de um termo de pesquisa. Os caracteres máscaras são geralmente utilizados na busca de variações de um termo em um índice preciso.

**caractere de substituição.** No SQL, um caractere exclusivo que é substituído durante a conversão de qualquer caractere do programa de origem que não tem uma correspondência na representação da codificação de destino.

**caractere gráfico.** Um caractere DBCS.

**cardinalidade.** O número de linhas em uma tabela de banco de dados.

**carregamento automático.** Na replicação Q, um processo de carregamento no qual o programa Apply Q carrega 7 dados em uma tabela de destino. O usuário pode especificar um utilitário de carregamento ou deixar que o programa 7 Apply Q escolha o melhor utilitário disponível. Consulte também "carregamento manual". 7

**carregamento manual.** Na replicação Q, um processo de carregamento no qual o usuário carrega dados em uma 7 tabela de destino e, em seguida, notifica o programa de replicação quando a tabela é carregada. Consulte também 7 7 "carregamento automático".

**cascata.** No Data Warehouse Center, a execução de uma seqüência de eventos. Quando uma [etapa](#page-43-0) faz cascata para 1 1 outra etapa, as etapas são executas seqüencialmente ou simultaneamente. Um etapa também pode prosseguir em um programa, o qual é executado depois que a etapa termina sua execução. 1

**catálogo.** Um conjunto de tabelas e exibições que são mantidos pelo gerenciador de banco de dados. Estas tabelas e 1 views contém informações sobre o banco de dados, como descrições de tabelas, views e índices. Consulte "catálogo 1 de informações", "catálogo de banco de dados" e "catálogo RDBMS". 1

**catálogo de amostra CelDial.** Um catálogo de informações de amostra (ICCSAMP) disponível quando você instala o | Centro de Catálogo de Informações. Um administrador inicializa o catálogo e usuários podem utilizar os dados de | amostra para ficarem familiarizados com o Centro de Catálogo de Informações. |

**catálogo de banco de dados.** No Data Warehouse Center, um conjunto de tabelas que contém descrições de objetos do banco de dados como tabelas, views e índices.

**catálogo de ferramentas do DB2.** Um conjunto de tabelas ou arquivos que é mantido pelas ferramentas de bancos | de dados (Data Warehouse Center, Centro de Controle, Centro de Tarefas, Centro de Catálogo de Informações) e contém informações sobre os processos e tarefas que o DB2 executa, como carregamentos, reorganizações, processos de manutenção do banco de dados, processos de movimento de dados e os planejamentos, logs e dependências associados. |  $\blacksquare$ |  $\|$ 

**catálogo de informações.** Uma coleção de metadados, gerenciados pelo Centro de Catálogo de Informações, que | contém dados descritivos [\(metadados](#page-62-0) de negócios) que ajudam os usuários a identificar e localizar dados e | informações que estão disponíveis para eles na organização.Um catálogo de informações também contém alguns |

[metadados](#page-63-0) técnicos. |

**catálogo do sistema .** Consulte "catálogo".

**catálogo global.** Em um sistema federado, o catálogo do sistema de banco de dados. O catálogo contém informações | sobre objetos do banco de dados federado e informações sobre objetos da origem de dados. O catálogo também  $\blacksquare$  $\mathbf{L}$ | contém informações sobre o sistema federado inteiro. As informações no catálogo global são utilizadas pelo  $\blacksquare$ otimizador de consulta do DB2 para planejar a melhor maneira de processar instruções SQL.

**catálogo RDBMS.** No Centro de Catálogo de Informações, uma coleção de tabelas que contém descrições de objetos SQL, como tabelas, exibições e índices, mantidos por um RDBMS.  $\blacksquare$  $\blacksquare$ 

**categoria de custo .** Uma categoria na qual o DB2 Universal Database para z/OS e OS/390 posiciona a estimativa de custo das instruções SQL no momento que a instrução sofreu ligação.  $\Box$  $\blacksquare$ 

**categoria de relação de transformação.** No Centro de Catálogo de Informações, uma categoria para tipos de relação que conecta objetos de transformação em recursos de dados. Por exemplo, você pode conectar um objeto de Transformação em um objeto de Arquivo. Os objetos que são conectados com essa categoria de relação são exibidos | na janela Mostrar Árvore de Linhagem do Centro de Catálogo de Informações. |  $\blacksquare$  $\blacksquare$ 

**categoria de relacionamento.** No Centro de Catálogo de Informações, uma base para definir o tipo de relação. Há quatro categorias de relação:  $\blacksquare$ |

• Suporte |

| · Hierárquica

**12** Glossário do DB2

- <span id="page-18-0"></span>| • Transformacional
- | Ponto a Ponto

Cada uma dessas categorias de relação tem funções associadas a elas que definem como um objeto pode relacionar-se | com outros objetos. Por exemplo, a categoria de relacionamento de suporte possui as funções de objeto e de objeto de suporte disponíveis. | |

**categoria de relacionamento de suporte.** No Centro de Catálogo de Informações, uma categoria para tipos de relação que conecta objetos de suporte a outro objeto. Por exemplo, você pode conectar um objeto de Novidades a um objeto de Planilha. | | |

**categoria de relacionamento hierárquico.** No Centro de Catálogo de Informações, uma categoria de tipos de relação que são utilizados para conectar objetos que têm uma relação hierárquica.  $\mathbf{I}$ |

**categoria de relacionamento ponto a ponto.** No Centro de Catálogo de Informações, uma categoria de tipos de relação que são utilizados para conectar objetos que têm uma relação ponto a ponto. | |

**categoria de tarefa.** Uma cadeia que está associada a qualquer número de tarefas do Centro de Tarefas para | administração mais fácil de tarefas relacionadas. Por exemplo, você pode criar uma categoria de tarefa nomeada | "Folha de Pagamento", em seguida, agrupar todas as tarefas relacionadas à folha de pagamento na categoria Folha de Pagamento. | |

**CCSID.** Consulte "Identificador de Conjunto de Caracteres Codificados".

**CCSID (Identificador de Conjunto de Caracteres Codificados).** Um número que inclui um identificador de esquema de codificação, identificadores de conjunto de caracteres, identificadores de páginas de códigos e outras informações que identificam, com exclusividade, a representação de caracteres gráficos codificados.

**CDB.** Consulte "Banco de Dados de Comunicação".

**CDB (Banco de Dados de Comunicação).** Um conjunto de tabelas do catálogo do DB2 Universal Database para z/OS e OS/390 que é utilizado para estabelecer conversações com os sistemas de gerenciamento de bancos de dados remotos.

**CDRA.** Consulte "Character Data Representation Architecture".

**CDRA (Character Data Representation Architecture).** Uma arquitetura da IBM que define um conjunto de 7

identificadores, recursos, serviços e convenções para obter representação, processamento e intercâmbio de dados de 7

caracteres gráficos consistentes em ambientes heterogêneos. 7

**célula.** Uma combinação exclusiva de valores de dimensão. Fisicamente, uma célula é formada por blocos de páginas cujos registros compartilham os mesmos valores para cada coluna de cluster. | |

**célula de Voronoi.** Uma região na superfície da Terra que tem fronteiras com as regiões vizinhas. As fronteiras são 7 definidas pelas distâncias geodésicas entre o ponto central da célula de Voronoi e os pontos centrais de seus vizinhos. 7

Uma célula Voronoi consiste em todos os pontos que estão mais próximos ao centro da célula de Voronoi que do 7

centro de qualquer outra célula de Voronoi. 7

**cenário de verificação de instalação.** Uma seqüência de operações que executam as funções principais do DB2 |

Universal Database e testa se o DB2 Universal Database foi instalado corretamente. As operações incluem a instalação 7

do servidor DB2 Universal Database, a instalação do cliente DB2 Universal Database, a configuração de uma conexão 7

de cliente-para-servidor e a emissão de uma instrução connect do cliente para o servidor. 7

**Centro de Administração do Satélite.** Uma interface com o usuário que fornece suporte administrativo centralizado para satélites.

**Centro de Catálogo de Informações.** Uma interface gráfica do DB2 para organizar, manter, localizar e utilizar |

informações de negócios. O Centro de Catálogo de Informações faz parte do Gerenciador de Catálogo de Informações. | |

**Centro de Controle.** A interface gráfica do DB2 Universal Database que permite administrar bancos de dados e 7 7 executar uma variedade de tarefas, incluindo criar objetos e monitorar o desempenho. O Centro de Controle mostra objetos do banco de dados (como bancos de dados e tabelas) e seus relacionamentos uns com os outros. 7

<span id="page-19-0"></span>**Centro de Desenvolvimento.** Um componente de um DB2 UDB que fornece uma interface gráfica para construir, testar e implementar procedimentos armazenados e funções definidas pelo usuário. Os recursos incluem uma visualização de servidor, um depurador de SQL integrado, assistentes para exportação e importação e um editor de | texto. |  $\blacksquare$ |

**Centro de Funcionamento.** A interface gráfica do DB2 que mostra o estado geral do ambiente do banco de dados e todos os alertas atuais. A partir do Centro de Funcionamento, você pode obter detalhes sobre alertas e ações de resolução recomendadas. | |  $\blacksquare$ 

**Centro de Tarefas.** A interface gráfica do DB2 Universal Database para organizar o fluxo de tarefas, planejar tarefas e distribuir notificações sobre o status de tarefas concluídas.  $\blacksquare$ |

**CFRM.** Consulte "Coupling Facility Resource [Management"](#page-28-0) na página 23. |

**chamada de função.** A utilização de uma função com valores de argumentos que são transmitidos para o corpo da função. Esta função é chamada pelo seu nome.

**chamada de procedimento.** Consulte "chamar". 7

**chamada IFI.** No DB2 Universal Database para z/OS e OS/390, uma chamada da IFI (Instrumentation Facility Interface) por intermédio de uma de suas funções definidas.

**chamar.** Chamar um procedimento armazenado utilizando a instrução SQL CALL. 7

**chave.** Uma coluna ou uma coleção ordenada de colunas que é identificada na descrição de uma tabela, índice ou limitação referencial. A mesma coluna pode fazer parte de mais de uma chave. | |

**chave composta .** Um conjunto ordenado de colunas-chave da mesma tabela.

**chave de índice.** O conjunto de colunas de uma tabela que é utilizado para determinar a ordem das entradas do índice.

**chave de particionamento .** (1) Um conjunto ordenado de uma ou mais colunas em uma tabela específica. Em cada linha da tabela, os valores das colunas chave de particionamento são utilizados para determinar a qual partição de banco de dados a linha pertence. (2) Em replicação, conjunto ordenado de uma ou mais colunas de uma determinada tabela. Em cada linha da tabela fonte, os valores das colunas chave de particionamento são utilizados para determinar a qual tabela de destino a linha pertence.

**chave estrangeira.** (1) Uma coluna ou conjunto de colunas que refere-se a uma chave pai. Em um banco de dados

7 relacional, uma chave em uma tabela que faz referência à chave principal de outra tabela. (2) Em um sistema

federado, uma chave em um pseudônimo que referencia a chave primária em outro pseudônimo que o otimizador 7 utiliza para aprimorar o desempenho de consulta. Essa chave não é validada quando operações, como inserir e 7

atualizar, são executadas. 7

**chave exclusiva.** Uma chave restrita, de modo a não possuir dois valores iguais.

**chave pai.** Uma chave primária ou exclusiva utilizada em restrições referenciais. Os valores de uma chave pai determinam os valores válidos da chave estrangeira na restrição.

**chave primária.** (1) Uma chave exclusiva que faz parte da definição de uma tabela. A chave primária é a chave pai |

padrão de uma definição de restrição referencial. É uma coluna ou combinação de colunas que identifica |

exclusivamente uma linha de uma tabela. (2) Em um sistema federado, uma chave exclusiva que faz parte da  $\blacksquare$ 

definição de um pseudônimo e que o otimizador utiliza para aprimorar o desempenho de consulta. Essa chave não é 7

validada quando operações, como inserir e atualizar, são executadas. 7

**CI.** Consulte ["intervalo](#page-54-0) de controle" na página 49.

**ciclo.** No DB2 Universal Database para z/OS e OS/390, um conjunto de tabelas que podem ser organizadas de | forma que cada uma seja descendente da anterior, e a primeira tabela seja descendente da última.Por exemplo, um tabela de auto-referência é um ciclo com um único membro. | |

**ciclo de assinatura.** O processo através do qual o programa Apply recupera dados alterados para um determinado conjunto de assinatura, replica as alterações na tabela de destino e atualiza as tabelas de controle de replicação apropriadas para que reflitam o seu status e progresso.  $\blacksquare$ | |

<span id="page-20-0"></span>**ciclo do Apply .** Na replicação SQL, o intervalo de tempo durante o qual os dados são replicados de uma tabela de | origem para uma tabela de destino. |

**ciclo recursivo.** O ciclo que ocorre quando uma seleção completa em uma expressão de tabela comum inclui o nome da expressão de tabela comum em uma cláusula FROM.

**ciclo referencial.** Um conjunto de limitações referenciais no qual cada tabela é uma descendente de si mesma. |

**CICS.** Um programa licenciado da IBM que fornece serviços de processamento de transação on-line e gerenciamento 7 para aplicativos comerciais. 7

**CIDF.** Consulte "Campo de Definição do Intervalo de Controle".

**CIDF (Campo de Definição do Intervalo de Controle).** No VSAM, um campo localizado nos 4 bytes finais de cada intervalo de controle; ele descreve o espaço livre, se houver, no intervalo de controle.

**classe de consulta .** No Query Patroller, um mecanismo que permite que consultas sejam agrupadas e executadas de 2

acordo com seu tamanho. As classes de consulta permitem que um fluxo de consultas em um banco de dados seja 2

2 controlado, assegurando que os recursos sejam compartilhados entre consultas nos agrupamentos de diferentes

tamanhos (classes de consulta). 2

**classe de otimização de consulta.** Um conjunto de regras de regravação e técnicas de otimização de consulta para | compilação de consultas.

**classe de reivindicação.** No DB2 Universal Database para z/OS e OS/390, um tipo específico de acesso ao objeto 1 1 que pode ser um dos seguintes tipos: [Estabilidade](#page-29-0) do Cursor, [Repeatable](#page-86-0) Read ou gravação.

**classe de serviço .** No DB2 Universal Database para z/OS e OS/390, um identificador com oito caracteres que é utilizado pelo MVS Workload Manager para associar as metas de desempenho do cliente a uma determinada encadeamento DDF ou procedimento armazenado. Uma classe de serviço é também utilizada para classificar o trabalho em assistentes de paralelismo.

**classe de serviço.** No DB2 Universal Database para z/OS e OS/390, um termo VTAM de uma lista de rotas que passam através da rede, organizadas em uma ordem de preferência de uso.

**cláusula.** No SQL, uma parte distinta de uma instrução, como uma cláusula SELECT ou uma cláusula WHERE.

**cláusula CHECK.** No SQL, uma extensão para as instruções CREATE TABLE e ALTER TABLE que especifica uma limitação de verificação de tabela.

**CLI.** Consulte "Interface do Nível da Chamada".

**cliente.** Um sistema ou processo que é dependente de um outro sistema ou processo (geralmente chamado de servidor) para fornecer a ele o acesso a dados, serviços, programas ou recursos.

**cliente de banco de dados.** Uma estação de trabalho que é utilizada para acessar um banco de dados que está em um servidor de banco de dados.

**cliente do DB2.** Um cliente que determina o local de um banco de dados remoto, gerencia a transmissão de pedidos 1 para o servidor de banco de dados e retorna os resultados. |

**cliente móvel .** O nó, geralmente um computador móvel, no qual o capacitador móvel está localizado. 7

**CLI (Interface do Nível da Chamada).** Uma API para acesso ao banco de dados que fornece um conjunto padrão de 7 funções para processar instruções SQL e serviços relacionados no tempo de execução. Compare com ["SQL](#page-91-0) 7

7 [incorporada"](#page-91-0) na página 86.

**CLIST.** Consulte "lista de [comandos"](#page-58-0) na página 53.

**CLOB.** Consulte "Character Large Object".

**CLOB (Character Large Object).** Um tipo de dados que contém uma seqüência de caracteres (byte único, multibytes 7 ou ambos) que podem variar em tamanho de 0 bytes a 2 gigabytes menos 1 byte. Em geral, valores do objeto 7

- <span id="page-21-0"></span>7 caractere grande são utilizados sempre que uma cadeia de caracteres puder exceder os limites do tipo VARCHAR.
- Também chamado de cadeia de objetos grandes de caracteres. Consulte também ["Binary](#page-14-0) Large Object" na página 9 e 7 7 ["Double-Byte](#page-31-0) Character Large Object" na página 26.

**CLP.** Consulte "Processador de Linha de Comandos".

**CLPA.** Consulte "Create Link Pack Area".

**CLPA (Create Link Pack Area).** Uma opção que é utilizada durante o carregamento inicial do programa para | inicializar a área paginável do empacotamento de link. |

**CLP (Processador de Linha de Comandos).** Uma interface baseada em texto para a digitação de instruções SQL e 7 7 comandos do gerenciador de banco de dados.

7 CLR. Consulte "Common Language Runtime".

**CLR (Common Language Runtime).** O interpretador de tempo de execução para todos os aplicativos .NET 7 Framework que interpretam assemblies compilados. Consulte também ["assembly"](#page-10-0) na página 5 e ["Intermediate](#page-50-0) 7 [Language"](#page-50-0) na página 45. 7

**CML (Extensible Markup Language).** Uma linguagem de tag baseada em texto que é utilizada para processamento | de documentos e para publicação de informações na Web. |

**código de razão de abortar.** Código hexadecimal de 4 bytes que identifica exclusivamente um problema com o DB2 Universal Database para z/OS e OS/390.

**código de retorno SQL .** SQLCODE ou SQLSTATE.

**código de território.** Um código que é utilizado pelo DB2 Universal Database para predefinir a ordem de colocação | padrão para um banco de dados SBCS e estabelecer a formatação monetária, de data, de hora e numérica que é específica de um país, região ou território. | |

**código diário.** Em sistemas iSeries, um código de 1 caractere em uma entrada de diário que identifica a categoria da 7 entrada do diário. Por exemplo, F identifica uma operação em um arquivo, R identifica uma operação em um registro 7 e assim por diante. Consulte também "tipo de [entrada](#page-98-0) de diário" na página 93. 7

**código do país/região.** Consulte "código de território".  $\mathbf{I}$ 

**coleção XML.** Uma coleção de tabelas relacionais a partir das quais documentos XML são decompostos ou que consolidam o conteúdo de documentos XML a ser decomposto. | |

**coleta.** (1) No DB2 Universal Database para z/OS e OS/390, um grupo de pacotes que têm o mesmo qualificador. (2) No Centro de Catálogo de Informações, um contêiner para objetos. Uma coleção contém objetos para os quais o usuário tem privilégios para ver, similar a uma pasta pessoal de objetos. |  $\blacksquare$ 

 $\mathbf{L}$ **coluna de identidade.** Uma coluna que fornece uma maneira para o DB2 gerar automaticamente um valor numérico | | para cada linha que é inserido na tabela. As colunas de identidade são definidas com a cláusula AS IDENTITY. Uma  $\blacksquare$ tabela pode ter não mais do que uma coluna de identidade.

**coluna de indicador.** No DB2 Universal Database para z/OS e OS/390, um valor de 4 bytes que é armazenado em uma tabela base no lugar de uma coluna LOB.

**coluna espacial .** Uma coluna de tabela ou coluna de visualização que tem um tipo de dados espacial. Esse tipo de dados permite que a coluna contenha coordenadas que definem localizações em uma região específica da terra.

**coluna gerada.** Uma coluna que é derivada de uma expressão que envolve uma ou mais colunas na tabela. |

**colunas correlacionadas.** No SQL, uma relação entre o valor de uma coluna e o de uma outra coluna.

**coluna XML.** Uma coluna que tem um tipo de função definida pelo usuário do XML Extender e o conteúdo da 1 coluna são documentos XML inteiros. 1

**comando.** Uma maneira de iniciar funções de administração do banco de dados para acessar e manter o gerenciador de banco de dados. Consulte também ["comando](#page-22-0) do DB2" na página 17. | |

<span id="page-22-0"></span>**comando do DB2.** Uma instrução para o sistema operacional para acessar e manter o gerenciador de banco de dados. Por exemplo, os comandos do DB2 permitem que um usuário inicie ou pare um banco de dados, exiba informações sobre usuários atuais e o status dos bancos de dados.

**compartilhamento de dados.** A capacidade que dois ou mais subsistemas DB2 Universal Database para z/OS e OS/390 têm de acessar diretamente e alterar um único conjunto de dados.

**compensação.** Em um sistema federado, a capacidade do DB2 de processar SQL que não é suportado por uma |

origem de dados. O DB2 não passará para baixo um fragmento de consulta se a origem de dados não puder |

processá-lo ou se o DB2 puder processá-lo mais rapidamente do que a origem de dados. Se a origem de dados não |

puder processá-lo, o DB2 o processará. Há duas maneiras básicas de um servidor federado compensar a perda da 7

funcionalidade na origem de dados: simular a função de origem de dados ou mover o dataset para o servidor 7

- federado e executar a função localmente. Consulte também ["otimizador](#page-70-0) de consulta" na página 65 e ["processamento](#page-76-0) 7
- [push-down"](#page-76-0) na página 71. |

**compensação de transação.** Processo que restaura linhas afetadas por uma transação confirmada que foi rejeitada. Quando uma transação confirmada é rejeitada, as linhas são restauradas para o estado em que se encontravam antes da confirmação da transação.

**completa.** Um atributo de tabela que indica que a tabela contém uma linha para cada valor de interesse de chave primária. Como resultado, uma tabela fonte completa pode ser utilizada para executar uma renovação de uma tabela de destino.

**comprimento do registro.** A soma de um comprimento de todas as colunas de uma tabela, que é o comprimento |

dos dados como estão fisicamente armazenados no banco de dados. Registros podem ter comprimento fixo ou |

variável, dependendo de como as colunas são definidas. Se todas as colunas tiverem comprimento fixo, o registro |

será de comprimento fixo. Se uma ou mais colunas tiver comprimento variável, o registro terá comprimento variável. |

**computação autônoma.** Um ambiente de computação com a capacidade de gerenciar a si próprio e adaptar-se 7

dinamicamente às alterações de acordo com as políticas e objetivos de negócios. Esse ambiente de gerenciamento 7

automático pode executar essas atividades com base em situações observadas ou detectadas no ambiente TI, sem 7

necessitar de profissionais de TI para iniciar a tarefa. Os sistemas de computação autônoma possuem quatro 7

propriedades-chave: configuração automática, restabelecimento automático, otimização automática e proteção 7

automática. 7

**computador host .** (1) Em uma rede de computadores, um computador que fornece serviços como computação, acesso a banco de dados e funções de controle de rede. (2) O computador principal ou controlador de uma instalação com vários computadores.

**comunicação ponto a ponto.** A comunicação entre duas LUs (Logical Units) de SNA que não é gerenciada por um 7 banco de dados da família DB2; geralmente utilizada ao referir-se a nós LU 6.2. 7

**comutador do monitor .** Um parâmetro do gerenciador de banco de dados que é manipulado pelo usuário para 7 controlar o tipo e a quantidade de informações retornadas em captura instantâneas de desempenho. 7

**concatenação de trava física.** No DB2 Universal Database para z/OS e OS/390, os estados conflitantes dos solicitadores de um bloqueio físico. Consulte também "bloqueio [negociável"](#page-14-0) na página 9.

**conceder.** Dar um privilégio ou autoridade a um identificador de autorização. |

**concentrador de conexões.** Um processo que permite que aplicativos permaneçam conectados sem que nenhum |

recurso seja consumido no servidor de host do DB2. Milhares de usuários podem estar ativos nos aplicativos, |

enquanto apenas uns poucos encadeamentos estão ativos no servidor de host do DB2. |

**conclusão física.** No DB2 Universal Database para z/OS e OS/390, o estado no qual o processo de cópia simultânea foi concluído e o arquivo de saída foi criado.

**condensada.** Na replicação SQL, um atributo de tabela que indica que a tabela contém dados atuais em vez de um 7 histórico de alterações dos dados. Uma tabela condensada não possui mais de uma linha para cada valor de chave 7 primária na tabela. Como resultado, a tabela condensada pode ser utilizada para fornecer informações atuais para uma renovação.

**condição.** Uma especificação dos critérios de seleção de dados XML ou da maneira para juntar as tabelas de | coleções XML. |

- <span id="page-23-0"></span>**condição de ação disparada.** Uma condição de pesquisa Booleana opcional em uma ação disparada, implementada 7
- como uma cláusula WHEN, que o DB2 Universal Database avalia para determinar se as instruções SQL disparadas 7
- da ação disparada devem ser executadas. Consulte também ["acionador"](#page-6-0) na página 1, "ação [disparada"](#page-6-0) na página 1 e 7
- 7 "instruções SQL [disparadas"](#page-54-0) na página 49.
- **condição de alerta .** Na replicação, uma condição do ambiente de replicação que faz com que o Replication Alert 7 Monitor envie alertas. As condições de alerta podem ser disparadas por status, eventos e limites. 7

**condição de procura.** Critério utilizado na seleção de linhas em uma tabela. A condição de pesquisa consiste em um ou mais predicados.

**condição de verificação .** Um formato restrito de condição de pesquisa que é utilizado em limitações de verificação.

**conectado ocasionalmente.** Na replicação SQL, uma configuração de replicação que contém servidores de destino |

- que nem sempre estão conectados à rede. Essa configuração permite que usuários conectem a uma origem de dados |
- principal por um curto tempo para sincronizar o banco de dados local com os dados da origem. |

**conectado por exclusão .** No SQL, uma propriedade que é dependente da tabela P ou dependente de uma tabela para a qual as operações de exclusão da tabela P cascatam.

- **conectar.** Para acessar remotamente objetos no nível da instância. |
- **conectar-se.** Um pedido que é feito em nome de um processo de aplicativo individual do CICS ou IMS por um recurso de conexão para permitir que o DB2 Universal Database para z/OS e OS/390 verifique se está autorizado a utilizar os recursos do DB2 Universal Database. | |

**conexão.** (1) Uma associação entre um processo de aplicativo e um servidor de aplicativo. (2) Em comunicações de dados, uma associação estabelecida entre unidades funcionais para transmissão de informações. (3) No SNA, a existência de um caminho de comunicação entre duas LUs parceiras que permite a troca de informações (por exemplo, dois subsistemas do DB2 Universal Database para z/OS e OS/390 que estão conectados e comunicando-se por meio de uma conversação).

**conexão da instância DBMS.** Uma conexão lógica entre um aplicativo e um processo ou encadeamento do agente que pertence a uma instância do DB2.

**conexão de protocolo privado.** Uma conexão privada do DB2 Universal Database do processo do aplicativo. Por exemplo, se a primeira fase do programa aplicativo utilizar o acesso ao protocolo privado do DB2 Universal Database e a segunda fase utilizar o acesso ao DRDA, as conexões abertas de protocolos privados do DB2 Universal Database da primeira fase poderão causar falha em uma operação CONNECT na segunda fase. Consulte também "conexão privada". | | |  $\blacksquare$  $\blacksquare$ 

- **conexão direcionada pelo sistema.** Uma conexão que um RDBMS gerencia, processando instruções SQL com nomes de três partes (ou pseudônimos), fornecendo um nível de transparência de localização. Consulte também "conexões direcionadas por aplicativo". |
- **conexão explícita.** Uma conexão com um banco de dados em que o ID do usuário e a senha são especificados. 7
- **conexão implícita.** Uma conexão que é feita com um banco de dados sem um ID de usuário ou senha. 7
- **conexão privada.** A conexão das comunicações específica do DB2 Universal Database para z/OS e OS/390. Por |

exemplo, quando o servidor de aplicativos é um subsistema do DB2 Universal Database, as conexões privadas do |

DB2 Universal Database são alocadas, conforme necessário, para suportar referências a objetos em outros subsistemas |

DB2 Universal Database. Como as conexões SQL, as conexões privadas do DB2 Universal Database estão inicialmente  $\blacksquare$ 

no estado de suspensão e podem ser colocadas no status de liberação pendente.  $\blacksquare$ 

**conexão SQL.** Uma associação entre um processo de aplicativo e um servidor de aplicativos local ou remoto.

**conexões direcionadas por aplicativo.** Uma conexão que é gerenciada por um aplicativo utilizando a instrução SQL | CONNECT. Consulte também "conexão direcionado pelo sistema".

**configuração de envio.** Na replicação SQL, uma configuração na qual o programa Apply executa no servidor de | origem ou em um servidor de replicação diferente do servidor de destino. O programa Apply envia atualizações do servidor de origem para aplicá-las ao destino. Compare com ["configuração](#page-24-0) pull" na página 19. | |

<span id="page-24-0"></span>**configuração de várias partições lógicas.** Em um ambiente de banco de dados particionado, uma configuração na qual mais de um servidor de partições de bancos de dados estão atribuídos a um computador e estes servidores de partições de bancos de dados são registrados no mesmo arquivo db2nodes.cfg. | | |

**configuração pull.** Na replicação SQL, uma configuração na qual o programa Apply executa no servidor de destino. O programa Apply puxa as atualizações do servidor de origem para aplicá-las ao destino. Compare com ["configuração](#page-23-0) de envio" na página 18. | | |

**conflito.** Uma condição sob a qual uma transação não pode prosseguir, porque depende de recursos exclusivos que estão travados por outra transação, que por sua vez é dependente de recursos exclusivos que estão sendo utilizados pela transação original. | | |

**conjunto.** Consulte ["heap"](#page-48-0) na página 43. 7

**conjunto de assinaturas.** Na replicação SQL, uma definição que controla a replicação de dados alterados durante 7 um ciclo de assinatura. Uma assinatura definida pode conter zero ou mais membros do conjunto de assinaturas. 7

**conjunto de buffers.** Uma área da memória na qual as páginas de dados são lidas, modificadas e mantidas durante 7 o processamento. |

**conjunto de buffers do grupo principal.** Para um conjunto de buffers de grupo duplo, a estrutura do DB2 |

Universal Database para z/OS e OS/390 utilizada para manter a coerência dos dados em cache. Esta estrutura é | utilizada para o registro de página e para invalidação cruzada. O equivalente do z/OS ou OS/390 é a estrutura | *antiga*. Consulte também "conjunto de buffers do grupo secundário". |

**conjunto de buffers do grupo secundário.** Para um conjunto de buffers de grupo duplo em um ambiente DB2 Universal Database para z/OS e OS/390, a estrutura utilizada para realização do backup de páginas alteradas que foram gravadas no conjunto de buffers do grupo primário. Não ocorre nenhum registro de página ou invalidação cruzada com a utilização do conjunto de buffers do grupo secundário. O equivalente do z/OS e OS/390 é estrutura *nova*. Consulte também "conjunto de buffers do grupo principal".

**conjunto de caches de instruções dinâmicas.** Um cache, localizado acima da linha de armazenamento de 2 GB, que 7 contém instruções SQL dinâmicas. 7

**conjunto de caracteres.** Um conjunto de caracteres definido. Por exemplo, 26 letras não acentuadas de A a Z. |

**conjunto de caracteres codificados.** Um conjunto de regras não-ambíguas que estabelece um conjunto de caracteres e relações de um a um entre os caracteres do conjunto e as representações codificadas.

**conjunto de caracteres invariante.** (1) Um conjunto de caracteres, como o conjunto de caracteres sintático, cujas |

atribuições de pontos de código não mudam de uma página de códigos para outra página de códigos. (2) Um conjunto de caracteres mínimo que está disponível como parte de todos os conjuntos de caracteres. Consulte também "conjunto de caracteres sintáticos".  $\mathbf{I}$ 

**conjunto de caracteres sintáticos.** O conjunto de 81 caracteres gráficos que são gravados no registro IBM como o conjunto de caracteres 00640. Esse conjunto é utilizado para finalidades sintáticas, maximizando a portabilidade e o 7 intercâmbio entre os sistemas e os limites de país ou região. Ele está contido na maioria dos conjuntos de caracteres 7

primários registrados, com algumas exceções. Consulte também "conjunto de caracteres invariante".

**conjunto de códigos.** Termo ISO (International Organization for Standardization) para a página de códigos. | Consulte ["página](#page-70-0) de código" na página 65. |

**conjunto de códigos de êxito.** Uma ou mais expressões que especificam os códigos de retorno de uma tarefa bem | sucedida. Por exemplo, especifique > -1 para considerar todos os códigos de retorno de zero ou mais como bem-sucedidos. |  $\mathbf{I}$ 

**conjunto de conexões.** Um processo no qual o DB2 Connect elimina a conexão de recepção com um aplicativo que | solicita desconexão, mas mantém a conexão de transmissão com o host de um conjunto. Quando um novo aplicativo | solicita uma conexão, o DB2 Connect utiliza uma do conjunto existente. Utilizando a conexão já presente reduz o |

tempo de conexão geral, assim como o alto custo de conexão do processador no host. |

**conjunto de cópias.** Um conjunto nomeado de grupos de armazenamento SMS que contém dados que serão 7

copiados coletivamente. Um conjunto de cópias é uma construção SMS que permite definir quais grupos de 7

armazenamento serão copiados utilizando as funções FlashCopy®. O HSM determina quais volumes pertencem a um conjunto de cópias. 7 7

**conjunto de espaços de tabelas.** No DB2 Universal Database para z/OS e OS/390, um conjunto de espaços de tabelas e partições que devem ser recuperados juntos se cada um contiver uma tabela que seja um pai ou descendente de uma tabela em uma das outras ou o conjunto que contém uma tabela básica e tabelas auxiliares associadas. O conjunto de áreas de tabelas pode conter os dois tipos de relações. | |  $\blacksquare$  $\blacksquare$ 

**conjunto de linhas.** Um conjunto de linhas para o qual uma posição de cursor é estabelecida. 7

**conjunto de páginas.** Em um ambiente z/OS ou OS/390, um espaço de tabelas ou um espaço de índice que consiste 7 7 em uma coleta de datasets do VSAM.

**conjunto de páginas particionado.** Em um ambiente z/OS ou OS/390, um espaço de tabelas ou um espaço de 7

7 índice particionado. As páginas de cabeçalho, as páginas do mapa de espaço, as páginas de dados e as páginas do 7 índice referem-se a dados somente dentro do alcance da partição.

- **conjunto de páginas simples.** No DB2 Universal Database para z/OS e OS/390, um conjunto de páginas não-particionado. O conjunto de páginas simples consiste inicialmente em um único arquivo (um pedaço do conjunto
- de páginas). Se o conjunto de dados for estendido para 2 gigabytes, outro conjunto de dados será criado e assim por | diante até um total de 32 conjunto de dados. O DB2 Universal Database para z/OS e OS/390 considera que os | conjuntos de dados são uma única área de endereços linear contínua que contém no máximo 64 gigabytes. Os dados são armazenados na próxima localização disponível dentro desse espaço de endereçamento sem considerar nenhum esquema de particionamento.
- **conjunto de privilégios .** Para o ID SYSADM predefinido, o conjunto de todos os privilégios possíveis. Para 7 qualquer outro identificador de autorização, o conjunto de todos os privilégios registrados para aquele identificador no catálogo do DB2 Universal Database para z/OS e OS/390. |

**conjunto de protocolos de Internet.** Um conjunto de protocolos que foram desenvolvidos para serem utilizados na Internet e publicados por meio do IETF (Internet Engineering Task Force). 7 7

**conjunto de restauração.** Uma cópia de backup de um banco de dados ou um espaço de tabelas mais zero ou mais arquivos de log que, quando restaurados e avançados, colocam o banco de dados ou espaço de tabelas de volta em  $\Box$  $\blacksquare$ 

um estado consistente.  $\blacksquare$ 

**conjunto de resultados.** O conjunto de linhas que um procedimento armazenado retorna.

**conjunto de resultados atualizáveis.** Um conjunto de resultados que está associado a um cursor criado com uma 7 instrução SELECT que contém a cláusula FOR UPDATE. Consulte também "conjunto de resultados". 7

**conjunto de resultados com capacidade de suspensão.** Um conjunto de resultados associado a um cursor que foi 7 7 criado com a cláusula WITH HOLD. Consulte também "conjunto de resultados".

**conjunto de resultados roláveis.** Um conjunto de resultados que está associado a um cursor rolável que permite ao 7 7 aplicativo buscar e rebuscar as linhas buscadas anteriormente. Consulte também "conjunto de resultados".

**conjunto de RID (Identificadores de Registros).** No DB2 Universal Database para z/OS e OS/390 uma área da memória principal acima da linha de 16MB reservada para a ordenação dos identificadores do registro durante o processamento prefetch da lista.

**conjunto EDM (Electronic Data Management).** No DB2 Universal Database para z/OS e OS/390, um conjunto de 7 armazenamento principal que é utilizado para descritores de banco de dados, planos de aplicativos, cache de autorização, pacotes de aplicativos o armazenamento em cache da instrução dinâmica. |

**conjunto RID.** Consulte "Conjunto de Identificadores de Registros".

**consistência física.** No DB2 Universal Database para z/OS e OS/390, o estado de uma página que não está em um estado parcialmente alterado.

**consolidação de dados.** Uma configuração de réplica que contém um banco de dados de destino somente leitura. A | tabela de destino contém linhas de dados de um ou mais bancos de dados de origem. |

<span id="page-26-0"></span>**consolidação de pedido .** No DB2 Universal Database para z/OS e OS/390, o voto submetido à fase de preparação, se o participante tiver modificado dados e estiver preparado para efetuar consolidar ou reverter. | |

**consolidação em duas fases.** Um processo em duas etapas pelo qual recursos recuperáveis e um subsistema externo | são confirmados. Na primeira etapa, os subsistemas são sondados para garantir que estão prontos para confirmação. Se todos os subsistemas responderem positivamente, o gerenciador de banco de dados os instrui para executar o processo de confirmação. Consulte também "transação [distribuída"](#page-101-0) na página 96.

**consolidar.** A operação que finaliza uma unidade de trabalho ao liberar bloqueios, de forma que as alterações feitas no banco de dados por aquela unidade de trabalho possam ser reconhecidas por outros processos. Esta operação torna as alterações dos dados permanente.

**consolidar.** A exclusão eficiente de uma grande parte de uma tabela MDC (Multidimensional de Clusters) e é |

possível quando uma instrução DELETE é processada tendo certos tipos de predicados (equality, range, BETWEEN, |

IN) em uma ou mais colunas de dimensão. Grande parte do log pode ser evitado e, em certos casos, todo o |

processamento por linha também pode ser evitado. |

**consolidar automaticamente.** Execução automática do commit na unidade de trabalho atual após cada instrução SQL.

**constante.** Um elemento de linguagem que especifica um valor inalterado. As constantes são classificadas como constantes de cadeia ou constantes numéricas. Consulte também ["variável"](#page-105-0) na página 100.

**consulta.** (1) Um pedido de informações do banco de dados com base em condições específicas, como um pedido de uma lista de todos os clientes em uma tabela de clientes cujo saldo seja maior que \$1000. (2) No DB2 Universal Database para z/OS e OS/390 um componente de certas instruções SQL que especifica uma tabela de resultados.

**consulta gerenciada.** Uma consulta que está sujeita aos limites e parâmetros do Query Patroller que controlam como 2

uma consulta é manipulada, por exemplo, se é permitido ser executada, enfileirada ou rejeitada. Consulte também 2

2 "consulta interceptada" e "consulta suspensa".

**consulta interceptada.** Uma consulta que o Query Patroller intercepta de um outro aplicativo e que pode ser, ou 2

não, gerenciada pelo Query Patroller. As consultas gerenciadas são um subconjunto das consultas interceptadas. 2

2 Consulte também "consulta gerenciada" e "consulta suspensa".

**consulta recursiva.** Uma seleção completa que utiliza uma expressão de tabela comum recursiva.

**consulta suspensa.** Uma consulta que foi impedida de ser executada pelo Query Patroller porque seu custo 2

2 estimado é mais alto que um limite do Query Patroller. A consulta é suspensa até ser liberada do estado de

2 suspensão pelo próprio Query Patroller ou por um usuário com autoridade suficiente, como um administrador.

2 Consulte também "consulta interceptada" e "consulta gerenciada".

**conta dlmadmin.** No DB2 Data Links Manager, uma conta que possui privilégios de usuário avançado em | ambientes Windows e é considerado equivalente ao usuário root em ambientes UNIX. Sua finalidade é agir como um superusuário para executar qualquer operação de administração avançada necessária ao componente DLFM e ao Administrador do Data Links Manager no servidor Data Links. |  $\blacksquare$ |

**contador.** Uma representação de informações que é acumulativa até a amostra ser utilizada. O contador conta | valores que aumentam, como o número de impasses. Os contadores são redefinidos quando você para e reinicia uma | instância ou banco de dados. Consulte também ["calibre"](#page-15-0) na página 10. |

**contagem de reivindicações.** No DB2 Universal Database para z/OS e OS/390 uma contagem do número de agentes que estão acessando um objeto.

**conta retroativa.** Uma conta utilizada para rastrear a utilização dos recursos de computação por departamentos de 2 2 empresas ou projetos. Exemplos de contas retroativas são "Departamento de Marketing" ou "Projeto Catálogo de Verão". 2

**contato.** Uma pessoa cujo ID está configurado para receber notificações por e-mail ou pager de mensagens de 7

administração do DB2 gravadas no log de notificações. A definição de cada contato contém o nome e o endereço de 7

e-mail ou pager da pessoa para receber notificações e é armazenada na lista de contatos do sistema que é 7

7 especificada pelo parâmetro de configuração CONTACT\_HOST do DB2 Administration Server. Consulte também ["contato](#page-27-0) órfão" na página 22, "log de notificação da [administração"](#page-59-0) na página 54 e ["mensagem](#page-62-0) de notificação da 7

[administração"](#page-62-0) na página 57. 7

- <span id="page-27-0"></span>**contato órfão.** Um contato que existe na lista de contatos de notificação de funcionamento mas que não está 7
- definido na lista de contados armazenada no sistema que é especificado pelo parâmetro de configuração CONTACT\_HOST do DB2 Administration Server. Consulte também ["contato"](#page-26-0) na página 21. 7 7

**contêiner.** Uma localização física de armazenamento de dados. Por exemplo, um arquivo, um diretório ou um dispositivo. Consulte "contêiner do espaço de tabelas". | |

**contêiner do espaço de tabelas.** Uma alocação do espaço para um espaço de tabelas. Dependendo do tipo do espaço de tabelas, um contêiner pode ser um diretório, um dispositivo ou um arquivo. | |

**contenção.** Uma situação na qual uma transação tenta bloquear uma linha ou tabela que já está bloqueada.

**contenção de trava global.** Conflitos nas solicitações de bloqueio entre membros diferentes do DB2 Universal Database para z/OS e OS/390 de um grupo de compartilhamento de dados quando estes membros estão tentando serializar recursos compartilhados.

**contenção falsa de trava global.** No DB2 Universal Database para z/OS e OS/390, uma indicação de contenção do recurso de acoplamento quando vários nomes de bloqueio estão misturados no mesmo indicador e quando não há nenhuma divergência real.

**contorno.** No DB2 OLAP Server, a estrutura que define todos os elementos de um banco de dados dentro do DB2 OLAP Server. Por exemplo, um contorno contém as definições das dimensões, membros e fórmulas. |

**controlador.** Consulte "Recurso de Limite de [Recursos"](#page-85-0) na página 80.

- **controlador de consulta.** O componente de servidor do sistema Query Patroller, que funciona com o servidor DB2 7
- Universal Database para gerenciar consultas. 7

**conversação.** No APPC, uma conexão entre dois programas de transação em uma sessão LU-to-LU (Logical Unit-Logical Unit) que permite que elas se comuniquem uma com a outra enquanto processam uma transação.

**conversação básica.** Uma conversação SNA LU 6.2 entre dois programas de transação que utilizam a API de conversação básica APPC. Consulte também "conversação mapeada".  $\blacksquare$ |

**conversação de processamento SQL.** Qualquer conversação que requer acesso aos dados do DB2 Universal Database para z/OS e OS/390, por meio de um aplicativo ou por pedidos de consultas dinâmicas.

**conversação do sistema.** A conversação que dois DB2 Universal Database para z/OS e OS/390 devem estabelecer para processarem mensagens do sistema antes que qualquer processamento distribuído possa começar.

**conversação mapeada.** No APPC, uma conversação entre dois TPs (Programas de Transação), utilizando a API de conversação básica APPC. Em situações típicas, os TPs de usuário final utilizam as conversações mapeadas e os TPs de serviço utilizam as conversações básicas. Os dois tipos de programa podem utilizar os dois tipos de conversação. Consulte também "conversação básica".

- **conversação protegida.** Em um ambiente z/OS ou OS/390, uma conversação VTAM que suporta fluxos de 7 consolidação em duas fases. 7
- **conversão de caracteres.** O processo de alteração de dados de uma representação de codificação de caracteres para outra. | |
- **conversão de contração.** Um processo que ocorre quando o comprimento de uma cadeia convertida é menor que o de uma cadeia de origem. Consulte também "conversão em expansão".  $\blacksquare$ |
- **conversão em expansão.** Um processo que ocorre quando o comprimento da cadeia convertida é maior do que o da cadeia de origem. Consulte também "conversão de contração". | |

**coordenador.** No DB2 Universal Database para z/OS e OS/390, o componente do sistema que inicia a consolidação ou a reversão de uma unidade de trabalho que inclui o trabalho feito em um ou outros sistemas.

- **coordenar.** Um membro de um conjunto ordenado de N números que identifica uma posição no espaço 7
- N-dimensional. Por exemplo, em um mapa bidimensional da Terra, uma posição pode ser referenciada por duas 7
- coordenadas. A primeira coordenada identifica o valor de latitude da posição e a segunda coordenada identifica o 7

valor de longitude da posição. 7

<span id="page-28-0"></span>**cópia de carregamento.** Uma imagem de backup dos dados que foram carregados anteriormente e que podem ser restaurados durante a recuperação por avanço.

**cópia de imagem.** Reprodução exata de parte de um espaço de tabelas ou dela toda. O DB2 Universal Database para z/OS e OS/390 fornece programas utilitários para fazer image copies completas (copiar espaço de tabelas inteiro) ou image copies incrementais (copiar apenas aquelas páginas que foram modificadas desde a última image copy).

**co-processador de instruções SQL.** Em um ambiente z/OS ou OS/390, uma alternativa para o pré-compilador do | DB2 Universal Database que permite que o usuário processe instruções SQL no tempo de compilação. O usuário chama um co-processador de instrução SQL, especificando uma opção de compilador. | |

**corpo da função .** A parte do código que implementa uma função.

**corpo do disparo.** Consulte "instruções SQL [disparadas"](#page-54-0) na página 49. 7

**Coupling Facility Resource Management.** Em um ambiente z/OS ou OS/390, uma função que gerencia todos os | 7 recursos de acoplamento em um sysplex.

**CP.** Consulte "ponto de [controle"](#page-74-0) na página 69.

**CPC.** Consulte "Complexo de Processamento Central".

**CPC (Complexo de Processamento Central).** No ambiente z/OS ou OS/390, uma coleção física de hardware (como 7 um sistema ES/3090) que consiste em armazenamento principal, um ou mais processadores centrais, temporizadores 7 7 e canais.

**CPI-C.** Consulte "Common Programming Interface Communications".

**CPI-C (Common Programming Interface Communications).** Uma interface de nível de chamada que fornece uma 7

interface de programação de aplicativos consistente para aplicativos que utilizam as comunicações programa a 7

programa. A interface utiliza a arquitetura LU 6.2 para criar um conjunto de serviços entre programas que pode 7

7 estabelecer e encerrar uma conversação, enviar e receber dados, trocar informações de controle e notificar erros a um

programa parceiro. 7

**CRC.** Consulte "Caractere de Reconhecimento do Comando".

**CRC (Caractere de Reconhecimento do Comando).** Um caractere que permite que um operador do console MVS ou um usuário do subsistema IMS direcione os comandos para sistemas específicos do DB2 Universal Database para z/OS e OS/390.

**CRCR.** Consulte "Conditional Restart Control Record".

**CRCR (Conditional Restart Control Record).** No DB2 Universal Database para z/OS e OS/390, uma fila de 7 registros no BSDS (Bootstrap Data Set) que está associada a um reinício condicional do DB2 Universal Database. Cada elemento da fila indica as opções que foram feitas quando o registro foi criado (através do utilitário de

inventário de log de alterações, DSNJU003) e o progresso da operação de reinicialização que controla. Consulte 7

também ["reinicialização](#page-82-0) condicional" na página 77. 7

**criação de índice on-line.** O processo de criação de um novo índice enquanto permite que a tabela subjacente e 7 quaisquer índices anteriormente existentes sejam lidos e atualizados por transações simultâneas. 7

**criptografia .** A conversão de dados em uma codificação. Uma chave é necessária para criptografar e descriptografar 7 7 os dados. A criptografia fornece proteção para evitar pessoas ou software que tente acessar os dados sem a chave.

**critérios de procura.** No Centro de Catálogo de Informações, opções e cadeias de caracteres que são utilizadas para |

especificar como executar uma pesquisa. Os critérios de pesquisa podem incluir nomes de tipos de objetos, valores de |

propriedade. se a pesquisa é para uma correspondência exata e se a pesquisa faz distinção entre maiúsculas e minúsculas. | |

**CS.** Consulte ["Estabilidade](#page-29-0) do Cursor" na página 24.

**CSA.** Consulte "Área de Serviço [Comum"](#page-29-0) na página 24.

|

<span id="page-29-0"></span>**CSA (Área de Serviço Comum).** No OS/390 uma parte da área comum que contém áreas de dados que podem ser endereçadas por todos os espaços de endereços.

**CS (Estabilidade do Cursor).** Nível de isolamento que bloqueia qualquer linha acessada por uma transação de um aplicativo enquanto o cursor estiver posicionado na linha. O bloqueio permanece em vigor até que a próxima linha seja extraída ou a transação seja concluída. Se algum dado for alterado em uma linha, o bloqueio permanecerá até que a alteração seja confirmada no banco de dados. Consulte também ["Estabilidade](#page-86-0) de Leitura" na página 81, ["Repeatable](#page-86-0) Read" na página 81 e "UR [\(Uncommitted](#page-104-0) Read)" na página 99.

**cubo relacional.** Conjunto de dados e metadados que juntos definem um banco de dados multidimensional. O cubo relacional é a parte de um banco de dados multidimensional que é armazenado em um banco de dados relacional. Consulte também "banco de dados [multidimensional"](#page-13-0) na página 8.

**cursor.** Uma estrutura de controle denominada que é utilizada por um programa aplicativo para apontar para uma linha específica de algum conjunto de linhas ordenado. O cursor é utilizado para recuperar linhas de um conjunto.

**cursor alocado.** Um cursor que é definido para conjuntos de resultados de procedimento armazenado utilizando a instrução SQL, ALLOCATE CURSOR.  $\blacksquare$ 

**cursor ambíguo.** (1) Um cursor é ambíguo se todas as condições a seguir forem verdadeiras:  $\blacksquare$ 

- | A instrução SELECT for preparada dinamicamente.
- v A instrução SELECT não incluir a cláusula FOR READ ONLY ou a cláusula FOR UPDATE. |
- v A opção de ligação LANGLEVEL for SAA1. |
- | O cursor satisfaz de outras maneiras as condições de um cursor que pode ser excluído.

Um cursor ambíguo é considerado somente leitura se a opção de ligação BLOCKING for ALL; caso contrário, é considerado de exclusão. (2) No DB2 Universal Database para z/OS e OS/390, um cursor de banco de dados que não é definido com a cláusula FOR FETCH ONLY ou a cláusula FOR UPDATE OF, não é definido em uma tabela de resultados somente para leitura, não é o destino de uma cláusula WHERE CURRENT em uma instrução SQL | UPDATE ou DELETE e está em um plano ou pacote que contém as instruções SQL, PREPARE ou EXECUTE IMMEDIATE. Consulte também "cursor não ambíguo". | | | |  $\blacksquare$ 

**cursor apenas de avanço.** Consulte "cursor sem deslocamento".

**cursor com deslocamento.** Um cursor que pode ser movido na direção de avanço e de reversão. Consulte também "cursor sem deslocamento". |  $\blacksquare$ 

**cursor de conjunto de linhas.** Um cursor definido de modo que uma ou mais linhas possam ser retornadas como 7 um conjunto de linhas de uma única instrução FETCH, e o cursor é posicionado no conjunto de linhas da busca. 7

**cursor dinâmico.** Uma estrutura de controle nomeada que um programa aplicativo utiliza para alterar o tamanho da tabela de resultados e a ordem de suas linhas depois que o cursor é aberto. Consulte também "cursor estático". 7 7

**cursor estático.** Uma estrutura de controle nomeada que não altera o tamanho da tabela de resultados ou a ordem 7 7 de suas linhas após um aplicativo abrir o cursor. Consulte também "cursor dinâmico".

**cursor insensível.** Um cursor que não é sensível a inserções, atualizações ou exclusões feitas nas linhas subjacentes de uma tabela de resultados após a tabela de resultados ter sido materializada. Consulte também "cursor sensível". |  $\blacksquare$ 

**cursor não ambíguo.** Um cursor que permite que um DBMS determine se é possível utilizar blocos com o conjunto de respostas. Um cursor definido como FOR FETCH ONLY ou FOR READ ONLY pode ser utilizado com bloqueio, ao contrário de um cursor definido como FOR UPDATE. Consulte também "cursor ambíguo".  $\blacksquare$  $\Box$  $\blacksquare$ 

**cursor sem deslocamento.** Um cursor que pode ser movido apenas para frente. Cursores sem deslocamento são às vezes chamados de cursores apenas de avanço ou cursores seriais. Consulte também "cursor com deslocamento". |  $\blacksquare$ 

**cursor sensível.** Um cursor que é sensível a alterações feitas no banco de dados depois da tabela de resultados ter se materializado. Consulte também "cursor insensível". | |

**cursor serial.** Consulte "cursor sem deslocamento". |

<span id="page-30-0"></span>**custo.** A utilização total de recursos estimada que é necessária para executar o plano de acesso de uma instrução (ou | os elementos de uma instrução). O custo é derivado de uma combinação do custo (em número de instruções) e E/S (em números de buscas e transferências de páginas) do processador. | |

**Customer Information Control System.** Consulte ["CICS"](#page-20-0) na página 15. 7

# **D**

**DAD.** Consulte "Document Access Definition".

**DAD (Document Access Definition).** Um formato de documento XML que define o mapeamento entre dados XML 7 7 e relacionais.

**dados atuais.** No DB2 Universal Database para z/OS e OS/390, os dados localizados dentro de uma estrutura de host atuais (idênticos) aos dados localizados dentro da tabela base.

**dados da coluna .** O armazenamento de dados que é armazenado em uma coluna do DB2. O tipo de dados pode | ser qualquer tipo de dados que seja suportado pelo DB2. |

**dados de bits.** Dados com os tipos de caracteres CHAR ou VARCHAR que não estão associados a um conjunto de caracteres codificados e que, conseqüentemente, nunca são convertidos.

**dados derivados.** No Centro de Catálogo de Informações, dados copiados ou aprimorados (talvez resumindo-se os | dados) de origens de dados operacionais em um banco de dados informativo. |

**dados descritivos.** Consulte ["metadados"](#page-62-0) na página 57. |

**dados operacionais.** Dados que são utilizados para executar operações do dia a dia de uma organização. |

**DADX.** Consulte "Document Access Definition Extension". 7

**DADX (Document Access Definition Extension).** Um arquivo de configuração que controla os formulários de 7 consulta baseados em XML e em SQL, definindo as operações que podem ser executadas por um serviço da Web. 7

**daemon.** Um processo do sistema que fornece um serviço específico a aplicativos ou usuários. |

**daemon de cópia de arquivo DLFM\_ASNCOPYD (daemon de Replicação do Data Links Manager).** O processo DLFM que permite réplica de arquivos do DB2 Data Links Manager (junto com os dados relacionais do DB2 | associados) em suporte à réplica de dados. | |

**DARI.** Consulte "Database Application Remote Interface".

**DARI (Database Application Remote Interface).** Termo obsoleto para ["procedimento](#page-76-0) armazenado" na página 71.

**data.** Um valor de três partes que representa um dia, mês e ano. Por exemplo, AAAA-MM-DD. |

**DataJoiner.** Consulte "DB2 [Information](#page-32-0) Integrator" na página 27. Consulte também "servidor [federado"](#page-89-0) na página 7 [84.](#page-89-0) 7

**DATALINK.** Um tipo de dados SQL que ativa referências lógicas do banco de dados para um arquivo armazenado | fora do banco de dados. |

**data mart.** Um subconjunto de um data warehouse que contém dados adaptados e otimizados para as necessidades |

específicas de relatório de um departamento ou equipe. Um data mart pode ser um subconjunto de um warehouse de uma organização inteira, como dados que estão contidos em ferramentas de OLPA (Online Analytical Processing). | |

**data mining .** O processo de coleta de informações de negócios críticas de um data warehouse, correlacionando as informações e desvendando associações, padrões e tendências.  $\blacksquare$ |

**dataset seqüencial.** Arquivo não-DB2 Universal Database para z/OS e OS/390 cujos registros estão organizados na base de suas posições físicas sucessivas, tal como na fita magnética. Diversos dos utilitários de banco de dados do DB2 Universal Database para z/OS e OS/390 requerem arquivos seqüenciais.

<span id="page-31-0"></span>**data warehouse .** (1) Uma coleção de dados não voláteis orientados a assunto que é utilizada para suportar tomada de decisões estratégicas. O warehouse é o ponto central da integração de dados para inteligência empresarial. É a origem de dados para os data marts de uma corporação e apresenta uma visualização comum de dados corporativos. | | |

(2) Um repositório central para todos ou partes dos dados significativos que os sistema de negócios de uma organização coletam. Também conhecido como um *warehouse de informações*. Consulte também "data mart" na [página](#page-30-0) [25.](#page-30-0)  $\blacksquare$  $\blacksquare$  $\blacksquare$ 

**Data Warehouse Center.** O componente do DB2 Universal Database que fornece a interface gráfica e o software por trás dela que permite que você trabalhe com os componentes do warehouse. Você pode utilizar o Data Warehouse Center para definir e gerenciar os dados do warehouse e os processos que criam os dados no warehouse  $\blacksquare$ | |

**DBA.** Consulte "Administrador de Banco de Dados".

**DBA (Administrador de Banco de Dados).** (1) Uma pessoa responsável pelo projeto, desenvolvimento, operação, | segurança, manutenção e uso do banco de dados. (2) Um usuário do DB2 UDB com autoridade DBADM. 7

**DB2 AD Client (Cliente de Desenvolvimento de Aplicativos do DB2).** Um conjunto de ferramentas para auxiliar | na criação de aplicativos de bancos de dados.

**DB2 Administration Server.** Um ponto de controle que é utilizado para auxiliar as tarefas administrativas nos 7 servidores DB2 e para executar tarefas remotas no servidor e no sistema host em nome de um pedido do cliente. 7

**DB2 CLI (Call Level Interface).** Consulte "Interface do Nível da [Chamada"](#page-20-0) na página 15. 7

**DBCLOB.** Consulte "Double-Byte Character Large Object".

**DBCLOB (Double-Byte Character Large Object).** Um tipo de dados que contém uma seqüência de caracteres de 7 byte duplo que podem variar em tamanho de 0 bytes a 2 gigabytes menos um byte. Esse tipo de dados pode ser 7 utilizado para armazenar objetos grandes de texto de byte duplo. Também chamado de cadeia de objetos grandes de 7 caracteres de byte duplo. Consulte também ["Character](#page-20-0) Large Object" na página 15 e ["Binary](#page-14-0) Large Object" na página 7 [9.](#page-14-0) 7

**DB2 Connect.** Um produto que permite que os aplicativos clientes leiam e atualizem os dados armazenados nos 7 servidores de banco de dados da família DB2. 7

**DBCS.** Consulte "Conjunto de Caracteres de Byte Duplo".

**DBCS (Conjunto de Caracteres de Byte Duplo).** Um conjunto de caracteres no qual cada caractere é representado  $\Box$ 

por dois bytes. Esses conjuntos de caracteres são normalmente utilizados por idiomas nacionais, como japonês e |

chinês, que têm mais símbolos do que é possível representar por um byte simples. Consulte também ["Conjunto](#page-87-0) de

[Caracteres](#page-87-0) de Byte Simples" na página 82 e ["Multibyte](#page-62-0) Character Set" na página 57.  $\perp$ 

**DBD.** Consulte "Descritor do Banco de Dados".

**DB2 Data Links Manager.** Um recurso solicitável separadamente que permite que os aplicativos manipulem os | dados armazenados em arquivos não estruturados e no RDBMS (Relational Database Management System). O DB2 Data Links Manager permite que o DB2 Universal Database gerencie arquivos não estruturados como se estivessem armazenados no banco de dados e fornece a integração entre o RDBMS e os sistemas de arquivos externos por meio de extensões para o DB2 Universal Database. |

**DB2 DataPropagator.** Um produto que fornece réplica do DB2 para ambientes de sistemas operacionais OS/390, |

z/OS, OS/400, z/VM, VM e VSE. Para os ambientes de sistemas operacionais UNIX e Windows, a réplica está |

integrada com o DB2 e não requer uma licença separada. Consulte também ["réplica"](#page-83-0) na página 78. |

**DB2DC.** Consulte "Centro de [Desenvolvimento"](#page-19-0) na página 14.  $\blacksquare$ 

**DBD (Descritor do Banco de Dados).** Uma representação interna de uma definição do banco de dados do DB2 Universal Database para z/OS e OS/390, que reflete a definição de dados encontrados no catálogo DB2 Universal Database para z/OS e OS/390. Os objetos definidos em um descritor do banco de dados são áreas de tabelas, tabelas, índices, áreas de índices e relações.

**DB2DT.** Consulte ["Ferramenta](#page-45-0) de Download do DB2" na página 40. |

|

<span id="page-32-0"></span>**DB2 Extender.** Um programa que armazena e recupera tipos de dados diferentes dos dados numéricos e de 7 caracteres tradicionais, como dados de imagem, de áudio e de vídeo e documentos complexos. 7

**DB2 Geodetic Extender.** Um componente do DB2 UDB que armazena e manipula dados espaciais utilizando o 7 modelo circular da Terra, que é um globo fechado contínuo (diferente do DB2 Spatial Extender, que trata da Terra 7 7 como um mapa plano).

**DB2I.** No DB2 Universal Database para z/OS e OS/390, o DB2 Interactive. 7

**DBID.** No DB2 Universal Database para z/OS e OS/390, um identificador do banco de dados. |

**DB2 Information Integrator.** Um produto IBM que integra dados diversificados, distribuídos e em tempo real e que |

fornece wrappers para acessar e integrar dados estruturados e não estruturados sob uma única API. O DB2 |

Information Integrator substitui os produtos e ferramentas DB2 Relational Connect, DB2 Life Sciences Data Connect e |

DB2 DataJoiner. |

**DBMS.** Consulte "Sistema de Gerenciamento do Banco de Dados".

**DBMS (Sistema de Gerenciamento do Banco de Dados).** Sinônimo para ["gerenciador](#page-47-0) de banco de dados" na [página](#page-47-0) 42.

- **DB2 .NET Data Provider.** Uma extensão da interface ADO.NET que permite que os aplicativos .NET acessem um 7 banco de dados DB2 UDB por meio de uma conexão segura, executem comandos e recuperem resultados. 7
- **DB2 Net Search Extender.** Um programa que fornece recuperação completa de texto através de um procedimento | armazenado do DB2. O DB2 Net Search Extender é otimizado principalmente para desempenho. Utilizar o DB2 Net Search Extender pode ser muito vantajoso em aplicativos em que o desempenho de pesquisa em grandes índices e escalabilidade de acordo com consultas simultâneas são fatores importantes.

O DB2 Net Search Extender também fornece poderosos recursos de procura, que são aprimorados por rica funcionalidade lingüística adicional para aplicativos com documentos altamente estruturados em que a necessidade de informações é complexa e a qualidade e precisão do resultado de procura são questões-chave além e acima dos

7 tempos de resposta do sistema.

**DB2 PM.** DB2 Performance Monitor para z/OS e OS/390. |

**DBRM.** Consulte "Módulo de Pedido do Banco de Dados".

**DBRM (Módulo de Pedido do Banco de Dados).** Um membro do conjunto de dados que é criado pelo pré-compilador do DB2 Universal Database para z/OS e OS/390 e que contém informações sobre instruções SQL. Os DBRMs são utilizados no processo de ligação.

**DB2 SDK.** Consulte "DB2 Application [Development](#page-31-0) Client" na página 26.

**DB2 Spatial Extender.** Um componente do DB2 UDB que armazena e manipula dados espaciais. Você utiliza o DB2 | Spatial Extender para gerar e analisar informações espaciais sobre recursos geográficos. Consulte também ["recurso](#page-81-0) [geográfico"](#page-81-0) na página 76. |

**DB2 Text Extender.** Renomeado e melhorado no DB2 Universal Database Versão 8. Consulte "DB2 Net Search | Extender". |

**DB2 XML Extender.** Um programa que é utilizado para armazenar e gerenciar documentos XML em tabelas do |DB2. Documentos XML bem formados e validados podem ser gerados a partir de dados relacionais armazenados como dados de colunas e o conteúdo de elementos e atributos XML pode ser armazenado em tabelas do DB2.

**DCLGEN.** Consulte "Gerador de Declarações".

**DCLGEN (Gerador de Declarações).** Um subcomponente do DB2 Universal Database para z/OS e OS/390 que gera as declarações da tabela SQL e as declarações da estrutura de dados COBOL, C ou PL/I que estão de acordo com a tabela. As declarações são geradas a partir das informações de catálogo do sistema DB2 Universal Database para z/OS e OS/390. O DCLGEN é também um subcomando do DSN.

**DDF.** Consulte "Recursos de Dados [Distribuídos"](#page-33-0) na página 28.

<span id="page-33-0"></span>**DDF (Recursos de Dados Distribuídos).** Um conjunto de componentes DB2 Universal Database para z/OS e OS/390 através dos quais o DB2 Universal Database para z/OS e OS/390 se comunica com um outro RDBMS.

**DDL.** Consulte "Linguagem de Definição de Dados".

**DDL (Linguagem de Definição de Dados).** Linguagem para descrição de dados e de suas relações em um banco de dados.  $\blacksquare$ |

**ddname.** Consulte "Data Definition Name".

**ddname (Data Definition Name).** No DB2 Universal Database para z/OS e OS/390, o nome de uma instrução da DD (Definição dos Dados) que corresponde a um bloco de controle de dados que contém o mesmo nome.

**decompor.** No XML Extender, separar documentos XML em uma coleção de tabelas relacionais em uma coleção XML. | |

**definição de serviço.** Em um sistema de banco de dados federado, uma descrição de uma origem de dados. |

**definição de servidor.** Em um sistema federado, o nome e as informações que definem as origens de dados para o banco de dados federado. A definição do servidor é utilizada pelo wrapper quando instruções SQL que utilizam pseudônimos são enviadas para o banco de dados federado. | | |

**definição on-line de recursos.** Em um ambiente z/OS ou OS/390 com o CICS, um recurso que é utilizado para 7 definição on-line de recursos do CICS sem a montagem de tabelas. 7

**definidor de função.** No DB2 Universal Database para z/OS e OS/390, o identificador de autorização do |

proprietário do esquema da função que é identificado na instrução CREATE FUNCTION. |

**delimitador.** Um caractere ou indicador que agrupa ou separa itens de dados.

**delimitador de cadeia de caracteres.** Os caracteres que são utilizados para englobar as cadeias de caracteres em arquivos delimitados ASCII que são importados ou exportados. Consulte também "delimitador".  $\perp$ |

**delimitador de cadeia SQL.** No DB2 Universal Database para z/OS e OS/390, o símbolo utilizado para envolver uma constante de cadeia SQL. O delimitador de cadeia SQL é o apóstrofo ('), exceto em aplicativos COBOL, em que o usuário atribui o símbolo para ser um apóstrofo ou aspas (").

**dependente.** No SQL, um objeto (linha, tabela ou espaço de tabelas) que possui pelo menos um pai. Consulte também "linha pai" na [página](#page-58-0) 53, ["tabela](#page-96-0) pai" na página 91 e ["espaço](#page-41-0) de tabelas pai" na página 36.

**dependente de GBP .** No DB2 Universal Database para z/OS e OS/390, o status de um conjunto de páginas ou da partição do conjunto de dados que é dependente do conjunto de buffers do grupo. O interesse de leitura/gravação está ativo entre os subsistemas do DB2 para esse conjunto de páginas ou o conjunto de páginas tem páginas alteradas no conjunto de buffers do grupo que ainda não foram convertidas para o disco.

**desarmazenamento parcial de cluster.** Em um ambiente de banco de dados particionado, o armazenamento de |

dados de tabela em um subconjunto determinado de partições de bancos de dados (grupo de partições de bancos de dados), em vez de em todas as partições do banco de dados.  $\blacksquare$ 

**desativar.** Restaurar um banco de dados, uma tabela de texto ou uma coluna de texto para sua condição antes de ter sido ativado para o DB2 Net Search Extender, removendo os itens que foram criados durante o processo de ativação. 7 7

**descendente.** Um objeto que possui um dependente de um objeto ou é dependente de um descendente de um objeto.

**desfazer.** (1) Recuperar a última edição que ocorreu. (2) O estado de uma unidade de recuperação que indica que as alterações feitas pela unidade de recuperação nos recursos recuperáveis do DB2 Universal Database para z/OS e OS/390 devem ser desfeitas. |

**designador de tabela .** Um qualificador de nome de coluna que designa uma tabela de objeto específica.

**deslocamento.** Em um ambiente z/OS ou OS/390, a capacidade de utilizar um cursor para a busca de uma direção | de avanço ou retrocesso. A instrução FETCH suporta várias orientações de busca para indicar a nova posição do cursor. Consulte também ["orientação](#page-69-0) de busca" na página 64. |  $\blacksquare$ 

|

**desnormalização.** A duplicação intencional das colunas em várias tabelas cuja conseqüência é redundância |

aumentada dos dados. A desnormalização é necessária às vezes para minimizar problemas de desempenho e é uma |

etapa chave no desenvolvimento de um projeto de banco de dados relacional físico. Consulte também |

["normalização"](#page-67-0) na página 62. |

**destino.** No Data Warehouse Center, uma tabela, view ou arquivo que é produzido ou preenchido por uma etapa; a | saída de uma etapa. Consulte também ["origem"](#page-69-0) na página 64.

**destino de cópia .** Um conjunto nomeado de grupos de armazenamento SMS que serão utilizados como contêineres 7 para cópias de volume do conjunto de cópias. Um destino de cópia é uma construção SMS que permite definir quais grupos de armazenamento serão utilizados como contêineres para volumes copiados utilizando funções FlashCopy. 7 7

**destino de replicação.** (1) Na replicação SQL, uma tabela, visualização ou pseudônimo que é um destino para as 7

alterações que foram replicadas a partir de uma origem de replicação registrada. O programa Apply aplica essas 7

alterações. Consulte também "tabela de [destino"](#page-95-0) na página 90. (2) Na replicação Q, uma tabela ou um procedimento 7

armazenado que é um destino para as alterações que foram replicadas a partir de uma origem. O programa Q Apply 7

aplica essas alterações. Consulte também "tabela de [destino"](#page-95-0) na página 90. 7

**destino do resultado.** No Query Patroller, local para onde os resultados de uma consulta são retornados. O destino 2 do resultado pode ser o aplicativo através do qual a consulta foi submetida ou uma tabela de resultados. Consulte 2 também "tabela de [resultados"](#page-95-0) na página 90. 2

**destino do warehouse.** Um subconjunto de tabelas, índices e aliases de um único banco de dados que são gerenciados pelo Data Warehouse Center.

**destravar.** Liberar um objeto ou recurso do sistema que foi bloqueado anteriormente e retorná-lo para disponibilidade geral no DB2 Universal Database para z/OS e OS/390.

**detecção de conflito.** (1) O método utilizado no tempo de execução para detectar quaisquer operações de leitura ou 7

gravação que acessam a mesma tabela ao mesmo tempo. Esse método pode resultar em semântica consistente ou 7

incorreta. (2) Na replicação bidirecional e ponto a ponto da atualização em qualquer lugar, o processo de detectar 7

erros de restrição, como restrições de chave e restrições de referencial, ou o processo de detectar se a mesma linha foi 7

atualizada pelos usuários ou programas aplicativos nas tabelas de origem e de destino durante o mesmo ciclo de 7

7 replicação.

**detecção de conflito avançado.** Na replicação SQL, a detecção de conflitos que garante a integridade dos dados 7 entre todas as réplicas e a tabela de origem. O programa Apply bloqueia todas as réplicas ou tabelas de usuário no 7 conjunto de subscrição contra transações adicionais. Ele inicia a detecção após a captura de todas as alterações efetuadas antes do bloqueio. Consulte "detecção de conflito".

**detector de conflito.** Um processo do gerenciador de banco de dados que monitora os estados dos bloqueios para determinar se a condição de impasse existe. Quando uma situação de impasse é detectada, o detector encerra uma das transações envolvidas no impasse. Essa transação é revertida e as outras transações podem prosseguir.

**deve concluir .** O estado que ocorre durante o processamento do DB2 Universal Database para z/OS e OS/390 no qual toda a operação deve ser concluída para manter a integridade dos dados.

**DFP.** Em um ambiente z/OS ou OS/390, Data Facility Product. 7

**diário.** (1) Para sistemas iSeries, um objeto de sistema que identifica os objetos que estão sendo colocados no diário, |

o receptor atual do diário e todos os receptores do diário no sistema para o diário. O identificador reconhecido pelo |

sistema para o tipo de objeto é \*JRN. Consulte também ["receptor](#page-80-0) diário" na página 75. (2) As páginas de destino a |

partir das quais você pode exibir todas as informações históricas sobre histórico da tarefa, histórico do banco de |

dados, alertas do PM, mensagens e log de notificação. |

**dicionário.** Uma coleta de informações lingüísticas relacionadas a idioma que o DB2 Net Search Extender utiliza 7 durante a análise de texto, indexação, recuperação e destaque de documentos em um determinado idioma. 7

**dicionário de compactação.** No DB2 Universal Database para z/OS e OS/390, O dicionário que controla o processo de compactação e descompactação. Esse dicionário é criado a partir de dados do espaço de tabela ou partição do espaço de tabelas.

|

<span id="page-35-0"></span>**dicionário de dados.** Um repositório de informações sobre os programas aplicativos, bancos de dados, modelos de dados lógicos, usuários e autorizações de uma organização. Um dicionário de dados pode ser manual ou automatizado. |  $\blacksquare$ 

**dimensão.** Uma categoria de dados, como hora, contas, produtos ou mercados. Os elementos de uma dimensão são referidos como membros. Dimensões oferecem uma maneira bem concisa e simples de organizar e selecionar dados para recuperação, exploração e análise. As dimensões também representam o nível mais alto de consolidação em uma estrutura de banco de dados multidimensional. Consulte também "dimensão dos negócios", ["análise](#page-8-0) [multidimensional"](#page-8-0) na página 3 e "tabela de [dimensão"](#page-95-0) na página 90. | | | |  $\blacksquare$ 

**dimensão dos negócios.** Uma categoria de dados, como produtos ou períodos de tempo, que uma organização pode querer analisar. Consulte também "dimensão" e "análise [multidimensional"](#page-8-0) na página 3. | |

**diretor.** Uma entidade que pode se comunicar, com segurança, com outra entidade. No Kerberos, os diretores são |

representados como entradas do banco de dados de registro do Kerberos e incluem usuários, servidores, computadores e outros. | |

**diretório.** O banco de dados do sistema DB2 Universal Database para z/OS e OS/390 que contém objetos internos tais como descritores do banco de dados e tabelas de cursor do skeleton.

**diretório DCS (Database Connection Services).** Um diretório que contém entradas para bancos de dados de host | remotos e o solicitador de aplicativos correspondente utilizado para acessá-los. |

**diretório de funções.** Um diretório do DB2 UDB que é utilizado para armazenar os arquivos executáveis e as 7 bibliotecas que estão associados às rotinas externas (procedimentos, funções e métodos) dos usuários. 7

**diretório de rede distribuído.** Consulte "banco de dados do diretório [distribuído"](#page-13-0) na página 8.

**diretório de trabalho atual.** O diretório padrão de um processo a partir do qual todos os nomes de caminho são determinados.

**diretório do banco de dados.** Um diretório que contém informações de acesso ao banco de dados para todos os bancos de dados aos quais um cliente pode conectar-se. Consulte também "diretório do nó".

- **diretório do banco de dados do sistema.** Um diretório que contém entradas para todos os bancos de dados que podem ser acessados utilizando o gerenciador de banco de dados. O diretório é criado quando o primeiro banco de dados é criado ou catalogado no sistema. Consulte também "diretório do banco de dados local". |
- **diretório do banco de dados local.** O diretório onde o banco de dados reside fisicamente. Os bancos de dados exibidos no diretório de bancos de dados locais estão localizados no mesmo nó que o diretório do banco de dados do sistema. |
- **diretório do nó.** Um diretório que contém as informações necessárias para o estabelecimento da comunicação entre a estação de trabalho cliente e todos os servidores de banco de dados aplicáveis. |
- **disparo de alternativa.** Um disparo associado a uma única visualização e é ativado por uma operação de inserção, 7 atualização ou exclusão na visualização e que define como propagar a operação de inserção, atualização ou exclusão 7 na visualização para as tabelas subjacentes da visualização. Consulte também ["acionador"](#page-6-0) na página 1, 7 7 ["pré-acionador"](#page-75-0) na página 70 e "disparo [posterior"](#page-36-0) na página 31.

**disparo de atualização .** No DB2 Universal Database para z/OS e OS/390, um disparo que é ativado quando ocorre 7 uma operação de atualização na tabela básica da definição de disparo. Consulte também ["acionador"](#page-6-0) na página 1 e 7 7 ["ativação](#page-11-0) de disparo" na página 6.

**disparo de exclusão .** Um disparo ativado quando um registro é excluído. Consulte também ["acionador"](#page-6-0) na página 7 [1.](#page-6-0) 7

**disparo de inserção .** Um disparo que é ativado após o evento de uma operação de inserção na tabela básica. 7 Consulte ["acionador"](#page-6-0) na página 1 e ["ativação](#page-11-0) de disparo" na página 6. 7

**disparo de instrução.** No DB2 Universal Database para z/OS e OS/390, um disparo cuja granularidade é definida 7 utilizando a cláusula FOR EACH STATEMENT. Consulte também ["acionador"](#page-6-0) na página 1. 7
<span id="page-36-0"></span>**disparo de limite.** Um evento que ocorre quando o valor de uma variável de desempenho é superior ou inferior ao valor limite definido pelo usuário. A ação que ocorre como um resultado de um acionador limite pode ser:

- v Registro de logs de informações em um arquivo de logs de alertas.
- v Exibição de informações em uma janela de logs de alertas.
- v Geração de um alarme sonoro.
- v Emissão de uma janela de mensagens.
- v Invocação de um comando ou programa predefinido.

**disparo de linha.** No DB2 Universal Database para z/OS e OS/390, um disparo cuja granularidade é definida 7 utilizando a cláusula FOR EACH ROW. 7

**disparo em cascata.** Consulte "disparo em cascata". 7

**disparo em cascata.** O processo que ocorre quando a ação do acionador ocasiona a ativação de outro acionador. |

**disparo inoperante.** Um acionador que depende de um objeto que foi eliminado ou tornou-se inoperante, ou de um privilégio que foi revogado. Consulte também ["acionador"](#page-6-0) na página 1. |

**disparo posterior.** Um disparo que é especificado para ser ativado após o evento de disparo definido (operação inserir, atualizar ou excluir na tabela que é especificada na definição de disparo). Consulte também ["acionador"](#page-6-0) na [página](#page-6-0) 1 e ["pré-acionador"](#page-75-0) na página 70. | |

**disposição de tabela.** Em um ambiente de banco de dados particionado, um estado que ocorre quando duas tabelas | são armazenadas no mesmo grupo de partições de bancos de dados e têm o mesmo número de chaves de

particionamento compatíveis. Quando isso ocorre, o DB2 Universal Database pode escolher por executar o |

processamento de junção ou de subconsulta na partição de banco de dados na qual os dados estão armazenados. |

**distância geodésica.** O menor caminho entre dois pontos na forma elipsoidal da Terra. Esse caminho pode não 7 7 seguir uma linha de latitude constante mesmo que dois pontos de extremidade estejam na mesma latitude.

**DLC.** Consulte "Data Link Control".

**DLC (Data Link Control).** Na SNA (Systems Network Architecture), a camada de protocolo que consiste em estações de conexão que programam a transferência de dados por um link entre dois nós e que executa um controle de erro para a ligação.

**DLFF.** Consulte "DLFF (Data Links Filesystem Filter)". |

**DLFF (Data Links Filesystem Filter).** Um componente do DB2 Data Links Manager. Um programa de filtragem do | sistema de arquivos que reforça a integridade dos dados, assegurando acesso válido e controlado a arquivos ligados. Consulte também ["arquivo](#page-10-0) ligado" na página 5. | |

**DLFM.** Consulte "DLFM (Data Links File Manager)". |

**DLFM (Data Links File Manager).** Um componente do DB2 Data Links Manager que permite que um banco de dados DB2 gerencie arquivos que estão fora do banco de dados. | |

**DLFS.** Consulte "DLFS (Data Links File System)". |

**DLFS (Data Links File System).** Um sistema de arquivos que está sob o controle do DLFF (Data Links Filesystem | Filter). |

**DLM.** Consulte "DB2 Data Links [Manager"](#page-31-0) na página 26. |

**DLU.** Consulte "Unidade Lógica Dependente".

**DLU (Unidade Lógica Dependente).** Um unidade lógica que requer assistência de um SSCP (System Services Control Point) para instanciar uma sessão LU-to-LU. Consulte "Unidade Lógica [Independente"](#page-51-0) na página 46.

**DML.** Consulte "Data Manipulation Language".

**DML (Data Manipulation Language).** Um subconjunto de instruções SQL que é utilizado para manipular dados. A | maioria dos aplicativos utiliza principalmente instruções DML SQL, que são suportadas pelo programa DB2 Connect. |

<span id="page-37-0"></span>As instruções SELECT, INSERT, UPDATE e DELETE são similares nos produtos de bancos de dados relacionais IBM. Consulte também ["Structured](#page-91-0) Query Language" na página 86 e ["Linguagem](#page-33-0) de Definição de Dados" na página 28. | |

**DNS.** Consulte "DNS (Domain Name Server)".

**DNS (Domain Name Server).** Um programa servidor que converte nomes em endereços, mapeando nomes de 7 domínio para endereços IP. 7

**domínio.** Uma parte de uma rede que é administrada como uma unidade com um protocolo comum. |

**Domino** *Go* **Web server.** O servidor Web que oferece conexões regulares e seguras. A ICAPI e a GWAPI são as interfaces fornecidas com este servidor.

7 **DPSI.** Consulte "Data-Partitioned Secondary Index".

**DPSI (Data-Partitioned Secondary Index).** Um índice secundário que é particionado. O índice é particionado de 7 acordo com os dados subjacentes. 7

**DRDA.** Consulte "Distributed Relational Database Architecture".

**DRDA (Distributed Relational Database Architecture).** A arquitetura que define formatos e protocolos para 1 fornecer acesso transparente a dados remotos. A DRDA define dois tipos de funções, a função [solicitador](#page-90-0) do 1 [aplicativo](#page-90-0) e a função servidor de [aplicativos.](#page-88-0) 1

**drenagem física .** No DB2 Universal Database para z/OS e OS/390, uma drenagem em um índice de não-particionamento inteiro.

**drenagem lógica .** No DB2 Universal Database para z/OS e OS/390, uma drenagem em uma partição lógica de um índice não-particionado.

**drenar.** No DB2 Universal Database para z/OS e OS/390, a ação de aquisição de um recurso bloqueado fazendo a desativação do acesso a este objeto. Consulte também ["reinvidicação"](#page-82-0) na página 77.  $\perp$  $\perp$ 

**driver JDBC .** Um programa incluído com os sistemas de gerenciamento de banco de dados para suportar o acesso padrão JDBC entre os bancos de dados e os aplicativos Java.  $\blacksquare$ |

**driver ODBC.** Um driver que implementa chamadas de funções ODBC e interage com uma origem de dados.

**DRNP.** Consulte "DRNP (Data Link Reconcile Not Possible)". |

**DRNP (Data Link Reconcile Not Possible).** O estado de uma tabela do DB2 no qual uma ou mais colunas do tipo | DATALINK contêm referências de arquivos cuja integridade está violada (por exemplo, como resultado da  $\blacksquare$ 

restauração de um banco de dados sem a capacidade de restaurar os arquivos aos quais o banco de dados se refere).  $\mathbf{I}$ 

**DRP.** Consulte "DRP (Data Link Reconcile Pending)". |

**DRP (Data Link Reconcile Pending).** O estado de uma tabela do DB2 no qual uma ou mais colunas do tipo DATALINK contêm referências de arquivos cuja integridade pode ser duvidosa (por exemplo, como resultado da | restauração de um banco de dados sem avançar pelos logs do banco de dados). | |

**DSN.** Consulte "Nome do Subsistema Padrão".

**DSN (Default Subsystem Name**″**).** (1) No ambiente z/OS ou OS/390, o nome do processador de comando TSO do | DB2. (2) O nome do subsistema do DB2 que pode conectar ao servidor de controle (o nome do subsistema padrão é | DSN). (3) No ambiente z/OS ou OS/390, os três primeiros caracteres do módulo do DB2 e os nomes das macros. |

**DTD.** Consulte "Document Type Definition". |

**DTD (Document Type Definition).** As regras que especificam a estrutura de uma classe especifica de documentos 7 SGML ou XML. O DTD define a estrutura com elementos, atributos e notações e estabelece limitações sobre como 7 cada um deles pode ser utilizado na classe específica de documentos. 7

**DUOW.** Consulte "unidade de trabalho [distribuída"](#page-103-0) na página 98.

- <span id="page-38-0"></span>**duplexação do conjunto de buffers de grupo.** Em um ambiente z/OS ou OS/390, a capacidade de gravar dados em 7
- duas instâncias de uma estrutura de conjunto de buffers de grupo: um conjunto de buffers de grupo principal e um 7
- 7 conjunto de buffers de grupo secundário.

**duração.** No SQL, um número que representa um intervalo de tempo. Consulte "duração da data", "duração rotulada" e "duração de tempo".

**duração da data.** Um valor DECIMAL(8,0) que representa um número de anos, meses e dias.

**duração de tempo.** Um valor DECIMAL(6,0) que representa um número de horas, minutos e segundos.

**duração de timestamp.** Um valor DECIMAL(20,6) que representa um número de anos, meses, dias, horas, minutos, segundos e microssegundos.

**duração de trava .** O intervalo durante o qual um bloqueio do DB2 Universal Database para z/OS e OS/390 é |

mantido. Por exemplo, bloqueios em LOBs são feitos quando necessários e são geralmente liberados na consolidação. |

**duração rotulada.** Um número que representa uma duração de anos, meses, dias, horas, minutos, segundos e microssegundos.

### **E**

**EBCDIC.** Um conjunto de caracteres codificados de 256 caracteres de 8 bits desenvolvido para a representação de | dados textuais, geralmente utilizados nos servidores zSeries e iSeries. Consulte também ["ASCII"](#page-10-0) na página 5 e | ["Unicode"](#page-103-0) na página 98. |

**EBCDIC (Extended Binary-Coded Decimal Interchange Code).** Consulte "EBCDIC". |

**edição.** Consulte "edição da etapa". |

**edição da etapa.** No Data Warehouse Center, um instantâneo dos dados em uma fonte do warehouse em um determinado momento.

**edição de link.** No DB2 Universal Database para z/OS e OS/390, a ação de criar um programa de computador | carregável utilizando um editor de ligação. |

**editor de link .** Um programa de computador para criação de módulos de carregamento de um ou mais módulos de objeto ou módulos de carregamento, através da solução de referências cruzadas entre os módulos e, se necessário, o ajuste de endereços.

**EDM.** Gerenciamento de dados eletrônicos.

7 EDU. Consulte "Engine Dispatchable Unit".

**EDU (Engine Dispatchable Unit).** Coordena pedidos do aplicativo para um banco de dados DB2. Referido como 7 um processo em sistemas operacionais UNIX e um encadeamento em sistemas operacionais Windows. 7

**EID.** Identificador de evento.

**elemento.** Consulte "elemento XML". |

**elemento de dados.** Consulte "elemento de monitor". |

**elemento de monitor.** Uma estrutura de dados que é utilizada pelo monitor de sistema para armazenar informações 7 sobre um aspecto específico do status do sistema de banco de dados. Elementos de dados coletam dados de um ou 7

mais grupos de dados lógicos. Cada elemento de monitor coleta um dos tipos específicos de dados a seguir: 7

7 contador, calibre, marca d'água, informações textuais ou timestamp. Consulte também "grupo de dados [lógicos"](#page-48-0) na [página](#page-48-0) 43. 7

**elemento XML.** Estruturas lógicas em documentos XML delimitadas por uma tag de inicio e uma de fim. Um | elemento pode ser especificado no DTD por uma declaração de tipo de elemento. |

**em consolidação.** Um status de uma unidade de recuperação que ocorre quando o DB2 Universal Database para 7

z/OS e OS/390 falha depois de começar seu processamento de consolidação em duas fases. Quando o DB2 Universal 7

Database para z/OS e OS/390 é reiniciado, esse status indica que as alterações feitas nos dados são consistentes. 7

**em interrupção.** Um status de uma unidade de recuperação que ocorre quando o DB2 Universal Database para z/OS e OS/390 falha depois de começar a efetuar rollback de uma unidade de recuperação, mas antes do processo 7 ser concluído. O DB2 Universal Database para z/OS e OS/390 continua recuperando as alterações quando o processo é reiniciado. 7 7 7

**em repouso.** Encerrar um processo permitindo que suas operações sejam concluídas normalmente, porém rejeitando novas solicitações para trabalho.

**EN.** Consulte "nó de [extremidade"](#page-65-0) na página 60.

**encadeamento.** (1) A estrutura do gerenciador de banco de dados que descreve uma conexão do aplicativo, rastreia seu progresso, processa funções de recursos e delimita sua acessibilidade para os recursos e serviços do gerenciador de banco de dados. Grande parte das funções do DB2 Universal Database para z/OS e OS/390 são executadas em uma estrutura de encadeamentos. Consulte também "encadeamento aliado" e "encadeamento de acesso do banco de dados". (2) Em alguns sistemas operacionais, a menor unidade de operação a ser executada em um processo.  $\blacksquare$  $\blacksquare$  $\blacksquare$  $\|$ |

**encadeamento aliado.** Um encadeamento que tem origem no subsistema local do DB2 Universal Database para z/OS e OS/390 e que pode acessar dados em um subsistema remoto do DB2 Universal Database para z/OS e OS/390. Consulte também "encadeamento". | |  $\blacksquare$ 

**encadeamento de acesso do banco de dados.** No DB2 Universal Database para z/OS e OS/390, um encadeamento que acessa dados no subsistema local em nome de um subsistema remoto. Consulte também "encadeamento aliado".  $\blacksquare$ |

**encadeamento de agente.** Na replicação Q, um dos encadeamentos do programa Q Apply que recebe transações de um encadeamento de navegador e aplica esses dados às tabelas de destino no mesmo servidor. Um ou mais encadeamentos de agente podem existir para cada encadeamento de navegador. 7 7 7

**encadeamento de agente de excesso.** Na replicação Q, um encadeamento que aplica as transações que estão em espera na fila de excessos e informa ao encadeamento do navegador quando a fila de excessos está vazia e excluída. 7 7

**encadeamento de navegador.** Na replicação Q, um encadeamento de programa Q Apply que obtém mensagens de 7 uma fila de recepção e transmite as mensagens para um ou mais encadeamentos de agente a serem aplicados aos 7 destinos. 7

**enclave.** No Ambiente de Linguagem (que é utilizado pelo DB2 Universal Database para z/OS e OS/390), uma coleção independente de rotinas, uma das quais é designada como a rotina principal.Um enclave é semelhante a um programa ou unidade de execução.

**endereço bem-conhecido.** Um endereço que é utilizado para identificar exclusivamente um determinado nó na rede para estabelecer conexões entre os nós. O endereço bem-conhecido é uma combinação do endereço de rede e da porta utilizada no nó lógico. |

**endereço de rede .** Um identificador para um nó em uma rede.

**endereço IP.** O endereço exclusivo que especifica o local de cada dispositivo ou estação de trabalho em uma intranet 7 7 ou na Internet. Por exemplo, 9.67.97.103 é um endereço IP.

**entidade.** (1) Uma pessoa, objeto ou conceito sobre o qual as informações são armazenadas. Em um banco de dados relacional, entidades são representadas como tabelas. Um banco de dados inclui informações sobre as entidades de uma organização ou negócio e suas relações umas com as outras. (2) Uma unidade de dados que pode ser classificada e ter relações definidas com outras entidades do banco de dados.  $\Box$ |

**envio de dados.** No DB2 Universal Database para z/OS e OS/390, o nó na árvore de syncpoint responsável, além de outros gerenciadores de recuperação ou de recursos, pela inicialização da execução de uma consolidação em duas fases.

**EOM.** Fim da memória.

**EOT.** Fim da tarefa.

<span id="page-40-0"></span>**equijoin.** Uma operação de junção na qual a condição join tem o formato *expressão* = *expressão*. |

- **E/S assíncronas.** O processamento não seqüencial de pedidos de leitura e gravação por vários discos. |
- **E/S baseada em bloco.** Um método do gerenciador de banco de dados de leitura de páginas de dados contínuas do | disco em partes contínuas de memória. Consulte também "leitura [dispersa"](#page-57-0) na página 52.

**escala.** O número de dígitos na parte fracionária de um número.

**escala de travas .** A resposta que ocorre quando o número de bloqueios emitidos para um agente excede o limite especificado na configuração do banco de dados; o limite é definido pelo parâmetro de configuração *maxlocks*. Durante um incremento de bloqueio, bloqueios são liberados pela conversão de bloqueios de linhas em tabela em um

bloqueio em uma tabela. Esse processo é repetido até que o limite não seja mais excedido. 7

**escopo de grupo.** Em um ambiente de compartilhamento de dados, o escopo de um comando que afeta todos os 7 membros de um grupo de compartilhamento de dados. Consulte também "escopo do membro". 7

**escopo do comando.** A extensão do impacto de um comando em um grupo de compartilhamento de dados. Em um 7 ambiente de compartilhamento de dados, um comando pode ter um escopo de grupo ou um escopo de membro. 7 Consulte também "escopo de grupo" e "escopo do membro". 7

- **escopo do membro.** Em um ambiente de compartilhamento de dados, o escopo de um comando que afeta apenas os 7
- bancos de dados DB2 para os quais ele é utilizado. Consulte também "escopo de grupo". 7

**ESDS.** Um dataset VSAM cujos registros estão fisicamente na mesma ordem em que foram colocados no dataset. 7

- Um dataset VSAM é processado pelo acesso direto endereçado ou acesso seqüencial endereçado e não possui índice. 7 Os novos registros são incluídos no final do dataset. 7
- **E/S em vetor.** Consulte "leitura [dispersa"](#page-57-0) na página 52. |

**ESMT.** Consulte "External Subsystem Module Table".

**ESMT (External Subsystem Module Table).** Em um ambiente z/OS ou OS/390, uma tabela que especifica o nome da tabela de módulo do subsistema externo, que especifica quais módulos de conexão devem ser carregados pelo IMS. | |

**espaço de dados .** Em releases anteriores ao DB2 Universal Database para z/OS e OS/390 Versão 8, o espaço que varia em tamanho de 0 bytes a 2 gigabytes de endereços contíguos de armazenamento virtual que um programa pode manipular diretamente. Diferentemente de um espaço de endereço, um espaço de dados pode conter somente | |  $\blacksquare$ 

dados; ele não contém áreas comuns, dados de sistema ou programas. |

**espaço de endereçamento aliado.** Uma área de armazenamento externa e conectada ao DB2 Universal Database | para z/OS e OS/390. Um espaço de endereço aliado é capaz de solicitar serviços do DB2 Universal Database para | z/OS e OS/390. |

**espaço de endereçamento home.** Em um ambiente z/OS ou OS/390, a área de armazenamento que o OS/390 7 reconhece atualmente como *dispatch efetuado*. 7

**espaço de índice.** No DB2 Universal Database para z/OS e OS/390, um conjunto de páginas que é utilizado para armazenar as entradas de um índice.

**espaço de nomes .** No XML, um URI (Uniform Resource Identifier) que fornece um nome exclusivo para associar a 7 todos os elementos e definições de tipos em um esquema. 7

**espaço de tabelas.** (1) Uma abstração de uma coleção de contêineres na qual objetos de banco de dados são armazenados. Um espaço de tabelas fornece um nível de dissimulação entre um banco de dados e as tabelas armazenadas no banco de dados. Um espaço de tabelas tem espaço em dispositivos de mídia de armazenamento atribuído a ela. As partes de dados, índice, campo extenso e LOB de uma tabela podem ser armazenadas na mesmo espaço de tabelas ou podem ser divididas individualmente por áreas de tabelas diferentes. (2) No DB2 Universal Database para z/OS e OS/390, um conjunto de páginas que é utilizado para armazenar os registros em uma ou mais tabelas.

**espaço de tabelas ativado pelo EA.** No DB2 Universal Database para z/OS e OS/390, um espaço de tabelas um uma área de índice que é ativada para endereçamento estendido e que contém partições individuais (ou partes, para espaços de tabelas LOB) que são maiores que 4 gigabytes.

**espaço de tabelas básicas.** No DB2 Universal Database para z/OS e OS/390, um espaço de tabelas que contém tabelas base.  $\blacksquare$ |

**espaço de tabelas dependente.** Um espaço de tabelas que contém uma dependente de uma tabela pai. Consulte | também "espaço de tabelas pai".

**espaço de tabelas DMS .** Consulte "espaço de tabelas database-managed space".

**espaço de tabelas DMS (Database-Managed Space).** Um espaço de tabelas cujo espaço é gerenciado pelo banco de dados. Consulte também "Espaço de Tabelas do Espaço Gerenciado pelo Sistema".

**espaço de tabelas do SMS (Espaço Gerenciado pelo Sistema).** Um espaço de tabelas cujo espaço é gerenciado pelo sistema operacional. Esse modelo de armazenamento é baseado em arquivos que são criados sob subdiretórios e gerenciados pelo sistema de arquivos. Consulte também "espaço de tabelas database-managed space".

**espaço de tabelas grandes.** Um espaço de tabelas que pode armazenar apenas cadeia longa ou LOB (Large Object) ou dados de índice. |

**espaço de tabelas LOB .** No DB2 Universal Database para z/OS e OS/390, um espaço de tabelas que contém todos os dados de uma determinada coluna do LOB na tabela base relacionada.

**espaço de tabelas longas.** Consulte "espaço de tabelas grandes". |

**espaço de tabelas pai.** No DB2 Universal Database para z/OS e OS/390, um espaço de tabelas que contém uma | tabela pai. Consulte também "espaço de tabelas dependente". |

**espaço de tabelas particionado.** Em um ambiente z/OS ou OS/390, um espaço de tabelas que é subdividido em 7

partes (com base no intervalo de chaves de índice), sendo que cada uma delas pode ser processada 7

independentemente por utilitários. 7

**espaço de tabelas regular.** Um espaço de tabelas que pode armazenar quaisquer dados permanente.

**espaço de tabelas segmentada.** No DB2 Universal Database para z/OS e OS/390, um espaço de tabelas que está dividida em grupos de páginas de tamanhos iguais chamados segmentos. Os segmentos são atribuídos a tabelas para que linhas de diferentes tabelas não sejam nunca armazenadas no mesmo segmento.

**espaço de tabelas simples.** No DB2 Universal Database para z/OS e OS/390, um espaço de tabelas que não é particionada nem segmentada.

**espaço de tabelas SMS .** Consulte "Espaço de Tabelas do Espaço Gerenciado pelo Sistema".

**espaço de tabelas temporário.** Um espaço de tabelas que só pode armazenar tabelas provisórias.

**espaço livre.** A quantidade total de espaço não utilizado de uma página. O espaço que não é utilizado para | armazenar registros ou controlar informações é o espaço livre.  $\blacksquare$ 

**especificação de índice .** Em um sistema federado, um conjunto de metadados sobre um índice de objetos da 7

7 origem de dados que o otimizador de consulta utiliza para expedir o processamento de pedidos distribuídos.

Quando um pseudônimo é criado para um objeto da origem de dados, o servidor federado reúne informações do 7

índice sobre o objeto e armazena as informações no catálogo global. 7

**esquema.** (1) Uma coleção de objetos de banco de dados, como tabelas, exibições, índices ou acionadores que |

definem um banco de dados. Um esquema de banco de dados fornece uma classificação lógica de objetos do banco |

de dados. (2) No DB2 Universal Database para z/OS e OS/390 um agrupamento lógico de funções definidas pelo |usuário, tipos distintos, acionadores e procedimentos armazenados. Quando um objeto de um desses tipos é criado, ele é atribuído a um esquema, baseado no nome do objeto. (3) No Data Warehouse Center, uma coleção de tabelas de destino do warehouse e as relações entre as colunas da tabela de destino do warehouse, onde as tabelas de destino podem vir de um ou mais destinos do warehouse.

**esquema de codificação.** Um conjunto de regras utilizadas para representar dados de caracteres.

<span id="page-42-0"></span>**esquema de codificação do EUC (Extended UNIX Code).** Um esquema de codificação que define um conjunto de |

regras de codificação que pode suportar de um a quatro conjuntos de caracteres. As regras de codificação são |

baseadas na definição ISO2022 para a codificação de dados de 7 bits e de 8 bits. O esquema de codificação EUC |

utiliza caracteres de controle para identificar alguns dos conjuntos de caracteres.  $\blacksquare$ 

**esquema do Capture.** Na replicação SQL, um nome que identifica as tabelas de controle que são utilizadas por uma instância específica do programa Capture. | |

- **esquema do Q Apply.** Na replicação Q, o identificador de um programa Q Apply e suas tabelas de controle. 7
- **esquema do Q Capture.** Na replicação Q, o identificador de um programa Q Capture e suas tabelas de controle. 7

**esquema em estrela.** Um tipo de esquema de banco de dados relacional que é composto de um conjunto de tabelas constituído de uma única tabela central de fatos rodeada por tabelas de dimensão. Os esquemas em estrela são utilizados pelo DB2 OLAP Server e são geralmente criados no Data Warehouse Center.

**estado de atualização em andamento.** O estado lógico de um arquivo sob o controle de um DB2 Data Links | Manager que está no processo de ser atualizado. Um arquivo vinculado entra nesse estado depois de ser aberto | utilizando um token de gravação e não se encontra mais nesse estado quando o host do DB2 Universal Database é | notificado de que a atualização foi concluída. |

**estado de captura.** Em HADR (High Availability Disaster Recovery), um estado no qual o banco de dados em 7 7 espera pode não ter aplicado todas as operações registradas que ocorreram no banco de dados principal. Nesse 7 estado, o banco de dados em espera recupera e aplica os dados de log gerados anteriormente para sincronizar com o banco de dados principal. Há dois tipos de estados de captura: local e remoto. Consulte também "estado de captura 7

7 local" e "estado de captura remota".

**estado de captura local.** O estado em que um banco de dados em espera HADR (High Availability Disaster 7

Recovery) entra quando é iniciado e, em seguida, tenta ler logs que residem localmente em seu caminho de log ou por meio de um programa de saída do usuário. Depois de serem lidos, os logs são reproduzidos no banco de dados 7 7

7 em espera.

**estado de captura remota.** Em HADR (High Availability Disaster Recovery), o estado do banco de dados em espera 7 depois de ler todos os arquivos de log locais existentes. O banco de dados permanece nesse estado até que estabeleça 7

uma conexão com o banco de dados principal. Consulte também "estado do ponto". 7

**estado de falha do membro.** No DB2 Universal Database para z/OS e OS/390, o estado de um membro de um grupo de compartilhamento de dados. Quando um membro falha, o XCF registra permanentemente o estado de membro com falha. Este estado geralmente significa que a tarefa do membro, espaço de endereço ou sistema MVS terminou antes da alteração do estado de ativado para desativado.

**estado do membro.** No DB2 Universal Database para z/OS e OS/390, o estado do membro do DB2 (subsistema) do grupo de compartilhamento de dados.

**estado do membro em repouso.** No DB2 Universal Database para z/OS e OS/390, o estado de um membro de um grupo de compartilhamento de dados. O membro ativo passa a ser desativado quando o comando STOP DB2 entra em vigor sem uma falha. Se a tarefa do membro, a área de endereço ou o sistema DB2 Universal Database para z/OS e OS/390 falhar antes do comando ter efeito, o estado do membro será com falha.

- **estado do ponto .** Em HADR (High Availability Disaster Recovery), o estado durante o qual o banco de dados 7
- principal envia novas páginas do log a partir de seu buffer de log de memória interna para o banco de dados em 7

espera quando as mesmas páginas de log são gravadas no disco de log do banco de dados principal. 7

**estatísticas de explicação.** As estatísticas no catálogo que são referenciadas quando uma instrução SQL é explicada. 7

**estatísticas modeladas.** As estatísticas de um objeto de banco de dados que podem, ou não, ser referenciadas em uma instrução SQL, apesar de existirem atualmente em um modelo de explicação. O objeto não precisa existir atualmente no banco de dados.

**estratégia de particionamento baseado em valor-chave.** Estratégia de atribuição das linhas de uma tabela às partições do banco de dados. As linhas são atribuídas de acordo com os valores das colunas de chave de partição. Consulte também "chave de [particionamento"](#page-19-0) na página 14. 7

<span id="page-43-0"></span>**estrutura.** Um nome que refere-se coletivamente a tipos diferentes de objetos do DB2 Universal Database, como tabelas, bancos de dados, visualizações, índices e espaços de tabelas. | |

**estrutura antiga .** Consulte "conjunto de buffers do grupo [principal"](#page-24-0) na página 19.

**estrutura da cache.** Uma estrutura do recurso de acoplamento que armazena dados que podem estar disponíveis a | todos os membros de um Parallel Sysplex.Um grupo de compartilhamento de dados do DB2 Universal Database para z/OS e OS/390 utiliza estruturas de cache como um [Group](#page-47-0) Buffer Pool. 1

**estrutura de células de Voronoi.** Uma subdivisão da superfície da Terra em células em que cada ponto em uma 7 célula específica está mais próximo do ponto central dessa célula que o ponto central de qualquer outra célula. 7

**estrutura de lista .** Em um ambiente z/OS ou OS/390, uma estrutura do recurso de acoplamento que fornece a 7 7 capacidade para compartilhar e manipular dados como elementos de uma fila.

**estrutura de travas .** No DB2 Universal Database para z/OS e OS/390, uma estrutura de dados do recurso de acoplamento composta por uma série de entradas de bloqueio que suportam o bloqueio compartilhado e exclusivo para recursos lógicos.

**estrutura do host .** Em um programa aplicativo, uma estrutura que é mencionada pelas instruções SQL incorporadas.

**estrutura referencial.** No DB2 Universal Database para z/OS e OS/390 um conjunto de tabelas e relações que inclui pelo menos uma tabela e, para cada tabela do conjunto, todas as relações de que essa tabela participa e todas as tabelas às quais está relacionada.

**esvaziar.** Transferir os dados do computador de uma área de armazenamento temporário para a memória 7 permanente do computador. 7

**etapa.** No Data Warehouse Center, uma única operação em dados de um processo do warehouse. Na maioria dos 1 casos, uma etapa inclui uma origem do warehouse, uma descrição da transformação ou movimento dos dados e um 1

destino. Uma etapa pode ser executada de acordo com um planejamento ou pode efetuar [cascata](#page-17-0) de outra etapa. 1

**EUC.** Consulte "esquema de [codificação](#page-42-0) do EUC (Extended UNIX Code)" na página 37.

**evento de disparo .** Em uma instrução CREATE TRIGGER, a especificação de uma operação de inserção, atualização 7 7 ou exclusão em uma tabela especificada que ativa o disparo. Consulte também ["acionador"](#page-6-0) na página 1, ["ativação](#page-11-0) de [disparo"](#page-11-0) na página 6 e "tempo de ativação de [disparo"](#page-97-0) na página 92. 7

**exclusão em cascata .** A maneira pela qual o DB2 Universal Database reforça as limitações referenciais quando 1 exclui todas as linhas descendentes de uma [linha](#page-58-0) pai excluída. 1

**exclusão em massa .** A exclusão de todas as linhas de uma tabela. |

**explicação.** Capturar informações detalhadas sobre o plano de acesso que foi escolhido pelo compilador SQL para resolver uma instrução SQL. As informações descrevem o critério de decisão utilizado para a escolha do plano de acesso.

**exportar.** (1) Copiar dados das tabelas do banco de dados para um arquivo utilizando formatos como PC/IXF, DEL, WSF ou ASC. Consulte também ["importar"](#page-51-0) na página 46. (2) No Centro de Catálogo de Informações, para preencher um arquivo de linguagem de tag com conteúdo do catálogo de informações para ser utilizado com outro programa.

**expressão.** Um operando SQL ou uma coleção de operadores e operandos que produzem um único valor.

**expressão CASE .** Uma expressão que permite que outra expressão seja selecionada com base na avaliação de uma ou mais condições.  $\Box$ |

**expressão da tabela.** Uma expressão que cria uma tabela de resultados temporária a partir de uma consulta simples. | Por exemplo, uma expressão de tabela pode ser uma consulta que seleciona todos os gerenciadores de vários departamentos e especifica além disto que eles têm mais de 15 anos de experiência de trabalho e estão localizados na filial principal. Consulte também ["expressão](#page-44-0) de tabela comum" na página 39.

**expressão de tabela aninhada.** Uma fullselect em uma cláusula FROM (entre parênteses). |

<span id="page-44-0"></span>**expressão de tabela comum.** Uma expressão que define uma tabela de resultados com um nome (um identificador SQL qualificado). A expressão pode ser especificada como um nome de tabela em qualquer cláusula FROM no fullselect que segue a cláusula WITH. Consulte também ["expressão](#page-43-0) da tabela" na página 38. | | |

**expressão de tabela comum recursiva.** Uma expressão de tabela comum que remete a si mesma em uma cláusula FROM da seleção completa. Expressões de tabela comuns recursivas são utilizadas para gravar consultas recursivas.

**expressão monotônica crescente.** Uma expressão ou função utilizada para derivar uma coluna gerada que tem a propriedade que para cada par possível de valores x1 e x2, se x2>x1 então fn(x2)>fn(x1). | |

**expressão monotônica decrescente.** Uma expressão ou função utilizada para derivar uma coluna gerada que tem a propriedade de tal modo que, para cada par possível de valores x1 e x2, se x2>x1 então fn(x2)<fn(x1). | |

**expressão monotônica não-crescente.** Uma expressão ou função utilizada para derivar uma coluna gerada que tem a propriedade de tal modo que, para cada par possível de valores x1 e x2, se x2>x1 então fn(x2)<=fn(x1). | |

**expressão monotônica não-decrescente.** Uma expressão ou função utilizada para derivar uma coluna gerada que tem a propriedade de tal modo que, para cada par possível de valores x1 e x2, se x2>x1 então fn(x2)>=fn(x1). | |

**extensão.** Uma alocação de espaço, dentro de um contêiner de um espaço de tabelas, para um único objeto de banco de dados. Esta alocação compreende várias páginas.

## **F**

**failover.** A alteração no status do sistema de espera para o sistema principal, porque ocorreu uma falha no sistema 7 7 principal original.

**fallback.** (1) O processo pelo qual um servidor de banco de dados, depois de uma falha faz com que seja executado em outro computador, retorna automaticamente para executar no computador original quando ele se tornar disponível. (2) O processo de retornar a um release anterior do DB2 Universal Database para z/OS e OS/390 depois de tentar ou completar a migração para um release atual.

**família de funções.** O conjunto de funções com o mesmo nome de função. O contexto determinará se o uso refere-se a um conjunto de funções dentro de um esquema especial, ou todas as funções relevantes com o mesmo nome dentro do caminho de função atual.

**família do caminho da função.** Todas as funções do nome fornecido em todos os esquemas que são identificados (ou utilizados por padrão) no caminho da função do usuário.

**fase consolidada.** A segunda fase do processo de atualização de vários sites que solicita que todos os participantes consolidem os efeitos da unidade lógica de trabalho.

**fase de carregamento .** Na replicação Q, a etapa em que uma tabela de destino é carregada com dados de uma 7 tabela de origem para que as duas tabelas sejam sincronizadas. A fase de carregamento pode ser automática ou 7 manual. 7

**FAT.** Consulte "Tabela de Alocação de Arquivo". |

**fatia.** O conjunto de blocos que contém páginas com dados que têm um certo valor igual a uma das dimensões de clusters. Se considerarmos uma fatia em cada dimensão, em que uma fatia contém um valor específico para sua dimensão, uma célula é a interseção dessas fatias. | | |

**fator de bloco.** Consulte ["tamanho](#page-97-0) do bloco" na página 92. 7

**fator de filtro .** No DB2 Universal Database para z/OS e OS/390, um número entre zero e um que faz a estimativa da proporção de linhas em uma tabela para as quais um predicado é verdadeiro. Essas linhas são qualificadas pelo predicado. Fatores de filtros afetam a escolha de caminhos de acesso, estimando o número de linhas qualificadas por um conjunto de predicados. | | | |

**FAT (Tabela de Alocação de Arquivo).** Uma tabela utilizada para alocar espaço em um disco para um arquivo e 7 para localizar o arquivo. 7

**FCM (Fast Communication Manager).** Um grupo de funções que fornecem suporte à comunicação entre partições em um ambiente de banco de dados particionado.

<span id="page-45-0"></span>**Ferramenta de Download do DB2.** Uma ferramenta que executa transferências de dados de alta velocidade entre um sistema MVS e um SP.  $\blacksquare$ |

**ferramenta DJRA (DataJoiner Replication Administration).** Consulte "DB2 [Information](#page-32-0) Integrator" na página 27. 7 Consulte também "Centro de [Controle"](#page-18-0) na página 13. 7

**fila.** Um objeto do WebSphere MQ que contém mensagens para aplicativos de enfileiramento de mensagens. Uma 7 7 fila pertence a, e é mantida por, um gerenciador de filas.

**fila de administração.** Na replicação Q e na publicação de eventos, uma fila do WebSphere MQ que é utilizada para 7 a comunicação entre um programa Q Capture e um programa Q Apply ou um aplicativo do usuário. A fila de 7

administração para cada programa Q Capture deve ser uma fila local persistente. 7

**fila de envio.** Na replicação Q, uma fila de mensagens do WebSphere MQ que é utilizada por um programa Q Capture para publicar transações que ele capturou. Uma fila de envio pode ser utilizada para replicação Q ou publicação de eventos, mas não ambos ao mesmo tempo.

**fila de excessos .** Na replicação Q, uma fila dinâmica que o programa Q Apply cria para conter transações que 7 7 ocorrem na tabela de origem enquanto uma tabela de destino está sendo carregada. O programa Q Apply aplica posteriormente essas transações e, em seguida, exclui a fila de excessos. 7

**fila de recepção.** Na replicação Q, uma fila de mensagem do WebSphere MQ que é utilizada por um programa Q 7 Apply para receber transações que são capturadas por um programa Q Capture. 7

**fila de tabelas.** Um mecanismo para transferir linhas entre partições do banco de dados. As filas da tabela são |

distribuídas em fluxos de linhas com regras simplificadas para a inserção e remoção de linhas. As filas de tabelas  $\blacksquare$ 

também podem ser utilizadas para entregar linhas entre diferentes processos em um banco de dados de partição  $\blacksquare$ 

única.  $\blacksquare$ 

**final do log.** O registro de log gravado mais recentemente em um log ativo.

**formato ASCII não-delimitado.** Um formato de arquivo que é utilizado para importar dados. O ASCII não-delimitado é um arquivo seqüencial ASCII com delimitadores de linha, utilizado para o intercâmbio de dados com qualquer produto ASCII.

**fragmentação.** A separação do índice em partes como resultado de inserções e exclusões no índice. |

**FSCR (Free Space Control Record).** Um registro que contém aproximações de espaço disponível para cada uma das | próximas 500 páginas. Em tabelas MDS (Multidimensionais de Clusters), há um FSCR para cada bloco. Ele é armazenado na primeira página do bloco e cobre apenas as páginas do bloco. | |

FSM. Consulte "File System Migrator". |

**FSM (File System Migrator).** O sistema de arquivos virtual cuja utilização de espaço é controlada pelo Tivoli Space Manager. O DB2 Data Links Manager suporta a utilização desse sistema de arquivos no ambiente operacional AIX.  $\blacksquare$  $\blacksquare$ 

**fullselect.** Uma subseleção, uma cláusula de valores ou um número de ambos combinados por operadores de conjunto. Fullselect especifica uma tabela de resultados. Se UNION não for utilizado, o resultado de fullselect é o resultado da subseleção especificada. |  $\blacksquare$ |

**fullselect de inicialização.** A primeira seleção completa em uma expressão de tabela comum recursiva que obtém os filhos diretos do valor inicial da tabela fonte.

**fullselect escalar.** A seleção completa escalar é uma seleção completa que retorna um valor individual — uma linha de dados consiste em exatamente uma coluna.

**função.** No Centro de Catálogo de Informações, um descritor que está associado à categoria de relação. A categoria | de relacionamento determina quais funções estão disponíveis para cada tipo de objeto.  $\blacksquare$ 

**função.** Um relacionamento entre um conjunto de valores de dados de entrada e um conjunto de valores de 7

7 resultado que é utilizado para estender e personalizar o SQL. As funções são chamadas a partir de elementos de

instruções SQL, como a select list ou a cláusula FROM. Consulte também ["rotina"](#page-85-0) na página 80, ["função](#page-46-0) da coluna" 7

na [página](#page-46-0) 41, "função [escalar"](#page-46-0) na página 41, ["função](#page-46-0) da tabela" na página 41 e ["função](#page-46-0) de linha" na página 41. 7

**função agregada.** Consulte ["função](#page-46-0) da coluna" na página 41. 7

<span id="page-46-0"></span>**função da coluna.** Uma função que aceita opcionalmente os argumentos e retorna um único valor escalar que é o 7

resultado de uma avaliação sobre um conjunto de valores semelhantes, como aqueles em uma coluna dentro de um 7

conjunto de uma ou mais linhas. Também conhecida como uma função agregada. Consulte também ["função"](#page-45-0) na 7

[página](#page-45-0) 40, "função escalar", "função de linha" e "função da tabela". 7

**função da origem.** Uma função que duplica a semântica de uma outra função, denominada função de origem. 7 Apenas funções escalares e agregadas podem ser funções de origem. Consulte também "função externa", ["Função](#page-103-0) 7 Definida pelo [Usuário"](#page-103-0) na página 98, "função interna" e "função de SQL". 7

**função da tabela.** Uma função que aceita opcionalmente argumentos e que retorna uma tabela para a instrução SQL 7 que a referencia. As funções da tabela podem ser referenciadas apenas na cláusula FROM. Consulte também ["função"](#page-45-0) na [página](#page-45-0) 40, "função [agregada"](#page-45-0) na página 40, "função escalar" e "função de linha". 7 7

**função de acesso.** Uma função fornecida pelo usuário que converte o tipo de dados do texto armazenado em uma | coluna para um tipo que possa ser processado pelo DB2 Net Search Extender. |

**função de conversão .** Uma função que é utilizada para converter instâncias de um tipo de dados de origem em | instâncias de um tipo de dados de destino diferente. Em geral, uma função de conversão tem o nome do tipo de dados de destino e tem um único argumento cujo tipo é o tipo de dados de origem. Seu tipo de retorno é o tipo de dados de destino. | |  $\blacksquare$ 

**função de linha.** Uma função SQL que aceita opcionalmente argumentos e que retorna uma única linha de valores. | Uma função de linha pode ser implementada em SQL e utilizada como uma função de transformação para mapear atributos de um tipo estruturado para valores internos de tipos de dados em uma linha. Consulte também ["função"](#page-45-0) na [página](#page-45-0) 40, "função [agregada"](#page-45-0) na página 40, "função escalar" e "função da tabela". |

**função de publicação XML.** Uma função que retorna valores XML de valores SQL. 7

**função de SQL.** Uma função que é implementada inteiramente utilizando um subconjunto de instruções SQL e 7 instruções SQL PL. Consulte também ["função"](#page-45-0) na página 40, "função interna", "função da origem" e "função externa". |

**função determinista.** Uma função definida pelo usuário cujo resultado não depende apenas de valores dos argumentos de entrada. Chamadas consecutivas com os mesmos valores de argumento podem gerar resultados diferentes. Compare com "função não-determinista". |

**função de variante.** Função definida pelo usuário cujo resultado depende dos valores do parâmetro de entrada 7 assim como de outros fatores. Invocações sucessivas com os mesmos valores de parâmetro podem produzir resultados diferentes. Consulte também "função não-determinista".

**função do banco de dados.** A relação entre um conjunto de dados de entrada e um conjunto de valores de | resultados. Consulte também "função interna" e "Função Definida pelo [Usuário"](#page-103-0) na página 98.

**função escalar.** Uma função que aceita opcionalmente argumentos e que retorna um único valor escalar toda vez 7

7 que é chamada. Uma função escalar pode ser referenciada em uma instrução SQL onde uma expressão é válida.

Consulte também ["função"](#page-45-0) na página 40, "função [agregada"](#page-45-0) na página 40, "função de linha" e "função da tabela". 7

**função externa.** Uma função para a qual o corpo é escrito em uma linguagem de programação que utiliza valores de argumentos escalares e produz um resultado escalar para cada chamada. Consulte também "função da origem", | |

"função interna" e "função de SQL". |

**função interna.** Uma função de alto desempenho fortemente representada que é parte integrante do DB2 Universal 7

Database. Uma função interna pode ser referenciada em instruções SQL onde uma expressão é válida. Consulte 7

também ["função"](#page-45-0) na página 40, "função da origem", "função de SQL", "função externa" e "Função [Definida](#page-103-0) pelo 7

[Usuário"](#page-103-0) na página 98. 7

**função não-determinista.** No DB2 Universal Database para z/OS e OS/390, um função definida pelo usuário cujo | resultado não depende apenas dos valores dos argumentos de entrada. Sucessivas chamadas com os mesmos valores | de argumento podem produzir uma resposta diferente. Esse tipo de função às vezes é chamado de "função de | variante". Compare com "função determinista". |

**função não-variante.** Sinônimo para "função determinista". Consulte também "função de variante". |

**funcionamento.** A condição ou estado geral do ambiente do banco de dados. |

# <span id="page-47-0"></span>**G**

**gabarito.** Em um ambiente z/OS ou OS/390, um descritor de dataset de saída de utilitários do DB2 Universal Database que é utilizado para alocação dinâmica. Um modelo é definido pela instrução de controle do utilitário TEMPLATE. | | |

**GBP.** Consulte "Group Buffer Pool". |

**GBP (Group Buffer Pool).** Uma estrutura de cache do recurso de acoplamento que é utilizada por um grupo de compartilhamento de dados e para assegurar que os dados estão consistentes para todos os membros. Consulte também ["estrutura](#page-43-0) da cache" na página 38. |  $\blacksquare$ |

**geocoder.** No DB2 Spatial Extender, uma função escalar que converte os dados existentes em dados que podem ser compreendidos em termos espaciais. Por exemplo, um geocoder que é fornecido pelo Spatial Extender converte 7 endereços dos Estados Unidos em instâncias de um tipo de dados espacial. Um outro geocoder pode converter o 7 identificador de uma prateleira de um warehouse em dados que identificam o local da prateleira no warehouse. 7 7

**gerador de arquivo de resposta.** Um utilitário que cria um arquivo de resposta a partir de um produto do DB2 Universal Database existente instalado e configurado. Ele pode ser utilizado para recriar a mesma instalação em outros computadores. |

**gerenciador de banco de dados.** Um programa que gerencia dados fornecendo os serviços de controle centralizado, 7

independência de dados e estruturas físicas complexas para acesso, integridade, recuperação controle de 7

simultaneidade, privacidade e segurança eficientes. 7

**Gerenciador de Catálogo de Informações.** Um conjunto de ferramentas desenvolvido para ajudar a organizar, |

manter, localizar e utilizar informações de negócios. O Gerenciador de Catálogo de Informações é formado pelo |

Centro de Catálogo de Informações, o assistente para Gerenciar Catálogo de Informações e os catálogos de exemplo do Gerenciador de Catálogo de Informações. Uma versão da Web do Centro de Catálogo de Informações também  $\blacksquare$ |

está disponível. |

> **gerenciador de transações.** Função que atribui identificadores às transações, monitora seu progresso e assume responsabilidade pela conclusão de transações e recuperação de falhas.

> **getpage.** Uma operação em que o DB2 Universal Database para z/OS e OS/390 acessa uma página de dados.

**GIS.** Consulte "Geographic Information System ". |

**GIS (Geographic Information System).** Um complexo de objetos, dados e aplicativos que é utilizado para criar e analisar informações espaciais sobre recursos geográficos. Consulte também "recurso [geográfico"](#page-81-0) na página 76.  $\blacksquare$ |

**granularidade de disparo.** Em uma definição de disparo, a especificação da freqüência com que o disparo deve ser ativado para uma instância do evento de disparo. A granularidade de disparo pode ser especificada para uma vez para a instrução SQL de disparo ou uma vez para cada linha que a instrução SQL de disparo modifica. Consulte também ["acionador"](#page-6-0) na página 1 e "evento de [disparo"](#page-43-0) na página 38. 7 7 7 7

**grau de paralelismo.** O número de operações executadas simultaneamente que são iniciadas para processar uma consulta. | |

**gravação.** Informações de instantâneos de desempenho que podem ser exibidas posteriormente.

**gravação adiada.** No DB2 Universal Database para z/OS e OS/390, o processo de gravação assíncrona de páginas | de dados alteradas no disco.

**grupo.** (1) Uma organização lógica de usuários que têm IDs de acordo com a atividade ou autoridade de acesso a 7 recursos. (2) Em um ambiente de satélite, uma coleta de satélites que compartilham características, como a configuração do banco de dados e o aplicativo que é executado no satélite. 7

**grupo de armazenamento .** Um conjunto denominado de discos no qual os dados do DB2 Universal Database para z/OS e OS/390 podem se armazenados.  $\blacksquare$  $\blacksquare$ 

**grupo de assinaturas Q.** Na replicação Q, o grupo de assinaturas Q que estão envolvidas na replicação das mesmas 7 tabelas lógicas. 7

<span id="page-48-0"></span>**grupo de compartilhamento de dados.** Uma coleção de um ou mais subsistemas DB2 Universal Database para z/OS e OS/390 que acessam diretamente e alteram os mesmos dados enquanto mantêm a integridade dos dados.

**grupo de dados lógicos.** Uma coleção de elementos de dados que reúnem informações de monitoramento do | sistema de banco de dados em um escopo específico da atividade do banco de dados. O monitor de instantâneos e o monitor de eventos têm cada um seus próprios conjuntos de grupos de dados lógicos. Consulte ["elemento](#page-38-0) de dados" na [página](#page-38-0) 33. | | |

- **grupo de nós.** Um termo obsoleto para grupo de partições do banco de dados. Consulte "grupo de partições do | banco de dados".
- **grupo de partições do banco de dados.** Em um ambiente de banco de dados particionado, um conjunto | denominado de uma ou mais partições do banco de dados. Esse termo substitui o termo grupo de nós. |

**grupo de programa de warehouse.** No Data Warehouse Center, um contêiner (pasta) que mantém objetos do programa.

**grupo de repetição.** Uma situação na qual uma entidade inclui vários atributos que são inerentemente o mesmo. A presença de um grupo de repetição viola o requisito do primeiro formato normal. Em uma entidade que satisfaça o requisito de primeiro formato normal, cada atributo é independente e exclusivo em seu significado e em seu nome. | Consulte também ["normalização"](#page-67-0) na página 62. | | |

**grupo paralelo .** Em um ambiente z/OS ou OS/390, um conjunto de operações consecutivas que são executadas em 7 paralelo e possuem o mesmo número de tarefas paralelas. 7

**GTF.** Consulte "Generalized Trace Facility".

**GTF (Generalized Trace Facility).** Em um ambiente z/OS ou OS/390, um programa de serviços que registra 7

eventos significativos do sistema, como interrupções de E/S, interrupções SVC, interrupções de programa ou 7 7 interrupções externas.

**GWAPI.** Domino *Go* Web server API.

# **H**

**HACMP.** Consulte "HACMP (High Availability Cluster Multiprocessing)". |

**HACMP (High Availability Cluster Multiprocessing).** Um aplicativo IBM que efetua links de servidores IBM 7

pSeries ou partições lógicas de servidores pSeries com clusters de alta disponibilidade para fornecer acesso 7

simultâneo aos recursos de TI e a flexibilidade de falhas que é necessária para aplicativos críticos aos negócios. 7

Consulte ["failover"](#page-44-0) na página 39 e ["fallback"](#page-44-0) na página 39. 7

7 HADR. Consulte "High Availability Disaster Recovery".

**HADR (High Availability Disaster Recovery).** Uma solução de alta disponibilidade que baseia-se no envio de log, 7 que fornece disponibilidade de dados em um sistema em espera caso ocorra um defeito parcial ou completo no local no sistema principal. Compare com ["replicação](#page-84-0) Q" na página 79. 7 7

**heap.** Um agrupamento lógico de memória que atende às necessidades de um componente específico. Por exemplo, 7 a memória heap do utilitário é utilizada pelos utilitários do DB2, como backup, restauração e carregamento. 7

**herança.** A transferência de recursos ou atributos de classe de uma classe pai para uma classe filha, para baixo na hierarquia de classes.

**hierarquia de objetos de banco de dados.** Uma disposição de objetos de banco de dados em relações pai/filho. Por | exemplo, um banco de dados é o filho de seu pai da instância de banco de dados.

**hiperespaço.** Em releases anteriores ao DB2 UDB para z/OS Versão 8, um espaço de armazenamento que contém 7

até 2 gigabytes de endereços contíguos de armazenamento virtual que um programa pode utilizar como um buffer de 7

dados. Como o espaço de dados, o hiperespaço pode conter dados do usuário; ele não contém áreas comuns ou 7

dados do sistema. Ao contrário de um espaço de endereço ou um espaço de dados, os dados em um hiperespaço não  $\blacksquare$ 

são diretamente endereçáveis. Para manipular dados em um hiperespaço, traga os dados para o espaço de endereço  $\blacksquare$ 

em blocos de 4 KB. |

<span id="page-49-0"></span>**histórico de exclusões.** No Centro de Catálogo de Informações, um log de atividade de exclusão, cuja captura é | ativada e desativada pelo administrador do Centro de Catálogo de Informações. O log pode ser transferido para um arquivo de linguagem de tag. | |

**hora do sistema.** No UNIX, representa o tempo usado em chamadas do sistema. Consulte também ["tempo](#page-97-0) do 2 2 [usuário"](#page-97-0) na página 92.

**host.** No TCP/IP, todo sistema que possui pelo menos um endereço de Internet associado a ele.

**host do DB2.** Em uma configuração do DB2 Data Links Manager, um banco de dados DB2, em um servidor DB2, que contém uma coluna DATALINK.  $\blacksquare$ |

**HTML.** Consulte "Hypertext Markup Language". |

**HTML (Hypertext Markup Language).** Uma linguagem de marcações que está em conformidade com o padrão SGML e foi projetada principalmente para suportar a visualização on-line das informações textuais e gráficas que incluem links de hipertexto. HTML é a linguagem de marcações principal para documentos na Web. | |

### **I**

**IASP (Independent Auxiliary Storage Pool).** Uma ou mais unidades de armazenamento que são definidas a partir 7 das unidades de disco ou dos subsistemas de unidade de disco que compõem o armazenamento de disco 7 endereçável. Um conjunto auxiliar independente contém os objetos, os diretórios que contêm os objetos e outros 7 atributos de objetos, como atributos de propriedade de autorização. 7

**ICAPI.** Internet Connection API. 7

**ICF.** Em um ambiente z/OS ou OS/390, Integrated Catalog Facility. 7

**IDCAMS.** Em um ambiente z/OS ou OS/390, um programa IBM que é utilizado para processar comandos de 7 serviços de método de acesso. Ele pode ser chamado como um job ou jobstep, de um terminal TSO ou do programa 7 de aplicativo de um usuário. 7

**IDCAMS LISTCAT .** Em um ambiente z/OS ou OS/390, um recurso para obter informações do catálogo de 7 serviços de método de acesso. 7

**ID de autorização.** Uma cadeia de caracteres em uma instrução que pode ser verificada para a conexão com o DB2 7

Universal Database e para a qual um conjunto de privilégios é aplicado. Um identificador de autorização pode 7

representar uma pessoa, um grupo organizacional ou uma função, e é utilizado pelo gerenciador de banco de dados 7

para verificação de autorização e como um qualificador implícito para os nomes de objetos, como tabelas, 7

visualizações e índices. 7

**ID de autorização de SQL (ID de SQL).** No DB2 Universal Database para z/OS e OS/390, o identificador de autorização que é utilizado para verificar instruções SQL dinâmicas em algumas situações.

**ID de autorização principal.** O identificador de autorização utilizado para identificar o processo do aplicativo para | o DB2 Universal Database para z/OS e OS/390. |

**ID de autorização secundário.** No DB2 Universal Database para z/OS e OS/390, um identificador de autorização associado a um ID de autorização principal através de uma rotina de saída da autorização. | |

**ID de conexão .** No DB2 Universal Database para z/OS e OS/390, um identificador que é fornecido pelo recurso de conexão e que está associado a uma conexão específica do espaço de endereço.

**ID de correlação.** No DB2 Universal Database para z/OS e OS/390, um identificador que está associado a um | encadeamento específico. No TSO, é um identificador de autorização ou o nome do job. |

**ID de SQL atual.** Um identificador que, em um ponto único de tempo, mantém os privilégios que são exercidos | quando certas instruções SQL dinâmicas são executadas. O ID de SQL atual pode ser um ID de autorização principal ou um ID de autorização secundária.  $\blacksquare$  $\blacksquare$ 

**ID do aplicativo.** Uma cadeia exclusiva que é gerada quando o aplicativo conecta ao banco de dados ou quando o 7 DB2 Connect recebe um pedido para conectar a um banco de dados Distributed Relational Database [Architecture.](#page-37-0)Este 7

ID é conhecido pelo cliente e pelo servidor e pode ser utilizado para correlacionar as duas partes do aplicativo. 7

<span id="page-50-0"></span>**ID do SQL.** Consulte "ID de [autorização](#page-49-0) de SQL" na página 44.

**identificação.** Solicitação que um programa do serviço de conexão (em um espaço de endereço independente do DB2 Universal Database para z/OS e OS/390) emite através da interface do subsistema do MVS para informar ao DB2 Universal Database para z/OS e OS/390 sobre sua existência e para iniciar o processo de conexão ao DB2.

identificador. (1) Uma variável que representa uma estrutura interna dentro de um sistema de software. (2) Uma cadeia de caracteres que é criada por uma extensão que é utilizada para representar um objeto de imagem, áudio e vídeo em uma tabela. Um indicador é armazenado para um objeto em uma tabela de usuário e em tabelas de suporte administrativo. Desta forma, uma extensão pode ligar o indicador que está armazenado em uma tabela de usuário às informações sobre o objeto que está armazenado nas tabelas de suporte administrativos. (3) Um valor binário que

identifica um documento de texto. Um identificador é criado para cada documento de texto em uma coluna de texto 7 quando essa coluna é *ativada* para ser utilizada pelo DB2 Net Search Extender. 7

**identificador de ambiente.** Um indicador que identifica o contexto global para acesso ao banco de dados. Todos os dados pertencem a todos os objetos no ambiente associado a este indicador.

**identificador de conexão.** O objeto de dados que contém informações que estão associadas a uma conexão que é |

- gerenciada pelo DB2 ODBC. Esta informação inclui informações gerais de status, status de transações e informações de diagnóstico. Consulte também "identificador de instrução". | |
- **identificador de instrução.** Em CLI, um identificador que se refere ao objeto de dados que contém informações | sobre uma instrução SQL. Essas informações incluem argumentos dinâmicos, ligações de argumentos e colunas dinâmicas, informações de cursor, valores de resultados e informações de status. Cada identificador de instrução está
- associado a um identificador de conexão. 1

**identificador delimitado.** Uma seqüência de caracteres entre aspas ("). A seqüência deve consistir em um ou mais 7

caracteres de SQL. Os espaços em branco iniciais na seqüência são significativos. Os espaços em branco finais na 7 seqüência não são significativos. O comprimento de um identificador delimitado não inclui as duas aspas. Consulte 7

também "identificador ordinário". 7

- **identificador de rede (NID).** Em um ambiente z/OS ou OS/390, o identificador de rede designado pelo IMS ou 7
- CICS, ou se o tipo de conexão for RRSAF, o RRS URID (Unit of Recovery Identifier) do z/OS e OS/390. 7

**identificador do host .** Um nome que é declarado no programa host.

**identificador ordinário.** Uma letra maiúscula, seguida por zero ou mais caracteres, sendo cada um deles uma letra 7 maiúscula, um dígito ou um caractere sublinhado. Um identificador comum não deve ser uma palavra reservada. 7

**IFCID.** No DB2 Universal Database para z/OS e OS/390, identificador de componente do recurso de instrumentação.

**IFCID (Instrumentation Facility Component Identifier).** No DB2 Universal Database para z/OS e OS/390, um valor que atribui um nome e identifica um registro de rastreio de um evento que pode ser rastreado. Como um parâmetro nos comandos START TRACE e MODIFY TRACE, ele especifica que o evento correspondente deve ser rastreado.

**IFI.** No DB2 Universal Database para z/OS e OS/390, interface do recurso de instrumentação.

**IFI (Instrumentation Facility Interface).** Uma interface de programação que permite que programas obtenham dados de rastreio on-line sobre o DB2 Universal Database para z/OS e OS/390, para submeter comandos do DB2 Universal Database para z/OS e OS/390 e para transferir dados para o DB2 Universal Database para z/OS e OS/390.

- **IFP.** Em um ambiente z/OS ou OS/390, IMS Fast Path. 7
- **ignorar.** Permitir que uma consulta seja executada sem ser gerenciada pelo Query Patroller. 2
- 7 IL. Consulte "Intermediate Language".

**IL (Intermediate Language).** Um tipo de código de bytes compilado que é interpretado pelo tempo de execução da 7 linguagem comum .NET Framework. O código fonte de todas as linguagens compatíveis .NET é compilado para o 7

código de bytes IL. Consulte também ["Common](#page-21-0) Language Runtime" na página 16 e ["assembly"](#page-10-0) na página 5. 7

**ILU.** Consulte "Unidade Lógica [Independente"](#page-51-0) na página 46.

<span id="page-51-0"></span>**ILU (Unidade Lógica Independente).** Uma unidade lógica capaz de ativar uma sessão LU-to-LU sem a assistência 1 de um SSCP (System Services Control Point). Uma ILU não possui uma sessão SSCP-to-LU. Consulte também 1

"Unidade Lógica [Dependente"](#page-36-0) na página 31 e ["System](#page-92-0) Services Control Point" na página 87. 1

**imagem anterior.** Na replicação SQL, o conteúdo de uma coluna de tabela de origem de replicação antes dela ser 7 atualizada por uma transação. O conteúdo é registrado em uma tabela CD (Change Data) ou no log ou diário do 7

banco de dados. Compare com "imagem posterior". Consulte também "valor [anterior"](#page-104-0) na página 99. 7

**imagem de backup diferencial.** Consulte ["backup](#page-12-0) delta" na página 7.

**imagem de backup não-cumulativo.** Consulte ["backup](#page-12-0) delta" na página 7.

**imagem posterior.** Na replicação SQL, o conteúdo atualizado de uma coluna da tabela de origem que é registrado 7 7 em uma tabela CD (Change Data) ou em um log ou diário de banco de dados. Compare com "imagem anterior".

**implementador de função.** No DB2 Universal Database para z/OS e OS/390, o identificador da autorização do proprietário do programa da função e do pacote da função. |  $\blacksquare$ 

**importar.** (1) Copiar dados de um arquivo externo, utilizando formatos como PC/IXF, DEL, WSF ou ASC, em tabelas do banco de dados. Consulte também ["exportar"](#page-43-0) na página 38. (2) No Centro de Catálogo de Informações, para ler o conteúdo de um arquivo de linguagem de tag para preencher inicialmente o catálogo de informações, altere o conteúdo do catálogo de informações ou copie o conteúdo de outro catálogo de informações. | | |

**importar metadados .** O processo de condução de metadados para o Data Warehouse Center, dinamicamente (a partir da interface do usuário) ou em lote.

7 IMS. Consulte "Information Management System".

**IMS DataPropagator.** Um produto que fornece réplica entre IMS e bancos de dados DB2. Consulte também ["réplica"](#page-83-0) na página 78. | |

**IMS DB.** Gerenciador de Banco de Dados do Sistema de Gerenciamento de Informações. |

**IMS (Information Management System).** Qualquer um dos diversos ambientes de sistema disponíveis com o 7 Database Manager e o Transaction Manager, capaz de gerenciar bancos de dados complexos e redes de terminais. 7

**IMS TM.** Gerenciador de Transações do Sistema de Gerenciamento das Informações.

**independente.** Um atributo de um programa que permite que o programa execute separadamente do DB2 Universal Database para z/OS e OS/390, sem utilizar os serviços do DB2 Universal Database para z/OS e OS/390.

**independente.** No DB2 Universal Database para z/OS e OS/390, um objeto (linha, tabela ou espaço de tabelas) que não é pai nem dependente de outro objeto.

**indicador de funcionamento.** Uma medida de algum aspecto do funcionamento de um objeto. Os critérios são aplicados à medida para determinar o funcionamento, onde os critérios aplicados dependem do tipo de indicador de funcionamento da seguinte forma: | |  $\blacksquare$ 

- Baseado em limite: A medida representa uma estatística do comportamento do objeto. Os valores limites do aviso e do alarme definem limites para o valor da estatística para definir intervalos normal, de aviso e de alarme. | |
- v Baseado no estado: A medida representa dois ou mais estados, um dos quais é normal; e todos os outros são considerados fora do normal. | |

**indicador nulo.** Uma coluna (por posição de byte) em um arquivo ASCII não delimitado que contém o sinalizador de indicador nulo para os dados carregados em uma coluna da tabela. O valor do sinalizador de indicador nulo pode ser qualquer inteiro positivo válido. Consulte também ["sinalizador](#page-89-0) do indicador nulo" na página 84.  $\blacksquare$ 7 7

**índice.** Um conjunto de indicadores ordenados logicamente de acordo com os valores de uma chave. Os índices  $\blacksquare$ 

fornecem acesso rápido a dados e podem aplicar a exclusividade de linhas na tabela. Ao solicitar um índice, o  $\perp$ 

gerenciador de banco de dados constrói a estrutura e a mantém automaticamente. O índice é utilizado pelo |

gerenciador de banco de dados para melhorar o desempenho e assegurar exclusividade. Consulte também ["índice](#page-52-0) 7

7 [exclusivo"](#page-52-0) na página 47.

**índice auxiliar.** No DB2 Universal Database para z/OS e OS/390, um índice de uma tabela auxiliar na qual cada entrada de índice refere-se a um LOB. Consulte também "tabela [auxiliar"](#page-93-0) na página 88.

<span id="page-52-0"></span>**índice de armazenamento em cluster.** Um índice que determina como as linhas são ordenadas fisicamente (em 7

cluster) em um espaço de tabelas. Se um índice de armazenamento em cluster de uma tabela particionada não for um 7

7 índice de particionamento, as linhas serão ordenadas em seqüência de cluster em cada partição de dados, e as

partições não serão estendidas. Antes da Versão 8 do DB2 Universal Database para z/OS, o índice de 7

particionamento precisava ser o índice de armazenamento em cluster. 7

**índice de bloco .** Um índice que é estruturado da mesma maneira que um índice RID (Identificador de Registro) tradicional, exceto que no nível leaf, chaves apontam para um BID (Identificador de Bloco) em vez de um RID. | |

**índice de bloco composto.** Um índice que contém apenas colunas chave de dimensão e é utilizado para manter |

clusters de dados em atividades de inserção e atualização em uma tabela MDC (Multidimensional de Clusters). Consulte também "índice do bloco de dimensão". | |

**índice de bloco de armazenamento em cluster.** Consulte "índice do bloco de dimensão". |

**índice de bloco limpo.** Um índice de forma que cada registro de um bloco ao qual o índice faz referência tem o mesmo valor chave para o índice. Um índice de bloco de dimensão é um índice de bloco limpo. | |

**índice de particionamento.** Um índice no qual as colunas à esquerda são as colunas de particionamento da tabela. | O índice pode ser particionado ou não-particionado. |

**índice de pseudo-exclusão.** Um índice no qual a exclusão de chaves não é feita até algum tempo depois da | consolidação da exclusão. Consulte também "índices do tipo 2". |

**índice de shadow.** Uma nova estrutura de índice criada durante a reorganização do índice. Não está visível para os | usuários para acesso até o gerenciador de banco de dados ter reconstruído completamente o índice. |

**índice do bloco de dimensão.** Em clusters multidimensionais, um índice de bloco que é criado automaticamente |

para uma dimensão específica quando a dimensão é definida em uma tabela MDC. Esse índice é utilizado para |

manter os clusters de dados pela dimensão, junto com outras dimensões definidas na tabela. |

**índice do mapa de particionamento.** Um número que é atribuído a uma partição hash ou partição de intervalo.

**índice do tipo 2.** Um índice de pseudo exclusão que suporta partes de chave de comprimento variável com comprimento maior que 255. Consulte também "índices do tipo 1".

**índice do tipo 1.** Um índice que não é um índice do tipo 2. Como no DB2 Universal Database para z/OS e OS/390 Versão 8, os índices do tipo 1 não são mais suportados. Consulte também "índices do tipo 2"

**índice em cluster.** Um índice cuja seqüência de valores-chave corresponde estritamente à seqüência de linhas 7

armazenadas em uma tabela. O grau em que esta correspondência existe é medido através de estatísticas utilizadas 7 pelo otimizador. 7

**índice exclusivo.** Um índice que garante que nenhum valor de chave idêntico seja armazenado em uma tabela.

**índice não particionado.** Um índice que não é fisicamente particionado. Tanto os índices de particionamento como 7 os índices secundários podem ser não-particionados. 7

**índice particionado.** Um índice que é fisicamente particionado. Tanto os índices de particionamento como os índices 7 secundários podem ser particionados. 7

**índice principal .** No DB2 Universal Database para z/OS e OS/390, um índice que força a exclusividade de uma chave primária.

**índice secundário.** Um índice que é definido em um espaço de tabelas particionado e não atende à definição do 7 7 índice particionado.

**índice secundário .** Um índice invisível dentro de um objeto de índice existente, criado durante a criação do índice. | Não é visível para usuários até ser completamente criado. Consulte também "índice de shadow". |

**índice sem particionamento.** Consulte "índice secundário". 7

- **inflight.** Um status de uma unidade de recuperação que ocorre quando o DB2 Universal Database para z/OS e 7
- OS/390 falha antes de sua unidade de recuperação concluir a fase 1 do processo de consolidação. Quando o DB2 7
- Universal Database para z/OS e OS/390 é reiniciado, ele recupera as atualizações de quaisquer unidades de 7
- 7 recuperação que possuem status inflight.

**inicialização à frio.** (1) O processo de inicializar um sistema ou programa utilizando um procedimento de |

- carregamento do programa inicial. (2) Um processo pelo qual o DB2 Universal Database para z/OS e OS/390 se |
- reinicia sem processar nenhum registro de log. Consulte também ["partida](#page-73-0) quente" na página 68. (3) Na replicação, o 7
- processo de início do programa Capture ou o programa Q Capture sem utilizar informações de reinício da operação 7
- anterior do programa. Durante uma inicialização a frio, o programa Capture ou o programa Q Capture inicia uma 7
- 7 atualização completa das tabelas de destino. Compare com ["partida](#page-73-0) quente" na página 68.

**inicialização do log.** A primeira fase do processamento de reinício, durante a qual o DB2 Universal Database para z/OS e OS/390 tenta localizar o fim atual do log.

**início do log.** O registro de log mais antigo do log ativo.

**instalação distribuída.** Um processo pelo qual os produtos DB2 podem ser instalados utilizando um software de | gerenciamento de sistemas, como o Microsoft SMS (Systems Management Server) no Windows NT ou Windows 2000, ou simplesmente com uma unidade de CD compartilhada ou uma unidade de disco rígido de rede compartilhada utilizando arquivos de resposta. Também conhecida como instalação silenciosa ou instalação não-assistida.

**instância.** (1) Consulte também "instância do gerenciador de banco de dados". (2) Um ambiente de servidor lógico da extensão do DB2. Você pode ter várias instâncias de servidores DB2 Extender no mesmo sistema, mas apenas uma instância de cada instância do DB2.

**instância do gerenciador de banco de dados.** (1) Um ambiente lógico do gerenciador de banco de dados semelhante |

- a uma imagem do verdadeiro ambiente do gerenciador de banco de dados. É possível ter várias instâncias do |
- produto gerenciador de banco de dados no mesmo servidor. Utilize essas instâncias para separar o ambiente de |
- desenvolvimento do ambiente de produção, ajustar o gerenciador de banco de dados para um ambiente específico e |  $\blacksquare$
- proteger informações sensíveis. (2) O código do DB2 que gerencia dados. Uma instância tem seus próprios bancos de dados (que outras instâncias não podem acessar) e todas suas partições de bancos de dados compartilham os mesmos
- diretórios do sistema. Também tem uma segurança separada de outras instâncias no mesmo computador. |  $\blacksquare$

**instantâneo de desempenho.** Os dados de desempenho para um conjunto de objetos de banco de dados recuperados do gerenciador de banco de dados em determinado momento.

**instantâneo de funcionamento.** Dados de funcionamento, recuperados do gerenciador de banco de dados em um ponto no tempo, para um conjunto de objetos do banco de dados.  $\blacksquare$ |

**instrução.** Uma instrução em um programa ou procedimento.

**instrução DDL transparente.** Uma instrução DDL que pode ser emitida fora de uma sessão de passagem para criar 7 e modificar tabelas remotas. 7

**instrução de alteração de dados SQL.** Uma instrução SQL que é utilizada para fazer alterações nos dados 7 armazenados nas tabelas de usuário, incluindo instruções INSERT, UPDATE, DELETE e MERGE. 7

**instrução executável.** Uma instrução SQL que pode ser incorporada em um programa aplicativo, dinamicamente preparada e executada ou emitida de forma interativa.

**instrução explicada.** Uma instrução SQL para a qual a operação de explicação foi executada.

**instrução explicável.** Uma instrução SQL para a qual a operação de explicação pode ser executada. As instruções explicáveis são SELECT, UPDATE, INSERT, DELETE e VALUES.

**instrução SQL composta.** Um bloco de instruções SQL executadas em uma única chamada ao servidor do aplicativo.

**instrução SQL preparada.** No SQL, um objeto nomeado que é a forma executável de uma instrução SQL que é processada pela instrução PREPARE.

**instruções SQL disparadas.** O conjunto de instruções SQL que são executadas quando um disparo é ativado e sua 7

condição de ação disparada é verdadeira. As instruções SQL disparadas também são referidas como *corpo de disparo* . 7

Consulte também ["acionador"](#page-6-0) na página 1, "ação [disparada"](#page-6-0) na página 1 e "condição de ação [disparada"](#page-23-0) na página 7 7 [18.](#page-23-0)

**integridade de verificação .** A condição que existe quando cada linha de uma tabela está de acordo com as | limitações de verificação que estão definidas na tabela. A manutenção da integridade da verificação requer que o DB2 reforce as limitações de verificação da tabela nas operações que incluem e alteram dados. | |

**integridade referencial.** O estado de um banco de dados em que todos os valores de todas as chaves externas são válidos. Manter a integridade referencial requer a aplicação de uma restrição referencial em todas as operações que 7 alteram os dados em uma tabela na qual as restrições referenciais são definidas. 7

**inteiro binário .** Tipo básico de dados que poderá ser classificado como inteiro pequeno ou inteiro grande.

**intercâmbio de dados.** O compartilhamento de dados entre aplicativos. O XML suporta troca de dados sem precisar | passar pelo processo de primeiro transformar dados de um formato de propriedade. |

**interesse L/G inter-DB2.** No DB2 Universal Database para z/OS e OS/390, uma propriedade de dados de um espaço de tabelas, índice ou partição que foi aberta por mais do que um membro de um grupo de compartilhamento de dados e que foi aberta para gravação por pelo menos um desses membros.

**interface administrativa do Data Warehouse Center.** A interface do usuário com as funções administrativas do Data Warehouse Center. A interface pode estar no servidor do Data Warehouse Center ou em diferentes computadores de vários administradores.

- **interface de soquete.** Interface de programação TCP/IP chamável que é utilizada pelos aplicativos de rede TCP/IP para que eles se comuniquem com parceiros TCP/IP remotos. |
- **interface de subsistema.** A interface MVS por meio da qual as rotinas (fornecidas pela IBM, gravadas pelo 7
- fornecedor ou gravadas pela instalação) solicitam serviços de, ou transmitem informações para, subsistemas. A 7
- interface de subsistema é utilizada pelo Tivoli NetView para OS/390 para receber mensagens do sistema e digitar 7
- comandos do sistema (quando utilizada com consoles estendidos do MCS, ela é utilizada para receber comandos, não 7

mensagens) e para se comunicar com outras instâncias do Tivoli NetView para OS/390. 7

**internacionalização.** Na engenharia de software, o processo de produzir um produto que é independente de qualquer linguagem, script, cultura e conjunto de caracteres codificados específico. Consulte também ["Unicode"](#page-103-0) na [página](#page-103-0) 98. | | |

**intervalo.** Na replicação SQL, um intervalo de registros de log ou de diário que o programa Capture não pode ler. 7

Os dados de alteração em um intervalo podem ser perdidos. 7

**intervalo de controle.** No VSAM, uma área de extensão fixa da memória de acesso direto em que o VSAM armazena os registros e cria um espaço livre distribuído. Em um arquivo seqüenciado pelas chaves, o conjunto de registros indicados por uma entrada no registro de índice do conjunto de seqüência. O intervalo de controle é a unidade de informações que o VSAM transmite de/para a memória de acesso direto. Um intervalo de controle sempre inclui um número integral de registros físicos.

**intervalo de páginas de erro.** Um intervalo de páginas consideradas fisicamente danificadas. O DB2 Universal Database para z/OS e OS/390 não permitirá que um usuário acesse nenhuma página que esteja dentro desse intervalo.

**intervalo livre de backout.** Um conjunto de registros de log que não são compensados se a transação for abortada. | Consulte também ["backout"](#page-12-0) na página 7. |

**IP.** Consulte "Internet Protocol".

**IPC (Interprocess Communication).** Um mecanismo de um sistema operacional que permite que processos se | comuniquem uns com os outros no mesmo computador ou em uma rede. |

**IP (Internet Protocol).** Um protocolo que é utilizado para rotear dados de sua origem ao seu destino em um ambiente da Internet. Consulte também "Transmission Control [Protocol/Internet](#page-97-0) Protocol" na página 92.

**IRLM.** Consulte "Internal Resource Lock [Manager"](#page-55-0) na página 50.

<span id="page-55-0"></span>**IRLM (Internal Resource Lock Manager).** Um componente do DB2 Universal Database para z/OS e OS/390 que | permite acesso serial aos dados. O DB2 pede bloqueios a partir do IRLM para assegurar a integridade dos dados quando os aplicativos, utilitários e comandos tentam acessar os mesmos dados.

**ISAPI.** Microsoft Internet Server API.

**ISPF.** Consulte "Interactive System Productivity Facility".

**ISPF (Interactive System Productivity Facility).** Em um ambiente z/OS ou OS/390, um programa licenciado da | IBM que fornece serviços de diálogo interativo. Os usuários podem executar a maioria das tarefas do DB2 Universal | Database interativamente por meio de painéis ISPF. |

**ISPF/PDF.** Em um ambiente z/OS ou OS/390, o Interactive System Productivity Facility/Program Development 7 7 Facility.

# **J**

**janela de manutenção.** Um período de tempo definido pelo usuário para executar apenas as atividades necessárias 7 de manutenção automática. Consulte também ["manutenção](#page-60-0) automática" na página 55. 7

**já verificado.** Uma opção de segurança da SNA LU 6.2 que permite ao DB2 Universal Database para z/OS e | OS/390 fornecer o identificador de autorização do usuário verificado, ao alocar uma conversação. O usuário não é validado pelo subsistema parceiro. | |

**JCL.** Consulte "Linguagem de Controle de Job".

**JCL (Linguagem de Controle de Job).** Uma linguagem de comandos que é utilizada para identificar um job para um sistema operacional e para descrever as necessidades do job.

**JDBC (Java Database Connectivity).** Um padrão de mercado para conectividade independente do banco de dados | entre a plataforma Java e um amplo intervalo de bancos de dados. O JDBC fornece uma API em nível de chamada | para acesso ao banco de dados com base em SQL. |

**JES.** Consulte "Job Entry Subsystem".

**JES (Job Entry Subsystem).** Um programa licenciado pela IBM que recebe jobs no sistema e processa todos os dados de saída produzidos pelos jobs.

**JFS.** Consulte "Journaled File System". |

**JFS (Journaled File System).** O sistema de arquivos nativo no sistema operacional AIX. |

**junção.** Uma operação SQL relacional que permite a recuperação de dados de duas ou mais tabelas com base na 7 correspondência de valores de coluna. Consulte também "junção por [difusão"](#page-56-0) na página 51, "junção colocada", "junção externa [completa"](#page-56-0) na página 51, "junção [interna"](#page-56-0) na página 51, "junção externa [esquerda"](#page-56-0) na página 51, 7

"junção externa" e ["junção](#page-56-0) externa direita" na página 51. 7

**junção colocada.** O resultado de duas tabelas que estão sendo juntadas quando as tabelas residem em um grupo de | partições de banco de dados de partição única na mesma partição; ou estão no mesmo grupo de partições do banco de dados e têm o mesmo número de colunas de partição, as colunas têm compatibilidade de partição e as duas tabelas utilizam a mesma função de particionamento e pares das colunas chave de particionamento correspondentes participam dos predicados equijoin. Consulte também "junção compatível com partição".  $\blacksquare$ | | |

**junção compatível com partição.** União em que todas as linhas unidas residem na mesma partição do banco de dados. Consulte também "junção" e "junção colocada". | |

**junção direcionada .** Operação relacional na qual todas as linhas de uma ou de ambas as tabelas unidas são reanalisadas e direcionadas para novas partições do banco de dados com base no predicado de junção. Se todas as colunas chave de particionamento de uma tabela participarem dos predicados equijoin, a outra tabela sofre hash novamente; caso contrário, (se houver pelo menos um predicado equijoin), as duas tabelas sofrem hash novamente. Consulte "junção". |  $\blacksquare$  $\blacksquare$  $\blacksquare$  $\blacksquare$ 

**junção externa.** (1) Método de união no qual uma coluna que não é comum a todas as tabelas sendo unidas torna-se parte da tabela resultante. (2) O resultado de uma operação de junção que inclui as linhas correspondentes de ambas  $\blacksquare$ |

<span id="page-56-0"></span>as tabelas que estão sendo unidas e preserva algumas ou todas as linhas não correspondentes das tabelas que estão sendo unidas. Consulte ["junção"](#page-55-0) na página 50. Consulte também "junção interna", "junção externa completa", "junção externa esquerda" e "junção externa direita".

**junção externa completa.** O resultado de uma operação SQL de união que inclui as linhas correspondentes de | ambas as tabelas que estão sendo unidas e conserva as linhas não correspondentes de ambas as tabelas. Consulte também ["junção"](#page-55-0) na página 50, "junção [externa"](#page-55-0) na página 50, "junção externa esquerda" e "junção externa direita". | |

**junção externa direita.** O resultado de uma operação de junção que inclui as linhas correspondentes de ambas as tabelas que estão sendo unidas e preserva as linhas não correspondentes do segundo operando de junção. Consulte ["junção"](#page-55-0) na página 50. Consulte também "junção externa esquerda" e "junção externa completa".

**junção externa esquerda.** O resultado de uma operação de junção que inclui as linhas correspondentes das duas |

tabelas que estão sendo unidas e que preserva as linhas não correspondentes da primeira tabela. Consulte ["junção"](#page-55-0) |

na [página](#page-55-0) 50. Consulte também "junção externa direita" e "junção externa completa". |

**junção interna.** Método de união no qual uma coluna que não é comum a todas as tabelas sendo unidas é abandonada da tabela resultante.Consulte ["junção"](#page-55-0) na página 50. Consulte também "junção [externa"](#page-55-0) na página 50.

**junção por difusão .** Uma junção na qual todas as partições de uma tabela são enviadas para todas as partições do | banco de dados. |

## **K**

**Kerberos.** Um protocolo de autenticação da rede que foi desenvolvido para fornecer autenticação forte para |

aplicativos cliente/servidor, utilizando criptografia de chave secreta. Consulte também "tíquete [Kerberos"](#page-100-0) na página [95.](#page-100-0) | |

**KSDS.** Consulte "Key-Sequenced Data Set".

**KSDS (Key-Sequenced Data Set).** Em um ambiente z/OS ou OS/390, um arquivo ou dataset VSAM cujos registros 7 são carregados em seqüência de chaves e controlados por um índice. 7

# **L**

**latência.** O tempo que é necessário para que as atualizações feitas em uma origem sejam replicadas para um | destino. |

**latência da fila.** Na replicação Q e na publicação de eventos, o tempo a partir de quando o programa Q Capture 7 coloca uma transação em uma fila de envio até que o programa Q Apply obtém a transação da fila de recepção. 7

**latência de ponta a ponta.** Na replicação, uma medição aproximada do tempo que a replicação requer para capturar alterações de um banco de dados de origem e aplicar essas alterações a um banco de dados de destino. Consulte também "latência do Apply", "latência do Capture", "latência do Q Apply" e "latência do Q Capture". | | |

**latência de transação do Q Capture.** Na replicação Q, o tempo a partir de quando um programa Q Capture lê a 7 instrução commit para uma transação no log de recuperação do DB2 Universal Database até o momento em que o 7 programa Q Capture coloca a mensagem que contém a transação em uma fila de envio. 7

**latência do Apply.** Na replicação SQL, uma medição aproximada do tempo que a replicação requer para concluir um ciclo. Consulte também "latência do Capture". | |

**latência do Capture.** Na replicação SQL, uma medição aproximada de como recentemente o programa Capture | consolidou dados em uma tabela CD. Consulte também "latência do Apply". |

**latência do Q Apply.** Na replicação Q, o período de tempo para uma transação ser aplicada a uma tabela de destino 7 depois que o programa Q Apply obtém a transação de uma fila de recepção. 7

**latência do Q Capture.** Na replicação Q, uma medição aproximada do quanto um programa Q Capture é atual ao 7

ler o log de recuperação do DB2 Universal Database. A latência do Q Capture mede o tempo entre o momento em 7

7 que um programa Q Capture salva os dados de desempenho e o timestamp da última transação consolidada que o

- <span id="page-57-0"></span>programa leu no log quando salvou os dados. Por exemplo, se o programa Q Capture salvou os dados de 7
- desempenho às 10h e o timestamp da última transação consolidada foi às 9h59, a latência do Q Capture será um 7 minuto. 7
- **LCID.** Em um ambiente z/OS ou OS/390, definição de intervalo de controle de log. 7

**LDS.** Consulte "Conjunto de Dados Linear".

**LDS (Conjunto de Dados Linear).** Em um ambiente OS/390, um arquivo VSAM que contém dados, mas não informações de controle. O arquivo linear pode ser acessado como uma cadeia endereçável de bytes na memória virtual.

**leitura dispersa.** Um método de leitura contínua de páginas de dados do disco para partes não contínuas da memória. Consulte também "E/S [baseada](#page-40-0) em bloco" na página 35. | |

**LEN Node (Low-Entry Networking Node).** Um nó tipo 2.1 que suporta protocolos LU independentes, mas não suporta sessões CP para CP. Pode ser um nó periférico conectado com um nó limite em uma rede de subárea, um nó final conectado com um nó da rede APPN em uma rede APPN, ou um nó de conexão de par ligado diretamente a outro nó LEN ou nó final do APPN.

**ligação.** Para converter a saída do compilador SQL para uma estrutura de controle útil, como um plano de acesso, um plano de aplicativo ou um pacote. Durante o processo de ligação, caminhos de acesso aos dados são selecionados e alguma verificação de autorização é executada. Consulte também ["religar"](#page-82-0) na página 77, "religação [automática"](#page-82-0) na [página](#page-82-0) 77, "ligação dinâmica", "ligação incremental", "ligação estática".

**ligação dinâmica.** Um processo pelo qual uma ligação é realizada nas instruções SQL enquanto elas são inseridas. Consulte "ligação". Consulte também "ligação estática".

**ligação estática.** Processo através do qual é efetuada a ligação de instruções SQL após elas terem sido pré-compiladas. Todas as instruções SQL estáticas estão preparadas para execução ao mesmo tempo. Consulte "ligação". Consulte também "ligação dinâmica". | | |

**ligação incremental.** Um processo pelo qual uma ligação é realizada nas instruções SQL durante a execução de um processo do aplicativo, porque não poderia ser feito durante o processo de ligação, e o VALIDATE(RUN) era especificado. Consulte "ligação".  $\blacksquare$ | |

**limitação.** Regra que limita os valores que podem ser inseridos, excluídos ou atualizados em uma tabela. Consulte também "limitação de verificação", "restrição [informativa"](#page-84-0) na página 79, "restrição [referencial"](#page-85-0) na página 80 e "limitação exclusiva". | |  $\blacksquare$ 

**limitação de verificação.** Uma regra que está associada a uma tabela que especifica os valores permitidos em uma 7 ou mais colunas de cada linha na tabela. Uma restrição de verificação é opcional e pode ser definida utilizando a 7 instrução CREATE TABLE ou ALTER TABLE. Consulte também "limitação", "limitação exclusiva" e ["restrição](#page-84-0) 7 7 [informativa"](#page-84-0) na página 79.

**limitação de verificação da tabela.** Consulte "limitação de verificação". 7

**limitação exclusiva.** A regra que constata que valores em uma chave primária ou chave de um índice único não podem ser iguais. Também chamada de as *limitação de exclusividade*. Consulte também "limitação", "limitação de verificação", "restrição [referencial"](#page-85-0) na página 80 e "restrição [informativa"](#page-84-0) na página 79. 7 7

**limitado.** Relativo a um tipo, ou característica, de um procedimento, função definida pelo usuário ou wrapper 7

federado que é definido para ser executado em um processo separado do gerenciador de banco de dados. Quando 7

esse tipo de objeto é executado (utilizando a cláusula limitada), o gerenciador de banco de dados é protegido de 7

modificações pelo objeto. Consulte também "não [limitado"](#page-64-0) na página 59. 7

**limite de sessões .** No SNA, o número máximo de sessões de LU-to-LU (Logical Unit to Logical Unit) simultaneamente ativas que uma determinada LU (Logical Unit) pode suportar.

**linguagem de descrição de dados.** Sinônimo para ["Linguagem](#page-33-0) de Definição de Dados" na página 28.

**linguagem de marcações.** Um formato para definir tipos de objetos e objetos, além de ações a serem tomadas nesses tipos de objetos e objetos, no Data Warehouse Center ou no catálogo de informações.

<span id="page-58-0"></span>**linguagem do host.** Qualquer linguagem de programação em que as instruções SQL podem ser incorporadas.

**linha.** O componente horizontal de uma tabela que consiste em uma seqüência de valores, um para cada coluna da tabela.

**linha auto-referencial.** Uma linha que é pai de si mesma.

**linha dependente .** Uma linha que contém uma chave estrangeira que corresponde ao valor de uma chave pai na linha pai. O valor da chave estrangeira representa uma referência da linha dependente para a linha pai. Consulte | também "linha pai". | |

**linha descendente.** Uma linha que é dependente de outra linha ou uma linha que é descendente de uma linha dependente.

**linha pai.** Uma linha que tem pelo menos uma linha dependente.

**linha sombra.** Uma linha de uma tabela que pode ser lida por processos de aplicativos executados com qualquer nível de isolamento, exceto leituras repetidas. Quando o processo de aplicativo emite a mesma consulta várias vezes em uma única unidade de trabalho, linhas adicionais podem aparecer entre as consultas porque os dados estão sendo inseridos e confirmados por processos de aplicativos executados simultaneamente.

**link.** A ação executada pelo DB2 Data Links Manager para controlar um arquivo referenciado em uma tabela que |

contém uma coluna DATALINK. É possível efetuar o link de um arquivo em resultado dessas ações do banco de 7

dados como uma instrução SQL UPDATE, INSERT, IMPORT ou LOAD. 7

**link de memória cruzada.** Em um ambiente z/OS ou OS/390, um método para chamar um programa em um 7 espaço de endereçamento diferente. A chamada fica sincronizada com o responsável pela chamada. 7

**lista.** Um tipo de objeto, que os utilitários do DB2 podem processar, que identifica várias áreas de tabelas, várias | áreas de índices, ou ambos. Uma lista é definida com a instrução de controle do utilitário LISTDEF. |

**lista de comandos.** Linguagem que o DB2 Universal Database para z/OS e OS/390 utiliza para executar tarefas do TSO.

**lista de contatos de notificação de funcionamento.** Um conjunto de contatos que recebe notificações quando 7 ocorrem alertas de funcionamento. 7

**lista de pacotes.** No DB2 Universal Database para z/OS e OS/390, uma lista ordenada dos nomes dos pacotes que podem ser utilizados para ampliar um plano do aplicativo.

**lista enumerada.** No DB2 Universal Database para z/OS e OS/390, um conjunto de objetos do DB2 que são | definidos com uma instrução de controle de utilitário LISTDEF na qual caracteres de correspondência de padrão (\*, |

%, \_ ou ?) são utilizados. |

**little endian.** Um formato para armazenamento ou transmissão de dados binários em que o bit (ou byte) menos 7 7 significativo é colocado primeiro.

**L-Lock (Trava Lógica) .** No DB2 Universal Database para z/OS e OS/390, o tipo de bloqueio que as transações utilizam para controlar a simultaneidade de dados intra-DB2 e inter-DB2 entre transações. Consulte também ["Bloqueio](#page-74-0) Físico" na página 69.

**LOB.** Consulte "Large Object".

**LOB (Large Object).** Um tipo de dados que contém uma seqüência de bytes que pode variar em tamanho de 0 7

bytes a 2 gigabytes menos 1 byte. Há três tipos de objetos grandes: Binary Large Objects (binário), Character Large 7

Objects (caractere de byte único ou misto) e Double-Byte Character Large Objects (caractere de byte duplo). Consulte 7

também ["Character](#page-20-0) Large Object" na página 15, ["Binary](#page-14-0) Large Object" na página 9 e ["Double-Byte](#page-31-0) Character Large 7

[Object"](#page-31-0) na página 26. 7

**local.** Relativo a um dispositivo, arquivo ou sistema que é acessado a partir do sistema de um usuário sem a 7 utilização de uma linha de comunicação. Consulte também ["remoto"](#page-83-0) na página 78. 7

**locale.** (1) No DB2 Universal Database para z/OS e OS/390, a definição de um subconjunto do ambiente de um 7

usuário que combina os caracteres que estão definidos para um idioma e país ou região específicos e um CCSID. (2) 7

Uma coleta de variáveis de processamento que são utilizadas para especificar como um processo é executado. Locales 7

de computadores incluem as convenções de um idioma e cultura específicas, com formatação de data e hora 7 apropriada, classificação de caracteres, ordenação e tratamento de texto. 7

**localizador.** Consulte "localizador do LOB".

**localizador de tabela .** No DB2 Universal Database para z/OS e OS/390, um mecanismo que permite o acesso às tabelas de transição do acionador na cláusula FROM das instruções SELECT, na subseleção das instruções INSERT ou de dentro das funções definidas pelo usuário. O localizador de uma tabela é um valor inteiro completo que representa uma tabela de transição.

**localizador do conjunto de resultados.** Um valor de 4 bytes utilizado pelo DB2 Universal Database para z/OS e OS/390 para identificação exclusiva de um conjunto de resultados de consulta que um procedimento armazenado retorna.

**localizador do LOB.** Um mecanismo que permite a um programa aplicativo manipular um valor de LOB (Large Object) no sistema de banco de dados. Um localizador de LOB é um valor de token simples que representa um único valor LOB. Um programa aplicativo recupera um localizador LOB em uma variável do host e pode, então, aplicar funções SQL para o valor LOB associado através do localizador.

**log.** (1) Um registro de eventos. (2) Uma coleta de registros que descrevem os eventos que ocorrem em um sistema e 7 indica a seqüência dos eventos. Consulte também "log do banco de dados". 7

**log ativo.** (1) Os arquivos de log primário e secundário atualmente necessários para recuperação e reversão. (2) A 7 porção do log DB2 Universal Database para z/OS e OS/390 na qual os registros são gravados enquanto são gerados. O log ativo sempre contém os registros mais recentes. Consulte também "log de archive". |

**log circular.** Um log do banco de dados no qual registros são substituídos, caso não sejam mais solicitados por um 7 banco de dados ativo. Consulte também "log do banco de dados" e "log de archive". 7

**log de archive.** (1) O conjunto de arquivos de log que está fechado e não é mais necessário para processamento |

normal. Esses arquivos são retidos para uso na recuperação por avanço. (2) A parte do log do DB2 Universal |

Database para z/OS e OS/390 que contém registros de log que são copiados do log ativo. O log de archive contém 7 7 registros que não cabem mais no log ativo.

**log de notificação da administração.** Uma lista de mensagens no idioma nacional que ajuda o administrador a | resolver pequenos problemas. Também conhecidas como log de notificação do DB2. |

**log de notificações.** Consulte "log de notificação da administração". |

**log de recuperação.** Consulte "log do banco de dados".

**log de recuperação do banco de dados.** Um conjunto de arquivos de log principal e secundário que são utilizados 7

na replicação para registrar todas as alterações de um banco de dados nos registros de log. 7

**log do banco de dados.** Um conjunto de arquivos de log principais e secundários que consiste em registros de log que registram todas as alterações de um banco de dados. O log de banco de dados é utilizado para reverter alterações em unidades de trabalho que não são confirmadas e para recuperar um banco de dados para um estado consistente.

**log principal.** Um conjunto de um ou mais arquivos de log utilizados para registrar alterações feitas em um banco de dados. O armazenamento para estes arquivos é alocado com antecedência. Consulte também "log secundário".

**log recuperável.** Log de banco de dados no qual todos os registros de log são mantidos para que, em caso de falha, os dados perdidos possam ser recuperados durante a recuperação avançada. Consulte também "log circular".

**log secundário.** Um conjunto de um ou mais arquivos de log utilizados para registrar alterações feitas em um banco de dados. O armazenamento destes arquivos é alocado conforme necessário quando o log primário fica cheio. Consulte também "log principal".

**LPL.** Consulte "Lista de [Páginas](#page-60-0) Locais" na página 55.

<span id="page-60-0"></span>**LPL (Lista de Páginas Locais).** No DB2 Universal Database para z/OS e OS/390, uma lista de páginas em erro e | que não pode ser referenciada por aplicativos até que as páginas sejam recuperadas. A página está em erro lógico, apesar de ser possível que a mídia real (recurso de acoplamento ou DASD) não possua erros. Geralmente, uma | |

conexão com a mídia foi perdida. |

**LRECP.** Consulte "Recuperação Lógica Pendente".

**LRECP (Recuperação Lógica Pendente).** No DB2 Universal Database para z/OS e OS/390, o estado em que os dados e as chaves do índice, que se referem aos dados, são incompatíveis.

**LRH.** Consulte "Log Record Header".

**LRH (Log Record Header).** No DB2 Universal Database para z/OS e OS/390, um prefixo para um registro lógico que contém informações de controle. Apenas o primeiro segmento contém o LRH inteiro; segmentos posteriores incluem apenas os dois primeiros campos. Quando um log específico é necessário para recuperação, todos os |

segmentos são retornados e apresentados juntos como se o registro estivesse armazenado continuamente. |

**LRSN.** Consulte "Número de Seqüência do Registro de Log".

**LRSN (Número de Seqüência do Registro de Log).** O número que o DB2 Universal Database para z/OS e OS/390 gera e associa a cada registro de log. O LRSN também é utilizado para criação de versão da página. Os LRSNs gerados por um determinado grupo de compartilhamento de dados do DB2 Universal Database para z/OS e OS/390 formam uma seqüência crescente rígida para cada log do DB2 e uma seqüência crescente rígida para cada página pelo grupo de compartilhamento de dados.

**LU.** Consulte "Logical Unit".

**LU 6.2.** Consulte "Logical Unit 6.2".

**LU 6.2 (Logical Unit 6.2).** O tipo de LU que suporta sessões entre dois aplicativos utilizando APPC.

**LU (Logical Unit).** Um ponto de acesso por meio do qual um usuário ou programa aplicativo acessa a rede SNA 7 para se comunicar com outro usuário ou programa aplicativo. Consulte também "nome de LU" na [página](#page-66-0) 61. 7

**LU (Logical Unit) parceira.** (1) No SNA, o participante remoto de uma sessão. (2) O ponto de acesso na rede SNA que está conectado ao DB2 Universal Database para z/OS e OS/390 local por meio de uma conversação VTAM.

**LUW.** Consulte "Logical Unit of Work".

**LUWID.** Consulte "Logical Unit of Work Identifier".

- **LUWID (Logical Unit of Work Identifier).** Em um ambiente z/OS ou OS/390, um nome que identifica 7
- 7 exclusivamente um encadeamento em uma rede. Esse nome consiste em um nome completo de rede de unidade lógica, um número de instância de unidade de trabalho e um número de seqüência de unidade lógica de trabalho.

**LUW (Logical Unit of Work).** O processamento que o programa executa entre os pontos de sincronização.

### **M**

| |

**manipulador de buffer.** Um processo utilizado nas operações de backup e de restauração para ler ou gravar no 7 banco de dados. 7

**manutenção automática.** Um processo pelo qual o DB2 Universal Database utiliza objetivos definidos pelo usuário 7

para identificar e executar atividades de manutenção necessárias durante a próxima janela de manutenção disponível. 7 Consulte também "janela de [manutenção"](#page-55-0) na página 50. 7

**manutenção offline.** Atividades de manutenção que podem ocorrer apenas quando o acesso do usuário a um banco 7 de dados é interrompido. Consulte também "manutenção on-line". 7

**manutenção on-line.** Atividades de manutenção que podem ocorrer enquanto os usuários estão conectados a um banco de dados. Consulte também "manutenção offline".

**mapa da fila de replicação.** Na replicação Q, um objeto que efetua link de uma fila de envio e de uma fila de 7

recepção. O mapa de fila de replicação inclui definições sobre como um programa Q Capture processa todas as 7

<span id="page-61-0"></span>transações que utilizam a fila de envio e como um programa Q Apply processa todas as transações que utilizam a 7 7 fila de recepção. Consulte também "mapa de fila de publicação" e "mapa de filas".

**mapa de blocos.** Um bitmap que contém uma matriz de estados de blocos, um para cada bloco na tabela | multidimensional de clusters. Cada entrada tem oito bits, quatro dos quais são utilizados:  $\blacksquare$ 

- v Em utilização: defina para 1 se o bloco for considerado parte da tabela; caso contrário, 0 (ou seja, está livre). |
- v Carga: defina para 1 para blocos que acabam de ser carregados; redefina para 0 quando o utilitário de carga for concluído. | |
- | · Limitação pendente: defina para 1 para blocos que acabam de ser carregados; redefina para 0 depois das limitações serem verificadas. |
- v Atualização pendente: defina para 1 para blocos que acabam de ser carregados; redefina para 0 depois da manutenção da tabela de resumo automatizada ser concluída. | |

**mapa de extensão.** Uma estrutura de metadados que é armazenada em um espaço de tabelas que registra a alocação de extensões para cada objeto do espaço de tabelas.

**mapa de fila de publicação.** Na publicação de eventos, um objeto que inclui uma fila de envio para enviar 7 mensagens e definições sobre como um programa Q Capture processa todas as transações que utilizam a fila de 7 envio. Consulte também "mapa da fila de [replicação"](#page-60-0) na página 55 e "mapa de filas". 7

**mapa de filas.** Na replicação Q e na publicação de eventos, um objeto que efetua link de filas e define como os 7

programas Q Capture e Q Apply processam as mensagens que utilizam as filas. Consulte também "mapa de fila de publicação" e "mapa da fila de [replicação"](#page-60-0) na página 55. 7 7

**mapa de particionamento .** Um vetor dos números de partição que mapeia o índice do mapa de particionamento para partições de bancos de dados no grupo de partições de bancos de dados.

**mapeamento da função.** Em um sistema federado, um mapeamento entre uma função de origem de dados e uma | função existente do DB2 Universal Database. O DB2 Universal Database fornece mapeamentos padrão entre as | funções internas existentes da origem de dados e as funções internas do DB2 Universal Database; os mapeamentos |

padrão estão no wrapper. A função da contraparte do DB2 Universal Database pode ser uma função completa ou um gabarito de função. Consulte ["modelo](#page-63-0) da função" na página 58.  $\Box$  $\blacksquare$ 

**mapeamento de escape completo.** Um mapeamento de um identificador SQL para um nome XML quando o 7 identificador SQL é um nome de coluna. 7

**mapeamento de tipo de dados.** Em um sistema federado, o mapeamento de um tipo de dados utilizado na origem de dados para um tipo de dados do DB2. Por exemplo, o Oracle tipo FLOAT mapeia por padrão para o DB2 tipo DOUBLE. O DB2 fornece mapeamentos padrão para a maioria dos tipos de dados; os mapeamentos padrão estão nos wrappers. |  $\blacksquare$  $\blacksquare$  $\blacksquare$ 

**mapeamento do usuário.** Em um sistema federado, a associação entre o ID de autorização no servidor federado e o ID de autorização na origem de dados. Mapeamentos de usuários são necessários para que pedidos distribuídos | possam ser enviados para a origem de dados. Mapeamentos de usuários são criados quando um ID de autorização do usuário para acessar o banco de dados federado difere do ID de autorização do usuário para acessar uma origem | de dados. A instrução CREATE USER MAPPING é utilizada para definir a associação. A instrução ALTER USER MAPPING é utilizada para modificar o mapeamento de um usuário que já foi criado. | $\blacksquare$ |  $\blacksquare$ 

**marcação.** Um elemento da linguagem de tag. As tags indicam ações a serem tomadas quando o arquivo de linguagem de tag é importado para o catálogo de informações.

**marcador de parâmetro.** Um ponto de interrogação (?) que aparece em uma cadeia de instrução de uma instrução SQL dinâmica. O ponto de- nterrogação pode aparecer onde uma variável do host poderia aparecer se a cadeia da instrução fosse uma instrução SQL estática.

**marcador de parâmetro com tipo.** Marcador de parâmetro especificado junto com o seu tipo de dados de destino. Tem o formato geral: *CAST (tipo de dados ? AS)*.

**marcador de parâmetro sem tipo.** Marcador de parâmetro especificado sem o seu tipo de dados de destino. Ele é representado por um sinal de interrogação único.

**materializar.** (1) No DB2 Universal Database para z/OS e OS/390, colocar linhas de uma visualização ou da expressão da tabela aninhada em um arquivo de trabalho para o processamento adicional feito por uma consulta. (2) <span id="page-62-0"></span>Colocar um valor de LOB no armazenamento contínuo. Como os valores do LOB podem ser muito grandes, o DB2 Universal Database para z/OS e OS/390 evita a materialização dos dados do LOB até que ela seja absolutamente necessária.

**matriz de variáveis do host.** Uma matriz de elementos, cada um deles correspondendo a um valor de uma coluna. 7

A dimensão da matriz determina o número máximo de linhas para as quais a matriz pode ser utilizada. 7

**MBCS.** Consulte "Multibyte Character Set".

**MBCS (Multibyte Character Set).** Um conjunto de caracteres no qual cada caractere é representado por 1 ou mais bytes. Compare com "Conjunto de [Caracteres](#page-31-0) de Byte Duplo" na página 26 e "Conjunto de [Caracteres](#page-87-0) de Byte [Simples"](#page-87-0) na página 82. Consulte também ["ASCII"](#page-10-0) na página 5, "Conjunto de [Caracteres](#page-87-0) de Byte Simples" na página [82,](#page-87-0) ["EBCDIC"](#page-38-0) na página 33 e ["Unicode"](#page-103-0) na página 98.

**mecanismo de banco de dados.** A parte do gerenciador de banco de dados que fornece as funções base e os | arquivos de configuração que são necessários para a utilização do banco de dados. |

**membro de compartilhamento de dados.** (1) Um gerenciador de dados relacionais ou não-relacionais, locais ou 7 7 remotos, que é capaz de suportar o acesso a dados utilizando o driver ODBC que suporta as APIs ODBC. (2) Em um sistema federado, geralmente uma instância DBMS relacional e um ou mais bancos de dados que são suportados pela 7 instância. Um sistema federado pode incluir outros tipos de origens de dados, como bancos de dados de arquivo 7 simples e arquivos estruturados por tabelas. 7

**membro do conjunto de assinaturas.** Na replicação SQL, uma definição que mapeia uma origem de replicação 7 registrada com um destino de replicação. Cada membro define a estrutura da tabela de destino e as linhas e colunas 7 7 que serão replicadas da tabela de origem.

**mensagem de controle.** Na replicação Q, uma mensagem de um programa Q Apply ou de um aplicativo do usuário 7 que solicita a um programa Q Capture para ativar ou desativar uma assinatura Q ou uma publicação XML, invalidar 7 uma fila de envio ou confirmar se uma tabela de destino foi carregada. 7

**mensagem de dados.** Na replicação Q e na publicação de eventos, uma mensagem que contém toda ou parte de 7

uma transação consolidada que envolve tabelas de origem, uma operação consolidada em uma única linha em uma 7 tabela de origem (apenas publicação de eventos) ou todo ou parte de um valor LOB (Large Object) de uma operação 7 de linha em uma transação. 7

**mensagem de notificação da administração.** Um alarme, mensagem de erro, aviso, mensagem de atenção ou mensagem informativa que seja gravado pelo gerenciador de banco de dados, por programas de replicação, pelos |

aplicativos do usuário ou pelo monitor de funcionamento em um arquivo de notificações ou log de eventos. 7

**mensagem informativa.** Na replicação Q e na publicação de eventos, uma mensagem sobre o status do programa Q 7 Capture, uma assinatura Q ou uma publicação XML. 7

**menu.** Uma lista de funções disponíveis exibida para seleção pelo usuário. 7

**mesclar.** Atualizar e inserir novo conteúdo em uma tabela. |

**metadados.** Dados que descrevem as características de dados armazenados; dados descritivos. Os metadados para |

uma tabela de banco de dados podem, por exemplo, conter o nome da tabela, o nome do banco de dados que | contém a tabela, os nomes das colunas na tabela e as descrições de coluna, em termos técnicos ou termos  $\blacksquare$ 

empresariais. Catálogos de bancos de dados e catálogos de informações contêm metadados. |

**metadados de controle.** No Data Warehouse Center, informações sobre alterações no warehouse, como a data e hora em que uma tabela foi atualizada através do processamento de uma etapa.

**metadados de definição.** No Data Warehouse Center, informações sobre o formato do data warehouse (o esquema), as fontes dos dados e as transformações empregadas no carregamento dos dados.

**metadados de ferramentas do DB2.** As informações sobre os processos e tarefas que o DB2 executa, como |

carregamentos, reorganizações, processos de manutenção do banco de dados e os planejamentos, logs e dependências | associados. Os metadados das ferramentas do DB2 estão contidos no catálogo de ferramentas do DB2. |

**metadados de negócios.** Dados que descrevem itens de informações em termos empresariais. Os metadados de negócios são armazenados no catálogo de informações e são acessados por usuários para procurar e compreender as |

|

<span id="page-63-0"></span>informações das quais precisam. Por exemplo, os metadados de negócios de um programa conteriam uma descrição do que o programa faz e quais tabelas ele utiliza. Consulte também "metadados técnicos".

**metadados técnicos.** No Data Warehouse Center, os dados que descrevem os aspectos técnicos dos dados, como o | tipo e o tamanho do seu banco de dados. Os metadados técnicos incluem informações sobre a fonte dos dados e as regras utilizadas na extração, limpeza e transformação dos dados. Muitos dos metadados do Data Warehouse Center são técnicos. Consulte também ["metadados](#page-62-0) de negócios" na página 57. |  $\blacksquare$ 

**método.** Um objeto de banco de dados que é criado executando a instrução CREATE METHOD e a lógica 7 encapsulada que fornece comportamento para tipos estruturados. Um método pode ser implementado como um método SQL ou um método externo. Consulte também "método escalar", "método SQL" e "método externo". 7 7

**método escalar.** Um método que aceita opcionalmente argumentos e que retorna um valor escalar único toda vez 7 7 que é chamado. Consulte também "método".

**método externo.** Um método que possui sua lógica funcional implementada em um aplicativo externo de linguagem 7 de programação do host. A associação do método com o aplicativo de código externo é declarada pela especificação 7 da cláusula EXTERNAL na instrução CREATE METHOD. Consulte também "método", "método SQL", ["função](#page-46-0) 7 [externa"](#page-46-0) na página 41, ["procedimento](#page-76-0) externo" na página 71 e "rotina [externa"](#page-85-0) na página 80. 7

**método SQL .** Um método que é implementado inteiramente utilizando um subconjunto de instruções SQL e 7 instruções SQL PL. Consulte também "método" e "método externo". 7

**métricas de desempenho.** Uma coleção de todas as variáveis de desempenho que pertencem ao mesmo objeto de banco de dados.

**migração.** (1) O processo de transferência de dados de um sistema de computador para outro sem converter os dados. (2) Instalação de uma nova versão ou release de um programa para substituir uma versão ou release anterior.

**MODEENT.** Em um ambiente z/OS ou OS/390, uma instrução de macro VTAM que associa um nome de modo de 7 7 logon com um conjunto de parâmetros que representam protocolos de sessão. O conjunto das normas da macro MODEENT define uma tabela com modo logon. 7

**modelagem de dados lógicos.** O processo de documentação das necessidades das informações de negócios abrangentes em um formato preciso e consistente. A modelagem de dados é a primeira etapa no projeto de um banco de dados.  $\blacksquare$ |  $\blacksquare$ 

**modelo da função.** Uma função do DB2 UDB que força o servidor federado a iniciar uma função de origem de 7 dados. Um gabarito de função não contém código que possa ser executado. 7

**modelo de documento.** A definição da estrutura de um documento de acordo com as seções que ela contém. O DB2 7 Net Search Extender utiliza um modelo de documento ao indexar. 7

**modo.** No Data Warehouse Center, o estágio de desenvolvimento de uma etapa, como em desenvolvimento, teste ou produção.

**modo assíncrono.** Em HADR (High Availability Disaster Recovery), o modo de sincronização no qual o banco de 7 dados principal considera uma transação consolidada quando submete com êxito os dados relevantes do log para a 7 7 rede. O banco de dados principal não aguarda uma confirmação de que os dados do log foram recebidos pelo 7 sistema de espera. Consulte também "High [Availability](#page-48-0) Disaster Recovery" na página 43 e ["estado](#page-42-0) do ponto" na

[página](#page-42-0) 37. 7

**modo de trava.** A representação do tipo de acesso que programas sendo executados simultaneamente podem ter de um recurso mantido por um bloqueio do DB2 Universal Database para z/OS e OS/390.

**modo síncrono.** Em HADR (High Availability Disaster Recovery), o modo de sincronização no qual o banco de 7

dados principal considera uma transação consolidada quando obtém uma mensagem do sistema em espera 7

confirmando que os dados relevantes do log foram recebidos e gravados em disco no sistema em espera. 7

**modo síncrono aproximado.** Em HADR (High Availability Disaster Recovery), o modo de sincronização no qual o 7

banco de dados principal considera uma transação consolidada quando recebe uma mensagem do banco de dados 7

em espera confirmando que os dados do log foram recebidos e gravados na memória principal do sistema em espera. 7

Consulte ["estado](#page-42-0) do ponto" na página 37. 7

<span id="page-64-0"></span>**módulo de carregamento.** Unidade de programa adequada para ser carregada na memória principal para execução. Um módulo de carregamento é a saída de um editor de ligação.

**monitor de atividade de gravação.** Um objeto criado pelo Monitor de Atividade para registrar dados do monitor para as atividades do banco de dados. Os dados registrados podem ser exibidos mais tarde. | |

**monitor de eventos .** Um objeto de banco de dados para monitoração e coleta de dados em atividades do banco de dados em um período de tempo. Por exemplo, iniciar o banco de dados pode ser um evento que faz com que um monitor de eventos rastreie o número de usuários no sistema, tirando um instantâneo a cada hora de IDs de autorização que estão utilizando o banco de dados. | | | |

**monitor de funcionamento.** Um monitor de nível da instância que cria alertas baseados em um indicador de funcionamento que excede um limite ou que se encontra em estado fora do normal. O monitor envia notificações para o log de notificações e envia, também, e-mails e páginas para contatos de sua lista de notificação. | | |

**monitor do sistema.** Consulte "monitor do sistema de banco de dados". |

**monitor do sistema de banco de dados.** Uma coleção de APIs que coleta informações relacionadas ao estado do sistema de banco de dados nos níveis de instância, banco de dados e aplicativo. Essas informações são armazenadas em elementos de dados que podem ser examinados tirando-se instantâneos de um ponto no tempo ou utilizando o monitor de eventos para registrar a atividade do sistema durante um período de tempo. | | | |

**montagem de blocos.** Uma opção que permite o armazenamento em cache de várias linhas de informações pelo 7 subsistema de comunicações, de modo que cada instrução FETCH não requeira a transmissão de uma linha para 7 cada pedido na rede. Essa opção é recomendada ao utilizar a replicação SQL. Consulte também ["busca](#page-15-0) de bloco" na 7 [página](#page-15-0) 10. 7

**mosaico .** A divisão de uma superfície em uma malha ou rede. 7

**MPP.** Consulte "Programa de Processamento de Mensagens" ou "Processamento Paralelo Massivo".

- **MPP (Processamento Paralelo Massivo).** A execução coordenada de um único pedido por vários computadores com 7 um processador simples em um ambiente sem compartilhamento (em que cada computador possui sua própria memória e seus próprios discos) ou por computadores SMP (Symmetric Multiprocessor) (em que vários processadores em cada computador compartilham memória e discos). Ambos os ambientes requerem que todos os
- computadores estejam vinculados em uma rede de alta velocidade. |

**MPP (Programa de Processamento de Mensagens).** Um programa IMS on-line que pode acessar bancos de dados | do DB2 Universal Database para z/OS e OS/390, bancos de dados de função completa, bancos de dados de entradas | de dados e bancos de dados de armazenamento principal. |

**MQT.** Consulte "tabela de consulta [materializada"](#page-94-0) na página 89. |

**MTO.** No ambiente OS/390, operador do terminal mestre.

- **multidimensional.** No DB2 OLAP Server, relativo a um método de referência de dados através de três ou mais 7
- dimensões. Um valor de dados individual em uma tabela real é a interseção de um membro de cada dimensão. 7

Consulte também ["dimensão](#page-35-0) dos negócios" na página 30 e ["dimensão"](#page-35-0) na página 30. |

**multitarefas.** Um modo de operação que permite o desempenho ou execução simultânea de duas ou mais tarefas.

**MVS (Multiple Virtual Storage).** O sistema operacional principal utilizado em computadores mainframe da IBM. | Esse sistema operacional gerencia grandes quantidades de memória e espaço em disco. |

### **N**

- **não limitado .** Relativo a um tipo, ou característica, de um procedimento, função definida pelo usuário ou wrapper 7
- federado que é definido para ser executado no processo do gerenciador de banco de dados. Quando esse tipo de 7
- objeto é executado (utilizando a cláusula limitada), o gerenciador de banco de dados é protegido de alterações feitas 7
- por esse objeto. Consulte também ["limitado"](#page-57-0) na página 52. 7

**NAU.** Consulte "Network [Addressable](#page-65-0) Unit" na página 60.

<span id="page-65-0"></span>**NAU (Network Addressable Unit).** A origem ou o destino das informações transmitidas pela rede de controle de caminho. Uma NAU pode ser uma LU (Logical Unit), uma PU (Physical Unit), um CP (Control Point) ou um SSCP (System Services Control Point). Consulte também "nome de rede" na [página](#page-66-0) 61.

**navegador.** (1) Uma função no DB2 Net Search Extender que permite exibir texto em uma tela do computador. (2) 7 Um programa que permite que os usuários consultem os dados, mas não os alterem. |

**NETWORK netid.** O identificador da rede SNA na qual a LU remota reside. Esse ID de rede é uma cadeia de um a | oito caracteres que segue as convenções de nomenclatura para SNA.

**NID.** Consulte ["identificador](#page-50-0) de rede" na página 45.

**NIS/NIS+.** Consulte "Network Information Service". |

**NIS/NIS+ (Network Information Service).** No AIX, um registro central de senhas, nós e dados relacionados que podem ser utilizados com o DB2 Administration Server na administração de nomes de usuários e de grupos. | |

**nível de autoridade.** O acesso e capacidade de um usuário para executar operações de gerenciamento de banco de dados de alto nível, como operações de manutenção e de utilitários. Além das operações de manutenção e de utilitário, o nível de autoridade de um usuário também pode incluir implicitamente privilégios sobre objetos do | banco de dados. Consulte também "autoridade do [carregamento"](#page-12-0) na página 7, ["autoridade](#page-12-0) do sistema" na página 7, ["privilégio"](#page-75-0) na página 70, ["privilégio](#page-76-0) implícito" na página 71 e ["autoridade](#page-12-0) de banco de dados" na página 7. |  $\blacksquare$  $\blacksquare$ |

**nível de isolamento.** (1) Um recurso de segurança que determina como os dados são bloqueados de outros | processos enquanto estão sendo acessados. Consulte também ["Repeatable](#page-86-0) Read" na página 81, ["Estabilidade](#page-86-0) de [Leitura"](#page-86-0) na página 81, ["Estabilidade](#page-29-0) do Cursor" na página 24 e "UR [\(Uncommitted](#page-104-0) Read)" na página 99. (2) Um atributo que define o grau em que um processo de aplicativo é isolado dos outros processos de aplicativo sendo executados.

**nível de savepoint.** Um escopo distinto que é utilizado para referência e para interação entre instruções relacionadas 7 a savepoint. 7

**nível de sincronização.** No APPC, corresponde à especificação que indica se os programas de transação correspondentes trocam pedidos de confirmação e respostas.

**NN.** Consulte "Nó de Rede".

**NN (Nó de Rede).** No APPN, um nó na rede que oferece serviços de diretório distribuídos, topologia de trocas de banco de dados com outros nós de rede APPN e serviços de sessão e roteamento. Consulte também ["Advanced](#page-9-0) | Peer-to-Peer [Networking"](#page-9-0) na página 4. |

**nó.** (1) Na comunicação, ponto final de uma ligação de comunicação ou união comum a duas ou mais ligações de uma rede. Os nós podem ser processadores, controladores de comunicação, controladores de agrupamento, terminais ou estações de trabalho. Os nós podem variar no roteamento e em outras funções. (2) Em hardware, uniprocessador ou computador SMP (Multiprocessador Simétrico) que faz parte de um sistema setorizado ou de um sistema de MPP (Massively Parallel Processing). Por exemplo, o RS/6000 SP é um sistema MPP formado por nós conectados por uma rede de alta velocidade. (3) Um termo obsoleto para partição de banco de dados. Consulte ["partição](#page-72-0) do banco de |

[dados"](#page-72-0) na página 67. |

**nó de extremidade.** No APPN, um nó que aceita sessões entre o ponto de controle local e o ponto de controle em um nó de rede adjacente.

**nó de LEN.** Consulte "Low-Entry [Networking](#page-57-0) Node" na página 52.

**nó de rede intermediária.** No APPN, um nó que é parte de uma rota entre uma OLU (Origin Logical Unit) e uma DLU (Destination Logical Unit), mas que não contém a OLU nem a DLU, nem funciona como o servidor da rede para a OLU ou para a DLU.

**nó do banco de dados.** Consulte ["partição](#page-72-0) do banco de dados" na página 67.

**nó do catálogo.** Consulte "partição de [catálogo"](#page-72-0) na página 67.

**nó do coordenador.** Consulte "partição do [coordenador"](#page-72-0) na página 67.

<span id="page-66-0"></span>**nó do host.** No SNA, um nó de subárea que contém um SSPC (Ponto de Controle de Serviços do Sistema), por exemplo, um computador System/390 da IBM com MVS e VTAM.

**nome completo de LU.** Consulte "nome completo de rede".

**nome completo de rede.** O nome pelo qual uma unidade lógica é conhecida em uma rede SNA interconectada. Um nome qualificado de rede consiste em um identificador de rede que identifica a sub-rede individual e em um nome de unidade lógica de rede. Os nomes qualificados de rede são exclusivos em uma rede interconectada. Também conhecido como *nome da LU qualificada da rede* ou *nome completamente qualificado da LU*.

**nome da função sobrecarregada.** Um nome de função para o qual existem diversas funções dentro de um caminho ou esquema de função. As funções que se encontram dentro do mesmo esquema devem possuir assinaturas diferentes.

**nome da localização.** (1) O nome pelo qual o DB2 Universal Database para z/OS e OS/390 refere-se a um determinado subsistema DB2 em uma rede de subsistemas. (2) O nome exclusivo de um servidor de banco de dados. 1

Um aplicativo utiliza o nome da localização para acessar um servidor de banco de dados DB2. 1

**nome da propriedade.** O nome descritivo de 254 bytes de uma propriedade que é exibido na interface de usuário | do Centro de Catálogo de Informações. |

**nome de correlação.** Um identificador que designa uma tabela ou exibição em uma única instrução SQL. O nome pode ser definido em qualquer cláusula FROM ou na primeira cláusula de uma instrução UPDATE ou DELETE.

**nome de CP.** Consulte "nome do ponto de [controle"](#page-67-0) na página 62.

**nome de destino simbólico.** O nome de um parceiro remoto. O nome corresponde a uma entrada na tabela de informações do lado do CPI-C que contém as informações necessárias (nome da LU parceira, nome do modo, nome do TP parceiro) do cliente para configurar uma conexão APPC no servidor.

**nome de domínio.** No conjunto de protocolos de Internet, um nome de um sistema host. Um nome de domínio 7

consiste em uma seqüência de subnomes que são separados por um caractere delimitador como, por exemplo, 7 www.ibm.com. 7

**nome de função específica.** (1) O nome que identifica exclusivamente uma funç╠o para o sistema. (2) No DB2 7 Universal Database para z/OS e OS/390, uma determinada função definida pelo usuário que é conhecida pelo gerenciador de banco de dados através de seu nome específico.Quando uma função definida pelo usuário é definida para o banco de dados, toda função é atribuída a um nome específico que é único dentro de seu esquema. O nome específico é importante para funções que possuem o mesmo nome mas possuem um número diferente de parâmetros

1 ou tipos de dados diferentes associados a estes parâmetros. O usuário pode fornecer esse nome ou utilizar o padrão.

**nome de LU.** Em um ambiente z/OS ou OS/390, o nome pelo qual o VTAM refere-se a um nó em uma rede. 7 Consulte também "nome da localização". 7

**nome de negócios .** No Data Warehouse Center, um nome descritivo que pode ser associado a um objeto que |  $\mathbf{L}$ | também tem um nome físico. Os tipos de objetos que podem ter nomes de negócios são tabelas, arquivos, colunas ou campos. O nome de negócios pode ser utilizado em uma pesquisa. Ele também é transmitido para ferramentas de |

usuário final através dos recursos de troca de metadados do warehouse. |

**nome de rede.** No SNA, um nome simbólico pelo qual os usuários referem-se a uma NAU (Network Addressable | Unit), uma estação de link ou um link. |

**nome do aplicativo.** O nome do aplicativo que está sendo executado no cliente que o identifica para o gerenciador de banco de dados ou para o DB2 Connect. É transmitido do cliente para o servidor para estabelecer a conexão com o banco de dados.

**nome do banco de dados .** O nome de identificação que um usuário fornece como parte do comando CREATE | DATABASE ou da interface de programação do aplicativo. Um nome de banco de dados deve ser exclusivo dentro da localização na qual ele está catalogado.

**nome do dispositivo.** Um nome reservado pelo sistema ou um driver de dispositivo que refere-se a um dispositivo | específico. Por exemplo, o nome do dispositivo DOS para a porta paralela é LPT1. |

<span id="page-67-0"></span>**nome do grupo.** Em um ambiente z/OS ou OS/390, o identificador XCF para um grupo de compartilhamento de 7 dados. 7

**nome do membro.** O identificador XCF de um determinado subsistema DB2 Universal Database para z/OS e OS/390 um grupo de compartilhamento de dados.

**nome do modo.** (1) No APPC, o nome utilizado pelo iniciador de uma sessão para designar as características desejadas para a sessão, como limites de extensão de mensagem, ponto de sincronização, classe de serviço dentro de uma rede de transporte e roteamento de sessão e características de espera. (2) Em um ambiente z/OS ou OS/390, um 7 nome de VTAM para a coleta de características e atributos físicos e lógicos de uma sessão. 7

**nome do pacote.** O nome de um objeto criado pelo comando BIND, PRECOMPILE ou REBIND. O objeto é uma versão com ligação de um DBRM (Módulo de Solicitação do Banco de Dados). O nome consiste no nome de uma localização, em um ID da coleção, um ID do pacote e um ID da versão.  $\blacksquare$ | |

**nome do parâmetro .** Um identificador extenso que nomeia um parâmetro que pode ser referenciado em um procedimento ou função definida pelo usuário. |

**nome do plano.** No DB2 Universal Database para z/OS e OS/390, o nome de um plano de aplicativo.

**nome do ponto de controle.** Um nome completo de rede de um ponto de controle que consiste em um qualificador |

de identificador de rede que identifica a rede à qual o ponto de controle pertence. Consulte também ["ponto](#page-74-0) de |

[controle"](#page-74-0) na página 69. |

**nome do programa de transação.** Em conversações SNA LU 6.2, o nome do programa na unidade lógica remota que será a outra metade da conversação.

**nome do serviço.** Um nome que fornece um método simbólico para especificar o número da porta a ser utilizada no nó remoto. A conexão TCP/IP requer o endereço do nó remoto e o número de porta a ser utilizada no nó remoto para identificação de um aplicativo.

**nome em três partes.** O nome completo de uma tabela, visualização ou alias que consiste no nome de uma localização, um identificador de autorização e um nome de objeto, separados por pontos. | |

**nome entre aspas.** Consulte ["identificador](#page-50-0) delimitado" na página 45.

**nome exposto.** Um nome de correlação, uma tabela ou um nome de visualização que é especificado em uma cláusula FROM para a qual um nome de correlação não é especificado.

**nome externo.** O nome de um arquivo executável para um procedimento armazenado ou função definida pelo | usuário que é escrito em uma linguagem de programação de host. |

**nome genérico de recurso.** Em um ambiente z/OS ou OS/390, um nome que o VTAM utiliza para representar 7 vários programas aplicativos que fornecem a mesma função para manipular a distribuição e o equilíbrio de sessão 7 7 em um ambiente Parallel Sysplex.

**normalização.** O processo de reestruturação de modelos de dados através da redução de suas relações a formatos mais simples. É uma etapa chave na tarefa de construir um projeto de banco de dados relacional lógico. A | normalização ajuda a evitar redundâncias e inconsistências em seus dados. Uma entidade é normalizada se ela | atende a um conjunto de limitações de um determinado formato normal (primeiro formato normal, segundo formato normal e assim por diante). Consulte também ["desnormalização"](#page-34-0) na página 29 e "grupo de [repetição"](#page-48-0) na página 43. |  $\mathbf{I}$  $\blacksquare$ 

**nós adjacentes .** Dois nós conectados por pelo menos um caminho que não se conecta a nenhum outro nó.  $\blacksquare$ 

7 NPSI. Consulte "Nonpartitioned Secondary Index".

**NPSI (Nonpartitioned Secondary Index).** Um índice secundário que não é particionado. Consulte também ["índice](#page-52-0) 7 [secundário"](#page-52-0) na página 47. 7

**NRE.** Em um ambiente z/OS ou OS/390, o elemento de recuperação de rede. 7

**NTFS.** Um dos sistemas de arquivos nativos do Windows NT ou ambientes operacionais posteriores, como o | Windows 2000. |

**NULL.** (1) Na linguagem de programação C, um caractere único que indica o fim da cadeia. (2) Em SQL, o valor | que indica a falta de dados para uma determinada linha e coluna. |

**NULLIF.** No DB2 Universal Database para z/OS e OS/390, uma função escalar que avalia duas expressões | transmitidas e retorna NULL se os argumentos forem iguais, ou o valor do primeiro argumento, se não forem. |

**nulo.** Um valor especial que indica a ausência de informações.

**número de ponto flutuante de precisão dupla.** No SQL, uma representação aproximada de 64 bits de um número real.

**número de ponto flutuante de precisão simples.** Representação aproximada de 32 bits de um número real.

### **O**

**OASN.** Consulte "Número de Planejamento do Aplicativo de Origem".

- **OASN (Número de Planejamento do Aplicativo de Origem).** Em um ambiente z/OS ou OS/390 com IMS, um | número de 4 bytes que é designado seqüencialmente para cada planejamento do IMS desde a última inicialização a
- frio do IMS. O OASN é utilizado como um identificador para uma unidade de trabalho. Em um formato de 8 bytes, os 4 primeiros bytes contêm o número de planejamento e os 4 últimos contêm o número de pontos de sincronização |

IMS (*pontos de consolidação*) durante o planejamento atual. O OASN faz parte de um NID (Network Identifier) para 7 uma conexão IMS. 7

**OBID.** No DB2 Universal Database para z/OS e OS/390, identificador do objeto de dados.

**objeto.** (1) Qualquer coisa que possa ser criada ou manipulada com o SQL - por exemplo, tabelas, views, índices ou |

pacotes. (2) Em desenvolvimento ou programação orientada a objetos, uma abstração que consiste em dados e |  $\mathbf{I}$ 

operações associados àqueles dados. (3) No Centro de Catálogo de Informações, um item que representa uma unidade ou agrupamento distinto de informações. Cada objeto do Centro de Catálogo de Informações identifica e |

descreve informações, mas não contém as informações reais. Por exemplo, um objeto pode fornecer o nome de um |

relatório, listar sua data de criação e descrever sua finalidade. |

**objeto de banco de dados.** (1) Um dos vários objetos que constam de uma instalação do DB2 Universal Database, 7 incluindo a instância e os bancos de dados, os grupos de partições de banco de dados, os conjuntos de buffers, as 7 tabelas e os índices nas instâncias. (2) Um objeto que um usuário cria no banco de dados, como um procedimento, 7 disparo ou qualquer outro objeto que possa ser criado emitindo uma instrução CREATE. 7

**objeto de origem de dados.** Em um sistema federado, um objeto na origem de dados na qual você pode executar 7 operações. Os exemplos incluem uma tabela de banco de dados, uma visualização de banco de dados ou uma lista 7

de planilhas. Consulte também ["pseudônimo"](#page-78-0) na página 73. 7

**objeto de trava.** O recurso que é controlado por um bloqueio do DB2 Universal Database para z/OS e OS/390.

**ocupar.** Incluir tipos de objetos, objetos ou metadados no Centro de Catálogo de Informações. |

**ODBC.** Consulte "Open Database Connectivity".

**ODBC (Open Database Connectivity).** Uma API (Application Program Interface) que permite o acesso aos sistemas 7

de gerenciamento de banco de dados utilizando SQL solicitável, que não requer a utilização de um pré-processador 7

de SQL. A arquitetura ODBC permite aos usuários acrescentar módulos, chamados de *drivers de banco de dados* , que 7

7 conectam o aplicativo à sua escolha de sistemas de gerenciamento de banco de dados em tempo de execução.

**OLAP.** Consulte "Online Analytical Processing".

**OLAP (Online Analytical Processing).** No DB2 OLAP Server, um ambiente de computação multi-dimensional e | multi-usuário do servidor do cliente para usuários que precisam analisar dados empresariais consolidados em tempo real. Os sistemas OLAP possuem zoom, giro de dados, cálculos complexos, análise de tendências e modelagem. |

**opção.** Na linguagem de tag do Centro de Catálogo de Informações, um parâmetros da tag ACTION que define a |

ação a ser executada em objetos ou tipos de objetos no catálogo de informações quando o arquivo de linguagem de tag é importado. ||

| |

**opção de servidor.** Em um sistema federado, as informações de uma definição de servidor que configuram o próprio wrapper ou afetam a maneira como o DB2 Universal Database utiliza o wrapper. Os valores das opções do servidor são armazenados no catálogo global. |

**opção de verificação de visualização.** No DB2 Universal Database para z/OS e OS/390, uma opção que especifica se toda linha inserida ou atualizada através de um view deve estar de acordo com a definição deste view.A opção de verificação do view pode ser especificada com as cláusulas WITH CASCADED CHECK OPTION, WITH CHECK OPTION ou WITH LOCAL CHECK OPTION da instrução CREATE VIEW.

**opções de colunas.** Em um sistema federado, parâmetros da instrução ALTER NICKNAME que descrevem os valores de determinadas colunas do objeto de origem de dados ao qual um pseudônimo faz referência. Essas informações são incluídas no catálogo global e são utilizadas pelo otimizador de consulta do DB2 para desenvolver melhores planos de acesso. As opções da coluna fornecem uma maneira para indicar ao wrapper da origem de dados para tratar uma coluna de forma diferente da que normalmente trataria.  $\blacksquare$ | |  $\blacksquare$  $\blacksquare$ 

**opções de mapeamento de funções.** Em um sistema federado, parâmetros da instrução CREATE FUNCTION MAPPING aos quais você pode atribuir valores que pertencem ao mapeamento que está sendo criado ou à função da origem de dados do mapeamento. Esses valores, por exemplo, podem incluir estatísticas estimadas no overhead que será consumido quando a função da origem de dados for chamada. O otimizador de consulta utiliza essas estimativas para decidir se a função deve ser chamada pela origem de dados ou pelo DB2 Universal Database, quando os dados são retornados da origem de dados. Consulte ["mapeamento](#page-61-0) da função" na página 56. | |  $\blacksquare$  $\blacksquare$  $\blacksquare$  $\blacksquare$ 

**opções do usuário .** Em um sistema federado, parâmetros das instruções CREATE USER MAPPING e ALTER USER MAPPING para os quais valores relacionados a autorização são atribuídos. Por exemplo, suponhamos que um usuário tenha o mesmo ID com diferentes senhas para o banco de dados federado e para a origem de dados. Para o | usuário acessar a origem de dados, será necessário mapear as senhas uma para a outra. Isso é efetuado com a opção de usuário REMOTE\_PASSWORD. Consulte ["mapeamento](#page-61-0) do usuário" na página 56.  $\blacksquare$  $\blacksquare$  $\blacksquare$  $\blacksquare$ 

**operação SQL de disparo.** A operação SQL que faz um acionador ser ativado quando executado na tabela de assunto.  $\blacksquare$  $\blacksquare$ 

**operações de atualização de arquivo.** Todas as ações que estão envolvidas quando um arquivo é alterado, especialmente no caso em que o arquivo é referido em uma coluna do tipo DATALINK e está sob controle de um DB2 Data Links Manager. Consulte também ["arquivo](#page-10-0) ligado" na página 5. | | |

**operador.** (1) Uma ação que deve ser executada em dados, ou na saída de uma tabela ou de um índice, quando o |

plano de acesso para uma instrução SQL é executado. (2) No Query Patroller, uma pessoa que possui um 2

2 subconjunto de autoridades de administrador conforme definido no perfil do operador.

**operador de comparação.** Os operações de comparação são ¬< (não menor que), < (menor que), <= (menor que ou igual a),  $\neg$ = (diferente de), =(igual a), >= (maior que ou igual a), > (maior que) e  $\neg$ > (não maior que). Consulte também "operador infix".  $\blacksquare$ 

**operador do conjunto.** Os operadores SQL UNION, EXCEPT e INTERSECT que correspondem aos operadores relacionais union, difference e intersection. Para gerar uma tabela de resultados, o operador de conjunto combina duas outras tabelas resultado.

**operador infix.** Um operador que é utilizado em expressões de comparação. Consulte também "operador de | comparação".

**operador lógico.** Uma palavra-chave que especifica como diversas condições de pesquisa devem ser avaliadas (AND, OR) ou se o senso lógico de uma condição de pesquisa deve ser invertido (NOT).

**operando.** Uma entidade em relação à qual é executada uma operação.

**orientação de busca.** A especificação do posicionamento desejado do cursor como parte de uma instrução FETCH | (por exemplo, BEFORE, AFTER, NEXT, PRIOR, CURRENT, FIRST, LAST, ABSOLUTE e RELATIVE). Consulte também ["deslocamento"](#page-33-0) na página 28. | |

**origem.** No Data Warehouse Center, uma tabela, view ou arquivo que atua como entrada para uma etapa. Consulte | também ["destino"](#page-34-0) na página 29. |

**origem de dados.** Um repositório de dados ao qual um servidor federado pode conectar-se e, em seguida, recuperar |

dados utilizando wrappers. Uma origem de dados pode conter bancos de dados relacionais, arquivos XML, |

algoritmos de procura, arquivos estruturados por tabelas ou outros objetos. Em um sistema federado, as origens de dados aparecem como um único banco de dados coletivo. |  $\blacksquare$ 

**origem de informações.** Um item de dados ou de informações, como uma tabela ou um quadro, que é representado por um objeto do Centro de Catálogo de Informações. | |

**origem de réplica.** (1) Na replicação SQL, uma tabela, visualização ou pseudônimo registrados como uma origem 7

para a replicação. As alterações feitas nessa tabela, visualização ou pseudônimo são capturadas e copiadas para uma 7

tabela de destino definida em um membro do conjunto de assinaturas. Consulte também "conjunto de [assinaturas"](#page-24-0) 7

na [página](#page-24-0) 19 e "membro do conjunto de [assinaturas"](#page-62-0) na página 57. (2) Na replicação Q, uma tabela que é uma 7 origem para a replicação. As alterações feitas desse tipo de tabela são capturadas e copiadas para uma tabela de 7

destino definida em uma assinatura Q ou em uma publicação XML. Consulte também ["assinatura](#page-10-0) Q" na página 5 e 7

7 ["publicação](#page-78-0) XML" na página 73.

**origem do warehouse.** Um subconjunto de tabelas e views de um único banco de dados, ou um conjunto de arquivos, que foram definidos para o Data Warehouse Center.

**otimizador de consulta.** Um componente do compilador SQL que escolhe um plano de acesso para uma instrução de linguagem de manipulação de dados, construindo um modelo do custo de execução de vários planos de acesso alternativos e escolhendo aquele com o menor custo estimado. | | |

**otimizador global.** No sistema federado, um recurso do DB2 SQL Compiler que analisa as consultas distribuídas e determina a maneira mais eficiente de executar a consulta. O otimizador global avalia consultas baseadas no custo do recurso. Consulte ["processamento](#page-76-0) push-down" na página 71. | | |

### **P**

**pacote.** (1) Uma estrutura de controle produzida durante a preparação do programa que é utilizada para executar instruções SQL. (2) Em programação Java, uma instrução de programa que define a localização de uma classe Java | em uma estrutura do diretório ou biblioteca de um aplicativo Java. |

**pacote.** Em comunicação de dados, uma seqüência de dígitos binários, incluindo dados e sinais de controle, que é transmitida e comutada como um todo composto.

**pacote de disparos .** Um pacote criado quando uma instrução CREATE TRIGGER é executada. O pacote é |

executado quando o acionador é ativado. |

**pacote de funções.** No DB2 Universal Database para z/OS e OS/390, um pacote resultante da ligação do DBRM de um programa da função.

**pacote inoperante.** Um pacote que não pode ser utilizado porque um ou mais procedimentos ou funções definidas 7 pelo usuário dos quais o pacote depende foram eliminados. Este pacote deve sofrer rebind explicitamente. Consulte 7 também "pacote inválido".

**pacote inválido.** Um pacote que depende de um objeto que foi eliminado. Consulte também "pacote inoperante".

**página.** (1) Um bloco de armazenamento dentro de uma tabela ou índice cujo tamanho é 4096 bytes (4 KB). (2) Uma |

unidade de armazenamento localizada dentro de um espaço de tabelas (4 KB, 8 KB, 16 KB ou 32 KB) ou área de |

índice (4 KB). Em um espaço de tabelas, uma página contém uma ou mais linhas de uma tabela. Em um espaço de |

tabelas LOB, o valor do LOB pode transpor uma página, mas não será armazenado mais do que um valor do LOB  $\blacksquare$ 

em cada página. (3) Em um bloco de notas da interface gráfica, uma imagem de visualização predefinida que geralmente fornece campos e controles que ajudam os usuários a realizar tarefas. |

**página de código.** um conjunto de atribuições de caracteres para pontos de código. |

**página leaf.** Uma página que contém pares de chaves e identificadores de registros e que aponta para os dados | reais. Consulte também "página nonleaf". |

**página nonleaf.** Uma página que contém chaves e números de páginas de outras páginas no índice (páginas leaf ou | nonleaf). As páginas nonleaf nunca apontam em direção aos dados reais. Consulte também "página leaf". |

**página root.** No DB2 Universal Database para z/OS e OS/390, a página de um conjunto de páginas de índice que vem depois da primeira página do mapa da área de índice. A página-root é o nível mais alto (ou o ponto inicial) do índice.

**painel.** Uma visualização formatada de informações em uma tela. 7

**palavra-chave.** (1) Uma das palavras predefinidas de uma linguagem de programação, linguagem artificial, 7 aplicativo ou comando. (2) Um nome que identifica uma opção que é utilizada em uma instrução SQL. 7

**palavra de classe .** Uma única palavra que indica a natureza de um atributo de dados. |

**palavra reservada .** (1) Uma palavra utilizada em um programa de origem para descrever uma ação efetuada pelo programa ou compilador. Não deve aparecer no programa como um nome definido pelo usuário ou nome de sistema. (2) Uma palavra separada para uso especial no SQL padrão.

**paralelismo.** A capacidade de executar várias operações de banco de dados ao mesmo tempo. Consulte também "paralelismo interpartição", "paralelismo intrapartição" e "paralelismo de E/S". 7 |

**paralelismo CP da consulta.** No DB2 Universal Database para z/OS e OS/390, a execução paralela de uma única consulta, que é realizada com o uso de diversas tarefas. Consulte também "paralelismo de consulta Sysplex".  $\blacksquare$ |

**paralelismo de consulta Sysplex.** Execução paralela de uma única consulta realizada com o uso de diversas tarefas em mais de um subsistema do DB2 Universal Database para z/OS e OS/390. Consulte também "paralelismo CP da consulta".

**paralelismo de E/S.** Consulte "paralelismo".

**paralelismo de E/S de consulta.** No DB2 Universal Database para z/OS e OS/390, o acesso paralelo aos dados, o qual é executado através do acionador de várias solicitações de E/S dentro de uma única consulta.

- **paralelismo interconsulta.** A capacidade de um banco de dados de aceitar as consultas de vários aplicativos. Cada consulta é executada independentemente de outras, mas o DB2 executa todas elas ao mesmo tempo. Consulte também "paralelismo intraconsulta". |
- **paralelismo interpartição.** Uma única operação de banco de dados (por exemplo, criação de índice) que é executada 7 em paralelo nas partições de um banco de dados particionado. Consulte também "paralelismo intrapartição". 7
- **paralelismo intraconsulta.** A capacidade de processar partes de uma consulta individual que utilizam ao mesmo tempo "paralelismo intrapartição", "paralelismo interpartição" ou ambas. |

**paralelismo intrapartição.** A subdivisão de uma única operação de banco de dados (por exemplo, criação de índice) em várias partes, que são então executadas em paralelo em uma única partição do banco de dados. Consulte também "paralelismo interpartição".  $\blacksquare$ |  $\blacksquare$ 

**Parallel Sysplex.** Um conjunto de sistemas z/OS ou OS/390 que se comunicam e cooperam uns com os outros por 7 meio dos componentes de hardware de vários sistemas e serviços de software para processar cargas de trabalho do cliente. 7 7

**parâmetro de configuração.** Um parâmetro cujo valor limita os recursos que podem ser utilizados pelo gerenciador de banco de dados ou pelo banco de dados. Alguns parâmetros de configuração são informativos e exibem características sobre o ambiente que não pode ser alterado. | |  $\blacksquare$ 

- **parâmetro de configuração do banco de dados.** Um parâmetro cujo valor limita os recursos do sistema que um banco de dados pode utilizar. Consulte também "parâmetro de configuração" e "parâmetro de configuração do gerenciador de banco de dados". |
- **parâmetro de configuração do gerenciador de banco de dados.** Um parâmetro de configuração que é estabelecido quando a instância é criada. A maioria dos parâmetros de configuração do gerenciador de banco de dados afetam a | |
- quantidade de recursos do sistema que será alocada para uma única instância do gerenciador de banco de dados ou |
- eles configuram a instalação do gerenciador de banco de dados e os diferentes subsistemas de comunicações baseados em considerações do ambiente. Consulte também "parâmetro de configuração" e "parâmetro de |  $\blacksquare$
- configuração do banco de dados". |
**parâmetro de configuração informativo.** Um tipo de parâmetro de configuração que mantém informações que não podem ser modificadas. Consulte também "parâmetros de configuração configuráveis" e "parâmetros de configuração on-line configuráveis". | | |

**parâmetros de configuração automática.** Um conjunto de parâmetros de configuração cujos valores podem ser alterados automaticamente pelo gerenciador do banco de dados para refletir a utilização atual do recurso. |

**parâmetros de configuração configuráveis.** Um conjunto de parâmetros de configuração que contêm informações que podem ser alteradas. Consulte também "parâmetros de configuração on-line configuráveis" e "parâmetro de configuração informativo". | | |

**parâmetros de configuração on-line configuráveis.** Um conjunto de parâmetros de configuração cujos valores podem ser alterados enquanto o gerenciador de banco de dado está sendo executado.  $\mathbf{I}$ |

**parceiro de sessão .** No SNA, corresponde a uma das duas NAUs (Unidades Endereçáveis de Rede) que fazem parte de uma sessão ativa.

**par de substitutos.** Uma representação codificada de um único caractere que consiste em uma seqüência de dois valores Unicode, em que o primeiro valor do par é um alto substituto no intervalo de U+D800 a U+DBFF e o | segundo valor é um baixo substituto no intervalo de U+DC00 a U+DFFF. Pares substitutos fornecem um mecanismo de extensão para codificar 917 476 caracteres sem requerem a utilização de caracteres de 32 bits. | |  $\blacksquare$ 

- **parte.** Em um ambiente z/OS ou OS/390, um dataset de um conjunto de páginas não-particionado. 7
- **partição.** Em um ambiente z/OS ou OS/390, uma parte de um conjunto de páginas. Cada partição corresponde a 7 um único arquivo, que pode ser ampliado separadamente. As partições podem ser estendidas a um tamanho máximo de 1, 2 ou 4 gigabytes, dependendo do número de partições do conjunto de páginas particionado. Todas as partições de um determinado conjunto de páginas têm o mesmo tamanho máximo.

**partição de catálogo.** Em um ambiente de banco de dados particionado, a partição de banco de dados na qual as | tabelas de catálogo do banco de dados são armazenadas. Cada banco de dados de um ambiente de banco de dados | particionado pode ter sua partição de catálogo em um servidor de partição de banco de dados diferente. A partição | do catálogo de um banco de dados é criada automaticamente no servidor de partição do banco de dados no qual o | comando CREATE DATABASE é executado. |

**partição de dados .** Em um ambiente z/OS ou OS/390, um dataset VSAM que está contido em um espaço de 7 tabelas particionado. 7

**partição de índice .** A parte de um índice que está associada à partição de uma tabela em uma determinada | partição do banco de dados. Um índice definido em uma tabela que é implementado por diversas repartições de | índice, um por repartição de tabela. |

**partição de índice lógico.** No DB2 Universal Database para z/OS e OS/390, o conjunto de todas as chaves que

fazem referência à mesma partição de dados.

**partição do banco de dados.** Em um ambiente de banco de dados particionado, uma parte do banco de dados que 7 consiste em seus próprios dados do usuário, índices, arquivo de configuração e logs de transação. 7

**partição do coordenador.** O servidor da partição do banco de dados ao qual o aplicativo originalmente conectou-se e no qual o agente de coordenação reside. | |

**partição lógica.** (1) No DB2 Universal Database para z/OS e OS/390, um conjunto de pares de chave ou RIDs em um índice não-particionado que estão associados a uma determinada partição. (2) Em um ambiente de banco de dados particionado, um servidor de partição de banco de dados em um processador que tem mais de um servidor de partição de banco de dados atribuído a ele.

**partição proprietária da instância.** O primeiro servidor da partição do banco de dados que é instalado em um | ambiente de banco de dados particionado. |

**particionamento controlado por índice.** Um tipo de particionamento no qual os limites de partição para uma tabela 7 particionada são controlados pelos valores que são especificados na instrução CREATE INDEX. Os limites de partição 7 são salvos na coluna LIMITKEY da tabela de catálogos SYSIBM.SYSINDEXPART. 7

**particionamento controlado por tabela.** Um tipo de particionamento no qual os limites de partição de uma tabela particionada são controlados por valores definidos na instrução CREATE TABLE. 7 7

**particionamento hash .** Estratégia de partição em que é aplicada uma função de análise ao valor da chave de partição para determinar a partição do banco de dados à qual a linha é atribuída.

**participante.** Em um ambiente z/OS ou OS/390, uma entidade diferente do iniciador de consolidação que faz parte 7 do processo de consolidação. Sinônimo de *agente* em SNA. 7

**partida quente.** Na replicação, o processo de iniciar o programa Capture para que leia as transações do ponto onde parou. Compare com ["inicialização](#page-53-0) à frio" na página 48. 7 7

**passagem.** Em um sistema federado, relativo a uma sessão especial do DB2 Universal Database utilizada para |

submeter instruções SQL diretamente para os DBMSs utilizando o dialeto SQL associado a essa origem de dados.  $\blacksquare$ 

Utilize uma sessão de passagem quando quiser executar uma operação que não é possível com SQL/API do DB2 ou para executar ações não suportadas por SQL. |  $\blacksquare$ 

**PCT.** No CICS, tabela de controle de programa.

**PDS.** Consulte "Conjunto de Dados Particionado".

**PDS (Conjunto de Dados Particionado).** Em um ambiente z/OS ou OS/390, um dataset no armazenamento de 7 acesso direto é dividido em partições, que são chamadas de membros. Cada partição pode conter um programa, 7 parte de um programa ou dados. Sinônimo de *biblioteca do programa*.

**pedido de conexão remota.** No DB2 Universal Database para z/OS e OS/390, um pedido feito por um local remoto para conexão com o subsistema local do DB2 Universal Database. A solicitação que é enviada, especificamente, é uma SNA Function Management Header 5.

**pedido distribuído.** Em um sistema de banco de dados federado, uma consulta SQL direcionada a duas ou mais | fontes de dados. |

**pendente.** O status de uma unidade de recuperação que ocorre quando o gerenciador de banco de dados falha 7

depois de concluir seu processamento de consolidação da fase 1 e antes de iniciar a fase 2. Durante o reinício de 7

emergência, o status da unidade de recuperação está pendente até que o coordenador de consolidação indique para o 7

gerenciador de banco de dados se deve ser feita a consolidação ou o rollback da unidade de recuperação. 7

**perfil.** Um conjunto de características que definem como o Query Patroller manipula as consultas de um emissor ou 7 7 quais tarefas um operador pode executar. Consulte também ["operador"](#page-69-0) na página 64 e ["submissor"](#page-92-0) na página 87.

**perfil de ambiente.** Um script fornecido com o DB2 Net Search Extender que contém definições para variáveis de 7 ambiente. 7

**perfil de estatísticas.** Um arquivo que contém todas as informações de opções que especificam quais estatísticas são 7 coletadas para uma tabela ao utilizar uma lógica específica de comando RUNSTATS. 7

**perfil de informações secundárias do CPI-C.** No SNA, o perfil que especifica as características de conversação a serem utilizadas ao alocar uma conversação com um programa de transação remoto. O perfil é utilizado por programas de transação locais que se comunicam através de CPI Communications. Ele especifica o nome da LU parceira (o nome do perfil de conexão que contém o nome da LU remota), o nome do modo e o nome do programa de transação remoto.

**perfil de segurança da conversação.** O conjunto de identificadores de usuários ou de grupos e senhas que são |

utilizados pelo APPC para segurança da conversação. |

**perfil do cliente.** Um perfil que é utilizado para configurar clientes que estão utilizando a função Import no | Assistente de Configuração. Ele pode conter informações de conexão do banco de dados, definições de clientes, parâmetros comuns de CLI ou ODBC e dados de configuração para subsistemas de comunicação APPC ou NetBIOS locais. Consulte também "perfil do servidor".

**perfil do servidor.** Um perfil que contém informações sobre as instâncias de um sistema e os bancos de dados em cada instância do servidor. Consulte também "perfil do cliente". |

<span id="page-74-0"></span>**pilha.** Área da memória que armazena informações de registro temporário, parâmetros e endereços de retorno de sub-rotinas.

**planejador de jobs .** Um programa que é utilizado para automatizar certas tarefas para executar e gerenciar jobs do banco de dados.

**plano.** Consulte "plano do aplicativo".

**plano de acesso.** O conjunto de caminhos de acesso selecionados pelo otimizador para avaliar uma determinada instrução SQL. O plano de acesso especifica a ordem das operações para a resolução do plano de execução, os métodos de implementação (como JOIN) e o caminho de acesso para cada tabela à qual é feita referência na instrução.

**plano do aplicativo.** A estrutura de controle que é produzida durante o processo de ligação. O DB2 Universal Database para z/OS e OS/390 utiliza o plano de aplicativo para processar instruções SQL que ele encontra durante a execução da instrução.

**P-Lock (Bloqueio Físico).** Tipo de bloqueio que o DB2 Universal Database para z/OS e OS/390 adquire para fornecer consistência aos dados que estão colocados no cache em diferentes subsistemas do DB2 Universal Database para z/OS e OS/390. Os bloqueios físicos são utilizados apenas em ambientes de compartilhamento de dados. Consulte também "Trava [Lógica"](#page-58-0) na página 53.

7 PLT. Consulte "Program List Table".

**PLT (Program List Table).** Uma tabela de controle do CICS que contém uma lista de programas que podem ser 7 executados como um grupo durante a inicialização ou encerramento do CICS e podem ser ativados e desativados 7

como um grupo por uma única transação CEMT. 7

**plug-in.** Uma biblioteca dinamicamente carregável que o DB2 Universal Database utiliza para transportar ações 7 7 gravadas pelo usuário que envolvem o banco de dados.

**política.** Consulte "política CFRM".

**política CFRM.** No DB2 Universal Database para z/OS e OS/390, uma declaração feita por um administrador MVS que diz respeito às regras de alocação de uma estrutura recurso de acoplamento.

**ponto de código.** Um padrão de bits exclusivo que representa um caractere em um página de códigos. |

**ponto de consistência.** Um ponto no tempo em que todos os dados recuperáveis que um programa acessa estão consistentes. O ponto de consistência ocorre quando atualizações, inserções e exclusões são consolidadas para o banco de dados físico ou são revertidas. Consulte também ["reversão"](#page-85-0) na página 80 e "ponto de consolidação".

**ponto de consolidação.** Momento em que os dados são considerados consistentes. |

**ponto de controle.** No APPN, um componente de um nó que gerencia recursos daquele nó e que opcionalmente | fornece serviços a outros nós da rede. Os exemplos são um SSCP (System Services Control Point) em um nó do tipo 5, um PUCP (Ponto de Controle de Unidade Física) em um nó do tipo 4, um NNCP (Ponto de Controle de Nó da | Rede) em um nó de rede do T2.1 (Tipo 2.1) e um ENCP (Ponto de Controle de Nó Final) em um nó final T2.1. Um | SSCP e um NNCP podem fornecer serviços para outros nós. Consulte também ["Unidade](#page-79-0) Física" na página 74 e | "nome do ponto de [controle"](#page-67-0) na página 62. | |

**ponto de sincronização .** Na replicação SQL, um valor da tabela de controle para o número de seqüência de registro | do diário ou do log do Universal Database da última alteração aplicada durante o ciclo mais recente do Apply. Esse | valor também é utilizado para coordenar a supressão de tabelas CD. |

**ponto de verificação.** Um ponto no qual o gerenciador de banco de dados registra informações de status interno no l log; o processo de recuperação utiliza essas informações se o subsistema for terminado de forma anormal. |

**ponto de verificação temporário .** O processo de gravação de determinadas informações no cabeçalho do arquivo de log; estas informações são utilizadas para determinar o ponto inicial no log se o banco de dados precisar ser reinicializado.

**ponto em repouso.** Um ponto no qual os dados estão consistentes como um resultado da execução do utilitário | QUIESCE do DB2 Universal Database. |

- <span id="page-75-0"></span>**porta TCP/IP.** Um valor de 2 bytes que identifica uma aplicativo de rede TCP/IP em um host TCP/IP. |
- **possivelmente não-consolidado.** Um estado atribuído pelo gerenciador de índice a uma chave de índice em que a | conclusão de COMMIT da inserção ou exclusão da chave não pode ser determinada.

**PPT.** (1) No CICS, tabela do programa de processamento. (2) No OS/390, a tabela de propriedades do programa.

**PPT (Processing Program Table).** Uma tabela que define os programas aplicativos e os mapas BMS que podem ser 7 executados sob o CICS. 7

**pré-acionador.** Um disparo que é especificado para ser ativado antes do evento de disparo definido (operação  $\blacksquare$ |

inserir, atualizar ou excluir na tabela especificada na definição de disparo). Consulte também ["acionador"](#page-6-0) na página [1](#page-6-0) e "disparo [posterior"](#page-36-0) na página 31.

**pré-busca.** Ler dados antes e em antecipação de sua utilização.

- **pré-busca da lista.** Um método de acesso que tira proveito da busca inicial mesmo em consultas que não acessam dados seqüencialmente. Uma pré-busca da lista é feita fazendo uma varredura do índice e coletando identificadores de registro antes de qualquer página de dados ser acessada. Esses identificadores de registro são então ordenados e os dados são pré-buscados através dessa lista. |
- **pré-busca de leitura antecipada.** Um método de páginas e pré-busca que faz uma varredura à frente, que resulta em recuperação assíncrona de páginas apesar das páginas não estarem localizadas seqüencialmente no disco. Consulte também "pré-busca seqüencial" e "pré-busca da lista". |

**pré-busca seqüencial.** Um mecanismo que aciona operações de E/S assíncronas consecutivas. As páginas são procuradas antes de serem solicitadas, e várias páginas são lidas com uma única operação de E/S. | |

**precisão.** Em tipos de dados numéricos, o número total de dígitos binários ou decimais, excluindo-se o sinal. O sinal é considerado positivo se o valor de um número for zero. | |

**pré-compilar.** Processar programas que contêm instruções SQL antes que sejam compilados. As instruções SQL são substituídas por instruções reconhecidas pelo compilador de linguagem do host. A saída de um processo de pré-compilação inclui o código de fonte que pode ser submetido ao compilador e utilizado no processo de ligação.

**predicado.** Um elemento de uma condição de pesquisa que expressa ou implica uma operação de comparação.

**predicado básico .** Um predicado que compara dois valores.

**predicado quantificado.** Um predicado que compara um valor com um conjunto de valores.

**preferências de emissão da consulta.** No Query Patroller, um conjunto de características para um emissor que ele pode visualizar e atualizar. Consulte também ["submissor"](#page-92-0) na página 87. 2 2

| **prefixo.** Em um ambiente DB2 Data Links Manager, um caminho absoluto em um DLFS sob o qual arquivos ligados  $\mathbf{I}$ são armazenados. |

**prefixo do comando .** No DB2 Universal Database para z/OS e OS/390, um identificador do comando com um a oito caracteres.O prefixo do comando distingue o comando como pertencente a um aplicativo ou subsistema em vez de ao DB2 Universal Database para z/OS e OS/390.

**preparar.** (1) Converter instrução SQL para forma executável, submetendo-a ao compilador SQL. (2) A primeira fase | de um processo de consolidação com duas fases na qual todos os participantes são solicitados a preparar a consolidação. |  $\blacksquare$ 

**prioridade da fila.** No Query Patroller, um valor numérico que representa a prioridade atribuída a uma consulta 2 2 quando ela é submetida.

**privilégio.** (1) O direito de acessar um objeto de banco de dados específico de uma determinada maneira. Os 7

privilégios são controlados por usuários com autoridade SYSADM (Administrador do Sistema) ou DBADM 7

(Administrador do Banco de Dados) ou por criadores de objetos. Por exemplo, os privilégios incluem direitos para 7

criar, excluir e recuperar dados das tabelas. (2) No DB2 Universal Database para z/OS e OS/390 a capacidade de 7realizar uma função específica, algumas vezes em um objeto específico. Consulte também ["privilégio](#page-76-0) explícito" na [página](#page-76-0) 71, ["privilégio](#page-76-0) implícito" na página 71 e ["autoridade"](#page-12-0) na página 7.

<span id="page-76-0"></span>**privilégio de controle.** A autoridade para controlar completamente um objeto, que inclui a autoridade para acessar, eliminar ou alterar um objeto, e a autoridade para estender ou revogar privilégios do objeto para outros usuários.

- **privilégio de propriedade.** Privilégio de controle que ativa todos os privilégios para o objeto de dados de | propriedade. Consulte também ["privilégio"](#page-75-0) na página 70.
- **privilégio explícito.** Um privilégio que possui um nome e que é mantido como resultado das instruções SQL | GRANT e REVOKE, por exemplo, o privilégio SELECT. Consulte ["privilégio"](#page-75-0) na página 70. Consulte também "privilégio implícito".
- **privilégio implícito.** (1) Um privilégio que acompanha a propriedade de um objeto, como o privilégio de eliminar 7
- 7 esse objeto. Diferentes níveis de autoridade e autoridades do banco de dados também podem fornecer privilégios

implícitos em um ou mais objetos. (2) Um privilégio em um ou mais objetos de dados que são referenciados por um 7

pacote. Dependendo de como o pacote está ligado ao banco de dados, o usuário pode receber privilégios implícitos 7

sobre os objetos de dados que são referenciados pelo pacote durante sua execução. Consulte também ["privilégio"](#page-75-0) na 7

[página](#page-75-0) 70 e "privilégio explícito". 7

**privilégio individual.** Um privilégio que é concedido a um único objeto de dados. Consulte também ["privilégio"](#page-75-0) na | [página](#page-75-0) 70.

**procedimento.** Consulte "procedimento armazenado".

**procedimento armazenado.** (1) Um programa aplicativo, possivelmente contendo instruções SQL, que pode ser | chamado com a instrução SQL CALL. (2) Um programa aplicativo escrito pelo usuário que pode ser iniciado através | da utilização da instrução SQL CALL. |

**procedimento de campo .** No DB2 Universal Database para z/OS e OS/390, uma rotina de saída desenvolvida pelo usuário que é projetada para receber um único valor e transformá-lo (codificar ou descodificar) da forma como o usuário puder especificar.

**procedimento externo.** Um procedimento que possui lógica de procedimentos implementada em um aplicativo | externo de linguagem de programação do host. A associação do procedimento com o aplicativo de código externo é | declarada pela especificação da cláusula EXTERNAL na instrução CREATE PROCEDURE. Consulte também | "procedimento", "função [externa"](#page-46-0) na página 41 e "procedimento SQL". |

**procedimento SQL.** Um procedimento que é criado executando a instrução CREATE PROCEDURE e é implementado inteiramente no SQL PL. Um procedimento SQL é chamado executando a instrução CALL. Consulte também "procedimento" e "procedimento externo". | | |

**processamento de E/S paralelo.** (1) Uma forma de processamento E/S na qual o DB2 Universal Database para z/OS e OS/390 inicia várias solicitações simultâneas de uma única consulta de usuário e realiza simultaneamente o processamento de E/S (em paralelo) em várias partições de dados. (2) O processo de ler a partir de dois ou mais dispositivos de E/S ao mesmo tempo ou de gravar neles, visando a redução do tempo de resposta.

**processamento de pré-busca.** No DB2 Universal Database para z/OS e OS/390, uma operação na qual os dados são lidos por um dos seguintes mecanismos: pré-busca seqüencial ou pré-busca seqüencial de lista (também chamada de pré-busca de lista).

**processamento no modo de tabela.** Na replicação SQL, um tipo de processamento de conjunto de assinaturas de |

replicação em que o programa Apply recupera todos os dados da tabela CD de origem, em seguida, aplica os dados | (um membro por vez) a cada tabela de destino e, por último, consolida seu trabalho. Compare com "processamento | no modo de transação". |

**processamento no modo de transação.** Na replicação SQL, um tipo de processamento do conjunto de assinaturas de replicação em que o programa Apply recupera dados da tabela CD de origem e, em seguida, aplica os dados à tabela de destino na mesma seqüência de consolidação que é utilizada na origem. O programa Apply processa transações para todos os membros do conjunto de assinaturas conjuntamente, em vez de seqüencialmente. Compare com "processamento no modo de tabela". |  $\blacksquare$ | | |

**processamento push-down.** Em um sistema federado, o processamento de segmentos de uma consulta em uma | origem de dados em vez de em um servidor federado. |

**processo.** (1) No Data Warehouse Center, uma série de etapas, que normalmente operam em dados fonte, que alteram dados do seu formato original para um formato útil ao suporte de decisão. Geralmente, um processo do Data

Warehouse Center é composto por uma ou mais origens, uma ou mais etapas e um ou mais destinos. (2) Consulte 7

7 "processo do aplicativo".

**processo de notificação.** Processo criado pelo Data Warehouse Center que contém todas as etapas criadas para notificação de quando uma etapa é concluída.

**processo de publicação de metadados.** Um processo criado pelo Data Warehouse Center que contém todas as etapas para manter metadados publicados sincronizados com os metadados originais. | |

**processo de registro.** Na replicação, o processo de definir uma origem de replicação. 7

**processo do aplicativo.** A unidade para a qual o gerenciador de banco de dados aloca recursos e bloqueios. Um processo envolve a execução de um ou mais programas. A execução de uma instrução SQL está sempre associada a um processo. 7 7 7

**procura de assunto.** Consulte "procurar". |

**procurar.** Exibir objetos de catálogo de informações que estão agrupados por assunto. Compare com *pesquisar*. |

**procurar.** Solicitar a visualização de objetos que atendem a critérios especificados pelo usuário. |

**procura salva.** No Centro de Catálogo de Informações, um conjunto de critérios de pesquisa que são salvos para utilização futura. Uma pesquisa salva é exibida como um objeto em uma pasta **Pesquisas Salvas** na árvore. |  $\mathbf{I}$ 

**procura sem distinção entre maiúsculas e minúsculas.** Um resultado de pesquisa sem consideração de maiúsculas e minúsculas da cadeia que está sendo pesquisada. |

**programa aplicativo.** Um programa que é utilizado para conectar e comunicar-se com estações em uma rede, 7 permitindo que os usuários executem atividades orientadas pelo aplicativo. 7

**programa Apply.** Na replicação SQL, um programa que é utilizado para atualizar uma tabela de destinos de 7 replicação. Compare com "programa Capture" e ["acionador](#page-6-0) Capture" na página 1. 7

**programação do lado do servidor.** Um método para incluir dados do DB2 Universal Database em páginas dinâmicas da Web. |  $\blacksquare$ 

**programa Capture .** Na replicação SQL, um programa que lê registros de log ou de diário do banco de dados para 7

capturar alterações feitas nas tabelas de origem do DB2 Universal Database e armazená-las nas tabelas 7

7 intermediárias. Compare com "programa Apply", ["acionador](#page-6-0) Capture" na página 1 e ["programa](#page-78-0) Q Capture" na [página](#page-78-0) 73. 7

**programa Data Warehouse Center.** Um programa, fornecido com o Data Warehouse Center, que pode ser iniciado a partir do Data Warehouse Center e que é definido automaticamente. Por exemplo, os programas e transformadores DB2 Load são programas do Data Warehouse Center.

**programa definido pelo usuário .** Um programa que o usuário fornece e define para o Data Warehouse Center, já os programas fornecidos, são incluídos e definidos automaticamente no Data Warehouse Center.

**programa de instalação.** Um programa que prepara um pacote de software para ser executado no computador.  $\blacksquare$ 

Durante a instalação, um componente do programa de configuração é geralmente copiado para a unidade de disco |

para permitir que o usuário personalize as definições padrão do programa. |

**programa de origem .** Um conjunto de instruções de linguagem de host e instruções SQL que é processado por um pré-compilador SQL.

**programa de saída do usuário.** Um programa, escrito por um usuário, que recebe controle em pontos pré-definidos | de saída do usuário. Quando um programa de saída do usuário é chamado, o gerenciador de banco de dados transmite o controle para um arquivo executável. Apenas um programa de saída do usuário pode ser chamado em

uma instância do gerenciador de banco de dados. 7

**programa extract.** No Centro de Catálogo de Informações, um programa utilitário que copia metadados de uma origem de metadados (como um *catálogo RDBMS*), transforma os metadados em linguagem de tag e coloca a saída em um arquivo de linguagem de tag.  $\mathbf{I}$ | |

<span id="page-78-0"></span>**programa host.** Um programa gravado em uma linguagem hospedeira contendo instruções SQL incorporadas.

**programa Q Apply.** Na replicação Q, um programa que lê transações de uma fila de recepção e aplica essas 7 alterações a uma ou mais tabelas de destino ou transmite as alterações para um procedimento armazenado. 7

**programa Q Capture.** Na replicação Q e na publicação de eventos, um programa que lê o log de recuperação do 7 DB2 Universal Database para capturar as alterações feitas nas tabelas de origem do DB2 Universal Database e 7

transmite as alterações utilizando uma ou mais filas de envio. 7

**projeto de Centro de Desenvolvimento.** Um projeto que contém informações sobre conexões e rotinas do banco de | dados que estão sendo desenvolvidas com o Centro de Desenvolvimento. |

**promoção de trava .** O processo de alteração do tamanho ou modo de um bloqueio DB2 Universal Database para z/OS e OS/390 a um nível mais alto.

**promover.** Na replicação SQL, copiar definições de replicação para conjuntos de assinaturas ou origens registradas | de um banco de dados para outro, sem registrar as origens novamente ou criar os conjuntos de assinaturas | novamente. |

- **propagação.** Um processo no qual grupos de parâmetros de configuração são atualizados e têm efeito em momentos | diferentes.
- **propriedade.** Uma característica ou atributo que descreve uma unidade de informação. 7

**propriedade do Data Warehouse Center.** Um atributo que é aplicado nas sessões do Data Warehouse Center, como o catálogo de ferramentas que contém os metadados técnicos. Consulte também "propriedade".

**proprietário do pacote de funções.** No DB2 Universal Database para z/OS e OS/390, o identificador de autorização | do usuário que liga o DBRM do programa da função em um pacote de função. |

**protocolos de sessão.** No DB2 Universal Database para z/OS e OS/390, o conjunto disponível de pedidos e respostas da comunicação SNA.

- **pseudo-excluído.** Uma chave marcada como excluída, mas que ainda não foi fisicamente removida da página de | índice. |
- **pseudônimo.** (1) Em um sistema federado, um identificador que é utilizado em uma consulta para referir-se a um | objeto em uma origem de dados. Os objetos identificados por pseudônimos são referidos como *objetos de origem de* |

*dados*. Exemplos de objetos de origem de dados incluem tabelas, exibições, sinônimos, arquivos estruturados por |

tabelas e algoritmos de pesquisa. (2) Um nome que é definido no DB2 Information Integrator para representar um 7 objeto de banco de dados físico (como uma tabela ou procedimento armazenado) em um banco de dados relacional 7

não-DB2. 7

**pseudo-vazio .** Uma página de índice está pseudo vazia se todas as chaves da página estiverem marcadas como pseudo excluídas. Consulte também "pseudo-excluído". | |

**PSRCP.** Consulte "Recuperação do Conjunto de Páginas Pendente".

**PSRCP (Recuperação do Conjunto de Páginas Pendente).** No DB2 Universal Database para z/OS e OS/390, um | estado restritivo de uma área de índice na qual o conjunto de páginas inteiro deve ser recuperado. |

**PU.** Consulte ["Unidade](#page-79-0) Física" na página 74.

**publicação de eventos.** Uma solução de publicação de dados que captura dados transacionais dos logs de 7

recuperação do DB2 Universal Database e os publica como mensagens XML. As mensagens XML são publicadas em 7

filas do WebSphere MQ, nas quais um ou mais aplicativos do usuário podem recuperar e utilizar essas mensagens. 7

**publicação XML.** Na publicação de eventos, um objeto que identifica quais alterações são publicadas de uma tabela 7 de origem para um aplicativo do usuário. O programa Q Capture publica as alterações de uma tabela de origem e as 7 coloca em uma fila de envio no formato XML. 7

**purificar.** (1) Para assegurar que todos os valores de um conjunto de dados são consistentes e foram gravados | corretamente. (2) Para transformar os dados extraídos de sistemas operacionais para torná-los utilizáveis pelo data warehouse.  $\blacksquare$  $\mathbf{I}$ 

- <span id="page-79-0"></span>**PU (Unidade Física).** O componente que gerencia e monitora os recursos (como links conectados e estações de link 7
- adjacentes) associados a um nó, conforme solicitado por um SSCP (System Services Control Point) por meio de uma 7
- 7 sessão SSCP-to-PU. Um SSCP ativa uma sessão com a unidade física para gerenciar indiretamente, por meio da unidade física, recursos do nó, como links conectados. Este termo se aplica apenas aos nós dos tipos 2.0, 4 e 5. Consulte também "ponto de [controle"](#page-74-0) na página 69.

# **Q**

**QBIC.** Consulte "Query by Image Content".

**QBIC (Query by Image Content).** Recurso fornecido pelo Image Extender. Permite que os usuários procurem imagens de acordo com suas características visuais, como cor e textura padrão. |

**QSAM.** Consulte "Método de Acesso Seqüencial em Fila ".

**QSAM (Método de Acesso Seqüencial em Fila).** Uma versão estendida do BSAM (Método de Acesso Seqüencial Básico). Quando este método é utilizado, é formada uma fila de blocos de dados de entrada que estão aguardando processamento ou de blocos de dados de saída que estão aguardando transferência para um armazenamento auxiliar ou para um dispositivo de saída. |

**quadro visual.** O resumo visual de um vídeo. O Video Extender possui recursos que podem ser utilizados para identificar e armazenar quadros de vídeo que são representações das cenas em um vídeo. Estes quadros representativos podem ser utilizados para gerar um storyboard.

**qualificador do Apply .** Na replicação SQL, uma cadeia de caracteres que faz distinção entre maiúsculas e 7

minúsculas, que identifica os conjuntos de assinatura de replicação que são exclusivos para uma instância do 7 programa Apply. 7

**qualificador do Monitor.** Na replicação, uma cadeia de caracteres com distinção entre maiúsculas e minúsculas que 7 identifica uma instância do Replication Alert Monitor. 7

- **quantile.** Um subgrupo que é criado quando um grupo é dividido em partes iguais ordenadas. 7
- **Query Patroller Center.** A interface gráfica para administrar o Query Patroller. Você pode utilizar o Query Patroller 2 Center para monitorar e controlar o fluxo de consultas, gerenciar usuários e visualizar informações de consulta. 2

## **R**

| RACF. Consulte "Resource Access Control Facility".

**RACF (Resource Access Control Facility).** Um programa licenciado da IBM que fornece controle de acesso, 7 7 identificando usuários no sistema, verificando os usuários do sistema, autorizando o acesso a recursos protegidos, registrando tentativas detectadas de entrada no sistema não autorizadas e registrando o acesso detectado a recursos 7 protegidos. 7

**RAMAC.** Em um ambiente z/OS ou OS/390, a família IBM dos produtos corporativos de sistema de 7 armazenamento em disco. 7

**rastreio.** (1) Um recurso do DB2 Universal Database para z/OS e OS/390 é utilizado para monitorar e coletar dados 7

(globais) de auditoria, desempenho, contabilidade, estatísticas e manutenção. (2) Na replicação DB2, um recurso que é 7

utilizado para coletar dados de monitoramento, auditoria e desempenho para os programas Capture, Q Capture, 7

Apply, Q Apply ou o Replication Alert Monitor. 7

**RBA.** Consulte "Endereço de Byte Relativo".

**RBA (Endereço de Byte Relativo).** Em um ambiente z/OS ou OS/390, o deslocamento de um registro de dados ou 7 intervalo de controle do início do espaço de armazenamento que é alocado para o dataset ou arquivo ao qual ele 7 pertence. 7

7 **RCT.** (1) Consulte ["Resource](#page-80-0) Control Table" na página 75. (2) Consulte ["Range-Clustered](#page-80-0) Table" na página 75.

- <span id="page-80-0"></span>**RCT (Range-Clustered Table).** Uma tabela cujos dados estão equilibradamente em cluster em uma ou mais colunas 7
- na tabela. Cada registro na tabela possui um deslocamento predeterminado do início lógico da tabela, que permite 7 acesso rápido aos dados. 7

**RCT (Resource Control Table).** No DB2 Universal Database para z/OS e OS/390 com CICS, uma construção do recurso de conexão do CICS, criado pelos parâmetros da macro fornecida pelo site, que define os atributos de acesso e autorização das transações e grupos de transação.

**RDB.** Consulte "banco de dados [relacional"](#page-13-0) na página 8.

**RDBMS.** Consulte "Relational Database Management System".

**RDBMS (Relational Database Management System).** Uma coleção de hardware e software que organizam e | fornecem acesso a um banco de dados relacional. |

**RDBNAM (Relational Database Name).** Um identificador exclusivo de um banco de dados relacional em uma rede. | No DB2 Universal Database para z/OS e OS/390 esse nome deve ser o valor da coluna LOCATION da tabela | SYSIBM.LOCATIONS no banco de dados de comunicação. As publicações do DB2 Universal Database para z/OS e | OS/390 referem-se ao nome de outro RDBMS como um valor LOCATION ou um nome de localização. |

**recapturar.** Em réplica de atualização em qualquer lugar, capturar as alterações em uma tabela de réplica e | encaminhar estas alterações para uma tabela mestre ou para outras tabelas de réplica. |

**receptor diário.** Para sistemas iSeries, um objeto do sistema que contém entradas de diário adicionadas quando | ocorrem eventos que são colocados no diário, como as alterações de um arquivo do banco de dados, alterações de | outros objetos colocados no diário ou eventos de segurança relevantes. O tipo de objeto é \*JRNRCV. Consulte |

também ["diário"](#page-34-0) na página 29. |

**reconstrução do status atual.** No DB2 Universal Database para z/OS e OS/390, a segunda fase do processo de reinício durante a qual o status do subsistema é reconstruído a partir de informações sobre o log.

7 RECP. Consulte "recuperação pendente".

**recuperação.** O processo de reconstruir um banco de dados ou um espaço de tabelas que tornou-se inutilizado, |

devido a falha de hardware ou software, ou de ambos. O processo inclui restauração de uma imagem de backup e também inclui avançar logs de banco de dados no tempo. Consulte também "recuperação de avanço" e "recuperação por avanço". | | |

**recuperação de avanço.** Consulte "recuperação por avanço". 7

**recuperação de desastres.** O processo de restaurar um banco de dados após um defeito parcial ou completo no local 7 que foi causado por um evento catastrófico, como um terremoto ou incêndio. Geralmente, a recuperação de desastres requer um backup completo do banco de dados em outro local. |

**recuperação de log de avanço.** A terceira fase do processo de reinício durante a qual o DB2 Universal Database para z/OS e OS/390 processa o log na direção correta para aplicar todos os registros REDO.

**recuperação de queda.** O processo de trazer um banco de dados de volta a um estado consistente e utilizável depois | de uma falha. Consulte também "recuperação de versão" e "recuperação por avanço". |

**recuperação de versão.** A restauração de uma versão anterior do banco de dados, utilizando uma imagem que foi | criada durante uma operação de backup. Consulte também "recuperação de queda" e "recuperação por avanço".

**recuperação do log de retrocesso.** A quarta e última fase do processo de reinício durante a qual o DB2 Universal Database para z/OS e OS/390 percorre o log na direção inversa para aplicar os registros UNDO a todas as alterações abortadas.

**recuperação pendente.** Um estado do banco de dados ou do espaço de tabelas quando é restaurado de um backup. Enquanto o banco de dados ou espaço de tabelas estiver neste estado, seus dados não podem ser acessados.

**recuperação por avanço.** Um processo iniciado por meio do utilitário de avanço que é utilizado para recuperar um |

banco de dados, aplicando transações que foram registradas no arquivo de log de recuperação do banco de dados. |

Consulte também "recuperação de versão". 7

**recurso.** No DB2 Universal Database para z/OS e OS/390 o objeto de um bloqueio ou reivindicação, que poderia ser um espaço de tabelas, um área de índice, uma partição de dados, uma partição de índice ou uma partição lógica.

**Recurso DB2I Kanji.** No DB2 Universal Database para z/OS e OS/390, a fita que contém os painéis e jobs que permitem que um site exiba os painéis DB2I em Kanji.

**recurso de acoplamento.** Em um ambiente z/OS ou OS/390, uma partição lógica PR/SM™ LPAR designada que 7

7 executa o programa de controle de recurso de acoplamento e fornece armazenamento em cache de alta velocidade, processamento de listas e funções de travamento em um sysplex. 7

**recurso de auditoria.** Um utilitário que gera uma trilha de registros de auditoria para uma série de eventos predefinidos e monitorados do banco de dados. |

**recurso de conexão.** Uma interface entre o DB2 Universal Database para z/OS e OS/390 e o TSO, IMS, CICS, ou espaços de endereço em lote. O recurso de conexão permite que os programas aplicativos acessem o DB2 Universal Database para z/OS e OS/390.

**recurso de conexão do CICS.** Um recurso que fornece uma conexão multiencadeada com o DB2 Universal Database 7 para permitir que os aplicativos executados no ambiente CICS executem comandos do DB2. 7

**recurso de conexão do IMS.** Um subcomponente do DB2 Universal Database para z/OS e OS/390 que permite que os usuários acessem o DB2 Universal Database para z/OS e OS/390 a partir do IMS. O recurso de conexão do IMS | recebe e interpreta pedidos de acesso aos bancos de dados DB2, utilizando saídas que são fornecidas pelos | subsistemas IMS. | |

**recurso de conexão TSO.** Um recurso do DB2 Universal Database para z/OS e OS/390 composto pelo processador de comandos DSN e DB2I. O aplicativos que não foram desenvolvidos para os ambientes CICS ou IMS podem ser executados sob o recurso de conexão TSO.

**recurso geográfico.** Um objeto na superfície da Terra (como uma cidade ou um rio), um espaço (como uma zona de 7 segurança em torno de um local perigoso) ou um evento que ocorre em um local (como um acidente de automóvel 7 que ocorreu em um determinado cruzamento). 7

**rede SNA.** Parte da rede de aplicativos do usuário que se adequa aos formatos e protocolos SNA. Ela permite a transferência confiável de dados entre os usuários e fornece protocolos para o controle de recursos de diversas configurações de rede. A rede SNA consiste em NAUs (Network Addressable Units), função gateway, componentes da função de roteamento de sessão intermediária e rede de transporte.

**redigir.** No XML Extender, gerar documentos XML a partir de dados relacionais em uma coleção XML. |

**refazer.** No DB2 Universal Database para z/OS e OS/390, o estado de uma unidade de recuperação que indica que as alterações devem ser reaplicadas à mídia DASD, a fim de garantir a integridade dos dados.

**referência correlacionada.** Uma referência a uma coluna de uma tabela que está fora de uma subconsulta.

**registrar.** Na replicação SQL, definir uma tabela, visualização ou pseudônimo do DB2 Universal Database como uma 7 7 origem de replicação.

**registro.** A representação de armazenamento de uma única linha de uma tabela ou outro dado.

**registro.** Na replicação SQL, o processo de registrar uma tabela, visualização ou pseudônimo do DB2 Universal 7

Database como uma origem de replicação. Compare com ["assinatura"](#page-10-0) na página 5. Consulte também ["origem](#page-70-0) de 7

[réplica"](#page-70-0) na página 65. 7

**registro de estouro.** (1) Um arquivo atualizado que é muito grande para se ajustar na página em que está armazenado no momento. O registro é copiado para outra página e sua localização original é substituída por um indicador em uma nova localização. (2) Em um arquivo endereçado indiretamente, um registro cuja chave é encaminhada aleatoriamente ao endereço de uma trilha cheia ou ao endereço de um registro de origem. (3) No | monitor de eventos, um registro inserido no fluxo de dados do monitor de eventos para indicar quais registros foram | descartados porque o canal nomeado estava cheio e os registros não foram processados a tempo. O registro cheio |

indica o número de registros descartados.  $\blacksquare$ 

**registro de log.** Um registro de uma atualização em um banco de dados executado durante uma unidade de trabalho. Este registro é gravado depois da identificação de fim de log do log ativo.

**registro especial.** Uma área de armazenamento definida pelo gerenciador de banco de dados para um processo de aplicativo e utilizada para armazenar informações que podem ser referenciadas em instruções SQL. Os exemplos são USER e CURRENT DATE.

**registro global.** Na replicação SQL, a linha na tabela de registros que define as características de replicação global para uma determinada instância do programa Capture.

**regra de atualização.** Condição imposta pelo gerenciador de banco de dados que deve ser cumprida para que se possa atualizar uma coluna.

**regra de exclusão.** Uma regra que está associada a uma limitação referencial que restringe a exclusão de uma linha pai ou especifica o efeito da exclusão nas linhas dependentes.

**regra de inserção.** Condição imposta pelo gerenciador de banco de dados que deve ser cumprida para que se possa inserir uma linha em uma tabela.

**regras de captura de linha.** Na replicação SQL, regras baseadas em alterações para colunas registradas que definem quando e se o programa Capture grava uma linha e uma tabela CD ou quando e se os disparos do Capture gravam | uma linha em uma tabela CCD. | |

- **regravação de consulta automática.** Um processo que examina uma instrução SQL que refere-se a uma ou mais 7
- tabelas base e, se apropriado, regrava a consulta para uma execução melhor. Esse processo também pode determinar 7 se uma consulta deve ser regravada para que ela refira-se a uma ou mais tabelas de consultas materializadas que 7
- 7 sejam derivadas das tabelas de origem.

| |

> **reinicialização condicional .** No DB2 Universal Database para z/OS e OS/390, uma reinicialização que é direcionada por um CRCR (Conditional Restart Control Record) definido pelo usuário.

**reinício do grupo .** Em um ambiente z/OS ou OS/390, um reinício de pelo menos um membro de um grupo de 7 compartilhamento de dados após a perda de travas ou da área de comunicações compartilhada. 7

- **reintegração principal.** O processo no qual o banco de dados principal original pode unir novamente um par do 7
- HADR (High Availability Disaster Recovery) após um failover. O banco de dados principal original pode unir 7

novamente apenas como o novo banco de dados secundário no par do HADR. 7

**reinvidicação.** No DB2 Universal Database para z/OS e OS/390, uma notificação ao gerenciador de banco de dados de que um objeto está sendo acessado. As reivindicações impedem a ocorrência de drenagens até que a reivindicação seja liberada, o que geralmente ocorre no ponto de commit. Consulte também ["drenar"](#page-37-0) na página 32.

**reivindicação física .** No DB2 Universal Database para z/OS e OS/390, uma reivindicação em um índice de não-particionamento inteiro.

**reivindicação lógica .** No DB2 Universal Database para z/OS e OS/390, a reivindicação em uma partição lógica de um índice não-particionado.

**rejeição em cascata.** Na replicação SQL, o processo de rejeitar uma transação de replicação porque ela está associada 7 a uma transação na qual foi detectado um conflito e ela própria foi rejeitada. 7

**relacionamento.** No DB2 Universal Database para z/OS e OS/390 uma conexão definida entre as linhas de uma tabela ou as linhas de duas tabelas. Uma relação é a representação interna de uma restrição de referência.

**religação automática.** Um processo pelo qual instruções SQL são ligadas automaticamente (sem que um usuário |

emita um comando BIND) quando um processo do aplicativo começa a execução e o plano ou pacote do aplicativo |

l ligado requerido não é válido. Consulte também ["ligação"](#page-57-0) na página 52 e "religar".

**religar.** Criar um pacote para um programa aplicativo previamente ligado. Por exemplo, se um índice for incluído | em uma tabela que é acessada por um programa, o pacote deverá ser ligado novamente para poder utilizar o novo índice. Consulte também "religação automática" e ["ligação"](#page-57-0) na página 52.

**remessa de funções.** O processo de envio de subdivisão de um pedido para a partição específica do banco de dados | que contém os dados aplicáveis. |

**remigração.** O processo de retornar a um release atual do DB2 Universal Database depois de um fallback a um | release anterior. Esse procedimento constitui um outro processo de migração. |

<span id="page-83-0"></span>**remoto.** No DB2 Universal Database para z/OS e OS/390, uma propriedade de qualquer objeto que é mantido por 7 um subsistema remoto do DB2 Universal Database diferente do subsistema local do DB2 Universal Database no qual 7

o usuário ou aplicativo está localizado. Uma visualização remota, por exemplo, é uma visualização mantida por um 7

subsistema remoto do DB2 Universal Database. Consulte também ["local"](#page-58-0) na página 53. 7

**remover link.** A ação que o DB2 Data Links Manager executa para desistir do controle de um arquivo que não é mais referido por uma tabela que contém uma coluna DATALINK. Um arquivo pode ser desligado como resultado das seguintes ações do banco de dados: SQL UPDATE, DELETE, ou DROP TABLE. | |  $\perp$ 

**reorganização de índice on-line.** Reorganizar índices em uma tabela enquanto permite que a tabela subjacente e os índices existentes anteriormente sejam lidos e atualizados por transações simultâneas. | |

**REORG pendente (REORP).** No DB2 Universal Database para z/OS e OS/390 uma condição que restringe o acesso SQL e a maioria do acesso dos utilitários a um objeto que deve ser reorganizada.

**REORP.** Consulte "REORG pendente".

**reotimização.** O processo do DB2 Universal Database para z/OS e OS/390 que reconsidera o caminho de acesso de uma instrução SQL no tempo de execução. Durante a reotimização, o DB2 Universal Database para z/OS e OS/390 utiliza os valores das variáveis do host, os marcadores de parâmetros ou os registros especiais.

**réplica.** O processo de manutenção de um conjunto de dados definido em mais de uma localização. Envolve a cópia de alterações designadas de um local (uma origem) para outro (um destino) e a sincronização dos dados em ambos os locais.

**replicação assíncrona.** Na replicação, o processo de copiar dados de uma tabela de origem para uma tabela de 7

destino fora do escopo da transação original que atualizou a tabela de origem. Compare com ["replicação](#page-84-0) síncrona" 7 7 na [página](#page-84-0) 79.

**replicação baseada em transação.** Na replicação SQL, um tipo de processamento em que toda transação é replicada para a tabela de destino quando é consolidada na tabela de origem. Compare com "replicação de transação consistente".  $\blacksquare$ |  $\blacksquare$ 

**replicação bidirecional.** Na replicação Q, uma configuração de replicação na qual as alterações feitas em uma cópia 7 de uma tabela são replicadas para uma segunda cópia dessa tabela. As alterações que são feitas na segunda cópia são 7 7 replicadas de volta para a primeira cópia.

**replicação de captura de alterações.** Na replicação, o processo de capturar as alterações feitas em uma tabela de 7 origem de replicação e aplicá-las a uma tabela de destino de replicação. Compare com ["atualização](#page-11-0) completa" na 7 [página](#page-11-0) 6. 7

**replicação de distribuição de dados.** Na replicação, uma configuração que contém uma única tabela de origem, a 7 partir da qual as alterações são replicadas para uma ou mais tabelas de destino de leitura. Antes da réplica para as tabelas de destino poder ocorrer, as tabelas devem conter um conjunto completo de dados da tabela de origem. 7 7

**replicação de transação consistente.** Em replicação SQL, um tipo de processamento em que o resultado líquido de todas as atualizações de transação é replicado para a tabela de destino. Compare com "replicação baseada em | transação". | |

**replicação do DB2.** Consulte ["replicação](#page-84-0) SQL" na página 79. Consulte também ["replicação](#page-84-0) Q" na página 79. 7

**replicação em tempo real.** Consulte ["replicação](#page-84-0) síncrona" na página 79. |

**replicação heterogênea.** Réplica entre bancos de dados relacionais DB2 e não-DB2. Consulte também ["sistema](#page-90-0) [federado"](#page-90-0) na página 85. | |

**replicação multicamada.** Na replicação SQL, uma configuração de replicação na qual as alterações são replicadas de uma origem de replicação em um banco de dados para um destino de replicação em outro banco de dados e as alterações desse destino de replicação são replicadas para um destino de replicação em outro banco de dados.  $\blacksquare$  $\blacksquare$ |

**replicação multidirecional.** Na replicação Q, uma configuração de replicação que inclui a replicação ponto a ponto 7 7 ou bidirecional.

<span id="page-84-0"></span>**replicação ponto a ponto.** Uma configuração de replicação entre tabelas lógicas em que as atualizações em qualquer | |

tabela são replicadas para as outras tabelas e a convergência é mantida. A replicação ponto a ponto pode ter dois servidores ou três ou mais servidores. Na replicação SQL, compare com "réplica de atualização em qualquer lugar". |

Consulte também "replicação [multicamada"](#page-83-0) na página 78. |

**replicação Q .** Uma solução de replicação que utiliza as filas de mensagem do WebSphere MQ para replicação de 7 alto volume e baixa latência. 7

**replicação síncrona.** Também conhecida como réplica em tempo real, um tipo de réplica que entrega atualizações continuamente e no escopo de transações de origem. | |

**replicação SQL.** Um tipo de replicação que utiliza tabelas intermediárias. 7

**replicação unidirecional.** Na replicação Q, uma configuração na qual as alterações que ocorrem em uma tabela de 7

origem são replicadas através das filas do WebSphere MQ para uma tabela de destino ou são transmitidas para um 7

procedimento armazenado para manipular os dados. As alterações que ocorrem na tabela de destino não são 7

7 replicadas de volta para a tabela de origem.

**réplica de atualização em qualquer lugar.** Na replicação SQL, uma configuração em que todas as tabelas são origens registradas e destinos de leitura-gravação. Uma tabela é a tabela de origem principal para atualização completa de todas as outras. Contraste com "replicação ponto a ponto". Consulte também "replicação [multicamada"](#page-83-0) na [página](#page-83-0) 78, "tabela [principal"](#page-96-0) na página 91 e "tabela de [réplicas"](#page-95-0) na página 90. | |  $\blacksquare$ |

**Replication Alert Monitor.** Um programa que verifica a operação dos programas Capture, Apply, Q Capture e Q Apply e envia alertas para um ou mais usuários quando detecta as condições especificadas de alertas. | |

**Replication Analyzer.** Um programa que pode analisar um ambiente de réplica para problemas de instalação, erros de configuração e problemas de desempenho. | |

**Replication Center.** Uma interface gráfica que permite definir, operar, manter e monitorar o ambiente de replicação. | Ela faz parte do conjunto de ferramentas do DB2 Administration Client. |

**resolução da função.** O processo, interno do gerenciador de banco de dados, para o qual uma determinada instância | da função é selecionada para chamada. Este processo utiliza o nome da função, o tipos de dados dos argumentos e o caminho da função para fazer a seleção. Sinônimo para ["seleção](#page-87-0) da função" na página 82. |  $\blacksquare$ 

**resolução pendente.** O processo de resolução do status de uma unidade lógica de trabalho pendente para o estado consolidada ou revertida.

**restauração offline.** A restauração de uma cópia de um banco de dados ou espaço de tabelas a partir de um backup. 7 O utilitário de banco de dados de restauração tem utilização exclusiva do banco de dados até que a restauração seja concluída. Consulte também "restauração on-line".

**restauração on-line.** Uma restauração de uma cópia de um espaço de tabelas enquanto os aplicativos podem acessar 7 as tabelas em outros espaços de tabelas. Consulte também "restauração offline". 7

**restaurar.** Para reconstruir um banco de dados ou espaço de tabelas danificado a partir de uma imagem de backup | produzida com o utilitário BACKUP. |

**RESTP.** Consulte "Reinício Pendente".

**RESTP (Reinício Pendente).** No DB2 Universal Database para z/OS e OS/390, um estado restritivo de um conjunto de páginas ou partição que indica que o trabalho de reinício (dissolução) precisa ser realizado no objeto. Todo acesso ao conjunto de páginas ou partição é negado, exceto o acesso pelo comando RECOVER POSTPONED ou pelo backout on-line automático, chamado pelo DB2 Universal Database para z/OS e OS/390 após o reinício, se o parâmetro do sistema for LBACKOUT=AUTO.

**restrição auto-referencial.** Uma restrição referencial que define uma relação na qual uma tabela é dependente dela | mesma. |

**restrição informativa.** Uma regra utilizada pelo compilador SQL para aprimorar o desempenho de consulta sem 7 7 exigir verificação de dados adicionais. Consulte também "limitação de [verificação"](#page-57-0) na página 52, ["restrição](#page-85-0)

7 [referencial"](#page-85-0) na página 80 e "limitação [exclusiva"](#page-57-0) na página 52.

<span id="page-85-0"></span>**restrição referencial.** A regra de integridade referencial que constata quais valores não nulos de uma chave 7

estrangeira só serão válidos se também ocorrerem como valores de uma chave pai. Consulte também ["limitação"](#page-57-0) na [página](#page-57-0) 52, "limitação de [verificação"](#page-57-0) na página 52, "restrição [informativa"](#page-84-0) na página 79 e "limitação [exclusiva"](#page-57-0) na [página](#page-57-0) 52. 7 7 7

**restrição referencial cíclica.** Uma tabela que é dependente de ou descendente de outra tabela. |

**retorno de falha.** Em HADR (High Availability Disaster Recovery), o processo de reiniciar o sistema principal 7 original e retorná-lo para seu status de sistema principal após a ocorrência de um failover. Consulte ["failover"](#page-44-0) na [página](#page-44-0) 39. 7 7

**retrabalhar.** (1) Para converter uma inserção de uma tabela de destino de réplica em uma atualização se a inserção falhar porque a linha já existe na tabela de destino. (2) Para converter uma atualização de uma tabela de destino de réplica em uma inserção se a atualização falhar porque a linha não existe na tabela de destino.  $\blacksquare$ | |

**reversão.** Para restaurar dados que foram alterados por instruções SQL para o estado de seu último ponto de consolidação. Consulte ["backout"](#page-12-0) na página 7. Consulte também "ponto de [consistência"](#page-74-0) na página 69.  $\blacksquare$  $\blacksquare$ 

**reversão de bytes .** Uma técnica em que dados numéricos são armazenados com o byte menos significativo em primeiro lugar.O byte menos significativo é o menor byte de um número, localizado no extremo direito de uma cadeia. 7 7

**revogar.** Para remover um privilégio ou autoridade de um identificador de autorização. |

**RID.** Consulte "Identificador de Registro".

**RID (Identificador de Registro).** Um número de página de 3 bytes seguido por um número de slot de 1 byte que é |

utilizado internamente pelo DB2 para identificar exclusivamente um registro em uma tabela. O RID contém |

informações suficientes para endereçar a página na qual o registro está armazenado. Consulte também "Identificador | de Linha". |

**RLF.** Consulte "Recurso de Limite de Recursos".

**RLF (Recurso de Limite de Recursos).** A porção do código DB2 Universal Database para z/OS e OS/390 que evita que as instruções SQL dinâmicas que podem ser manipuladas excedam os limites de tempo especificados. Também conhecidos como o *governador*.

**roteamento de saída.** Um programa que recebe controle de outro programa para executar funções específicas.

**rotear novamente o cliente.** Um método que permite que um aplicativo cliente, após a perda da comunicação com 7 um servidor de banco de dados e a predefinição de um servidor alternativo, continue trabalhando com o servidor de 7 banco de dados original ou o servidor alternativo com apenas interrupção mínima do trabalho. 7

**rotina.** Um objeto de banco de dados, que encapsula lógica de procedimentos e instruções SQL, é armazenado no 7 servidor de banco de dados e pode ser chamado a partir de uma instrução SQL ou utilizando a instrução CALL. As 7 três principais classes de rotinas são procedimentos, funções e métodos. Consulte também ["procedimento](#page-76-0) 7 [armazenado"](#page-76-0) na página 71, ["função"](#page-45-0) na página 40 e ["método"](#page-63-0) na página 58. 7

**rotina externa.** Uma função, método ou procedimento que possui sua lógica de rotina implementada em um 7

aplicativo externo de linguagem de programa do host. A associação da rotina com o aplicativo de código externo é 7

declarada pela especificação da cláusula EXTERNAL na instrução CREATE da rotina. Consulte também "rotina", 7

7 "rotina SQL", "função [externa"](#page-46-0) na página 41 e ["procedimento](#page-76-0) externo" na página 71.

**rotina SQL.** No DB2 Universal Database para z/OS e OS/390, uma função definida pelo usuário ou procedimento armazenado que é baseado no código desenvolvido no SQL.

**ROWID.** Consulte "Identificador de Linha".

**ROWID (Identificador de Linha).** Uma valor que identifica exclusivamente uma linha. Esse valor fica armazenado com as linhas e não é alterado. |  $\blacksquare$ 

**RR.** Consulte ["Repeatable](#page-86-0) Read" na página 81.

**RRE.** Consulte ["Residual](#page-86-0) Recovery Entry" na página 81.

|

<span id="page-86-0"></span>**RRE (Residual Recovery Entry).** Uma unidade de recuperação sobre a qual o gerenciador de banco de dados pode | estar em dúvida.

**RR (Repeatable Read) .** Nível de isolamento que bloqueia todas as linhas em um aplicativo referenciado dentro de uma transação. Quando um programa utiliza a proteção da leitura repetível, linhas referenciadas pelo programa não podem ser alteradas por outros programas até que o programa finalize a transação atual. Consulte também "Estabilidade de Leitura", "UR [\(Uncommitted](#page-104-0) Read)" na página 99 e ["Estabilidade](#page-29-0) do Cursor" na página 24.

**RRSAF.** Consulte "Recoverable Resource Manager Services".

**RRSAF (Recoverable Resource Manager Services).** O recurso de conexão do Serviços Recuperáveis do Gerenciador de Recursos, o qual é um subcomponente do DB2 Universal Database para z/OS e OS/390 que utiliza o OS/390 Transaction Management and Recoverable Resource Manager Services para coordenar o consolidamento de recursos entre o DB2 Universal Database para z/OS e OS/390 e todos os outros gerenciadores de recurso que também utilizam o OS/390 RRS em um sistema OS/390.

**RS.** Consulte "Estabilidade de Leitura".

**RS (Estabilidade de Leitura).** Nível de isolamento que bloqueia apenas as linhas que um aplicativo recupera dentro | de uma transação. A estabilidade de leitura garante que qualquer leitura de linha qualificada durante uma transação não será alterada por outro processo de aplicativo até que a transação seja concluída e de que qualquer linha alterada | por outro processo de aplicativo não será lido até que a alteração seja confirmada pelo processo. A estabilidade de leitura permite mais simultaneidade do que a leitura repetível e menos simultaneidade do que a estabilidade do cursor. Consulte também ["Estabilidade](#page-29-0) do Cursor" na página 24, "Repeatable Read" e "UR [\(Uncommitted](#page-104-0) Read)" na [página](#page-104-0) 99. | |  $\blacksquare$ |  $\vert$ 

**RUOW.** Consulte "Unidade de Trabalho Remota".

**RUOW (Unidade de Trabalho Remota).** Uma unidade de trabalho que permite que um usuário ou programa | aplicativo leia ou atualize dados em uma localização por unidade de trabalho. A unidade de trabalho remota suporta acesso a um banco de dados em uma unidade de trabalho. Um programa aplicativo pode atualizar vários bancos de dados remotos, mas pode acessar apenas um banco de dados em uma unidade de trabalho. Consulte também ["Unit](#page-103-0) of Work" na [página](#page-103-0) 98. | |  $\blacksquare$ |

### **S**

|

**salto.** No APPN, uma parte de uma rota que não possui nós intermediários. Um salto consiste em um único grupo de transmissão conectando nós adjacentes.

**satélite.** Um servidor DB2 Universal Database que é um membro de um grupo de servidores DB2 Universal 7

Database semelhantes. Cada satélite no grupo executa o mesmo aplicativo e possui uma configuração semelhante 7

para suportar o aplicativo. 7

**savepoint .** Uma entidade nomeada que representa o estado de dados e esquemas em um determinado momento 7 em uma unidade de trabalho. 7

**savepoint aninhado.** Um savepoint incluído ou posicionado em um outro savepoint. Os savepoints aninhados 7

permitem que um aplicativo tenha vários níveis de savepoints ativos por vez e permite que o aplicativo efetue 7 rollback para qualquer savepoint ativo, conforme desejado. 7

**savepoint de instrução.** Um mecanismo interno de savepoint que assegura que, na conclusão de uma instrução 7 SQL, todas as atualizações sejam aplicadas ao banco de dados ou nenhuma das atualizações seja aplicada ao banco 7 7 de dados. Compare com ["consolidar"](#page-26-0) na página 21.

**savepoint federado.** Uma API na origem de dados que é utilizada por um servidor federado para preservar a 7 atomicidade de instruções SQL. Um servidor federado utiliza APIs de savepoint de origem de dados para agrupar 7 uma série de instruções INSERT, UPDATE e DELETE executadas no lado das origens de dados em nome de uma 7 única instrução INSERT, UPDATE ou DELETE do DB2 Universal Database. 7

**SBCS.** Consulte "Conjunto de [Caracteres](#page-87-0) de Byte Simples" na página 82.

<span id="page-87-0"></span>**SBCS (Conjunto de Caracteres de Byte Simples).** Um conjunto de caracteres no qual cada caractere é representado por um código de um byte. Consulte também "Conjunto de [Caracteres](#page-31-0) de Byte Duplo" na página 26 e ["Multibyte](#page-62-0) [Character](#page-62-0) Set" na página 57.

**SCA.** Consulte "Shared Communications Area". 7

**SCA (Shared Communications Area).** Uma estrutura da lista recurso de acoplamento que um grupo de compartilhamento de dados do DB2 Universal Database para z/OS e OS/390 utiliza para comunicação inter-DB2.

7 **SDWA.** Consulte "System Diagnostic Work Area".

**SDWA (System Diagnostic Work Area).** Em um ambiente z/OS ou OS/390, os dados gravados em uma entrada 7 SYS1.LOGREC que descrevem um erro de programa ou de hardware. 7

**seção.** O segmento de um plano ou pacote que contém as estruturas executáveis de uma única instrução SQL. Na maioria das instruções SQL, há uma seção do plano para cada instrução SQL no programa de origem. No entanto, nas instruções relacionadas ao cursor, as instruções DECLARE, OPEN, FETCH e CLOSE fazem referência à mesma ação, pois cada uma delas faz referência à instrução SELECT nomeada na instrução DECLARE CURSOR. As instruções SQL tais como COMMIT, ROLLBACK e algumas instruções SET não utilizam uma seção.

**segmentação do plano .** No DB2 Universal Database para z/OS e OS/390, a divisão de cada plano em seções. Quando uma seção for necessária, ela será trazida independentemente para o conjunto EDM.

**segmento.** Um grupo de páginas que mantém uma linha de uma única tabela. Consulte também ["espaço](#page-41-0) de tabelas [segmentada"](#page-41-0) na página 36. |  $\blacksquare$ 

**segurança conversacional.** No APPC, um processo que permite validar um identificador de usuário ou de grupo e a | senha antes de estabelecer uma conexão. |

**segurança de sessão.** Para LU 6.2, verificação de LU de parceria e criptografia de dados de sessão. Uma função do SNA que permite a transmissão de dados na forma criptografada.

**seleção da função.** Consulte ["resolução](#page-84-0) da função" na página 79.

**sensibilidade.** O período de tempo durante o qual um indicador de funcionamento com base no limite deve exceder 7

seu limite ou o período de tempo que um indicador de funcionamento com base no estado deve estar em um estado 7

não-normal antes de um alerta ser gerado. 7

**sensibilidade de busca.** A especificação de que uma instrução FETCH tem visibilidade de todas as alterações feitas por esse cursor, assim como todas as alterações feitas por outros cursores ou outros processos do aplicativo. A sensibilidade de busca resulta sempre na busca de linhas da tabela base da instrução SELECT do cursor.  $\blacksquare$ 

**sensibilidade de cursor.** O grau no qual as atualizações do banco de dados são visíveis para instruções FETCH |

subseqüentes em um cursor. Um cursor pode ser sensível a alterações que são feitas com as instruções UPDATE e  $\blacksquare$ 

DELETE posicionadas que especificam o nome do cursor. Um cursor também pode ser sensível às alterações que são |

feitas com instruções UPDATE ou DELETE pesquisadas ou com cursores diferentes deste cursor. Essas alterações |

podem ser feitas por esse processo de aplicativo ou por outro processo de aplicativo.  $\blacksquare$ 

**seqüência.** Um objeto de banco de dados que é independente de qualquer tabela que gere automaticamente 7 valores-chave exclusivos com base nas especificações iniciais do usuário. 7

**seqüência de intercalação.** A seqüência na qual os caracteres são ordenados com o objetivo de ordenação, intercalação, comparação e processamento de dados indexados seqüencialmente.

**serialização.** (1) A ordenação consecutiva de itens. (2) O processo de controle de acesso de um recurso para proteger | a integridade do recurso. (3) Na replicação Q, processo de aplicar transações na mesma ordem em que foram consolidadas na origem. |  $\blacksquare$ 

**serviço da Web .** Um aplicativo modular que executa tarefas específicas e é acessível por meio de protocolos 7 abertos, como HTTP e SOAP. 7

**serviços de diretório.** Uma porção dos protocolos APPN que mantém informações sobre a localização de recursos em uma rede APPN.

**serviços de método de acesso.** Recurso utilizado para definir e reproduzir arquivo em seqüência de chave VSAM.

<span id="page-88-0"></span>**serviços de rede.** Os serviços em unidades endereçáveis de rede que controlam a operação de rede através de sessões SSCP-to-SSCP, SSCP-to-PU, SSCP-to-LU, e CP-to-CP.

**servidor.** (1) Em uma rede, o hardware ou software que fornece recursos para outras estações, por exemplo, um 7

servidor de arquivos, um servidor de impressora ou um servidor de correio. (2) O destino de um pedido de um 7 solicitador remoto. Em um sistema do DB2 Universal Database, a função de servidor é fornecida pelo recurso de

dados distribuídos, que é utilizado para acessar os dados do DB2 Universal Database a partir de aplicativos remotos.

Consulte também "servidor de aplicativos". (3) Consulte ["servidor](#page-89-0) lógico" na página 84. Consulte também "servidor 7

de controle Apply", "servidor Apply", "servidor de controle Capture", "servidor de controle", "servidor de controle 7

Monitor", ["servidor](#page-89-0) Q Apply" na página 84, ["servidor](#page-89-0) Q Capture" na página 84, ["servidor](#page-89-0) de origem" na página 84 e 7

7 "servidor de destino".

**servidor Apply.** Na replicação SQL, um sistema no qual o programa Apply está sendo executado. Compare com | "servidor de controle Apply". |

**servidor Data Links.** Um computador que contém estes componentes do DB2 Data Links Manager: um DLFM (Data | Links File Manager), um DLFF (Data Links Filesystem Filter) controlando um DLFS (Data Links File System) e um | banco de dados DB2 (utilizado como o Gerenciador de Log). |

**servidor de aplicativos.** O destino de um pedido de um aplicativo remoto. No ambiente do DB2, a função do 7 servidor de aplicativos é fornecida pelo recurso de dados distribuídos e é utilizada para acessar os dados do DB2 a partir de aplicativos remotos. Consulte também ["solicitador](#page-90-0) do aplicativo" na página 85. 7 7

**servidor de banco de dados.** Em um ambiente de cliente-servidor, uma estação de trabalho independente em uma 7

rede local na qual o gerenciador de banco de dados está instalado, permitindo que estações de trabalho clientes 7

7 executem os aplicativos para acessar o banco de dados remotamente. No ambiente do DB2 Universal Database, a

função do servidor de banco de dados é fornecida pelo recurso de dados distribuídos para acessar os dados DB2 |

Universal Database a partir de aplicativos locais ou de um servidor de banco de dados remoto que está agindo como  $\blacksquare$ 

um servidor de banco de dados intermediário. |

**servidor de banco de dados intermediário.** O destino de um pedido de um aplicativo local ou de um solicitador de | um aplicativo remoto que está sendo encaminhado para outro servidor de banco de dados porque o objeto não existe no servidor de banco de dados de destino. O pedido remoto é encaminhado de forma transparente para outro servidor de banco de dados se o objeto referido pelo nome de três partes não referir-se à localização local. Consulte também "servidor de banco de dados".

**servidor de banco de dados relacional não-DB2.** Um servidor de banco de dados Informix ou um servidor de | banco de dados relacional de um fornecedor diferente da IBM. |

**servidor de controle.** Na replicação SQL, um servidor de banco de dados que contém tabelas de controle de 7 7 replicação para o programa Capture, programa Apply ou Replication Alert Monitor. Consulte também "servidor de controle Apply", "servidor de controle Capture", ["servidor](#page-89-0) Q Apply" na página 84, ["servidor](#page-89-0) Q Capture" na página 7 [84](#page-89-0) e "servidor de controle Monitor". 7

 $\mathbf{L}$ | **servidor de controle Apply.** Na replicação SQL, um banco de dados ou subsistema que contém as tabelas de controle Apply, que armazenam informações sobre tabelas de origem de replicação registradas e conjuntos de | assinaturas. Compare com "servidor Apply". |

**servidor de controle Capture.** (1) Na replicação SQL, um banco de dados ou subsistema que contém as tabelas de controle Capture, que armazenam informações sobre tabelas de origem de replicação registradas. (2) Um sistema no qual o programa Capture está sendo executado. | | |

**servidor de controle de satélite.** Um sistema do DB2 Universal Database que contém o banco de dados de controle de satélite, SATCTLDB. 7 7

**servidor de controle Monitor.** Na replicação, um banco de dados que contém as tabelas de controle do Monitor, que 7 armazenam informações sobre condições de alerta que o Replication Alert Monitor monitorará. 7

**servidor de destino .** (1) Na replicação SQL, um banco de dados ou subsistema que contém tabelas de destino, 7

visualizações ou procedimentos armazenados de replicação. (2) Na replicação Q, um banco de dados ou subsistema 7

7 que contém tabelas de destino ou procedimentos armazenados de replicação. Compare com ["servidor](#page-89-0) Q Apply" na [página](#page-89-0) 84. 7

<span id="page-89-0"></span>**servidor de nó de rede.** Um nó de rede APPN que fornece serviços de rede para suas unidades lógicas locais e nós finais adjacentes.

**servidor de origem .** Um banco de dados ou subsistema que contém as tabelas de origem para replicação. 7

**servidor de partição de banco de dados.** Em um ambiente de banco de dados particionado, uma ocorrência de DB2 que é registrada no arquivo db2nodes.cfg.  $\blacksquare$  $\blacksquare$ 

**servidor estrangeiro.** Em um sistema federado, outro termo para origem de dados que é utilizado mais freqüentemente no contexto do padrão SQL/MED. Consulte também ["origem](#page-70-0) de dados" na página 65.  $\blacksquare$  $\mathbf{I}$ 

**servidor federado.** O servidor DB2 em um sistema federado. Qualquer número de instâncias do DB2 pode ser configurado para funcionar como servidores federados. Você pode utilizar instâncias existentes do DB2 como seu servidor federado ou pode criar novas, especificamente para o sistema federado. |  $\blacksquare$ |

**servidor lógico.** (1) Na replicação, em Linux, UNIX e Windows, um banco de dados DB2. (2) No z/OS, um subsistema que está executando o DB2 Universal Database. 7 7

**servidor Q Apply.** Na replicação Q, um banco de dados ou subsistema no qual as tabelas de controle para o 7 programa Q Apply estão localizadas e onde o programa Q Apply é executado. Ele contém um ou mais conjuntos das tabelas de controle que armazenam informações sobre tabelas de destino e outras definições de replicação. 7 7

**servidor Q Capture.** Na replicação Q e na publicação de eventos, um banco de dados ou subsistema no qual as 7 tabelas de controle para o programa Q Capture estão localizadas e onde o programa Q Capture é executado. O 7 servidor Q Capture contém um ou mais conjuntos das tabelas de controle que armazenam informações sobre 7 assinaturas Q e publicações XML e outras definições de replicação ou publicação. 7

**servidor warehouse.** No Data Warehouse Center, o componente do Windows ou do AIX que gerencia e planeja | execução de tarefas de ETML (Extração, Transformação, Movimentação e Carregamento) de dados pelos agentes do | warehouse. Consulte também "agente de [warehouse"](#page-7-0) na página 2. |

**sessão.** Conexão lógica entre duas estações ou NAUs (Network Addressable Units) do SNA que permite a comunicação entre duas estações ou NAUs.

**sessão paralela.** No SNA, duas ou mais sessões ativas simultaneamente entre as mesmas duas unidades lógicas. Cada sessão pode ter parâmetros de sessão diferentes. Consulte "sessão".

**shadow.** Uma técnica de recuperação na qual o conteúdo da página atual nunca é substituído. Ao invés disso, as novas páginas são alocadas e gravadas enquanto as páginas cujos valores estejam sendo substituídos são mantidas como cópias shadow até não serem mais necessárias ao suporte da recuperação do estado do sistema devido a uma reversão de transação.

**simultaneidade.** O uso compartilhado de recursos por vários usuários interativos ou processos de aplicativo ao mesmo tempo.

**sinal.** Na replicação, uma instrução SQL que permite a comunicação com o programa Capture e o programa Q |

Capture. Um sinal é inserido na tabela de controle de sinais e recebido pelo programa Capture ou pelo programa Q |

Capture quando o programa lê a entrada do log para a inserção de sinais. |

**sinalizador.** Uma opção do pré-compilador que identifica instruções SQL em aplicativos que não estão de acordo com o critério de validação selecionado (por exemplo, o padrão de nível de entrada ISO/ANSI SQL92).

**sinalizador do indicador nulo.** Um caractere de um byte que está contido em uma coluna ["indicador](#page-51-0) nulo" na [página](#page-51-0) 46 de um arquivo ASCII não-delimitado. Quando o processo de carregamento verifica cada linha de dados, o flag de indicador nulo indica se os dados da coluna que estão definidos pelas posições de início e fim são nulos. |

**sincronização.** O processo por meio do qual um satélite faz download e executa os mesmos comandos do DB2 7

Universal Database, comandos do sistema operacional e instruções SQL a partir do servidor de controle de satélite 7

7 como os outros membros de seu grupo e, em seguida, relata os resultados para o servidor de controle de satélite.

**sincronização do evento.** Na replicação SQL, o método mais preciso para controlar quando um ciclo de assinatura 7 de replicação deve ser iniciado. Compare com ["sincronização](#page-90-0) do intervalo" na página 85. 7

<span id="page-90-0"></span>**sincronização do intervalo.** Na replicação SQL, o processo de controlar a freqüência com que um ciclo de assinatura 7 de replicação é executado. Compare com ["sincronização](#page-89-0) do evento" na página 84. 7

**síncrono.** Pertencente a dois ou mais processos que dependem das ocorrências de eventos específicos, como um sinal de sincronização comum. Consulte também ["assíncrono"](#page-10-0) na página 5.

**sinônimo.** No DB2 Universal Database para z/OS e OS/390, um nome alternativo, em SQL, para uma tabela ou view.

**sistema de coordenadas geográficas.** No DB2 Spatial Extender e no DB2 Geodetic Extender, um sistema de 7 7 referência que utiliza a latitude e longitude para definir locais na superfície de uma espera ou esferóide.

**sistema de coordenadas projetadas.** No DB2 Spatial Extender, um sistema de referência que define locais em uma 7 superfície plana. 7

**sistema de referência espacial.** No DB2 Spatial Extender e no DB2 Geodetic Extender, um conjunto de parâmetros que inclui coordenadas que definem a extensão máxima possível de espaço referenciado por um determinado intervalo de coordenadas, um identificador do sistema de coordenadas a partir do qual as coordenadas são derivadas 7 e os números que convertem coordenadas em inteiros positivos para aprimorar o desempenho quando as 7 7 7

coordenadas são processadas. 7

|

**sistema de suporte a decisões.** No Centro de Catálogo de Informações, um sistema de aplicativos que ajuda os 7 usuários a tomarem decisões analisando os dados de negócios apresentados de maneiras significativas; por exemplo, 7 planilhas, gráficos e relatórios. 7

**sistema federado.** Um tipo especial de DBMS (Sistema de Gerenciamento de Banco de Dados) distribuído. Um |

sistema federado permite consultar e manipular dados localizados em outros servidores. Os dados podem estar nos gerenciadores de bancos de dados, como Oracle, Sybase, Informix e Microsoft SQL Server, ou eles podem estar em listas ou armazenamentos, como uma planilha, um site na Web ou um data mart. | | |

Um sistema federado consiste em uma instância do DB2 que irá operar como um servidor, um banco de dados que servirá como o banco de dados federado, uma ou mais origens de dados e clientes (usuários e aplicativos) que acessarão o banco de dados e as origens de dados. | |  $\blacksquare$ 

**site do agente.** No Data Warehouse Center, a localização, definida por um nome de host de rede simples, na qual um aplicativo do agente do warehouse está instalado. | |

**SMF.** Consulte "Recurso de Gerenciamento do Sistema".

**SMF (Recurso de Gerenciamento do Sistema).** No DB2 Universal Database para z/OS e OS/390, um recurso padrão que coleta e registra uma variedade de informações relacionadas ao sistema e ao job. Por exemplo, estatísticas, informações de conta e dados de desempenho. | | |

**SMS.** Consulte "Storage Management Subsystem".

**SMS (Storage Management Subsystem).** No OS/390, software que automatiza o máximo possível o gerenciamento de armazenamento físico, centralizando o controle, automatizando tarefas e fornecendo controles interativos para administradores do sistema. O SMS pode reduzir preocupações dos usuários com detalhes físicos do desempenho, espaço e gerenciamento de dispositivos. | | |

**SNA.** Consulte "Systems Network Architecture".

**SNA (Systems Network Architecture).** Uma arquitetura que descreve a estrutura lógica, formatos, protocolos e | seqüências operacionais para transmitir unidades de informações através de redes e também seqüências operacionais para controlar a configuração e a operação de redes. | |

7 **SOAP.** Consulte "Simple Object Access Protocol".

**SOAP (Simple Object Access Protocol).** Um protocolo com base em XML para a troca de informações em um 7 ambiente distribuído descentralizado. 7

**solicitador do aplicativo.** O componente em um sistema remoto que gera pedidos DRDA para dados em nome de um aplicativo. Um solicitador de aplicativo acessa um servidor de banco de dados DB2 utilizando o protocolo direcionado por aplicativo DRDA. Consulte também "servidor de [aplicativos"](#page-88-0) na página 83. | | |

**solicitante.** (1) A origem de um pedido para acessar dados em um servidor remoto. Também, o sistema que solicita |

os dados. Para o DB2 Universal Database para z/OS e OS/390, a função de solicitador é fornecida pelo recursos de dados distribuídos para acessar um RDBMS remoto. Dependendo do nível do protocolo DRDA utilizado, um |  $\blacksquare$ 

solicitador pode ser descrito como um [solicitador](#page-90-0) do aplicativo ou um [servidor](#page-88-0) de banco de dados. (2) O destino de um pedido de um solicitador remoto.  $\blacksquare$  $\blacksquare$ 

**somente leitura.** Relativo a dados que podem ser lidos, mas não modificados ou excluídos. 7

**soquete.** Um identificador de comunicações utilizado por TCP/IP. |

**SPUFI.** Consulte "SQL Processor Using File Input".

**SPUFI (SQL Processor Using File Input).** No DB2 Universal Database para z/OS e OS/390, um recurso do |

subcomponente de conexão TSO que permite que o usuário DB2I execute instruções SQL sem incorporá-las em um programa aplicativo. |  $\blacksquare$ 

**SQL.** Consulte "Structured Query Language".

**SQL Assistant.** Um assistente disponível em várias ferramentas e centros do DB2 Universal Database que gera | instruções SQL graficamente. |

**SQLCA.** Consulte "área de [comunicação](#page-9-0) de SQL" na página 4.

**SQLDA.** Consulte "Área do Descritor SQL".

**SQLDA (Área do Descritor SQL).** (1) Conjunto de variáveis utilizadas no processamento de determinadas instruções SQL. O SQLDA destina-se a instruções SQL dinâmicas. (2) Estrutura que descreve variáveis de entrada, variáveis de saída ou as colunas de uma tabela de resultado.

**SQL dinâmica.** Instruções SQL que são preparadas e executadas no tempo de execução. Em SQL dinâmica, a | instrução SQL é contida como uma cadeia de caracteres em uma variável do host e não é pré-compilada. Consulte | também "SQL incorporada" e "SQL estática". |

**SQL estática.** As instruções SQL incorporadas dentro de um programa e preparadas durante o processo de preparação do programa antes que ele seja executado. Após sua preparação, uma instrução SQL estática não é alterada, embora os valores das variáveis do host especificados pela instrução possam ser alterados. Consulte também "SQL incorporada" e "SQL dinâmica". |  $\blacksquare$ |  $\blacksquare$ 

**SQL incorporada.** Instruções SQL que são codificadas em um programa aplicativo. Consulte "SQL estática". 7

**SQL incorporado adiado.** Instruções SQL que não são completamente estáticas nem completamente dinâmicas. Como as instruções estáticas, elas encontram-se embutidas em um aplicativo, mas como as instruções dinâmicas, elas são preparadas durante a execução do aplicativo.

**SQL interativo.** Um conjunto de instruções SQL que é fornecido através de uma interface como o Centro de | Comandos ou o processador da linha de comandos. Essas instruções são processadas como instruções SQL dinâmicas. Por exemplo, uma instrução SELECT interativa pode ser processada dinamicamente utilizando as instruções |  $\blacksquare$ 

DECLARE CURSOR, PREPARE, DESCRIBE, OPEN, FETCH e CLOSE. |

**SQLJ.** Um padrão de três partes para suportar SQL incorporada em programas Java (Parte 0), definindo e | chamando procedimentos armazenados Java e funções definidas pelo usuário (Parte 1), e utilizando tipos estruturados de bancos de dados em Java (Parte 2).  $\blacksquare$  $\blacksquare$ 

**SQL PL.** Consulte "SQL Procedural Language". 7

**SQL PL incorporado.** Um subconjunto da linguagem de procedimentos SQL que pode ser utilizado em funções, 7 disparos e instruções compostas dinâmicas de SQL. 7

**SQL PL (SQL Procedural Language).** Uma extensão de linguagem SQL que consiste em instruções e elementos de 7 linguagem que podem ser utilizados para implementar a lógica de procedimentos em instruções SQL. O SQL PL 7 fornece instruções para declarar variáveis e rotinas de tratamento de condições, atribuir valores a variáveis e 7

implementar lógica de procedimentos. 7

**SQL (Structured Query Language).** Uma linguagem padronizada para a definição e manipulação de dados em um banco de dados relacional.

<span id="page-92-0"></span>**SSCP.** Consulte "System Services Control Point".

**SSCP (System Services Control Point).** O ponto de controle de uma rede SNA que fornece serviços de rede para | nós dependentes. |

**SSI.** Consulte "interface de [subsistema"](#page-54-0) na página 49. 7

**SSM.** No DB2 Universal Database para z/OS e OS/390, o membro do subsistema.

**status.** No Data Warehouse Center, a condição de processamento do trabalho em andamento de uma etapa, como planejada, preenchida ou bem-sucedida.

**status da consulta.** No Query Patroller, o estado de processamento de uma consulta gerenciada: inicial 7

(interceptado), em execução, concluído, suspenso, enfileirado, cancelado, interrompido, rejeitado ou desconhecido. 7

Consulte também "consulta [gerenciada"](#page-26-0) na página 21. 7

**Stored Procedure Builder.** Renomeado e melhorado no DB2 Universal Database Versão 8. Consulte ["Centro](#page-19-0) de [Desenvolvimento"](#page-19-0) na página 14.

- **subagente.** Tipo de agente que trabalha em subsolicitações. Um único aplicativo pode efetuar diversas solicitações e |
- cada solicitação pode ser dividida em diversas subsolicitações. Portanto, podem haver vários subagentes que  $\blacksquare$
- trabalham pelo mesmo aplicativo. Todos os subagentes que estão trabalhando para o aplicativo são iniciados pelo | agente de inicialização do aplicativo. Consulte também "agente de [coordenação"](#page-7-0) na página 2. |

**subcomponente.** O grupo de módulos do DB2 Universal Database para z/OS e OS/390 intimamente relacionados que trabalham juntos para fornecer uma função geral.

**subconjunto.** Para replicar dados de uma parte de uma tabela de origem, em vez de uma tabela inteira, para uma |

tabela de destino. Os dados podem ser um subconjunto por linhas ou por colunas. 7

**subconsulta.** A instrução SELECT dentro da cláusula WHERE ou HAVING de uma outra instrução SQL; uma instrução SQL encadeada.

**subconsulta auto-referencial.** Uma subseleção ou seleção completa de uma instrução DELETE, INSERT ou UPDATE referenciando a mesma tabela que constitui o objeto da instrução SQL.

**subconsulta correlacionada.** (1) Uma subconsulta que contém uma referência correlata a uma coluna de uma tabela que está fora da subconsulta. (2) No DB2 Universal Database para z/OS e OS/390, uma subconsulta que faz parte de

uma cláusula WHERE ou HAVING que é aplicada a uma linha ou grupo de linhas de uma tabela ou visualização |

que é denominada em uma instrução de subseleção externa. |

|

**submissor.** No ambiente Query Patroller, um usuário com acesso para submeter consultas. 2

**subpágina.** No DB2 Universal Database para z/OS e OS/390, a unidade em que uma página de índice física pode ser dividida.

**subseção do coordenador.** A subseção de um aplicativo que inicializa outras subseções (se houver alguma) e devolve os resultados ao aplicativo.

**subseleção.** O formato de uma consulta que não inclui uma cláusula ORDER BY, uma cláusula UPDATE ou operadores UNION.

**subsistema.** No DB2 Universal Database para z/OS e OS/390, uma instância distinta de um RDBMS (Relational Database Management System) .

**subsistema local .** O sistema de gerenciamento de banco de dados relacional exclusivo ao qual o usuário ou o | programa aplicativo está diretamente conectado (no caso do DB2 Universal Database para z/OS e OS/390, por um dos recursos de conexão do DB2 Universal Database para z/OS e OS/390). | |

**subsistema remoto .** No DB2 Universal Database para z/OS e OS/390, qualquer RDBMS, exceto o *subsistema local* , com o qual o usuário ou aplicativo pode se comunicar. O subsistema não precisa ser remoto no sentido físico e pode até operar no mesmo processador, sob o mesmo sistema DB2 Universal Database para z/OS e OS/390.

**superusuário.** Um usuário que tem várias autoridades de controle do sistema acima e além de um usuário comum. | Em ambientes UNIX, o superusuário padrão é root. |

<span id="page-93-0"></span>**supressão.** Na replicação, a tarefa de remover dados obsoletos dos arquivos de log e das tabelas de controle de replicação que são utilizados pelos programas Capture, Q Capture, Apply e Q Apply. | |

**supressão de limite de retenção.** Na replicação SQL, a supressão de tabelas CD e Unit-of-Work pelo programa Capture que são mais antigas que um limite especificado pelo usuário. | |

**supressão de partição.** A remoção da consideração de partições não aplicáveis por meio da configuração de 7

predicados em uma consulta de uma tabela particionada para acessar apenas determinadas partições a fim de atender à consulta. 7 7

**sync point.** Consulte "ponto de [consistência"](#page-74-0) na página 69.

**SYS1.LOGREC.** Em um ambiente z/OS ou OS/390, um auxílio de serviço que contém informações sobre erros de 7 programa e de hardware. 7

**Sysplex.** Consulte "Parallel [Sysplex"](#page-71-0) na página 66.

# **T**

**tabela.** Objeto de dados nomeado que consiste em um número específico de colunas e algumas linhas não-ordenadas. Consulte também "tabela base", "tabela [temporária](#page-96-0) declarada" na página 91 e "tabela [temporária"](#page-96-0) na | [página](#page-96-0) 91. | |

**tabela auto-referencial.** Uma tabela que é pai e dependente na mesma restrição referencial.

**tabela auxiliar.** Uma tabela que armazena colunas fora da tabela na qual são definidas. Consulte também "tabela base".

**tabela base.** (1) Uma tabela que é criada com a instrução CREATE TABLE e é utilizada para manter persistentes os 7

dados do usuário. Essa tabela tem sua descrição e seus dados armazenados no banco de dados. (2) No DB2 Universal 7

Database para z/OS e OS/390, uma tabela que contém uma definição de coluna LOB também é chamada de tabela 7

básica. Os dados da coluna LOB reais não são armazenados com essa tabela base. A tabela base contém um 7

7 identificador de linha para cada linha e uma coluna indicadora para cada uma de suas colunas LOB. Consulte

também "tabela [temporária](#page-96-0) declarada" na página 91, "tabela auxiliar", ["visualização"](#page-106-0) na página 101, ["tabela](#page-95-0) de 7

7 [resultados"](#page-95-0) na página 90 e "tabela [temporária"](#page-96-0) na página 91.

**tabela CCD.** Consulte "tabela Consistent-Change-Data".

**tabela CCD concluída.** Na replicação SQL, uma tabela CCD que contém inicialmente todas as linhas da tabela ou 7 visualização de origem de replicação e quaisquer predicados da tabela ou visualização de origem. Compare com 7 7 "tabela CCD [não-concluída"](#page-94-0) na página 89 e "tabela Consistent-Change-Data".

**tabela CCD condensada.** Na replicação SQL, uma tabela CCD que contém apenas o valor mais atual de uma linha e 7 possui apenas uma linha para cada valor-chave. Compare com "tabela CCD [não-concluída"](#page-94-0) na página 89. Consulte 7 7 também "tabela Consistent-Change-Data".

**tabela CCD (Consistent-Change-Data).** Na replicação SQL, um tipo de tabela de destino de replicação que é 7 utilizada para armazenar histórico, dados de auditoria ou dados intermediários. Uma tabela CCD pode ser também 7 uma origem de réplica. Consulte também "tabela CCD concluída", "tabela CCD condensada", "tabela CCD externa", 7 "tabela CCD interna", "tabela CCD [não-concluída"](#page-94-0) na página 89 e ["noncondensed](#page-94-0) CCD table" na página 89. 7

**tabela CCD externa.** Na replicação SQL, uma tabela CCD que pode ser assinada diretamente porque é uma origem de replicação registrada. Ela tem sua própria linha na tabela de registro, na qual é identificada pelas colunas SOURCE\_OWNER e SOURCE\_TABLE. Consulte "tabela Consistent-Change-Data". Consulte também "tabela CCD interna".

**tabela CCD interna.** Uma tabela CCD que não é uma origem de replicação registrada e, portanto, não pode ser 7

assinada. Uma tabela CCD interna é identificada pelas colunas CCD\_OWNER e CCD\_TABLE para a linha da origem 7

de replicação registrada associada. Compare com "tabela CCD externa". Consulte também "tabela 7

7 Consistent-Change-Data".

<span id="page-94-0"></span>**tabela CCD não- concluída.** Na replicação SQL, uma tabela CCD que está inicialmente vazia e possui linhas 7

anexadas a ela à medida que as alterações são feitas na origem de replicação. Compare com "tabela CCD [concluída"](#page-93-0) 7 na [página](#page-93-0) 88. Consulte também "tabela [Consistent-Change-Data"](#page-93-0) na página 88. 7

**tabela CCD não-condensada.** Na replicação SQL, uma tabela CCD que pode conter mais de uma linha para cada | valor-chave. Essas linhas duplicadas representam o histórico das alterações para os valores das linhas de uma tabela. Compare com "tabela CCD [condensada"](#page-93-0) na página 88. Consulte também "tabela [Consistent-Change-Data"](#page-93-0) na página [88.](#page-93-0) | | |

**tabela CD.** Consulte "tabela Change-Data".

**tabela CD (Change-Data).** Na replicação, uma tabela de replicação no servidor de controle Capture que contém 7 7 dados alterados de uma tabela de origem de replicação.

**tabela com tipo .** Uma tabela na qual o tipo de dados de cada coluna está definido separadamente ou os tipos das | colunas são baseados nos atributos de um tipo estruturado definido pelo usuário. |

**tabela de agregação base.** Na replicação SQL, um tipo de tabela de destino de replicação que contém dados que são agregados a partir de uma tabela de origem de replicação. Compare com "tabela de agregações de alteração". | |

**tabela de agregações.** Na replicação SQL, uma tabela de destino de replicação de leitura que contém agregações de dados da tabela de origem. Esses dados são baseados nas funções da coluna SQL, como MIN, MAX, SUM ou AVG. | |

**tabela de agregações de alteração.** Na replicação SQL, um tipo de tabela de destino de replicação que contém 7 agregações de dados baseadas no conteúdo de uma tabela CD. Compare com "tabela de agregação base". 7

**tabela de assuntos.** A tabela para a qual um acionador é criado. Quando o evento do acionador ocorre nesta tabela, | o acionador é ativado.

**tabela de cache .** Em um sistema federado, um objeto de tabela lógica que é utilizado para armazenar em cache os 7

dados de uma tabela de origem de dados. Uma tabela de cache é constituída de um pseudônimo que identifica a 7

tabela de origem de dados, uma ou mais tabelas de consulta materializadas e um planejamento para replicar os 7

dados em cada tabela de consulta materializada. 7

**tabela de catálogo .** Uma tabela que é criada automaticamente no catálogo do DB2 Universal Database quando o 7

banco de dados é criado. Essas tabelas contêm informações sobre o banco de dados e seus objetos, como as definições 7

de objetos do banco de dados e informações de segurança sobre a autoridade que os usuários têm sobre esses 7 objetos. 7

**tabela de chaves estrangeiras dependente.** Uma tabela de chave estrangeira dependente de uma determinada tabela | é uma tabela que tem pelo menos uma limitação de chave estrangeira que faz referência à tabela determinada.

**tabela de consulta materializada.** Uma tabela cuja definição está baseada no resultado de uma consulta e cujos | dados estão no formato de resultados pré-computados que são tirados da tabela, ou tabelas, na qual a definição da tabela de consulta materializada é baseada. |  $\mathbf{I}$ 

**tabela de consulta materializada dependente.** Uma tabela de consulta materializada que faz referência a uma | determinada tabela diretamente ou indiretamente (por exemplo, através de uma visualização) em sua definição de tabela de consulta materializada. | |

**tabela de consulta materializada descendente.** Uma tabela de consulta materializada que faz referência em sua definição da tabela de consulta materializada a uma tabela de consulta materializada descendente diretamente ou indiretamente. |  $\mathbf{I}$ |

**tabela de consulta materializada imediata dependente.** Uma tabela cuja definição baseia-se no resultado de uma consulta e cujos dados estão na forma de resultados pré-computados. Esses resultados são provenientes de tabelas ou pseudônimos utilizados na definição da tabela de consulta materializada. |  $\blacksquare$ |

**tabela de consulta materializada imediata descendente.** Uma tabela de consulta materializada imediata descendente é uma tabela de consulta materializada definida com a opção REFRESH IMMEDIATE que refere-se | diretamente a uma tabela de consulta materializada imediata descendente em sua definição da tabela de consulta | materializada. | $\blacksquare$ 

<span id="page-95-0"></span>**tabela de controle .** Consulte "tabela de controle de réplica". |

**tabela de controle de réplica.** Uma tabela na qual definições de réplica ou informações de controle são | armazenadas.  $\blacksquare$ 

**tabela de cópias do usuário .** Na replicação SQL, uma tabela de destino de replicação cujo conteúdo corresponde a 7 toda ou parte de uma tabela de origem registrada e contém apenas colunas de dados do usuário. 7

**tabela de destino.** (1) Na replicação SQL, uma tabela que é o destino das alterações de uma origem de replicação 7 registrada. Uma tabela de destino pode ser uma tabela de cópias do usuário, uma tabela ponto no tempo, uma tabela 7 de agregações base, uma tabela de agregações de alteração, uma tabela CCD ou uma tabela de réplicas. (2) Na replicação Q, uma tabela que é o destino das alterações replicadas de uma origem que faz parte de uma assinatura Q. 7 7

**tabela de dimensão.** A representação de uma dimensão e, um esquema em estrela. Cada linha de uma tabela de dimensão representa todos os atributos de um membro específico da dimensão. Consulte também ["dimensão"](#page-35-0) na [página](#page-35-0) 30 e ["esquema](#page-42-0) em estrela" na página 37. |  $\blacksquare$  $\perp$ 

**tabela de especificação de limites de recurso.** No DB2 Universal Database para z/OS e OS/390 uma tabela definida pelo site que especifica os limites a serem cumpridos pela limitação do recurso.

**tabela de exceções.** (1) Uma tabela criada pelo usuário que reflete a definição da tabela que está sendo carregada. (2) Uma tabela que mantém linhas que violam limitações referenciais ou verifique as limitações que o utilitário | CHECK DATA encontra. | |

**tabela de fatos.** (1) No DB2 OLAP Server, uma tabela ou, em muitos casos, um conjunto de tabelas que contém |

todos os valores de dados para um cubo relacional. (2) Uma tabela relacional que contém fatos, como unidades  $\blacksquare$ 

vendidas ou custo de mercadorias e chaves estrangeiras que ligam a tabela de fatos a cada tabela de dimensão. |

**tabela de índice comum.** Uma tabela do DB2 cujas colunas de texto compartilham um índice de texto comum.

**tabela de logs.** Uma tabela criada pelo DB2 Net Search Extender que contém informações sobre quais documentos 7 de texto devem ser indexados. 7

**tabela de origem.** (1) Uma tabela que pode ser uma tabela básica, uma visualização, uma expressão de tabela ou 7 uma função de tabela definida pelo usuário. (2) Uma tabela que contém dados que devem ser replicados para uma | tabela de destino. Compare com "tabela de destino". 7

**tabela de parâmetros de ajuste.** Tabela no servidor de origem que contém informações sobre horários utilizados pelo programa Capture. As informações incluem quanto tempo as linhas devem ser mantidas na tabela de dados de alteração; quanto tempo pode decorrer antes das alterações serem armazenadas em um log ou diário de banco de dados; a freqüência com que os dados de alteração são consolidados nas tabelas de unidade de trabalho. Consulte também ["tupla"](#page-103-0) na página 98.  $\Box$ | |  $\blacksquare$  $\mathbf{I}$ 

**tabela dependente.** Uma tabela que é dependente em pelo menos uma restrição referencial. |

| **tabela de referência DTD.** Uma tabela que consiste em DTDs, que são utilizados para validar documentos XML e  $\mathbf{L}$ para ajudar aplicativos a definir um DAD. Essa tabela é criada quando um banco de dados é ativado para XML. |  $\blacksquare$ Usuários podem inserir seus próprios DTDs na tabela DTD\_REF.

**tabela de réplicas.** Na replicação SQL, especificamente na replicação de atualização em qualquer lugar, um tipo de tabela de destino pode ser atualizada localmente e também receber atualizações da tabela principal por meio de uma | definição do conjunto de assinaturas. Se a detecção de conflitos de replicação estiver ativada, as alterações feitas na tabela de réplicas serão rejeitadas, enquanto as alterações feitas na tabela principal serão retidas. Consulte também "réplica de [atualização](#page-84-0) em qualquer lugar" na página 79, "tabela [principal"](#page-96-0) na página 91 e ["detecção](#page-34-0) de conflito" na [página](#page-34-0) 29.  $\blacksquare$ | | | |

**tabela de resultados.** (1) O conjunto de linhas produzidas pela avaliação da instrução SELECT. Consulte também "tabela [temporária"](#page-96-0) na página 91. (2) No Query Patroller, uma tabela criada para armazenar o conjunto de resultados 2 2 de uma consulta.

**tabela de resumo.** Um tipo especializado de tabela de consulta materializada cujo fullselect contém uma cláusula | GROUP BY que resume dados das tabelas referidas no fullselect. Consulte também "tabela de [consulta](#page-94-0) [materializada"](#page-94-0) na página 89. | |

<span id="page-96-0"></span>**tabela descendente.** Uma tabela que está em um relacionamento dependente com uma tabela pai ou com uma outra 7 tabela descendente. Consulte "tabela [dependente"](#page-95-0) na página 90. 7

**tabela de suporte administrativo.** Tabela utilizada por uma extensão do DB2 para o processamento de pedidos de usuário em objetos de imagem, áudio e vídeo. Algumas tabelas de suporte administrativo identificam tabelas e colunas de usuário que estão ativadas para uma extensão. Outras tabelas de suporte administrativo contêm informações de atributo sobre objetos em colunas ativadas. Também chamada de *tabela de metadados*.

**tabela de transição.** Uma tabela temporária que contém todas as linhas afetadas da tabela de assunto em seu estado | antes ou depois do evento de acionador ocorrer. Instruções SQL acionadas na definição do acionador podem fazer |

referência à tabela de linhas alteradas no estado antigo ou no novo estado. |

**tabela de usuário.** Na replicação SQL, uma tabela criada e utilizada por um aplicativo antes dele ser definido como 7

uma origem de replicação. Uma tabela de usuário é utilizada como a origem de atualizações para tabelas de destino 7

de leitura, tabelas Consistent-Change-Data, réplicas e tabelas de réplicas de linhas. 7

**tabela intermediária.** Na replicação SQL, uma tabela CCD que é utilizada para salvar dados antes deles serem replicados para o banco de dados de destino. Uma tabela CCD que é utilizada para dados intermediários pode funcionar como uma origem intermediária para atualizar dados para uma ou mais tabelas de destino. Consulte também "tabela [Consistent-Change-Data"](#page-93-0) na página 88.

**tabela juntada.** Uma tabela de resultados intermediária que é o resultado de uma junção [interna](#page-56-0) ou uma [junção](#page-55-0) 7 [externa.](#page-55-0) 1

**tabela lógica.** Na replicação Q, todas as cópias de uma tabela que são distribuídas pelos servidores em replicação 7

bidirecional ou ponto a ponto. Se um usuário replicar duas tabelas lógicas, as cópias de ambas as tabelas serão 7

distribuídas pelos servidores. 7

**tabela MDC.** Consulte "tabela Multidimensional Clustering". 2

**tabela MDC (Multidimensional Clustering).** Uma tabela cujos dados são organizados fisicamente em blocos ao 2 2 longo de uma ou mais dimensões, ou chaves de cluster, especificada na cláusula ORGANIZE BY DIMENSIONS.

**tabela pai.** Uma tabela que é pai em pelo menos uma restrição referencial.

**tabela ponto no tempo.** Na replicação SQL, um tipo de tabela de destino de replicação cujo conteúdo corresponde a 7 toda ou parte de uma tabela de origem, com uma coluna incluída que identifica o tempo aproximado em que a linha 7 específica foi inserida ou atualizada no sistema de origem. 7

**tabela principal.** Na replicação SQL, especificamente na replicação de atualização em qualquer lugar, a tabela de | origem original para os dados na tabela de réplicas. Se a detecção de conflito de réplica estiver ativada, as alterações feitas na tabela mestre são retidas, enquanto que as alterações feitas na tabela de réplica são rejeitadas. Consulte | também "réplica de [atualização](#page-84-0) em qualquer lugar" na página 79, "tabela de [réplicas"](#page-95-0) na página 90 e ["detecção](#page-34-0) de | [conflito"](#page-34-0) na página 29. | |

**tabela temporária.** Uma tabela que contém dados temporários. Por exemplo, tabelas temporárias para conter ou ordenar resultados intermediários de consultas que contém um grande número de linhas. Os dois tipos de tabelas | temporárias, que são criadas por diferentes instruções SQL, são a tabela temporária criada e a tabela temporária | declarada. Consulte também "tabela de [resultados"](#page-95-0) na página 90, "tabela temporária criada" e "tabela temporária | declarada". | |

**tabela temporária criada.** No DB2 Universal Database para z/OS e OS/390, uma tabela que mantém dados | temporários e é definida com a instrução SQL CREATE GLOBAL TEMPORARY TABLE. Informações sobre tabelas | l temporárias criadas são armazenadas no catálogo do DB2, para que este tipo de tabela seja persistente e possa ser compartilhado por processos de aplicativos. Consulte "tabela temporária". Consulte também "tabela temporária | declarada". |

**tabela temporária declarada.** Uma tabela que mantém dados temporários e está definida com a instrução SQL | DECLARE GLOBAL TEMPORARY TABLE. Informações sobre tabelas temporárias declaradas não estão armazenadas | no catálogo do DB2, portanto, este tipo de tabela não é persistente e pode ser utilizado apenas pelo processo do | aplicativo que emitiu a instrução DECLARE. Consulte também ["tabela](#page-93-0) base" na página 88, "tabela temporária criada" | e "tabela temporária". |

- <span id="page-97-0"></span>**tabela UOW (Unit-of-Work).** Na replicação SQL, uma tabela de controle que é armazenada no servidor de controle 7
- Capture que contém registros de consolidação que são lidos a partir do log ou diário do banco de dados. Os registros 7
- mostram que uma transação ou unidade de trabalho foi consolidada com êxito e inclui um ID de unidade de 7
- recuperação que pode ser utilizado para unir a tabela de unidade de trabalho e a tabela CD para produzir dados de 7

alteração de transação consistente. 7

**tabela volátil.** Uma tabela para a qual as operações SQL escolhem acesso ao índice sempre que possível. 7

**tamanho da trava.** A quantidade de dados controlada por um bloqueio do DB2 Universal Database para z/OS e OS/390 nos dados da tabela; o valor pode ser uma linha, uma página, um LOB, uma partição, uma tabela ou um espaço de tabelas.

**tamanho do bloco .** Especifica o número de páginas de um bloco. É igual ao tamanho da extensão. Também | conhecido como fator do bloco. |

**tarefa.** No Centro de Tarefas, uma unidade de trabalho e suas ações de planejamento e de tarefas associadas. As | tarefas podem ser definidas para executar em planejamentos e podem executar várias ações baseadas no êxito ou na falha da tarefa. Scripts do DB2 Universal Database, scripts operacionais e etapas do warehouse são exemplos de tarefas. Consulte também "ação da tarefa" na [página](#page-6-0) 1 e ["etapa"](#page-43-0) na página 38.

**tarefa de agrupamento.** Uma tarefa do Centro de Tarefas que contém outras tarefas. Você utiliza uma tarefa para | definir ações de tarefas que dependem dos resultados das tarefas que a tarefa de agrupamento contém. |

**tarefa de monitoramento.** No Activity Monitor, um conjunto de relatórios e definições de filtro que coletam dados 7 específicos de captura instantânea para resolver problemas de aplicativos ou instruções ou para ajustar consultas para 7 uso otimizado de recursos do banco de dados. 7

- **tarefa de origem.** No DB2 Universal Database para z/OS e OS/390, o agente principal, em um grupo paralelo, que recebe dados de outras unidades de execução (chamadas de *tarefas paralelas*) que estão executando partes da consulta em paralelo.
- **tarefa paralela .** Em um ambiente z/OS ou OS/390, a unidade de execução que é criada dinamicamente para 7 processar uma consulta em paralelo. 7

**TCB.** Consulte "Bloco de Controle da Tarefa".

**TCB (Bloco de Controle da Tarefa).** Um bloco de controle utilizado para transmissão de informações sobre tarefas, em um espaço de endereço, que estão conectadas ao DB2 Universal Database para z/OS e OS/390.Um espaço de endereço pode suportar muitas conexões de tarefas (uma por tarefa), mas somente uma conexão do espaço de endereço.

**TCP/IP.** Consulte "Transmission Control Protocol/Internet Protocol".

**TCP/IP (Transmission Control Protocol/Internet Protocol).** Um conjunto padrão de mercado não-patenteado de 7

protocolos de comunicações que fornecem conexões confiáveis de ponta a ponta entre os aplicativos através de 7

7 diferentes tipos de redes interconectadas.

**tempo.** Uma valor de três partes que representa um período do dia em horas, minutos e segundos.

**tempo de ativação de disparo.** Em uma definição de disparo, a especificação de quando o disparo deve ser ativado 7

em relação ao evento de disparo. O tempo de ativação de disparo pode ser antes ou depois do evento de disparo. 7

Consulte também ["acionador"](#page-6-0) na página 1, "evento de [disparo"](#page-43-0) na página 38, ["ativação](#page-11-0) de disparo" na página 6, 7

7 ["pré-acionador"](#page-75-0) na página 70 e "disparo [posterior"](#page-36-0) na página 31.

**tempo de enfileiramento.** Consulte "tempo [passado](#page-98-0) na fila" na página 93. 2

**tempo de execução.** O tempo passado na execução de uma consulta. É o período de tempo entre o início e o final 2 2 da execução da consulta. Consulte também "tempo do usuário" e "hora do [sistema"](#page-49-0) na página 44.

**tempo do usuário.** No UNIX, representa o tempo usado executando códigos do gerenciador de banco de dados. 2 2 Consulte também "hora do [sistema"](#page-49-0) na página 44.

**tempo limite.** Uma finalização anormal do subsistema do DB2 Universal Database para z/OS e OS/390 ou de um aplicativo devido a não disponibilidade de recursos. Especificações de instalação são definidas para determinar a  $\blacksquare$  $\blacksquare$ 

<span id="page-98-0"></span>quantidade de tempo que o DB2 Universal Database para z/OS e OS/390 aguarda por serviços IRLM depois de | iniciar e a quantidade de tempo que o IRLM aguarda se um recurso que um aplicativo solicita não estiver disponível. |

Se uma dessas especificações for excedida, será declarado um estouro de tempo ocioso. |

**tempo passado na fila.** No Query Patroller, o tempo passado entre a criação de uma consulta e o momento em que 2 2 ela começa a ser executada. Consulte também "tempo passado no total".

**tempo passado no total.** No Query Patroller, o total combinado do tempo passado na fila e o tempo passado na 2 2 execução de uma consulta. Consulte também "tempo passado na fila" e "tempo de [execução"](#page-97-0) na página 92.

2 **tempo total.** Consulte "tempo passado no total".

**terminador nulo.** Em C, o valor que indica o final de uma cadeia. Para cadeias EBCDIC, ASCII e Unicode UTF-8, o 7

7 terminador nulo é um valor de byte único (X'00'). Para cadeias Unicode UTF-16 e UCS-2 (extensas), o terminador

7 nulo é um valor de byte duplo (X'0000').

**término anormal.** (1) Uma falha do sistema ou ação do operador que faz com que um job seja encerrado sem sucesso. (2) Uma saída que não está sob controle do programa, como uma interrupção ou uma violação de 7 7 segmentação.

**término anormal da tarefa (abend).** O término de uma tarefa, job ou subsistema devido a uma condição de erro que | os recursos de recuperação não podem resolver durante a execução. |

**território.** Uma parte do locale POSIX que é mapeada para o código de território para processamento interno pelo 7 7 gerenciador de banco de dados.

**texto SQL otimizado.** Texto SQL, produzido pelo recurso Explain, que é baseado na consulta utilizada de fato pelo otimizador para a escolha do plano de acesso. Esta consulta é suplementada e reescrita pelos vários componentes do compilador SQL durante a compilação de instruções. O texto é reconstruído a partir de sua representação interna e não é equivalente ao texto SQL original. A instrução otimizada produz o mesmo resultado da instrução original.

**timeron.** Uma unidade de medida que é utilizada para dar uma estimativa relativa dos recursos ou custos requeridos pelo servidor de banco de dados para executar dois planos para a mesma consulta. Os recursos resultantes do cálculo aproximado incluem os altos custos do processador e E/S.

**timestamp.** Um tipo de dados contendo um valor de sete partes que consiste em uma data e hora expressas em 7 anos, meses, dias, horas, minutos, segundos e microssegundos. 7

**tipificação forte .** Um processo que garante que somente as funções e operações definidas pelo usuário que são 7

7 estabelecidas em um tipo distinto podem ser aplicadas a este tipo. Por exemplo, dois tipos de moedas, como dólar canadense e dólar americano, não podem ser comparados diretamente, mas uma função definida pelo usuário pode 7

7 ser fornecida para converter uma moeda para outra e, em seguida, fazer a comparação.

**tipo de autenticação.** Um entre um número finito de métodos predefinidos para um subsistema ou instância que é 7 utilizado para determinar como e onde um usuário é autenticado antes de ter o acesso permitido ao subsistema ou 7

instância, ou a quaisquer objetos localizados nesse subsistema ou instância. 7

**tipo de dados.** No SQL, um atributo de colunas, literais, variáveis de host, registros especiais e os resultados de funções e expressões.

**tipo de dados definido pelo usuário.** Consulte "tipo [distinto"](#page-100-0) na página 95.

**tipo de dados parametrizados.** Um tipo de dados que pode ser definido com um determinado comprimento, escala ou precisão. Os tipos de dados cadeia e decimal são parametrizados.

**tipo de entrada de diário.** Em sistemas iSeries, um campo de dois caracteres em uma entrada no diário que 7

identifica o tipo de operação de uma entrada no diário gerada pelo sistema ou o tipo de uma entrada no diário 7

7 gerada pelo usuário. Por exemplo, PT é o tipo de entrada para uma operação de gravação. Consulte também ["código](#page-21-0) 7 [diário"](#page-21-0) na página 16.

**tipo de LU.** A classificação de uma unidade lógica em termos do subconjunto específico de protocolos SNA e as opções que ela suporta para uma determinada sessão. Especificamente, os valores permitidos no pedido de ativação | |

<span id="page-99-0"></span>da sessão e a utilização dos controles do fluxo de dados, cabeçalhos de gerenciamento de funções, parâmetros de unidade do pedido, valores de dados de detecção e protocolos de serviços de apresentação, como os associados aos cabeçalhos de gerenciamento de funções. | |  $\blacksquare$ 

**tipo de objeto .** (1) Uma categorização ou agrupamento de instâncias de objeto que compartilham atitudes e características semelhantes. (2) No Centro de Catálogo de Informações, uma classificação para objetos. Um tipo de objeto é usado para refletir um tipo de informação comercial, como uma tabela, um relatório ou uma imagem.  $\blacksquare$ |  $\blacksquare$ 

**tipo de objeto de comentários.** Um tipo de objeto que anota outro objeto no Centro de Catálogo de Informações. Por exemplo, você pode anexar um comentário a um objeto quadro que contém notas sobre os dados do quadro. O tipo de objeto comentários está predefinido no Centro de Catálogos de Informações.  $\blacksquare$ | |

**tipo de objeto programas.** Um tipo de objeto que identifica e descreve os aplicativos capazes de processar as informações que são escritas pelos objetos do Centro de Catálogo de Informações.  $\blacksquare$ |

**tipo de origem.** Um tipo existente utilizado na representação interna de um tipo distinto.

**tipo de PU.** No SNA, a classificação de uma unidade física de acordo com o tipo de nó em que ela reside.

**tipo de relação.** No Centro de Catálogo de Informações, uma definição que define as funções que um tipo de objeto | pode ter em uma relação. Os tipos de ralação padrão são: |

- Conexão
- Contato

| | | | |

- Contém
- Dicionário
- v Entrada
- v Saída |
- Ligado  $\blacksquare$
- Suportado |

Cada relação padrão tem um conjunto específico de funções que os tipos de objetos podem ter. Por exemplo, o tipo de relação contém permite funções pai e filho. Se você incluiu um relacionamento contém entre dois objetos, um objeto assumirá a função de pai e o outro objeto assumirá a função de filho.  $\blacksquare$ | |

**tipo de relacionamento contém.** No Centro de Catálogo de Informações, o tipo de relação que é utilizado para identificar objetos do Centro de Catálogo de Informações que contêm outros objetos. Por exemplo, utilize o tipo de relacionamento contém para indicar um objeto com uma função de pai, significando que o objeto pode conter outros objetos. Também é possível utilizar o tipo de relacionamento contém para indicar um objeto com uma função de filho, significando que um objeto pode estar contido em outro objeto. Consulte também "tipo de relação".  $\blacksquare$  $\perp$ | | |

**tipo de relacionamento de conexão.** No Centro de Catálogo de Informações, o tipo de relação utilizado para | | conectar comentários a outros objetos. Os comentários podem conter informações adicionais sobre o objeto aos quais  $\overline{\phantom{a}}$ eles estão conectados. Consulte também "tipo de relação". |

**tipo de relacionamento de contato.** No Centro de Catálogo de Informações, o tipo de relação que é utilizado para identificar contatos. Um tipo de relação de contato fornece mais informações sobre um objeto. Essas informações podem incluir a pessoa que criou as informações que o objeto representa ou o departamento que é responsável pela manutenção das informações. Consulte também "tipo de relação".  $\blacksquare$ | | |

**tipo de relacionamento de dicionário.** No Centro de Catálogo de Informações, o tipo de relação que é utilizado para associar um tipo de objeto de entrada de glossário com outro objeto. Um tipo de objeto de entrada de glossário utilizado para definir terminologia que está associada ao objeto. Consulte também "tipo de relação". | | |

**tipo de relacionamento de entrada.** No Centro de Catálogo de Informações, um tipo de relação que é utilizado para conectar objetos que transformam-se em seu recurso de dados de entrada. Consulte ["categoria](#page-17-0) de relação de [transformação"](#page-17-0) na página 12. Consulte também "tipo de relação". | | |

**tipo de relacionamento de saída.** No Centro de Catálogo de Informações, um tipo de relação que é utilizado para conectar objetos que transformam-se em seu recurso de dados de saída. Consulte ["categoria](#page-17-0) de relação de [transformação"](#page-17-0) na página 12.Consulte também "tipo de relação". |  $\perp$ |

<span id="page-100-0"></span>**tipo de relacionamento de suporte.** No Centro de Catálogo de Informações, uma categoria de tipos de relação que |

fornece informações adicionais sobre seu catálogo de informações ou corporação. Por exemplo, o tipo de objeto |

"Novidades do Centro de Catálogo de Informações" do catálogo de informações de exemplo. Consulte também ["tipo](#page-99-0) | de [relação"](#page-99-0) na página 94. |

**tipo de relacionamento vinculado.** No Centro de Catálogo de Informações, um tipo de relação que é utilizado para | conectar dois ou mais objetos em um catálogo de informações. Objetos de uma relação ligada são colegas, em vez de terem uma relação pai-filho. Por exemplo, no catálogo de informações de exemplo que está incluído com o Centro de Catálogo de Informações, o objeto chamado **Informações de Vendas do CelDial** está ligado aos objetos que | |  $\blacksquare$ 

descrevem propagandas do CelDial no ano. Consulte também "tipo de [relação"](#page-99-0) na página 94. |

**tipo distinto.** Um tipo distinto é um tipo de dados definido pelo usuário que é representado internamente como um tipo existente (o tipo de sua origem), mas é considerado um tipo em separado e incompatível para propósitos semânticos.

**tipo distinto definido pelo usuário.** Consulte "tipo distinto".

**tipo estruturado.** Um tipo de dados que é uma coleta nomeada de atributos (tipos de dados padrão ou outros tipos | estruturados), que permite maior controle semântico que os tipos predefinidos. |

**tipo estruturado definido pelo usuário.** Consulte "tipo estruturado". |

**tipo estruturado instanciável.** Um tipo estruturado que pode ser utilizado para criar objetos do banco de dados. Um tipo estruturado que não é instanciável não pode ser utilizado para criar objetos do banco de dados; no entanto, esse tipo pode ser utilizado para definir subtipos que, por sua vez, podem ser instanciáveis. | | |

**tíquete Kerberos.** Um mecanismo transparente do aplicativo que transmite a identidade de um principal inicial para seu destino. Um tíquete simples contém a identidade do diretor, uma chave de sessão, um registro de hora e outras informações, seladas com a chave secreta do destino. | | |

**Tivoli Space Manager.** Um recurso do produto Tivoli Storage Manager que move arquivos para dentro e para fora de um meio de armazenamento secundário baseado nos acessos de arquivos reais no sistema de arquivos nativo principal. Esse recurso pode ser utilizado com o DB2 Data Links Manager para permitir que arquivos DATALINK sejam armazenados em um sistema de arquivos de tamanho virtualmente infinito. | | | |

**TM Database.** Consulte "Transaction Manager Database".

**TM Database (Transaction Manager Database).** Banco de dados utilizado para registrar transações quando a confirmação em duas fases (SYNCPOINT TWOPHASE) é utilizada com bancos de dados DB2. Se houver falha na transação, as informações do Banco de Dados do TM poderão ser acessadas para sincronizar novamente os bancos de dados envolvidos na transação que falhou.

**token.** Unidade sintática básica de uma linguagem de computador. Um token consiste em um ou mais caracteres, excluindo espaços em branco e caracteres dentro de uma constante de cadeia ou identificador delimitado.

**token comum .** Uma constante numérica, um identificador comum, um identificador do host ou uma palavra-chave.

**token de acesso.** (1) No DB2 Data Links Manager, uma chave criptografada que é atribuída pelo gerenciador de |

banco de dados e que deve ser gerada para acessar um arquivo sob o controle do Data Links Manager. (2) Um objeto 7

7 que contém informações de segurança para um processo ou encadeamento, incluindo a identidade e os privilégios da

conta do usuário associada ao processo ou encadeamento. 7

**token de acesso a arquivos.** Consulte "token de [leitura"](#page-101-0) na página 96. |

**token de autorização.** (1) Um token associado a uma transação. (2) Para o DB2 Universal Database para z/OS e | OS/390, o ID de correlação. (3) Para o DB2 Universal Database for iSeries, o nome do job que causou a transação. |

**token de consistência.** Uma data e hora que é utilizada para gerar o identificador exclusivo (identificador de versão no DB2 Universal Database para z/OS e OS/390) para um aplicativo. | |

**token de gravação .** A chave de autorização que é requerida para atualizar um arquivo que é referido em uma coluna WRITE PERMISSION ADMIN DATALINK.  $\blacksquare$ |

- <span id="page-101-0"></span>**token de leitura.** A chave de autorização incorporada em um valor de coluna READ PERMISSION DB DATALINK,  $\blacksquare$
- retornado como uma valor de coluna simples ou utilizando as funções escalares DLURLCOMPLETE ou |
- DLURLPATH. Um token de leitura é requerido para leitura de um arquivo referido em uma coluna READ |

PERMISSION DB DATALINK. |

**token delimitador.** Uma constante de cadeia, um identificador delimitado, ou símbolo de operador ou qualquer um dos caracteres especiais exibidos nos diagramas de sintaxe.

**token de recuperação .** No DB2 Universal Database para z/OS e OS/390, um identificador para um elemento que é utilizado na recuperação (por exemplo, *NID* ou *URID*).

**TP.** Consulte "Programa de Transação".

**TP (Programa de Transação).** Programa aplicativo que utiliza o APPC para comunicar-se com um programa aplicativo de parceria.

**transação.** (1) Uma série atômica de instruções SQL que formam uma unidade lógica de trabalho. Todas as 7

modificações de dados feitas durante uma transação são consolidadas juntas como uma unidade ou são revertidas 7

como uma unidade. Sinônimo para "Unit of Work" na [página](#page-103-0) 98. (2) Uma troca entre um servidor e um programa, 7

dois servidores ou dois programas que cumprem uma ação ou resultado específico. Um exemplo de transação é a 7 entrada do depósito de um cliente e a atualização subseqüente do saldo do cliente. 7

**transação conversacional.** No APPC, dois ou mais programas comunicando-se utilizando os serviços de LUs (Logical Units).

**transação distribuída.** Uma transação que atualiza dados em mais de um banco de dados. Consulte também ["consolidação](#page-26-0) em duas fases" na página 21. | |

**transação global .** Uma unidade de trabalho em ambiente de processamento de transação distribuído no qual são exigidos vários gerenciadores de recursos.

**transação rejeitada.** Uma transação que contém uma ou mais atualizações das tabelas de réplica que estão em | conflito com a tabela mestre. |

**transações pendentes.** Uma transação na qual uma das fases de consolidação de duas fases é concluída com | sucesso, porém ocorre falha no sistema antes que a fase subseqüente possa ser concluída. |

**transformação.** No Data Warehouse Center, uma operação executada nos dados. Centralizar e limpar são tipos de transformações.

**transformador.** Programa que opera em dados do warehouse. O Data Warehouse Center fornece dois tipos de |

transformadores: os transformadores estatísticos, que fornecem estatísticas sobre os dados em uma ou mais tabelas; e |

os transformadores do warehouse, que preparam os dados para análise. O transformadores têm tipos de etapas  $\blacksquare$ 

correspondentes para os tipos de manipulação de dados que as etapas executam; por exemplo, uma etapa limpar  $\blacksquare$ 

utiliza o transformador Limpar Dados. |

**trava.** (1) Um meio de colocar os eventos em série ou acessar dados. (2) Um meio de impedir que alterações não confirmadas feitas por um processo de aplicativo sejam percebidas por outro processo de aplicativo e impedir que um processo de aplicativo atualize dados que estão sendo acessados por outro processo. Uma trava assegura a 7 integridade dos dados, impedindo que usuários simultâneos acessem dados inconsistentes. 7

**trava.** No DB2 Universal Database para z/OS e OS/390, um mecanismo interno do DB2 para o controle de eventos simultâneos ou o uso de recursos do sistema.

**trava de drenagem.** No DB2 Universal Database para z/OS e OS/390, um bloqueio em uma classe de reivindicação que impede a ocorrência de uma reivindicação.

**trava de modificação.** No DB2 Universal Database para z/OS e OS/390, um bloqueio-L ou bloqueio-P com um atributo MODIFY.A lista desses bloqueios ativos é mantida todo o tempo na estrutura de bloqueio do recurso de acoplamento. Se o subsistema solicitante falhar, os bloqueios do subsistema com o modify são convertidos em bloqueios retidos.

**trava de tabela global.** Um bloqueio de tabela que é adquirido para todas as partições de um grupo de partições do | banco de dados da tabela. |

**trava de tabela local.** Bloqueio de tabela adquirido apenas em uma partição individual do banco de dados.

**trava de transação.** No DB2 Universal Database para z/OS e OS/390, um bloqueio utilizado para controlar a execução simultânea das instruções SQL.

**trava filha .** No travamento hierárquico explícito, uma trava que é retida em uma tabela, página, linha ou objeto 7 7 grande. Cada trava filha possui uma trava pai. Consulte também "trava pai".

**trava geral.** No DB2 Universal Database para z/OS e OS/390, o modo compartilhado, atualizar ou exclusivo bloqueia uma tabela, partição ou espaço de tabelas.

**trava global.** No DB2 Universal Database para z/OS e OS/390, um bloqueio que fornece controle de simultaneidade dentro e entre os subsistemas do DB2.O alcance do bloqueio abrange todos os subsistemas do DB2 de um grupo de compartilhamento de dados.

**trava hierárquica explícita.** No DB2 Universal Database para z/OS e OS/390, a trava que é utilizada para tornar 7

conhecido o relacionamento pai-filho entre os recursos para o gerenciador interno de travas de recursos. Este tipo de 7 trava evita um travamento global utilizado quando não existe nenhum interesse inter-DB2 em um recurso. 7

**trava LOB.** No DB2 Universal Database para z/OS e OS/390, um bloqueio em um valor LOB.

**trava local.** Um bloqueio que fornece controle de simultaneidade intra-DB2, mas não controle de simultaneidade | inter-DB2; seu escopo é de um único subsistema do DB2 Universal Database para z/OS e OS/390. |

**trava-P.** Consulte ["Bloqueio](#page-74-0) Físico" na página 69.

**trava pai.** Para o travamento hierárquico explícito no DB2 Universal Database para z/OS e OS/390, uma trava 7

7 retida em um recurso que pode ter travas filhas inferiores na hierarquia. Uma trava pai é geralmente a trava de

7 espaço de tabela ou de plano de partição. Consulte também "trava filha".

**trava retida .** Um bloqueio do MODIFY sendo mantido por um subsistema do DB2 Universal Database para z/OS e | OS/390 no momento de falha de um subsistema. O bloqueio é retido na estrutura de bloqueio do recurso de | acoplamento em um subsistema DB2 Universal Database para z/OS e OS/390. |

**travas de blocos .** O bloqueio de um bloco em um ambiente multidimensional de clusters. |

**trilha de auditoria .** Os dados na forma de um caminho lógico que efetua link de uma seqüência de eventos. Uma trilha de auditoria rastreia as transações que afetam o conteúdo de um registro. | |

**triturador de XML .** Uma função que analisa um documento XML, extraindo linhas de dados de uma tabela XML. |

**TRS (Topology and Routing Services).** Componente de ponto de controle do APPN que gerencia o banco de dados de topologia e rotas de computadores.

**truncamento.** Processo de descartar parte do resultado de uma operação quando a capacidade de memória ou armazenamento é ultrapassada.

**truncamento do log .** No DB2 Universal Database para z/OS e OS/390 um processo pelo qual um endereço de byte | relativo inicial explícito é estabelecido. Este RBA é o ponto em que o próximo byte dos dados de log deve ser gravado.  $\blacksquare$ |

7 TSM. Consulte "Tivoli Storage Manager".

**TSM (Tivoli Storage Manager).** Um produto cliente/servidor que fornece serviços de gerenciamento de

armazenamento e acesso de dados em um ambiente heterogêneo. O TSM suporta vários métodos de comunicação, fornece recursos administrativos para gerenciar backup e armazenamento de arquivos e fornece recursos para | |

planejamento de backups. |

**TSO.** Consulte "Time-Sharing Option". |

**TSO (Time-Sharing Option).** Em um ambiente z/OS ou OS/390, o software que fornece comunicações interativas, | permitindo que um usuário ou programador inicie um aplicativo a partir de um terminal e trabalhe com o aplicativo. O TSO é requerido para ligar planos de aplicativos e pacotes e para executar várias funções on-line que são | fornecidas com o DB2 Universal Database para z/OS e OS/390. ||

<span id="page-103-0"></span>**tupla.** Um sinônimo de linha em uma tabela. Consulte também "tabela de [parâmetros](#page-95-0) de ajuste" na página 90. |

### **U**

- **UCS-2.** Universal Character Set, codificado em 2 octetos, que significa que caracteres são representados em 16 bits por caractere.  $\blacksquare$
- **UDDI.** Consulte "Universal Description, Discovery, and Integration". 7
- **UDDI (Universal Description, Discovery, and Integration).** Um mecanismo para os clientes localizarem 7 dinamicamente outros serviços da Web. 7

**UDF.** Consulte "Função Definida pelo Usuário".

- **UDF (Função Definida pelo Usuário).** Um objeto de banco de dados que é criado com a instrução CREATE 7
- FUNCTION. Todas as funções não internas são funções definidas pelo usuário. Consulte também ["função"](#page-45-0) na página 7

[40](#page-45-0) e "função [interna"](#page-46-0) na página 41. 7

**UDT.** Consulte "Tipo Definido pelo Usuário".

**UDT (Tipo Definido pelo Usuário).** Tipo de dados que não é natural do gerenciador de banco de dados e foi criado | por um usuário. No DB2 Universal Database, o termo tipo [distinto](#page-100-0) é utilizado em vez de tipo definido pelo usuário. |

- **UFS.** Consulte "UFS (UNIX File System)". |
- **UFS (UNIX File System).** O sistema de arquivo nativo do Solaris Operating Environment. |

**UI (Unique Identifier).** No Centro de Catálogo de Informações, uma chave para um objeto. A chave é constituída |

de até 16 propriedades que, quando concatenadas em uma determinada ordem, identificam de maneira exclusiva o |

objeto durante a função de importação. |

**UNBIND (Unbind Session).** Uma solicitação para desativar uma sessão entre duas LUs (Unidades Lógicas).

**união.** Uma operação SQL que junta os resultados de duas instruções selecionadas. As uniões são freqüentemente | utilizadas para mesclar listas de valores que são obtidas de várias tabelas. |

**Unicode.** Um esquema de codificação de caractere internacional que é um subconjunto do padrão ISO 10646. Cada caractere suportado é definido através do uso de um código exclusivo de 2 bytes. Consulte também ["ASCII"](#page-10-0) na [página](#page-10-0) 5 e ["EBCDIC"](#page-38-0) na página 33.

**unidade de recuperação.** Uma seqüência recuperável de operações dentro de um único gerenciador de recursos, como uma instância do DB2 Universal Database para z/OS e OS/390. Consulte também "Unit of Work". |

**unidade de trabalho distribuída.** Uma unidade de trabalho que permite que instruções SQL sejam submetidas a diversos sistemas de gerenciamento de banco de dados relacional, porém não mais do que um sistema por instrução SQL.

- **Universal Time Coordinated.** O padrão de hora internacional. 00:00 UTC é meia-noite em Greenwich, Inglaterra. 7
- **UOW (Unit of Work).** Uma seqüência de operações recuperáveis contidas em um processo de aplicativo. A qualquer 7 momento, um processo de aplicativo possui uma única unidade de trabalho, mas a duração de um processo de aplicativo pode envolver muitas unidades de trabalho, como resultado de operações de consolidar ou reverter. Em uma operação *atualização de vários sites* do DB2 Universal Database para z/OS e OS/390, uma única unidade de trabalho pode incluir várias *unidades de recuperação*. Sinônimo para ["transação"](#page-101-0) na página 96. Consulte também 7 "unidade de recuperação" e ["atualização](#page-11-0) de diversos sites" na página 6.

**UR.** Consulte "UR [\(Uncommitted](#page-104-0) Read)" na página 99.

**UR de interrupção adiada.** No DB2 Universal Database para z/OS e OS/390. uma unidade de recuperação que estava no modo inflight ou in-abort foi interrompida por uma falha do sistema ou cancelamento, e não foi concluída durante o reinício.

<span id="page-104-0"></span>**URID (Unit of Recovery ID).** No DB2 Universal Database para z/OS e OS/390, o LOGRBA do primeiro registro de log de uma unidade de recuperação. A URID também aparece em todos os registros de log dessa unidade de recuperação.

**URL.** Consulte "Uniform Resource Locator". |

**URL (Uniform Resource Locator).** Uma seqüência de caracteres que representa recursos de informações em um | computador ou em uma rede, como a Internet. Essa seqüência de caracteres inclui o nome abreviado do protocolo que é utilizado para acessar o recurso de informações e as informações que são utilizadas pelo protocolo para localizar o recurso de informações. | | |

**UR (Uncommitted Read).** Nível de isolamento que permite que um aplicativo acesse alterações sem committ de outras transações. O aplicativo não bloqueia outros aplicativos que se encontram fora da linha que está sendo lida, a menos que outros aplicativos tentem eliminar ou alterar a tabela. Consulte também ["Repeatable](#page-86-0) Read" na página 81, ["Estabilidade](#page-29-0) do Cursor" na página 24 e ["Estabilidade](#page-86-0) de Leitura" na página 81.

**usuário.** No Centro de Catálogo de Informações, uma pessoa que acessa as informações disponíveis no catálogo de | informações, mas que não é um administrador. Alguns usuários também podem executar tarefas de gerenciamento de objetos normalmente executadas por administradores, como criar e atualizar objetos. Consulte também ["administrador"](#page-6-0) na página 1 e "usuário avançado". | | |

**usuário avançado .** Uma pessoa que possui privilégios especiais para executar algumas tarefas de gerenciamento de | objetos, como criar e atualizar objetos. Consulte "usuário". |

**UTC.** Consulte "Universal Time [Coordinated"](#page-103-0) na página 98.

**UTF-8.** Unicode Transformation Format, formato de codificação de 8 bits, que foi desenvolvido para fácil utilização | com sistemas baseados em ASCII existentes. O valor de CCSID para dados no formato UTF-8 é 1208. O DB2 |

Universal Database para z/OS e OS/390 suporta UTF-8 em campos de dados mistos. |

**UTF-16.** Unicode Transformation Format, formato de codificação de 16 bits, que foi desenvolvido para fornecer | valores de código para mais de um milhão de caracteres e é um superconjunto de UCS-2. O valor de CCSID para | dados no formato UTF-16 é 1200. O DB2 Universal Database para z/OS e OS/390 suporta UTF-16 em campos de | dados gráficos. |

**Utilitário DBA.** Uma ferramenta que permite a usuários do DB2 configurar bancos de dados e instâncias do gerenciador de banco de dados, gerenciar os diretórios necessários para acessar bancos de dados locais e remotos, fazer BACKUPS e recuperar bancos de dados ou áreas de tabela e gerenciar meios em um sistema que esteja utilizando interface gráfica. As tarefas fornecidas por esta ferramenta podem ser acessadas a partir do DB2 Centro de Controle.

**utilitários reguladores.** Utilitários que têm um limite colocado nos recursos que caso contrário seriam consumidos. O grau até o qual os recursos estão limitados é baseado na carga de trabalho atual do sistema. Utilitários suportados incluem backup, restauração e reorganização do espaço de tabelas. |

### **V**

**valor.** (1) O conteúdo alfa ou numérico de um campo ou variável. (2) A menor unidade de dados manipulada no | SQL. (3) Item de dados específico encontrado na interseção de uma coluna e uma linha.

**valor anterior .** Na replicação Q, o conteúdo de uma coluna de tabela de origem de replicação antes dela ser 7

atualizada por uma transação. 7

**valor de data e hora .** Um valor de DATA, HORA ou TIMESTAMP de tipo de dados.

**valor de distribuição da coluna.** Estatísticas que descrevem os valores mais freqüentes de alguma coluna ou os valores quantile. Esses valores são utilizados no otimizador do DB2 para ajudar a determinar o melhor plano de acesso.

**valor nulo.** Uma posição de parâmetro para a qual nenhum valor é especificado.

**valor posterior .** Na replicação Q, o conteúdo atualizado de uma coluna da tabela de origem. 7

<span id="page-105-0"></span>**variável.** Um elemento de dados que especifica um valor que pode ser alterado. Consulte também ["constante"](#page-26-0) na [página](#page-26-0) 21.

**variável de desempenho.** Uma estatística que é derivada de dados de desempenho que são obtidos do gerenciador de banco de dados. A expressão para essa variável pode ser definida pelo usuário. 7

**variável de desempenho definida pelo usuário.** Uma variável de desempenho criada por um usuário e incluída no perfil da variável de desempenho.

**variável de indicador.** Uma variável que representa o valor nulo em um programa aplicativo. Se o valor para a coluna selecionada for nulo, um valor negativo será colocado na variável de indicador.

**variável de referência de arquivo.** Uma variável do host utilizada para indicar que os dados residem em um arquivo no cliente e não em um buffer de memória do cliente.

**variável de transição.** Variáveis válidas somente em acionadores FOR EACH ROW. Elas permitem o acesso aos valores de transição da linha atual. A tabela de transição antiga contém os valores de linhas afetadas anteriores ao aplicativo de modificações e uma nova tabela de transição contém os valores de linhas afetadas após a aplicação de tais modificações.

**variável do host .** Em um programa aplicativo do host, uma variável que é referenciada por instruções SQL incorporadas. Variáveis do host são variáveis de programação no programa aplicativo e são o mecanismo primário para transmissão de dados entre tabelas no banco de dados e as áreas de trabalho dos programas aplicativos.

- **variável do host terminada em nulo.** No DB2 Universal Database para z/OS e OS/390, uma variável do host de 7 comprimento variável em que o final dos dados é indicado pela presença de um terminador nulo. 7
- **variável do localizador.** Uma variável de host que contém o localizador que representa um valor de LOB no | servidor de aplicativos.
- **verificação de origem.** Uma opção de segurança de SNA LU 6.2 que define uma lista de identificadores de autorização que são permitidos para conectar ao DB2 Universal Database para z/OS e OS/390 a partir de uma LU parceira. |

**verificação pendente.** Um estado em que uma tabela pode ser colocada, em que apenas uma atividade limitada é permitida na tabela e as restrições não são verificadas quando a tabela é atualizada.

**versão.** No DB2 Universal Database para z/OS e OS/390, um membro de um conjunto de programas, DBRMs, | pacotes ou LOBs semelhantes.Alguns exemplos são: |

- v A versão de um programa é o código fonte que é produzido através da pré-compilação do programa. A versão do programa é identificada pelo nome do programa e um timestamp (token de compatibilidade). | |
- v A versão de um DBRM é o DBRM que é produzido através da pré-compilação de um programa. A versão do DBRM é identificada por um nome de programa e um timestamp igual ao de uma versão correspondente do programa. | | |
- $\overline{1}$ | v A versão de um pacote é o resultado da ligação de um DBRM dentro de um determinado sistema de banco de | dados. A versão do pacote é identificada pelo mesmo nome de programa e token de compatibilidade do DBRM.
- v A versão de um LOB é uma cópia de um valor do LOB em um determinado momento. O número da versão de um LOB é armazenado na entrada auxiliar de índice do LOB. | |

**versão de cópia.** Uma cópia ponto no tempo FlashCopy que é gerenciada pelo HSM. Cada conjunto de cópias 7 possui um parâmetro de versão que especifica quantas versões de cópia são mantidas em disco. 7

**vigência dos dados .** No DB2 Universal Database para z/OS e OS/390, o estado no qual os dados recuperados para 7 uma variável do host em um programa são uma cópia dos dados na tabela básica. 7

**Virtual Storage Access Method (VSAM).** Um método de acesso para processamentos diretos ou seqüenciais de registros de comprimento fixo ou variável em dispositivos de acesso direto. Os registros em um conjunto de dados ou arquivo VSAM podem ser organizados em seqüência lógica por um campo-chave (seqüência-chave), na seqüência física em que são gravados no conjunto de dados ou arquivo (seqüência de entrada) ou pelo número de registro relativo.

**Virtual Telecommunications Access Method (VTAM).** Em um ambiente OS/390, um programa licenciado da IBM que controla a comunicação e o fluxo de dados em uma rede SNA.

<span id="page-106-0"></span>**Visual Explain .** Uma ferramenta que fornece uma interface gráfica para administradores de bancos de dados e programadores de aplicativos para exibir e analisar informações detalhadas sobre o plano de acesso de uma instrução SQL determinada. As tarefas fornecidas por esta ferramenta podem ser acessadas a partir do Centro de Controle.

**visualização.** (1) Tabela lógica que consiste em dados gerados por uma consulta. Uma visualização é baseada em um conjunto subjacente de tabelas base e os dados de uma visualização são determinados por uma instrução SELECT que é executada nas tabelas base. Compare com tabela base. (2) Uma maneira de ver as informações sobre ou contidas em objetos. Cada visualização pode revelar informações diferentes sobre seus objetos. Consulte também ["tabela](#page-93-0) base" na página 88. | | | | |

**visualização com tipo .** Uma visualização na qual o tipo de dados de cada coluna é derivado da tabela de resultados ou os tipos das colunas baseiam-se nos atributos de um tipo de estrutura definido pelo usuário. | |

**visualização de catálogo.** (1) Uma visualização SYSCAT ou SYSSTAT na tabela do catálogo. (2) Uma entre várias | visualizações criadas quando o DB2 Net Search Extender é ativado para um banco de dados. As visualizações de catálogo contêm informações sobre configurações e índices de procura de texto no banco de dados. |

**visualização de usuário.** Em modelagem lógica de dados, um modelo ou representação de informações críticas que | o negócio requer. |

**visualização em árvore.** Uma visualização que fornece uma visualização hierárquica de um objeto e dos objetos que | ele contém. |

**visualização inoperante.** Uma visualização que não é utilizável porque um privilégio sobre uma tabela subjacente 7 foi revogado, uma tabela, um alias ou uma função foi eliminada, a supervisualização está inoperante ou uma outra 7 visualização da qual a visualização é dependente foi eliminada ou está inoperante. 7

**visualização padrão.** No XML Extender, uma representação de dados na qual uma tabela XML e todas as tabelas secundárias relacionadas são unidas. | |

**visualização relacionada.** Uma visualização que utiliza ou é dependente de outro objeto, como a visualização pai ou uma tabela.  $\blacksquare$ 

**visualização subjacente.** No DB2 Universal Database para z/OS e OS/390, o view no qual outro view está direta ou indiretamente definido.

**VSAM.** Consulte "Virtual Storage Access [Method"](#page-105-0) na página 100.

**VTAM.** Consulte "Virtual [Telecommunications](#page-105-0) Access Method" na página 100.

### **W**

**warehouse.** Consulte "data [warehouse"](#page-31-0) na página 26.

**WebSphere MQ.** Uma família de programas licenciados da IBM que fornece serviços de enfileiramento de 7 mensagens. 7

**wrapper.** Em um sistema federado, o mecanismo que o servidor federado utiliza para comunicar-se com e recuperar | dados das origens de dados. Para implementar um wrapper, o servidor federado utiliza rotinas armazenadas em uma biblioteca chamada de módulo wrapper. Essa rotinas permitem que o servidor federado execute operações como conectar-se a uma origem de dados e recuperar dados dela continuamente. O proprietário da instância federada do | DB2 Universal Database utiliza a instrução CREATE WRAPPER para registrar um wrapper para cada origem de | |  $\blacksquare$ 

dados que será incluída no sistema federado. |

7 WSDL. Consulte "Web Services Description Language".

**WSDL (Web Services Description Language).** Um conjunto de definições que consistem em serviço, porta, 7

mensagem, ligações e tipo de porta. O WSDL fornece uma maneira dos fornecedores de serviços descreverem o 7

formato básico de pedidos de serviços da Web por meio de diferentes protocolos ou codificações. 7

**WTO.** Consulte "gravar no [operador"](#page-107-0) na página 102.

<span id="page-107-0"></span>**WTO (Gravar no Operador).** Um serviço opcional codificado pelo usuário que permite que uma mensagem seja gravada no operador do console do sistema informando ao operador sobre os erros e condições anormais do sistema que talvez precisem ser corrigidas.

**WTOR.** Um WTO (Gravar no Operador) com resposta.

# **X**

|

**XBSA.** Uma API de padrão da indústria definida para utilitários de backup e restauração. XBSA é uma das opções de archive disponível para utilização em manutenção de cópias de backup de arquivos ligados no ambiente DB2 Data Links Manager. A opção XBSA é especificada com a variável de registro DLFM\_BACKUP\_TARGET. | |

**XCF.** Consulte "Cross-System Coupling Facility".

**XCF (Cross-System Coupling Facility).** Um componente do OS/390 que fornece funções para suportar cooperação entre programas autorizados em um Sysplex.

**XES.** Consulte "Cross-System Extended Services".

**XES (Cross-System Extended Services).** Um conjunto de serviços do OS/390 que permite que várias instâncias de um aplicativo ou subsistema, sendo executados em sistemas diferentes em um ambiente Parallel Sysplex, implementem o compartilhamento de dados de alto desempenho e alta disponibilidade utilizando um recurso de acoplamento.

**XID.** Troca de ID de estação.

**XML.** Consulte "Extensible Markup [Llanguage"](#page-21-0) na página 16. |

**XRF.** Consulte "Extended Recovery Facility".

**XRF (Extended Recovery Facility).** Em um ambiente z/OS ou OS/390, um recurso que minimiza o efeito de falhas 7

no MVS, no VTAM, no processador do host ou nos aplicativos de alta disponibilidade durante sessões entre os 7 aplicativos de alta disponibilidade e os terminais designados. Este recurso fornece um subsistema alternativo para 7

assumir as sessões do subsistema falho.

**XSL (Extensible Stylesheet Language).** Uma linguagem para especificar folhas de estilo para documentos XML. O 7 XSL consiste em duas partes: uma linguagem para transformar documentos XML e um vocabulário XML para 7

7 especificar semântica de formatação. Consulte também "Extensible Stylesheet Language Transformation".

**XSLT (Extensible Stylesheet Language Transformation).** Uma linguagem de processamento XML que é utilizada 7 para converter um documento XML em um outro documento em XML, PDF, HTML ou outro formato. 7

### **Z**

**z/OS.** Um sistema operacional IBM para a linha de produto IBM eServer que suporta armazenamento real de 64 7 bits. |
# <span id="page-108-0"></span>**Informações Técnicas sobre o DB2 Universal Database**

# **Documentação e Ajuda do DB2**

As informações técnicas do DB2® estão disponíveis através das seguintes ferramentas e métodos:

- v Centro de Informações do DB2
	- Tópicos
	- Ajuda para Ferramentas do DB2
	- Programas de Amostra
	- Tutoriais
- v Arquivos PDF transferíveis por download, arquivos PDF no CD e manuais impressos
	- Guias
	- Manuais de Referência
- v Ajuda da Linha de Comandos
	- Ajuda do Comando
	- Ajuda da Mensagem
	- Ajuda de Estado de SQL
- Código Fonte Instalado
	- Programas de Amostra

É possível acessar informações técnicas adicionais do DB2 Universal Database™ como notas técnicas, informes oficiais e Redbooks™ on-line em ibm.com®. Acesse o site da biblioteca de software do DB2 Information Management no endereço [www.ibm.com/software/data/pubs/.](http://www.ibm.com/software/data/pubs/)

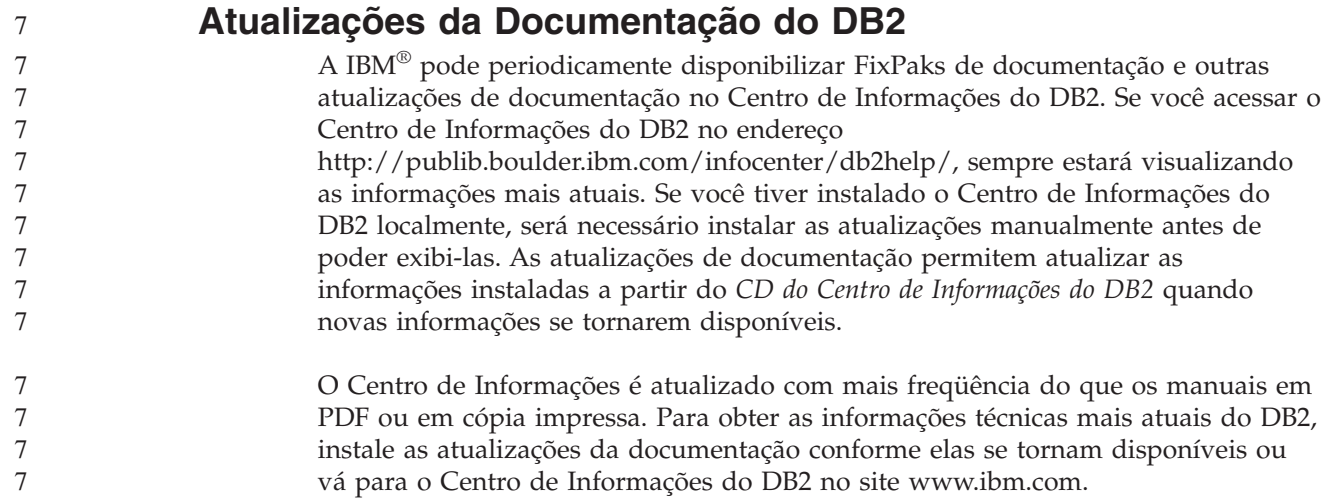

### **Conceitos Relacionados:**

- v "Programas de Amostra da CLI" no *CLI Guide and Reference, Volume 1*
- v "Programas Java de Amostra" no *Application Development Guide: Building and Running Applications*
- v "Centro de [Informações](#page-109-0) do DB2" na página 104

#### <span id="page-109-0"></span>**Tarefas Relacionadas:**

- v ["Chamando](#page-127-0) a Ajuda Contextual a partir de uma Ferramenta do DB2" na página [122](#page-127-0)
- v ["Atualizando](#page-119-0) o Centro de Informações do DB2 Instalado em seu Computador ou Servidor [Intranet"](#page-119-0) na página 114
- v ["Chamando](#page-128-0) a Ajuda da Mensagem a partir do Processador de Linha de [Comandos"](#page-128-0) na página 123
- v ["Chamando](#page-129-0) a Ajuda de Comandos a partir do Processador de Linha de [Comandos"](#page-129-0) na página 124
- v ["Chamando](#page-129-0) a Ajuda de Estado de SQL a partir do Processador de Linha de [Comandos"](#page-129-0) na página 124

#### **Referência Relacionada:**

v ["Documentação](#page-120-0) do DB2 em PDF e Impressa" na página 115

### **Centro de Informações do DB2**

O Centro de Informações do DB2® fornece acesso a todas as informações necessárias para você aproveitar melhor os produtos da família DB2, incluindo o DB2 Universal Database™, o DB2 Connect™, o DB2 Information Integrator e o DB2 Query Patroller<sup>™</sup>. O Centro de Informações do DB2 também contém informações para os principais recursos e componentes do DB2, incluindo replicação, data warehousing e os DB2 extenders.

O Centro de Informações do DB2 possui os seguintes recursos, se for visualizado no Mozilla 1.0 ou posterior ou no Microsoft® Internet Explorer 5.5 ou posterior. Alguns recursos exigem ativação do suporte para JavaScript™:

#### **Opções de Instalação Flexíveis**

Você pode optar por visualizar a documentação do DB2 utilizando a opção que melhor atende às suas necessidades:

- v Para assegurar facilmente que sua documentação esteja sempre atualizada, você pode acessar toda essa documentação diretamente do Centro de Informações do DB2, hospedado no Web site da IBM® no endereço <http://publib.boulder.ibm.com/infocenter/db2help/>
- v Para reduzir os esforços de atualização e manter o tráfego da rede em sua intranet, você pode instalar a documentação do DB2 em um único servidor em sua intranet
- v Para aumentar a flexibilidade e reduzir sua dependência em conexões de rede, você pode instalar a documentação do DB2 em seu computador

#### **Pesquisa**

Você pode pesquisar em todos os tópicos no Centro de Informações do DB2 digitando um termo de pesquisa no campo de texto **Pesquisar**. Você pode recuperar correspondências exatas colocando os termos entre aspas e pode refinar sua pesquisa com operadores caracteres curinga (\*, ?) e operadores Booleanos (AND, NOT, OR).

### **Índice Orientado a Tarefas**

Você pode localizar tópicos na documentação do DB2 a partir de um único índice. O índice é organizado principalmente pelo tipo de tarefas que você pode executar, mas também inclui entradas para visões gerais de produtos, objetivos, informações de referência, um índice e um glossário.

<span id="page-110-0"></span>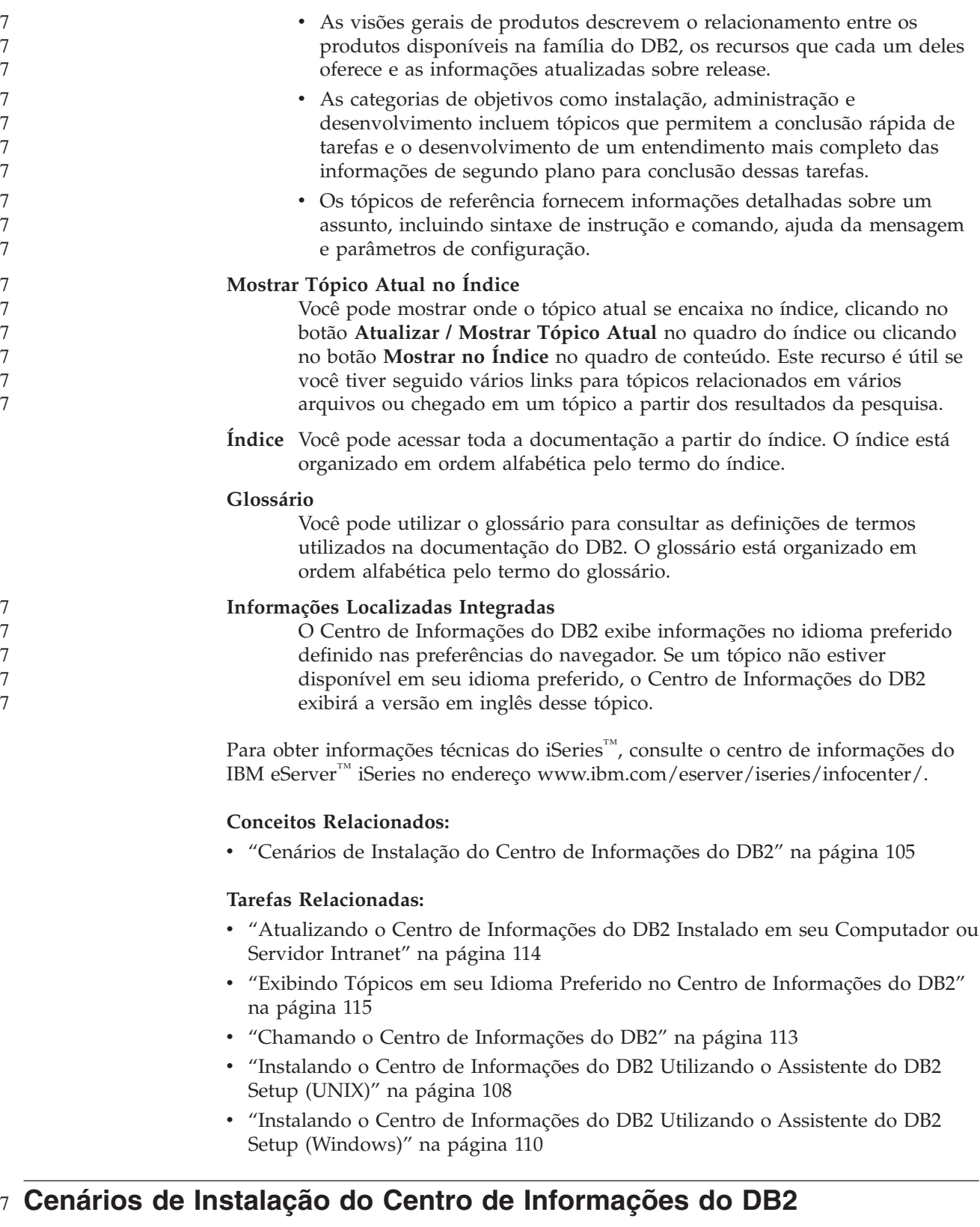

7<br>7

7

Ambientes de trabalho diferentes podem ter requisitos diferenciados de como acessar informações do DB2®. O Centro de Informações do DB2 pode ser acessado no Web site da IBM®, em um servidor da rede de sua organização ou em uma versão instalada em seu computador. Em todos os três casos, a documentação está 7 7 7 7

contida no Centro de Informações do DB2, que é uma rede arquitetada de informações baseadas em tópicos e que é exibida com um navegador. Por padrão, os produtos DB2 acessam o Centro de Informações do DB2 no Web site da IBM. No entanto, se você deseja acessar o Centro de Informações do DB2 em um servidor de intranet ou em seu próprio computador, deverá instalar o Centro de Informações do DB2 utilizando o CD do Centro de Informações do DB2 encontrado no Media Pack do produto. Consulte o resumo de opções para acessar a documentação do DB2 a seguir, junto com os três cenários de instalação, para ajudar a determinar qual método de acesso ao Centro de Informações do DB2 funciona melhor para você e seu ambiente de trabalho e quais problemas de instalação devem ser considerados.

### **Resumo de Opções para Acessar a Documentação do DB2:**

A tabela a seguir fornece recomendações sobre quais opções são possíveis em seu ambiente de trabalho para acessar a documentação do produto DB2 no Centro de Informações do DB2.

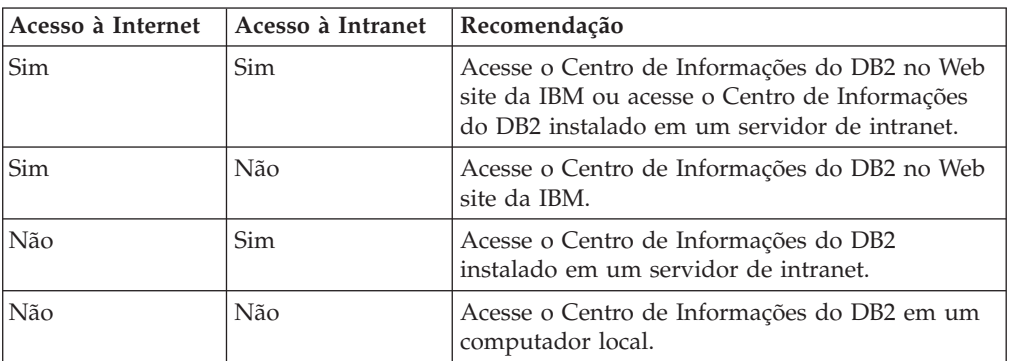

### **Cenário: Acessando o Centro de Informações do DB2 em Seu Computador:**

Tsu-Chen tem uma fábrica em uma pequena cidade que não possui um ISP local para fornecer acesso à Internet. Ele comprou o DB2 Universal Database™ para gerenciar seu inventário, pedidos de produtos, informações sobre sua conta bancária e as despesas de sua empresa. Como nunca utilizou um produto DB2 antes, Tsu-Chen precisa aprender a utilizá-lo a partir da documentação do produto DB2.

Depois de instalar o DB2 Universal Database em seu computador utilizando a opção de instalação típica, Tsu-Chen tenta acessar a documentação do DB2. No entanto, seu navegador envia uma mensagem de erro de que a página que ele tentou abrir não pode ser encontrada. Tsu-Chen consulta o manual de instalação para seu produto DB2 e descobre que precisa instalar o Centro de Informações do DB2 se deseja acessar a documentação do DB2 em seu computador. Ele encontra o *CD do Centro de Informações do DB2* no media pack e o instala.

A partir do ativador de aplicativos para seu sistema operacional, Tsu-Chen agora possui acesso ao Centro de Informações do DB2 e pode aprender como utilizar seu produto DB2 para aumentar o sucesso de seus negócios.

### **Cenário: Acessando o Centro de Informações do DB2 no Web Site da IBM:**

Colin é um consultor de tecnologia da informação com uma empresa de treinamento. Ele é especialista em tecnologia de banco de dados e SQL e faz seminários sobre estes assuntos para empresas por toda a América do Norte,

7

7

7 7 7

7

7 7 7

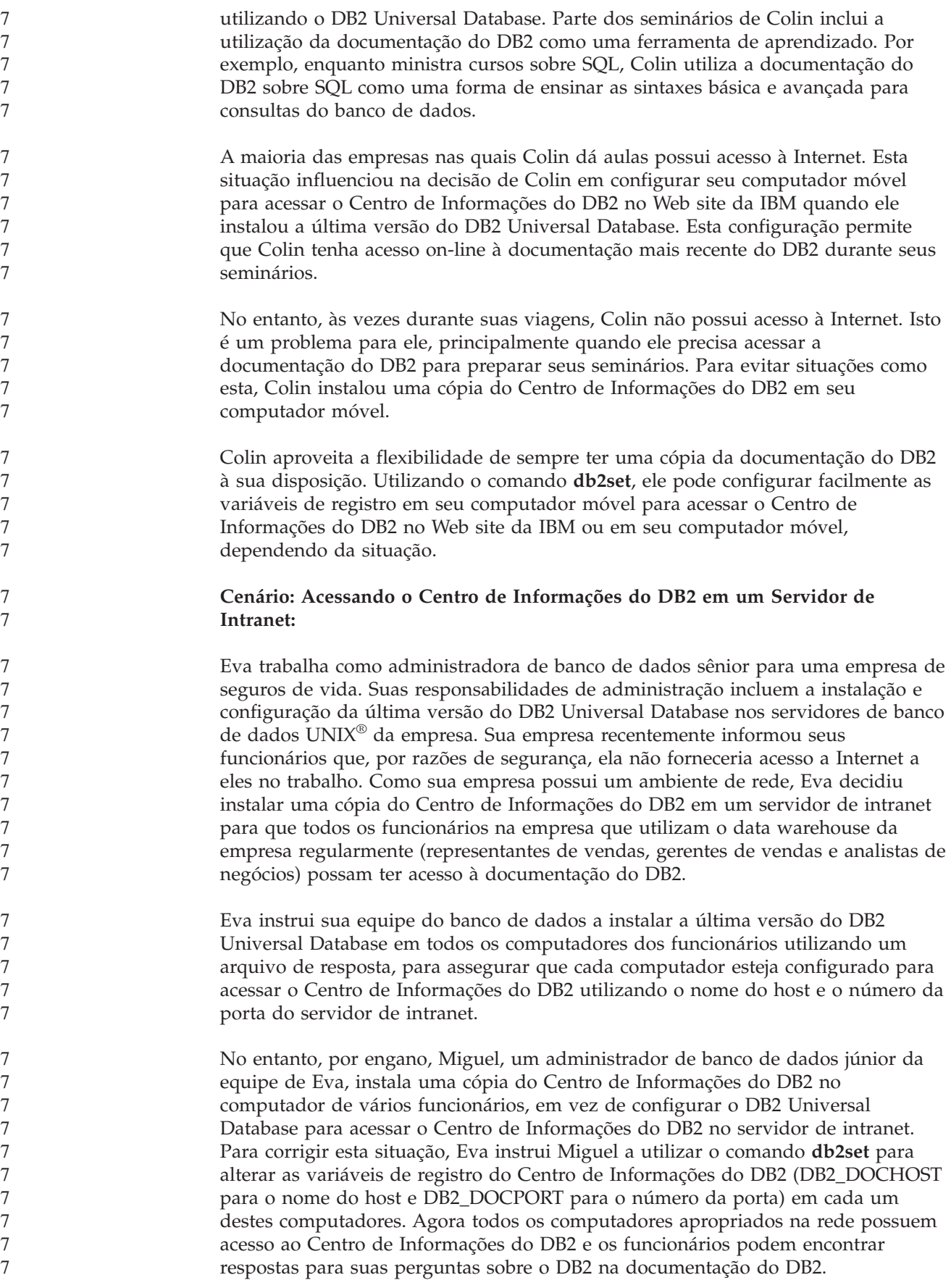

<span id="page-113-0"></span>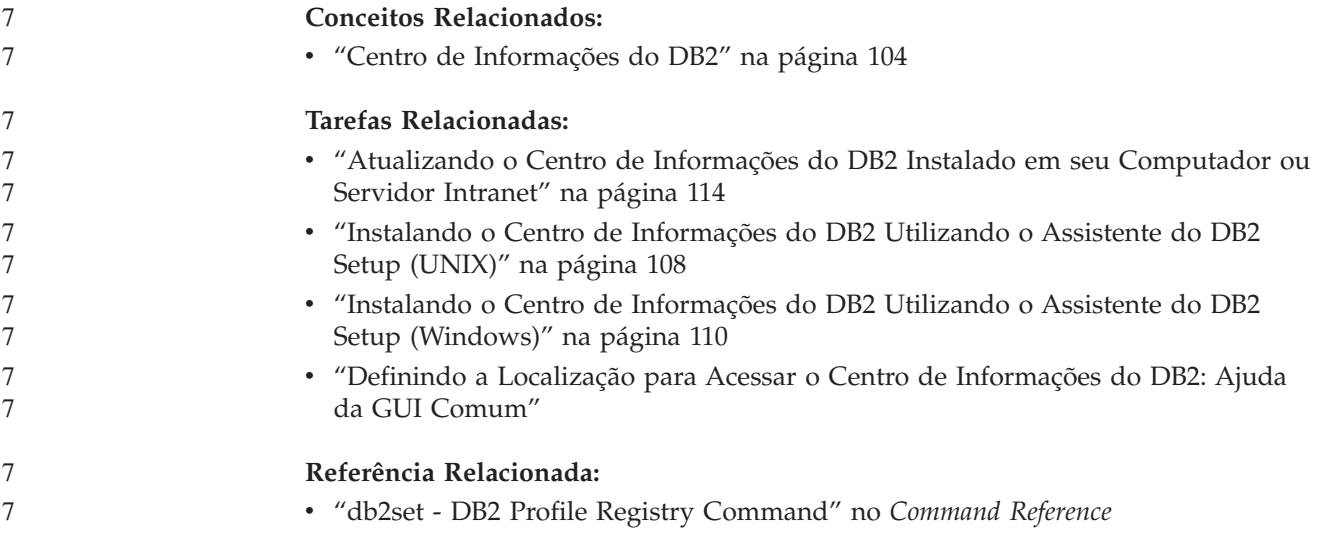

# **Instalando o Centro de Informações do DB2 Utilizando o Assistente do** 7 **DB2 Setup (UNIX)** 7

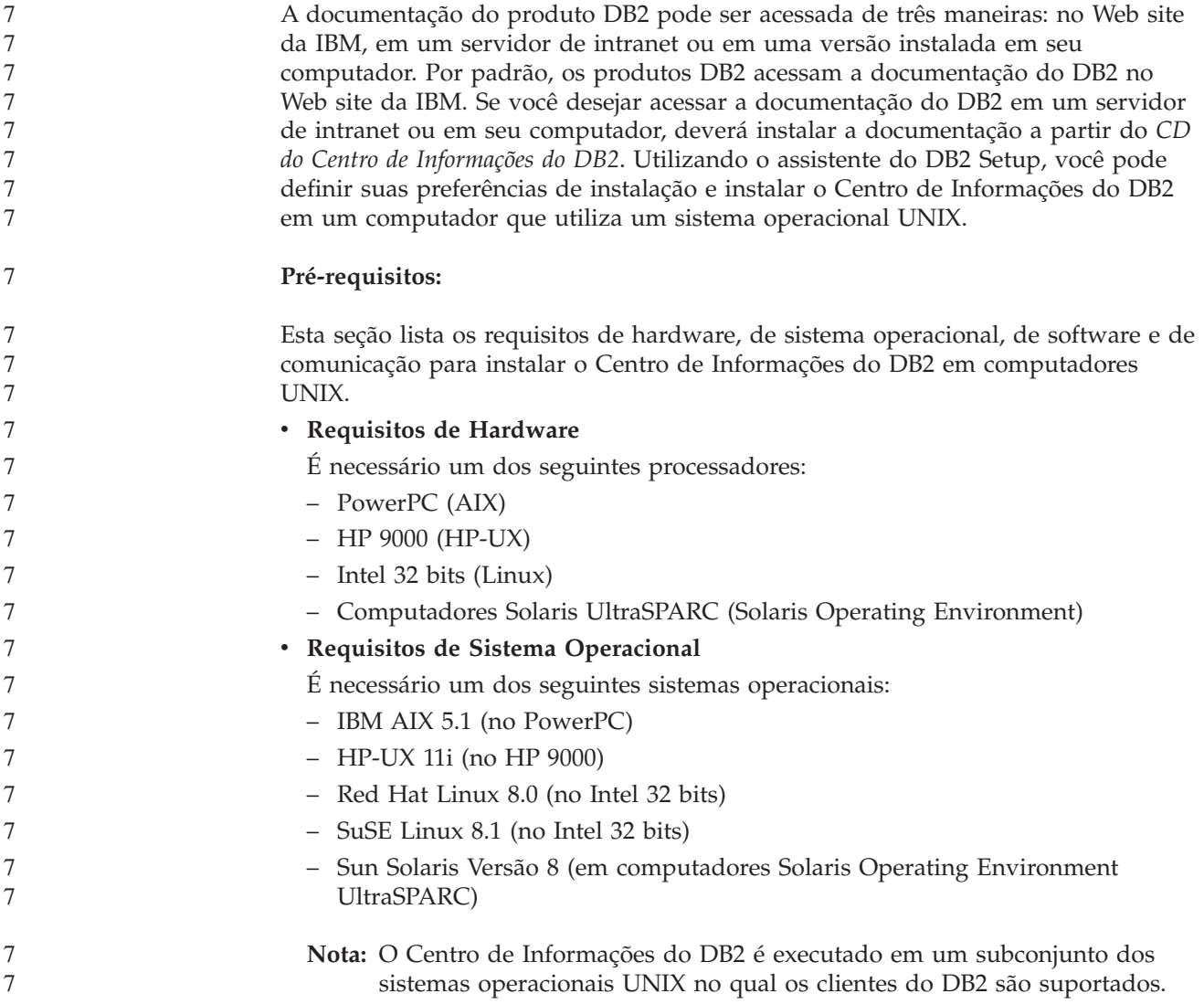

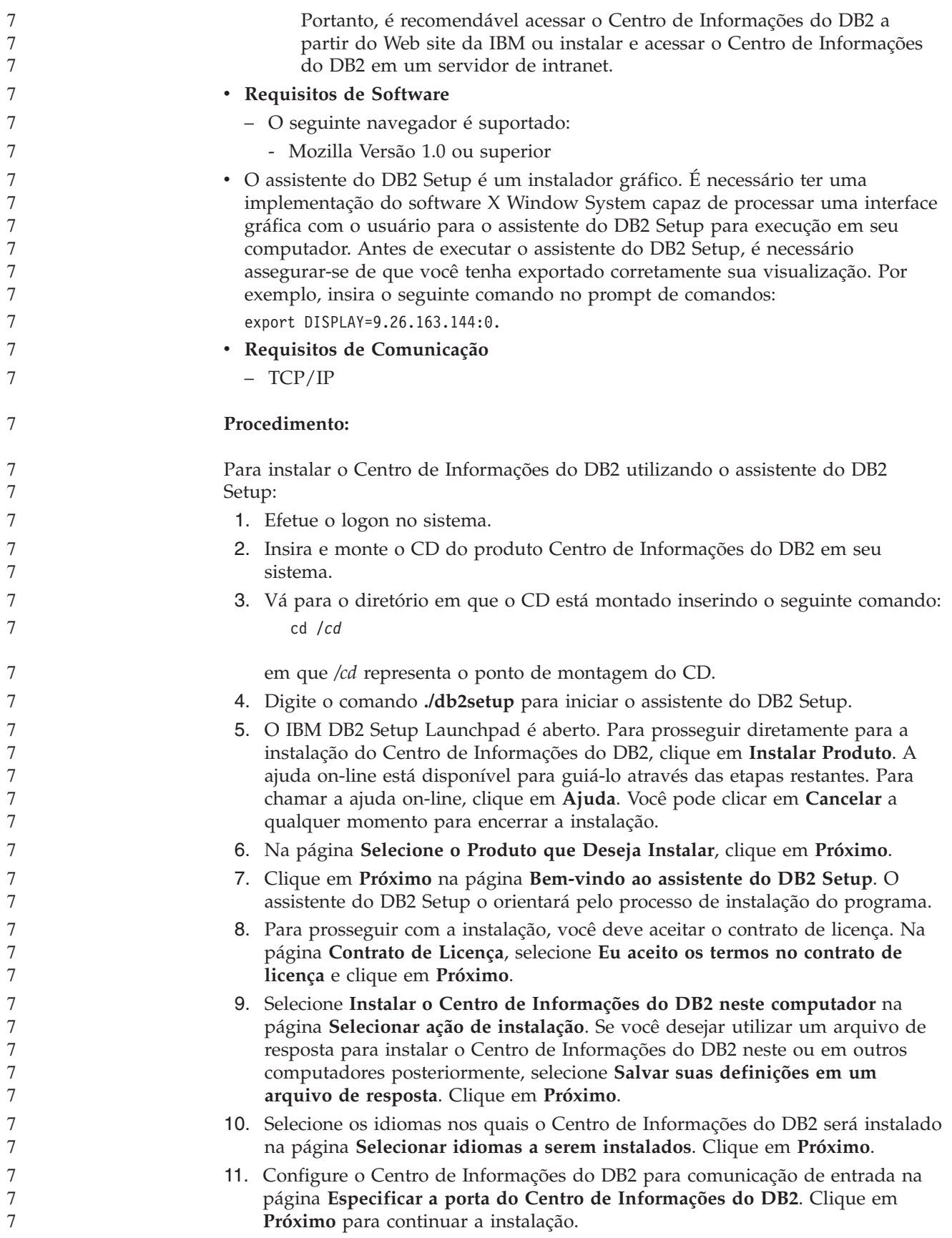

<span id="page-115-0"></span>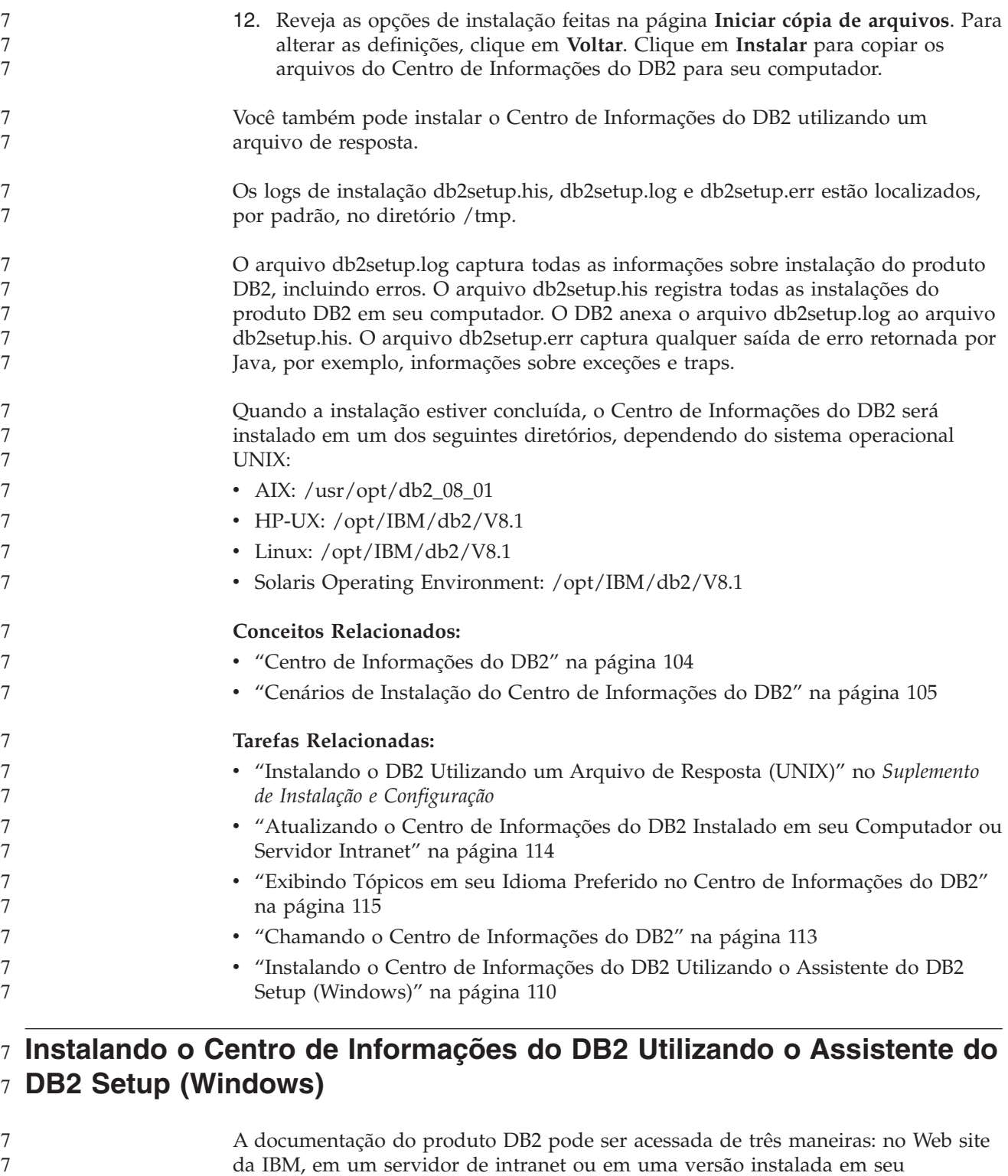

da IBM, em um servidor de intranet ou em uma versão instalada em seu computador. Por padrão, os produtos DB2 acessam a documentação do DB2 no Web site da IBM. Se você deseja acessar a documentação do DB2 em um servidor de intranet ou em seu computador, deverá instalar a documentação do DB2 a partir do *CD do Centro de Informações do DB2*. Utilizando o assistente para Instalação do DB2, você pode definir suas preferências de instalação e instalar o Centro de Informações do DB2 em um computador que utiliza um sistema operacional Windows.

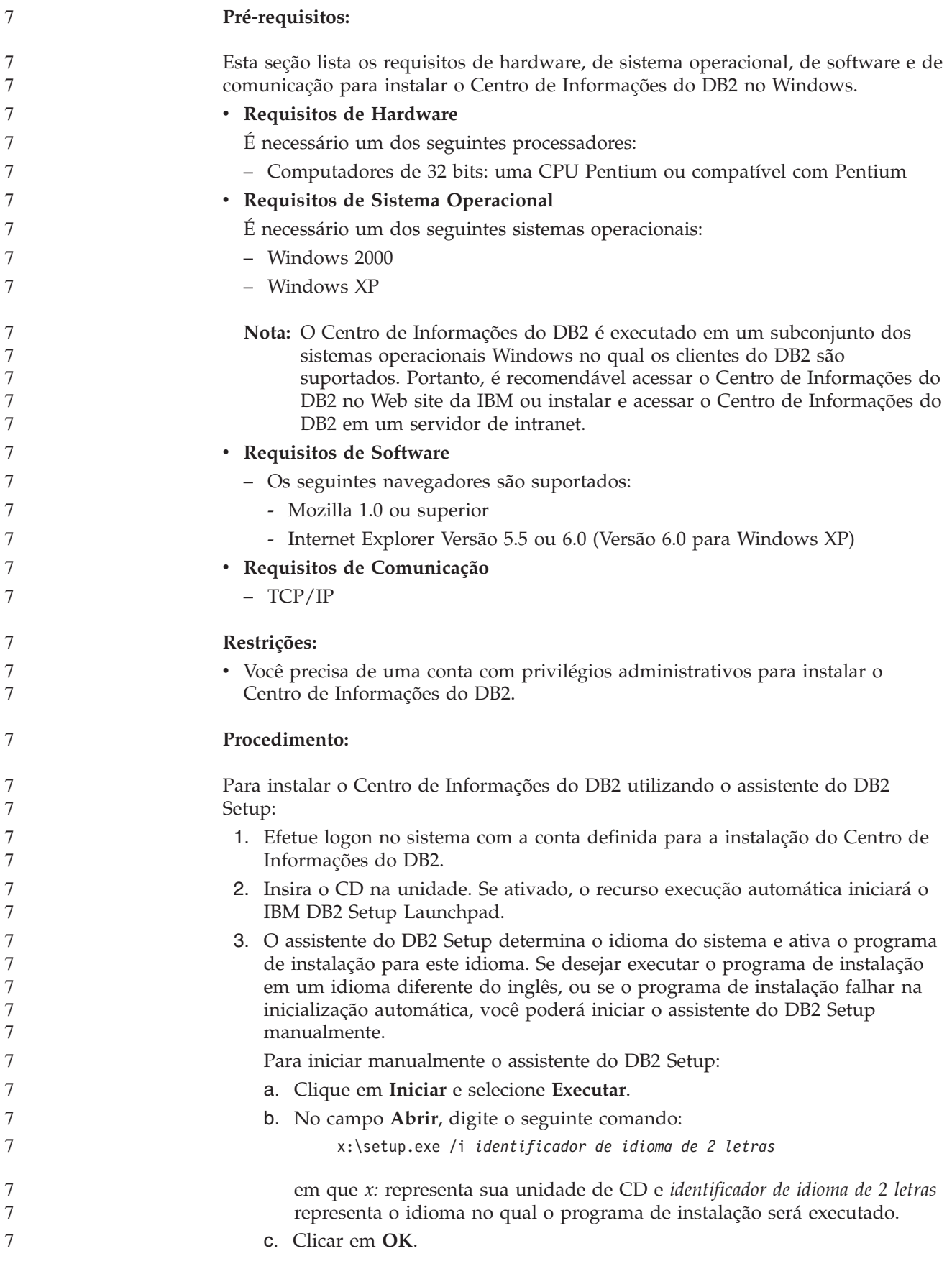

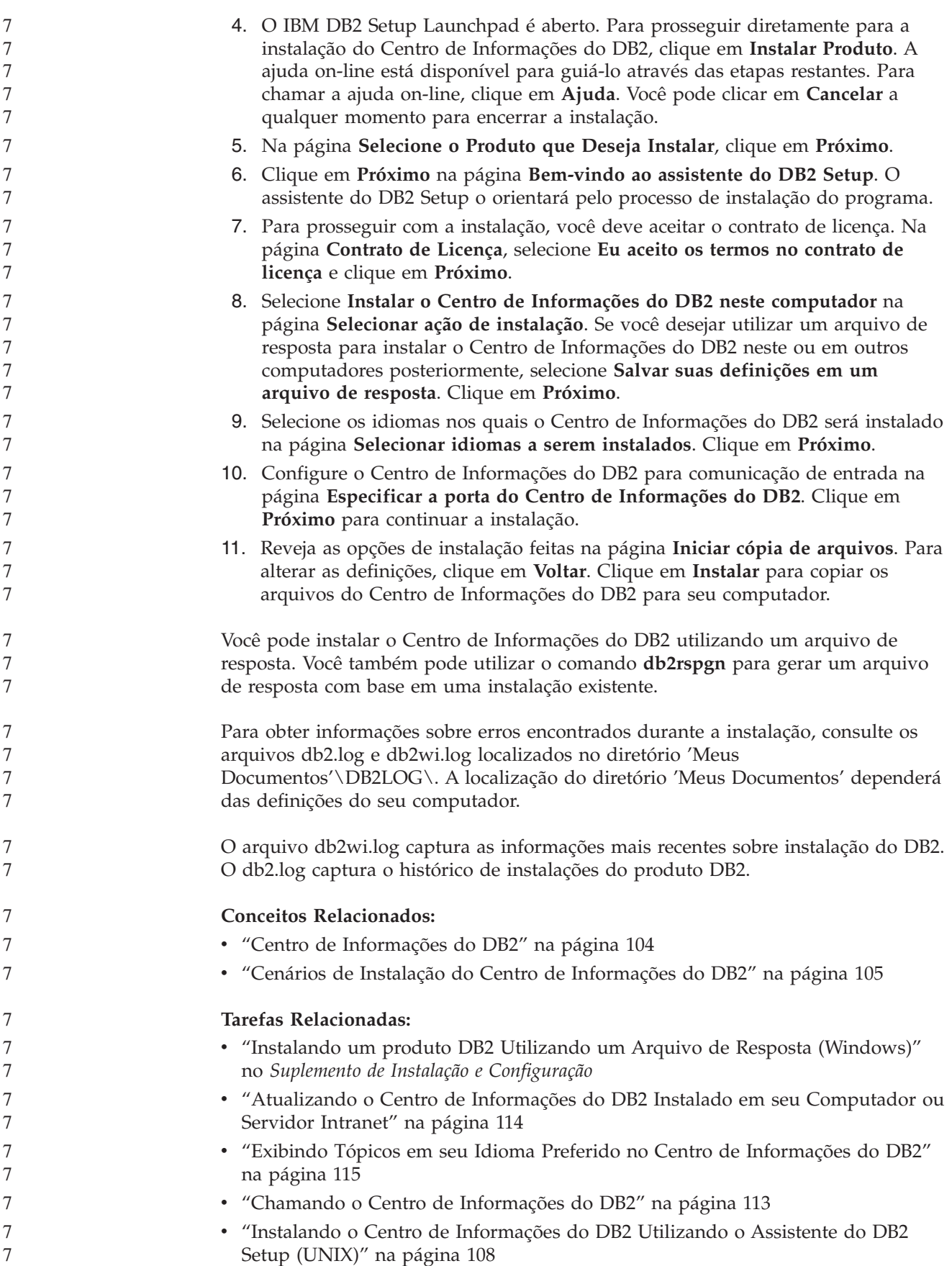

#### <span id="page-118-0"></span>**Referência Relacionada:** v "db2rspgn - Response File Generator Command (Windows)" no *Command* 7 7 7

#### *Reference*

7 7 7

# **Chamando o Centro de Informações do DB2**

O Centro de Informações do DB2 fornece acesso a todas as informações necessárias para a utilização de produtos DB2 para sistemas operacionais Linux, UNIX e Windows, tais como DB2 Universal Database, DB2 Connect, DB2 Information Integrator e DB2 Query Patroller.

> Você pode chamar o Centro de Informações do DB2 a partir de um dos locais a seguir:

- v Computadores nos quais um cliente ou servidor DB2 UDB está instalado
- v Um servidor de intranet ou computador local no qual o Centro de Informações do DB2 está instalado
- v O Web site da IBM

### **Pré-requisitos:**

Antes de chamar o Centro de Informações do DB2:

- v *Opcional*: Configure seu navegador para exibir tópicos no idioma que preferir
- v *Opcional*: Configure o cliente do DB2 para utilizar o Centro de Informações do DB2 instalado em seu computador ou servidor de intranet

### **Procedimento:**

Para chamar o Centro de Informações do DB2 em um computador no qual um cliente ou servidor DB2 UDB está instalado:

- No Menu Iniciar (sistema operacional Windows): Clique em Iniciar  $\rightarrow$ **Programas — IBM DB2 — Informações — Centro de Informações**.
- v A partir do prompt da linha de comandos:
	- Para sistemas operacionais Linux e UNIX, emita o comando **db2icdocs**.
	- Para o sistema operacional Windows, emita o comando **db2icdocs.exe**.

Para abrir o Centro de Informações do DB2 instalado em um servidor de intranet ou computador local no navegador da Web:

• Abra a página da Web em http://<nome-do-host>:<número-da-porta>/, em que <nome-do-host> representa o nome do host e <número-da-porta> representa o número da porta na qual o Centro de Informações do DB2 está disponível.

Para abrir o Centro de Informações do DB2 no Web site da IBM em um navegador da Web:

v Abra a página da Web em [publib.boulder.ibm.com/infocenter/db2help/.](http://publib.boulder.ibm.com/infocenter/db2help/)

### **Conceitos Relacionados:**

- v "Centro de [Informações](#page-109-0) do DB2" na página 104
- v "Cenários de Instalação do Centro de [Informações](#page-110-0) do DB2" na página 105

### **Tarefas Relacionadas:**

v "Exibindo Tópicos em seu Idioma Preferido no Centro de [Informações](#page-120-0) do DB2" na [página](#page-120-0) 115

- <span id="page-119-0"></span>v ["Chamando](#page-127-0) a Ajuda Contextual a partir de uma Ferramenta do DB2" na página [122](#page-127-0)
- v "Atualizando o Centro de Informações do DB2 Instalado em seu Computador ou Servidor Intranet" na página 114
- v ["Chamando](#page-129-0) a Ajuda de Comandos a partir do Processador de Linha de [Comandos"](#page-129-0) na página 124
- v "Definindo a Localização para Acessar o Centro de Informações do DB2: Ajuda da GUI Comum"

#### **Referência Relacionada:**

v "HELP Command" na publicação *Command Reference*

# **Atualizando o Centro de Informações do DB2 Instalado em seu Computador ou Servidor Intranet**

O Centro de Informações do DB2 disponível no endereço <http://publib.boulder.ibm.com/infocenter/db2help/> será atualizado periodicamente com documentação nova ou alterada. A IBM também pode disponibilizar atualizações do Centro de Informações do DB2 para download e instalação em seu computador ou servidor de intranet. A atualização do Centro de Informações do DB2 não atualiza produtos de cliente ou servidor DB2.

#### **Pré-requisitos:**

É necessário ter acesso a um computador que esteja conectado à Internet.

#### **Procedimento:**

Para atualizar o Centro de Informações do DB2 instalado em seu computador ou em um servidor de intranet:

- 1. Abra o Centro de Informações do DB2 hospedado no Web site da IBM em: <http://publib.boulder.ibm.com/infocenter/db2help/>
- 2. Na seção Downloads da página Bem-vindo do título Serviço e Suporte, clique no link **Documentação do DB2 Universal Database**.
- 3. Determine se a versão do seu Centro de Informações do DB2 está desatualizada comparando o nível da imagem de documentação atualizada mais recente com o nível da documentação instalada. O nível da documentação instalada está listado na página Bem-vindo do Centro de Informações do DB2.
- 4. Se estiver disponível uma versão mais recente do Centro de Informações do DB2, faça download da imagem atualizada mais recentemente do *Centro de Informações do DB2* aplicável a seu sistema operacional.
- 5. Para instalar a imagem atualizada do *Centro de Informações do DB2*, siga as instruções fornecidas na página da Web.

#### **Conceitos Relacionados:**

v "Cenários de Instalação do Centro de [Informações](#page-110-0) do DB2" na página 105

#### **Tarefas Relacionadas:**

- v "Chamando o Centro de [Informações](#page-118-0) do DB2" na página 113
- v "Instalando o Centro de [Informações](#page-113-0) do DB2 Utilizando o Assistente do DB2 Setup [\(UNIX\)"](#page-113-0) na página 108

v "Instalando o Centro de [Informações](#page-115-0) do DB2 Utilizando o Assistente do DB2 Setup [\(Windows\)"](#page-115-0) na página 110

# <span id="page-120-0"></span>**Exibindo Tópicos em seu Idioma Preferido no Centro de Informações** 7 **do DB2** 7

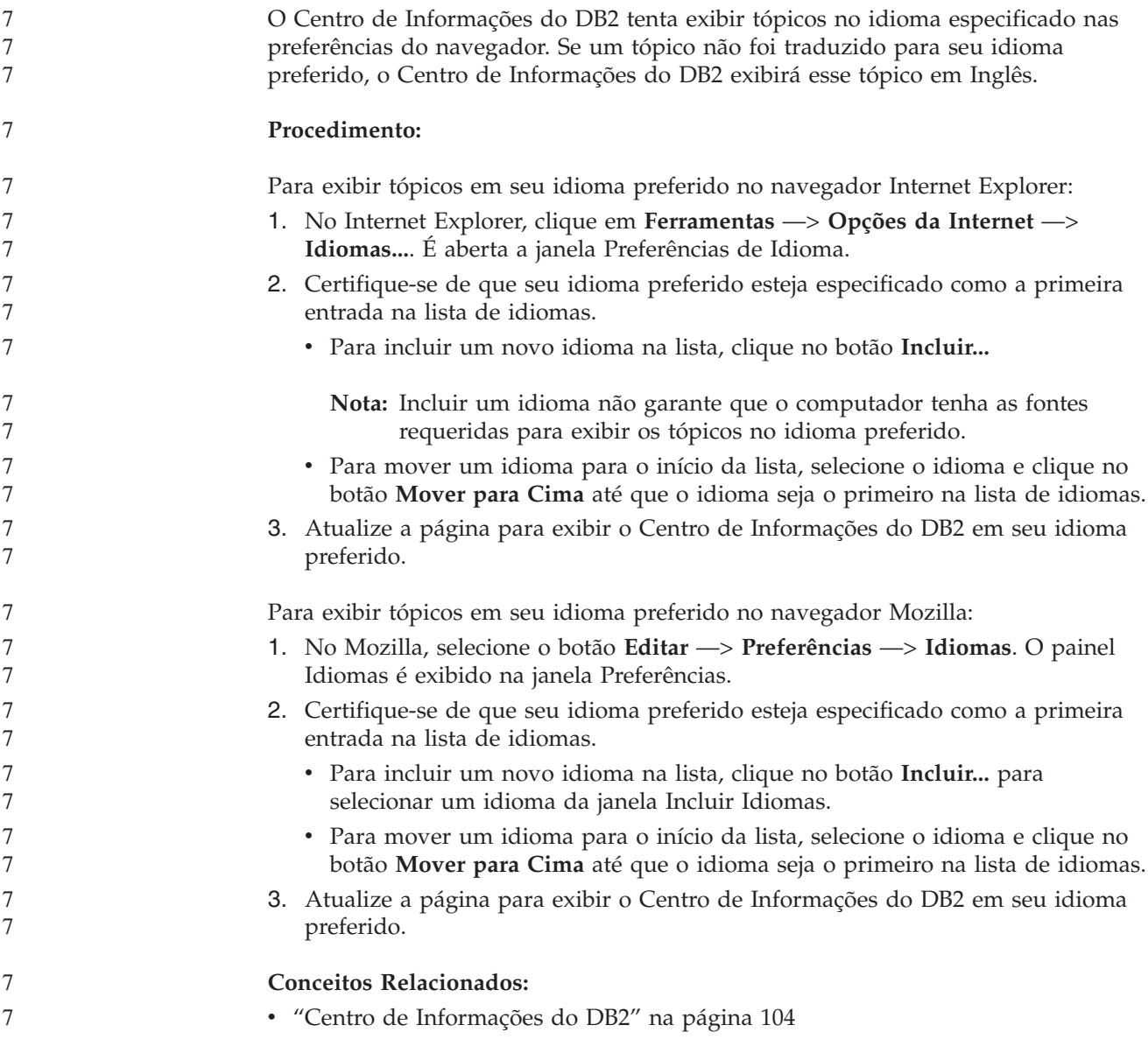

# **Documentação do DB2 em PDF e Impressa**

As tabelas a seguir fornecem nomes de manuais oficiais, números de formulários e nomes de arquivos em PDF. Para solicitar manuais impressos, é necessário saber o nome oficial do manual. Para imprimir um arquivo PDF, você deve saber o nome do arquivo PDF.

A documentação do DB2 está categorizada pelos seguintes títulos:

- v Informações do Núcleo do DB2
- v Informações de Administração
- v Informações de Desenvolvimento de Aplicativos
- v Informações de Inteligência de Negócios
- v Informações do DB2 Connect
- v Informações Iniciais
- Informações do Tutorial
- v Informações de Componente Opcional
- Notas sobre o Release

As tabelas a seguir descrevem, para cada manual da biblioteca do DB2, as informações necessárias para solicitar a cópia impressa ou para imprimir ou visualizar o PDF desse manual. Uma descrição completa de cada manual da biblioteca do DB2 está disponível a partir do Centro de Publicações da IBM em [www.ibm.com/shop/publications/order](http://www.ibm.com/shop/publications/order)

**Informações Principais do DB2**

As informações contidas nesses manuais são fundamentais para todos os usuários do DB2 e você comprovará que elas são úteis, seja você um programador, um administrador de banco de dados ou alguém que trabalhe com o DB2 Connect, o DB2 Warehouse Manager ou outros produtos DB2.

*Tabela 1. Informações Principais do DB2*

| Nome                                                                 | Número do Formulário                           | Nome do Arquivo PDF |
|----------------------------------------------------------------------|------------------------------------------------|---------------------|
| IBM DB2 Universal Database<br>Command Reference                      | SC09-4828                                      | db2n0x81            |
| IBM DB2 Universal Database<br>Glossary                               | Sem número de formulário                       | dh2f0x81            |
| IBM DB2 Universal Database -<br>Referência de Mensagens, Volume      | G517-7364, não-disponível<br>em cópia impressa | dh2m1x81            |
| IBM DB2 Universal Database -<br>Referência de Mensagens, Volume<br>2 | G517-7365, não-disponível<br>em cópia impressa | dh2m2x81            |
| IBM DB2 Universal Database - O S517-7363<br>Oue Há de Novo           |                                                | db2q0x81            |

**Informações de Administração**

As informações nesses manuais abrangem os tópicos necessários para planejar, implementar e manter os bancos de dados, os data warehouses e os sistemas federados do DB2 com eficiência.

*Tabela 2. Informações de Administração*

| Nome                                                                  | Número do Formulário | Nome do Arquivo PDF |
|-----------------------------------------------------------------------|----------------------|---------------------|
| IBM DB2 Universal Database<br>Administration Guide: Planning          | SC09-4822            | db2d1x81            |
| IBM DB2 Universal Database<br>Administration Guide:<br>Implementation | SC09-4820            | db2d2x81            |
| IBM DB2 Universal Database<br>Administration Guide:<br>Performance    | SC09-4821            | db2d3x81            |

*Tabela 2. Informações de Administração (continuação)*

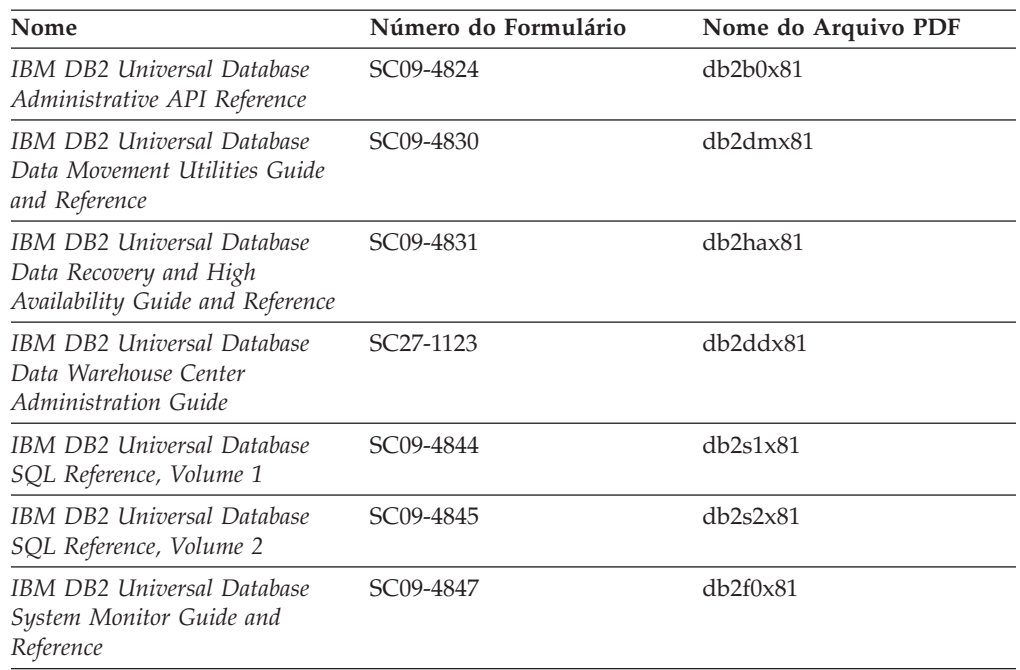

# **Informações de Desenvolvimento de Aplicativos**

As informações nesses manuais são de especial interesse para desenvolvedores de aplicativos ou programadores que trabalhem com o DB2 UDB (DB2 Universal Database). Você encontrará informações sobre idiomas e compiladores suportados, além da documentação requerida para acessar o DB2 UDB utilizando as diversas interfaces de programação suportadas, como SQL incorporado ODBC, JDBC, SQLJ e CLI. Se estiver utilizando o Centro de Informações do DB2, você também poderá acessar versões em HTML do código fonte para os programas de amostra.

*Tabela 3. Informações de Desenvolvimento de Aplicativos*

| Nome                                                                                                 | Número do Formulário   | Nome do Arquivo PDF |
|----------------------------------------------------------------------------------------------------|------------------------|---------------------|
| IBM DB2 Universal Database<br>Application Development Guide:<br>Building and Running<br>Applications | SC09-4825              | db2axx81            |
| IBM DB2 Universal Database<br>Application Development Guide:<br>Programming Client Applications      | SC09-4826              | db2a1x81            |
| IBM DB2 Universal Database<br>Application Development Guide:<br>Programming Server Applications      | SC09-4827              | db2a2x81            |
| IBM DB2 Universal Database<br>Call Level Interface Guide and<br>Reference, Volume 1                  | SC09-4849              | db211x81            |
| IBM DB2 Universal Database<br>Call Level Interface Guide and<br>Reference, Volume 2                  | SC09-4850              | db2l2x81            |
| <b>IBM DB2 Universal Database</b><br>Data Warehouse Center<br>Application Integration Guide          | SC <sub>27</sub> -1124 | db2adx81            |

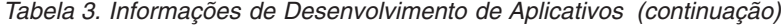

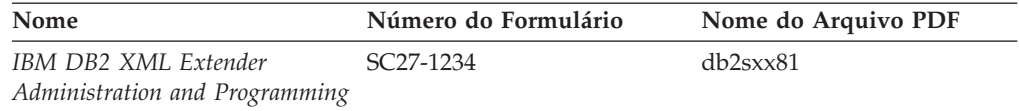

# **Informações de Inteligência de Negócios**

As informações nesses manuais descrevem como utilizar os componentes que aprimoram as capacidades analíticas e de data warehousing do DB2 Universal Database.

*Tabela 4. Informações de Inteligência de Negócios*

| Nome                                                                                                    | Número do Formulário   | Nome do Arquivo PDF |
|----------------------------------------------------------------------------------------------------|------------------------|---------------------|
| IBM DB2 Warehouse Manager<br>Standard Edition Information<br>Catalog Center Administration<br>Guide                             | SC <sub>27</sub> -1125 | db2dix81            |
| IBM DB2 Warehouse Manager<br>Standard Edition - Guia de<br>Instalação                                                           | G517-7366              | db2idx81            |
| IBM DB2 Warehouse Manager<br>Standard Edition Managing ETI<br><b>Solution Conversion Programs</b><br>with DB2 Warehouse Manager | SC <sub>18</sub> -7727 | iwhe1mstx80         |

### **Informações do DB2 Connect**

As informações nesta categoria descrevem como acessar dados em servidores mainframe e de médio porte utilizando o DB2 Connect Enterprise Edition ou o DB2 Connect Personal Edition.

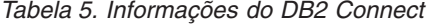

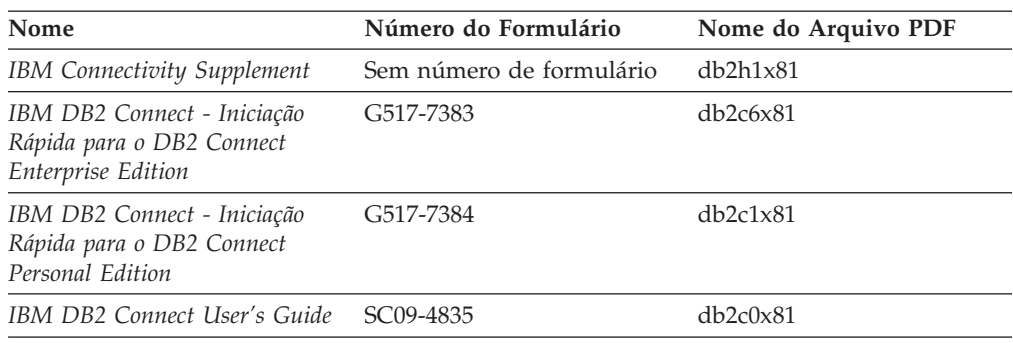

# **Informações Iniciais**

As informações nesta categoria são úteis na instalação e configuração dos servidores, clientes e outros produtos DB2.

*Tabela 6. Informações Iniciais*

| Nome                                                                   | Número do Formulário                           | Nome do Arquivo PDF |
|------------------------------------------------------------------------|------------------------------------------------|---------------------|
| IBM DB2 Universal Database -<br>Iniciação Rápida para o DB2<br>Clients | G517-7382, não-disponível<br>em cópia impressa | db2itx81            |

*Tabela 6. Informações Iniciais (continuação)*

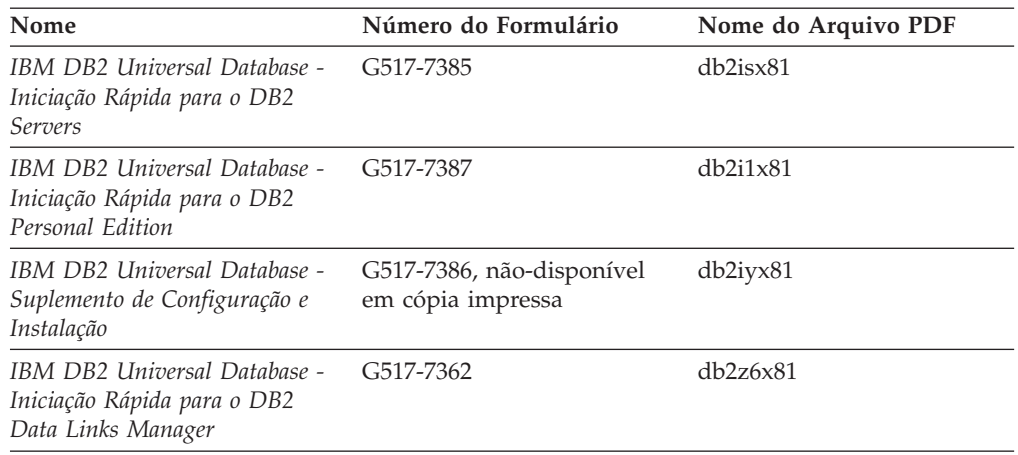

# **Informações do Tutorial**

As informações do Tutorial introduzem recursos do DB2 e ensinam como executar várias tarefas do DB2.

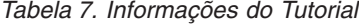

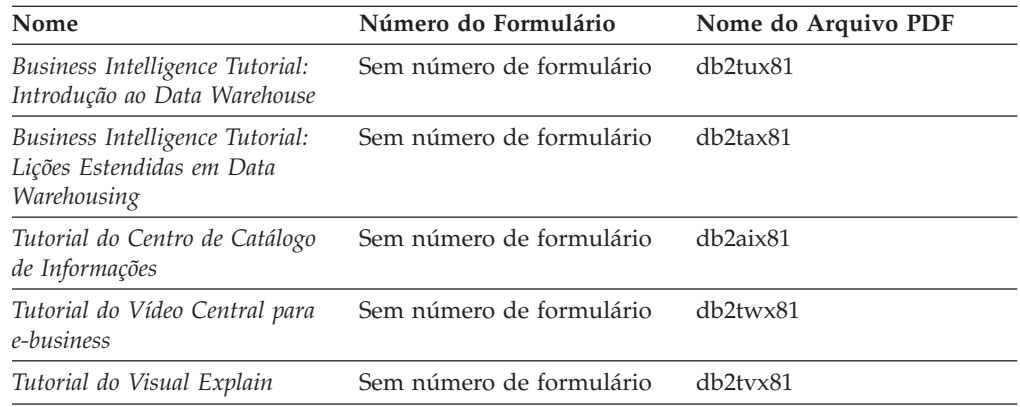

# **Informações de Componente Opcional**

As informações nesta categoria descrevem como trabalhar com os componentes opcionais do DB2.

*Tabela 8. Informações de Componente Opcional*

| Nome                                                                                      | Número do Formulário   | Nome do Arquivo PDF |
|-------------------------------------------------------------------------------------------|------------------------|---------------------|
| IBM DB2 Cube Views Guide and SC18-7298<br>Reference                                       |                        | db2aax81            |
| IBM DB2 Query Patroller<br>Guide: Installation.<br>Administration and Usage Guide         | GC09-7658              | db2dwx81            |
| IBM DB2 Spatial Extender and<br>Geodetic Extender: Referência e<br>Manual do Usuário      | S517-7368              | $db2$ s $bx81$      |
| IBM DB2 Universal Database<br>Data Links Manager<br>Administration Guide and<br>Reference | SC <sub>27</sub> -1221 | db2z0x82            |

| Nome                                                                                                    | Número do Formulário | Nome do Arquivo PDF |
|----------------------------------------------------------------------------------------------------|----------------------|---------------------|
| DB2 Net Search Extender<br>Administration and User's Guide<br><b>Nota:</b> O HTML para esse<br>documento não é instalado a<br>partir do CD de<br>documentação em HTML. | SH12-6740            | N/A                 |

*Tabela 8. Informações de Componente Opcional (continuação)*

### **Notas sobre o Release**

As notas sobre o release fornecem informações adicionais específicas para o release e o nível de FixPak do seu produto. As notas sobre o release também fornecem resumos de atualizações da documentação incorporados em cada release, atualização e FixPak.

*Tabela 9. Notas sobre o Release*

| Nome                          | Número do Formulário                       | Nome do Arquivo PDF |
|-------------------------------|--------------------------------------------|---------------------|
| DB2 Release Notes             | Consultar nota.                            | Consultar nota.     |
| <b>DB2</b> Installation Notes | Disponível apenas no<br>CD-ROM do produto. | Não disponível.     |

**Nota:** As Notas sobre o Release estão disponíveis em:

- v Formato XHTML e Texto, nos CDs do produto
- v Formato PDF, no CD da Documentação em PDF

Além disso, as partes das Notas sobre o Release que discutem *Problemas e Soluções Alternativas Conhecidos* e *Incompatibilidades entre Releases* também aparecem no Centro de Informações do DB2.

Para visualizar as Notas sobre o Release em formato de texto nas plataformas baseadas em UNIX, consulte o arquivo Release.Notes. Este arquivo está localizado no diretório DB2DIR/Readme/*%L*, em que *%L* representa o nome do local e DB2DIR representa:

- Para sistemas operacionais AIX: /usr/opt/db2\_08\_01
- v Para todos os demais sistemas operacionais baseados em UNIX: /opt/IBM/db2/V8.1

### **Conceitos Relacionados:**

v ["Documentação](#page-108-0) e Ajuda do DB2" na página 103

### **Tarefas Relacionadas:**

- v ["Imprimindo](#page-126-0) Manuais do DB2 a partir dos Arquivos PDF" na página 121
- v ["Solicitando](#page-126-0) Manuais Impressos do DB2" na página 121
- v ["Chamando](#page-127-0) a Ajuda Contextual a partir de uma Ferramenta do DB2" na página [122](#page-127-0)

# <span id="page-126-0"></span>**Imprimindo Manuais do DB2 a partir dos Arquivos PDF**

Você pode imprimir os manuais do DB2 a partir dos arquivos PDF no CD de *Documentação do DB2 em PDF*. Utilizando o Adobe Acrobat Reader, é possível imprimir o manual inteiro ou um intervalo específico de páginas.

### **Pré-requisitos:**

Certifique-se de que tenha o Adobe Acrobat Reader instalado. Se precisar instalar o Adobe Acrobat Reader, ele está disponível no Web site da Adobe em [www.adobe.com](http://www.adobe.com/)

#### **Procedimento:**

Para imprimir um manual do DB2 a partir de um arquivo PDF:

- 1. Insira o CD de *Documentação do DB2 em PDF*. Nos sistemas operacionais UNIX, monte o CD de Documentação do DB2 em PDF. Consulte seu manual *Iniciação Rápida* para obter detalhes sobre como montar um CD nos sistemas operacionais UNIX.
- 2. Abra o arquivo index.htm. Ele será aberto em uma janela do navegador.
- 3. Clique no título do PDF que você deseja consultar. Ele será aberto no Acrobat Reader.
- 4. Selecione **Arquivo** → **Imprimir** para imprimir as partes desejadas do manual.

#### **Conceitos Relacionados:**

v "Centro de [Informações](#page-109-0) do DB2" na página 104

#### **Tarefas Relacionadas:**

- v "Montando o CD-ROM (AIX)" no *Iniciação Rápida para DB2 Servers*
- v "Montando o CD-ROM (HP-UX)" no *Iniciação Rápida para DB2 Servers*
- v "Montando o CD-ROM (Linux)" no *Iniciação Rápida para DB2 Servers*
- v "Solicitando Manuais Impressos do DB2" na página 121
- v "Montando o CD-ROM (Solaris Operating Environment)" no *Iniciação Rápida para DB2 Servers*

#### **Referência Relacionada:**

v ["Documentação](#page-120-0) do DB2 em PDF e Impressa" na página 115

### **Solicitando Manuais Impressos do DB2**

Se preferir utilizar manuais em cópia impressa, há três maneiras de solicitá-los.

#### **Procedimento:**

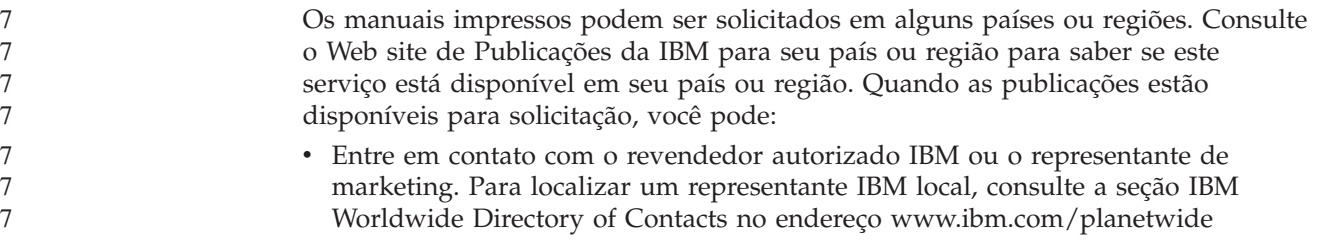

- <span id="page-127-0"></span>v Ligue para 1-800-879-2755 nos Estados Unidos, para 1-800-IBM-4YOU no Canadá ou para 0-800-7014-262 no Brasil.
	- Visite o IBM Publications Center no endereço [http://www.ibm.com/shop/publications/order.](http://www.ibm.com/shop/publications/order)A possibilidade de solicitar manuais no IBM Publications Center pode não estar disponível em todos os países.

Quando o produto DB2 se tornar disponível, os manuais impressos serão iguais aos disponíveis em formato PDF no *CD de Documentação em PDF do DB2*. O conteúdo nos manuais impressos que aparece no *CD do Centro de Informações do DB2* também é o mesmo. No entanto, existe algum conteúdo adicional disponível no CD do Centro de Informações do DB2 que não aparece em nenhum lugar nos manuais em PDF (por exemplo, rotinas SQL Administration e amostras HTML). Nem todos os manuais disponíveis no CD de Documentação em PDF do DB2 estão disponíveis para solicitação em cópia impressa.

**Nota:** O Centro de Informações do DB2 é atualizado com mais freqüência do que os manuais em PDF ou em cópia impressa; instale as atualizações de documentação à medida que elas se tornam disponíveis ou consulte o Centro de Informações do DB2 em <http://publib.boulder.ibm.com/infocenter/db2help/> para obter as informações mais atuais.

### **Tarefas Relacionadas:**

v ["Imprimindo](#page-126-0) Manuais do DB2 a partir dos Arquivos PDF" na página 121

#### **Referência Relacionada:**

v ["Documentação](#page-120-0) do DB2 em PDF e Impressa" na página 115

# **Chamando a Ajuda Contextual a partir de uma Ferramenta do DB2**

A ajuda contextual fornece informações sobre as tarefas ou controles que estão associados a uma determinada janela, bloco de notas, assistente ou orientador. A ajuda contextual está disponível nas ferramentas de administração e desenvolvimento do DB2 que possuem interfaces gráficas com o usuário. Existem dois tipos de ajuda contextual: v A ajuda acessada através do botão **Ajuda** que está localizado em cada janela ou bloco de notas v Infopops, que são janelas de informações pop-up exibidas quando o cursor do mouse é colocado sobre um campo ou controle, ou quando um campo ou controle é selecionado em uma janela, bloco de notas, assistente ou orientador e F1 é pressionado. O botão **Ajuda** fornece acesso às informações de visão geral, de pré-requisitos e de tarefas. Os infopops descrevem os campos e controles individuais. **Procedimento:** Para chamar a ajuda contextual: v Para ajuda de janela e de bloco de notas, inicie uma das ferramentas do DB2, em 7 7 7 7 7 7 7 7 7 7 7 7 7

seguida, abra qualquer janela ou bloco de notas. Clique no botão **Ajuda** no canto inferior direito da janela ou bloco de notas para chamar a ajuda contextual.

Você também pode acessar a ajuda contextual a partir do item de menu **Ajuda** na parte superior de cada um dos centros de ferramentas do DB2.

Nos assistentes e orientadores, clique no link Visão Geral da Tarefa na primeira página para exibir a ajuda contextual.

- <span id="page-128-0"></span>Para obter a ajuda infopop sobre os controles individuais em uma janela ou bloco de notas, clique no controle e, em seguida, em **F1**. As informações pop-up contendo detalhes sobre o controle são exibidas em uma janela amarela.
	- **Nota:** Para exibir infopops, basta manter pressionado o cursor do mouse sobre um campo ou controle, selecionar a caixa de opções **Exibir Infopops Automaticamente** na página **Documentação** no bloco de notas Definições de Ferramenta.

Semelhantes aos infopops, as informações pop-up de diagnóstico são outra forma de ajuda dependente de contexto; elas contêm regras de entradas de dados. As informações pop-up de diagnóstico são exibidas em uma janela roxa que aparece quando são digitados dados inválidos ou insuficientes. As informações pop-up de diagnóstico podem aparecer para:

- Campos obrigatórios.
	- Campos cujos dados seguem um formato preciso, como um campo de data.

### **Tarefas Relacionadas:**

- v "Chamando o Centro de [Informações](#page-118-0) do DB2" na página 113
- v "Chamando a Ajuda da Mensagem a partir do Processador de Linha de Comandos" na página 123
- v ["Chamando](#page-129-0) a Ajuda de Comandos a partir do Processador de Linha de [Comandos"](#page-129-0) na página 124
- v ["Chamando](#page-129-0) a Ajuda de Estado de SQL a partir do Processador de Linha de [Comandos"](#page-129-0) na página 124
- v "Acesso ao Centro de Informações do DB2: Ajuda de Conceitos"
- v "Como Utilizar a Ajuda do DB2 UDB: Ajuda da GUI Comum"
- v "Definindo a Localização para Acessar o Centro de Informações do DB2: Ajuda da GUI Comum"
- v "Configurando o Acesso à Ajuda Contextual e à Documentação do DB2: Ajuda da GUI Comum"

# **Chamando a Ajuda da Mensagem a partir do Processador de Linha de** 7 **Comandos** 7

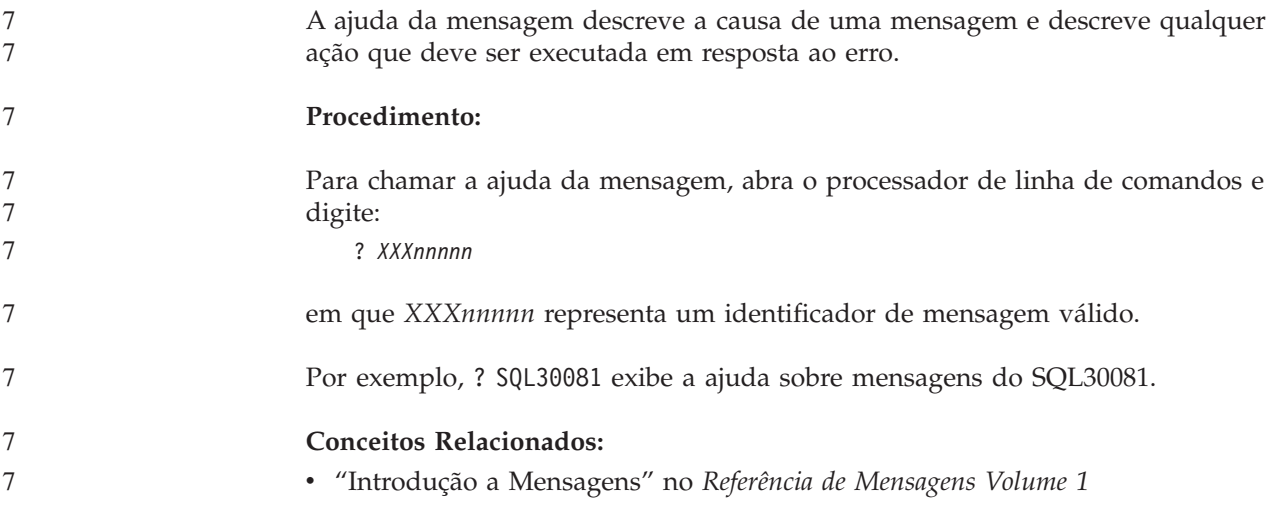

<span id="page-129-0"></span>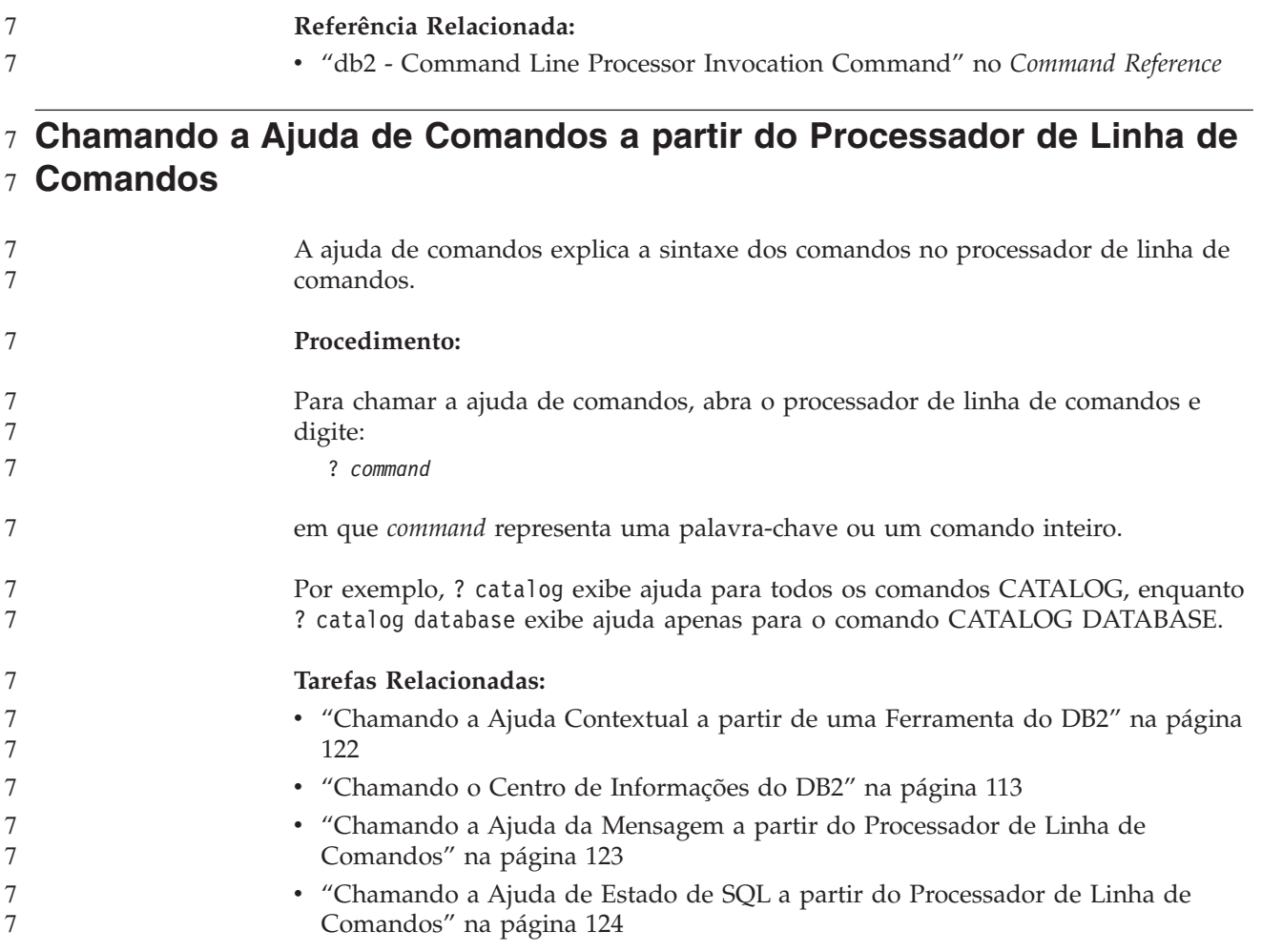

### **Referência Relacionada:**

v "db2 - Command Line Processor Invocation Command" no *Command Reference*

# **Chamando a Ajuda de Estado de SQL a partir do Processador de** 7 **Linha de Comandos** 7

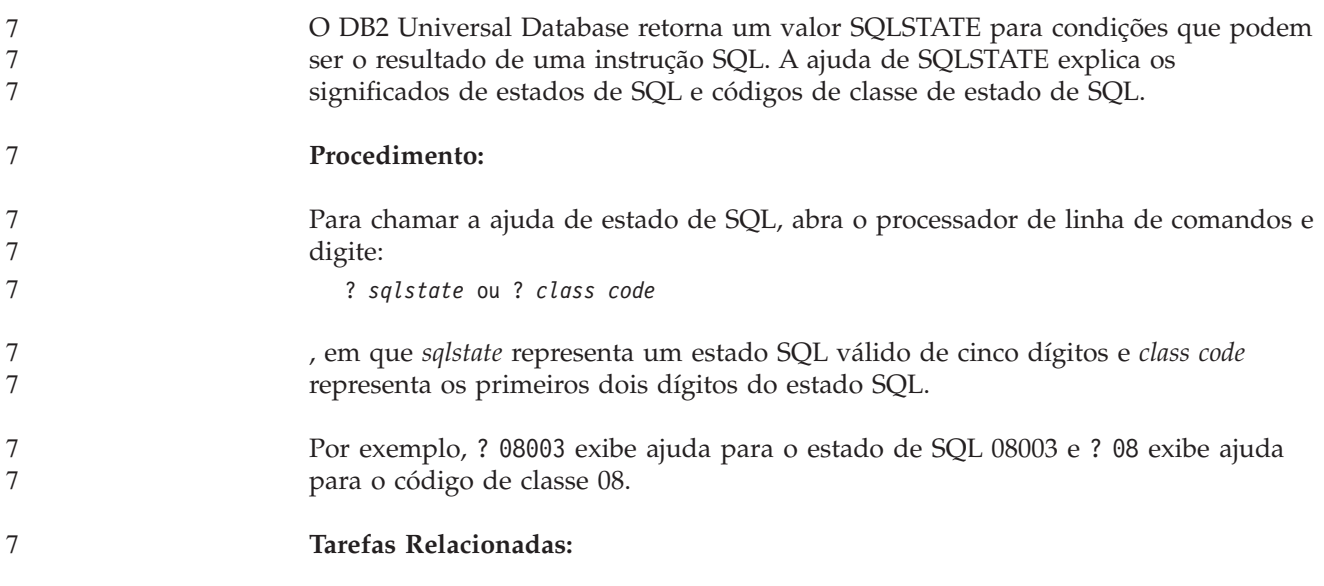

7 7

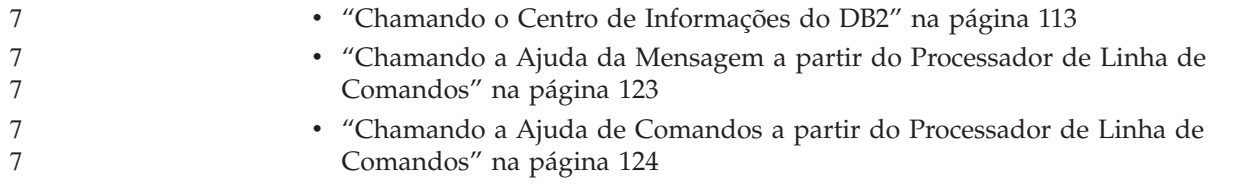

# **Tutoriais do DB2**

Os tutoriais do DB2® o ajudam a aprender sobre vários aspectos do DB2 Universal Database. Os tutoriais fornecem lições com instruções passo-a-passo nas áreas de desenvolvimento de aplicativos, ajuste de desempenho de consulta SQL, trabalho com data warehouses, gerenciamento de metadados e desenvolvimento de serviços Web utilizando o DB2.

### **Antes de iniciar:**

Você pode exibir as versões em XHTML dos tutoriais no Centro de Informações no endereço [http://publib.boulder.ibm.com/infocenter/db2help/.](http://publib.boulder.ibm.com/infocenter/db2help/)

Algumas lições do tutorial utilizam amostras de dados ou códigos. Consulte cada tutorial para obter uma descrição de todos os pré-requisitos para suas tarefas específicas.

### **Tutoriais do DB2 Universal Database:**

Clique em um título do tutorial na lista a seguir para exibir esse tutorial.

*Business Intelligence Tutorial: Introdução ao Data Warehouse Center* Desempenha tarefas do data warehousing introdutórias utilizando o Data Warehouse Center.

*Business Intelligence Tutorial: Lições Estendidas sobre Data Warehousing* Desempenha tarefas do data warehousing avançadas utilizando o Data Warehouse Center.

*Tutorial do Centro de Catálogo de Informações*

Cria e gerencia um catálogo de informações para localizar e utilizar metadados utilizando o Centro de Catálogo de Informações.

*Visual Explain Tutorial*

Analisa, otimiza e ajusta instruções SQL para um melhor desempenho utilizando o Visual Explain.

# **Informações sobre Resolução de Problemas do DB2**

Uma ampla variedade de informações sobre resolução e determinação de problemas está disponível para auxiliá-lo na utilização de produtos do DB2®.

### **Documentação do DB2**

As informações sobre resolução de problemas podem ser encontradas em todo o Centro de Informações do DB2, e também em todos os manuais em PDF que formam a biblioteca do DB2. Você pode consultar a ramificação ″Suporte e Resolução de Problemas″ da árvore de navegação do Centro de Informações do DB2 (na área de janela esquerda da janela do navegador) para ver uma listagem completa da documentação de resolução de problemas do DB2.

### <span id="page-131-0"></span>**Web site DB2 Technical Support**

Consulte o Web site DB2 Technical Support se estiver tendo problemas e quiser ajuda para localizar as possíveis causas e soluções. O site de Suporte Técnico possui links para as publicações mais recentes do DB2, TechNotes, APARs (Authorized Program Analysis Reports), FixPaks e a listagem mais recente de códigos de erros internos do DB2 e outros recursos. Você pode pesquisar essa base de conhecimento para localizar as possíveis soluções para seus problemas.

Acesse o Web site DB2 Technical Support no endereço [http://www.ibm.com/software/data/db2/udb/winos2unix/support](http://www.ibm.com/software/data/db2/udb/support.html)

#### **DB2 Problem Determination Tutorial Series**

Consulte o Web site DB2 Problem Determination Tutorial Series para localizar informações sobre como identificar e resolver rapidamente problemas que possam ser encontrados durante o trabalho com os produtos DB2. Um tutorial apresenta os recursos e as ferramentas de determinação de problemas disponíveis do DB2 e ajuda a decidir quando utilizá-las. Outros tutoriais tratam de tópicos relacionados, como ″Database Engine Problem Determination″, ″Performance Problem Determination″ e ″Application Problem Determination″.

Consulte o conjunto completo de tutoriais de determinação de problemas do DB2 no site DB2 Technical Support em

<http://www.ibm.com/software/data/support/pdm/db2tutorials.html>

### **Conceitos Relacionados:**

- v "Centro de [Informações](#page-109-0) do DB2" na página 104
- v "Introdução à Determinação de Problemas Tutorial de Suporte Técnico do DB2" no *Troubleshooting Guide*

### **Acessibilidade**

Os recursos de acessibilidade ajudam os usuários com deficiência física, tais como mobilidade restrita ou visão limitada a utilizar os produtos de software de forma bem sucedida. A lista a seguir especifica os principais recursos de acessibilidade nos produtos DB2® Versão 8:

- v Toda a funcionalidade do DB2 está disponível utilizando o teclado para navegação em vez do mouse. Para obter mais informações, consulte o manual "Entrada de Dados e Navegação Através do Teclado".
- v Você pode personalizar o tamanho e a cor das fontes nas interfaces com o usuário do DB2. Para obter mais informações, consulte o manual ["Exibição](#page-132-0) [Acessível"](#page-132-0) na página 127.
- v Os produtos DB2 suportam aplicativos de acessibilidade que utilizam a API Java<sup>™</sup> Accessibility. Para obter mais informações, consulte o manual ["Compatibilidade](#page-132-0) com Tecnologias Assistidas" na página 127.
- v A documentação do DB2 é fornecida em um formato acessível. Para obter mais informações, consulte o manual ["Documentação](#page-132-0) Acessível" na página 127.

# **Entrada de Dados e Navegação Através do Teclado**

#### 7 7 7

# **Entrada pelo Teclado**

Você pode operar as ferramentas do DB2 utilizando apenas o teclado. Você pode utilizar teclas ou combinações de teclas para executar operações que também

<span id="page-132-0"></span>podem ser feitas utilizando um mouse. Os pressionamentos de teclas do sistema operacional padrão são utilizados para operações do sistema operacional padrão. Para obter informações adicionais sobre como utilizar teclas ou combinações de teclas para executar operações, consulte Atalhos e Aceleradores do Teclado: Ajuda da GUI Comum. 7 7 7 7 7

### **Navegação pelo Teclado**

Você pode navegar pela interface com o usuário das ferramentas do DB2 utilizando teclas ou combinações de teclas.

Para obter informações adicionais sobre como utilizar teclas ou combinações de teclas para navegar pelas Ferramentas do DB2, consulte Atalhos e Aceleradores do Teclado: Ajuda da GUI Comum.

### **Foco do Teclado**

Em sistemas operacionais UNIX®, será destacada a área da janela ativa na qual seus pressionamentos de tecla terão efeito.

# **Exibição Acessível**

As ferramentas do DB2 possuem recursos que melhoram a acessibilidade para usuários com pouca visão ou outras deficiências visuais. Esses aperfeiçoamentos de acessibilidade incluem suporte para propriedades de fontes personalizáveis.

### **Definições das Fontes**

Você pode selecionar cor, tamanho e fonte para o texto em menus e janelas de diálogo utilizando o bloco de notas Definições de Ferramentas.

Para obter informações adicionais sobre como especificar definições de fontes, consulte Alterando Fontes para Menus e Texto: Ajuda da GUI Comum.

### **Independente da Cor**

Não é necessário distinguir entre cores para utilizar quaisquer funções neste produto.

### **Compatibilidade com Tecnologias Assistidas**

As interfaces de ferramentas do DB2 suportam a API Java Accessibility, que permite utilizar leitoras de tela e outras tecnologias assistidas com produtos DB2.

### **Documentação Acessível**

A documentação do DB2 é fornecida em formato XHTML 1.0, que pode ser exibido na maioria dos navegadores da Web. O XHTML permite exibir a documentação de acordo com as preferências de visualização definidas em seu navegador. Permite também que você utilize as leitoras de tela e outras tecnologias de assistência.

Os diagramas de sintaxe são fornecidos em formato decimal pontilhado. Este formato estará disponível apenas se você estiver acessando a documentação on-line utilizando uma leitora de tela.

#### **Conceitos Relacionados:**

v "Diagramas de Sintaxe Decimais [Pontilhados"](#page-133-0) na página 128

#### **Tarefas Relacionadas:**

v "Atalhos e Aceleradores do Teclado: Ajuda da GUI Comum"

v "Alterando Fontes para Menus e Texto: Ajuda da GUI Comum"

# <span id="page-133-0"></span>**Diagramas de Sintaxe Decimais Pontilhados** 7

7 7

Os diagramas de sintaxe são fornecidos em formato decimal pontilhado para usuários que acessam o Centro de Informações utilizando uma leitora de tela.

No formato decimal pontilhado, cada elemento de sintaxe é gravado em uma linha separada. Se dois ou mais elementos de sintaxe estiverem sempre presentes juntos (ou sempre ausentes juntos), poderão aparecer na mesma linha, porque podem ser considerados como um único elemento de sintaxe composto.

Cada linha é iniciada com um número decimal pontilhado, por exemplo, 3, 3.1 ou 3.1.1. Para ouvir corretamente esses números, certifique-se de que a leitora de tela esteja definida para ler a pontuação em voz alta. Todos os elementos de sintaxe que possuem o mesmo número decimal pontilhado (por exemplo, todos os elementos de sintaxe que possuem o número 3.1) são alternativas mutuamente exclusivas. Se você ouvir as linhas 3.1 USERID e 3.1 SYSTEMID, saberá que sua sintaxe pode incluir USERID ou SYSTEMID, mas não ambos.

- O nível de numeração decimal pontilhada indica o nível de aninhamento. Por exemplo, se um elemento de sintaxe com o número decimal pontilhado 3 vier seguido por uma série de elementos de sintaxe com o número decimal pontilhado 3.1, todos os elementos de sintaxe com a numeração 3.1 serão subordinados ao elemento de sintaxe com a numeração 3.
- Determinadas palavras e símbolos são utilizados ao lado dos números decimais pontilhados para incluir informações sobre os elementos de sintaxe. Ocasionalmente, essas palavras e símbolos podem ocorrer no início do próprio elemento. Para facilitar a identificação, se a palavra ou o símbolo fizer parte do elemento de sintaxe, ele virá precedido pelo caractere barra invertida (\). O símbolo \* pode ser utilizado ao lado de um número decimal pontilhado para indicar que o elemento de sintaxe se repetirá. Por exemplo, o elemento de sintaxe \*FILE com o número decimal pontilhado 3 recebe o formato 3 \\* FILE. O formato 3\* FILE indica que o elemento de sintaxe FILE será repetido. O formato 3\* \\* FILE indica que o elemento de sintaxe \* FILE será repetido.

Caracteres como vírgulas, que são utilizados para separar uma cadeia de elementos de sintaxe, são mostrados na sintaxe antes dos itens que eles separam. Esses caracteres podem aparecer na mesma linha de cada item ou em uma linha separada com o mesmo número decimal pontilhado dos itens relevantes. A linha também pode mostrar outro símbolo fornecendo informações sobre os elementos da sintaxe. Por exemplo, as linhas 5.1\*, 5.1 LASTRUN e 5.1 DELETE significam que, se você utilizar mais de um dos elementos de sintaxe LASTRUN e DELETE, os elementos deverão ser separados por uma vírgula. Se não para fornecido nenhum separador, utilize um espaço em branco para separar cada elemento de sintaxe.

Se um elemento de sintaxe vier precedido pelo símbolo %, isso indica uma referência que está definida em algum outro lugar. A cadeia que vem depois do símbolo % é o nome de um fragmento de sintaxe, em vez de um literal. Por exemplo, a linha 2.1 %OP1 significa que você deve referir-se ao fragmento de sintaxe separado OP1.

As seguintes palavras e símbolos são utilizados ao lado dos números decimais pontilhados:

- v ? significa um elemento de sintaxe opcional. Um número decimal pontilhado seguido pelo símbolo ? indica que todos os elementos de sintaxe com um número decimal pontilhado correspondente e todos os elementos de sintaxe subordinados são opcionais. Se houver apenas um elemento de sintaxe com um número decimal pontilhado, o símbolo ? será exibido na mesma linha que o elemento de sintaxe (por exemplo, 5? NOTIFY). Se houver mais de um elemento de sintaxe com um número decimal pontilhado, o símbolo ? será exibido sozinho em uma linha, seguido pelos elementos de sintaxe que são opcionais. Por exemplo, se você ouvir as linhas 5 ?, 5 NOTIFY e 5 UPDATE, saberá que os elementos de sintaxe NOTIFY e UPDATE são opcionais, isto é, você pode escolher um ou nenhum deles. O símbolo ? equivale a uma linha secundária em um diagrama em linhas paralelas.
- v ! significa um elemento de sintaxe padrão. Um número decimal pontilhado seguido pelo símbolo ! e por um elemento de sintaxe indica que o elemento de sintaxe é a opção padrão para todos os elementos de sintaxe que compartilharem o mesmo número decimal pontilhado. Apenas um dos elementos de sintaxe que compartilham o mesmo número decimal pontilhado pode especificar um símbolo !. Por exemplo, se você ouvir as linhas 2? FILE, 2.1! (KEEP) e 2.1 (DELETE), saberá que (KEEP) é a opção padrão para a palavra-chave FILE. Nesse exemplo, se você incluir a palavra-chave FILE, mas não especificar uma opção, a opção padrão KEEP será aplicada. Uma opção padrão também será aplicada ao próximo maior número decimal pontilhado. Nesse exemplo, se a palavra-chave FILE para omitida, o padrão FILE(KEEP) será utilizado. No entanto, se você ouvir as linhas 2? FILE, 2.1, 2.1.1! (KEEP) e 2.1.1 (DELETE), a opção padrão KEEP será aplicada apenas ao próximo maior número decimal pontilhado, 2.1 (que não possui uma palavra-chave associada) e não será aplicada a 2? FILE. Nada será utilizado se a palavra-chave FILE para omitida.
- v \* significa um elemento de sintaxe que pode ser repetido 0 ou mais vezes. Um número decimal pontilhado seguido pelo símbolo \* indica que esse elemento de sintaxe pode ser utilizado zero ou mais vezes, isto é, é opcional e pode ser repetido. Por exemplo, se você ouvir a área de dados da linha 5.1\*, saberá que pode incluir uma área de dados, mais de uma área de dados ou nenhuma área de dados. Se ouvir as linhas 3\*, 3 HOST e 3 STATE, saberá que pode incluir HOST, STATE, ambos juntos ou nada.

#### **Notas:**

777777777777777777777777777777777777777777777777777777

 $\tau$  $\overline{7}$  $\tau$  $\tau$  $\tau$  $\tau$ 7 7  $\overline{7}$  $\overline{7}$  $\tau$  $\overline{7}$  $\overline{7}$  $\tau$  $\overline{7}$ 7  $\overline{7}$ 7 7 7 7 7 7 7  $\overline{7}$ 7 7 7 7  $\tau$  $\tau$  $\tau$  $\tau$  $\tau$  $\tau$  $\tau$ 7  $\overline{7}$  $\overline{7}$  $\overline{7}$  $\overline{7}$  $\overline{7}$ 7 7  $\tau$  $\overline{7}$  $\tau$  $\overline{7}$ 7 7 7 7  $\tau$ 7

- 1. Se um número decimal pontilhado tiver um asterisco (\*) ao lado e houver apenas um item com esse número decimal pontilhado, será possível repetir esse mesmo item mais de uma vez.
- 2. Se um número decimal pontilhado tiver um asterisco ao lado e vários itens tiverem esse número decimal pontilhado, será possível utilizar mais de um item da lista, mas não será possível utilizá-los mais de uma vez cada um. No exemplo anterior, você poderia gravar HOST STATE, mas não HOST HOST.
- 3. O símbolo \* equivale a uma linha de auto-retorno em um diagrama de sintaxe em linhas paralelas.
- v + significa um elemento de sintaxe que deve ser incluído uma ou mais vezes. Um número decimal pontilhado seguido pelo símbolo + indica que este elemento de sintaxe deve ser incluído uma ou mais vezes; ou seja, ele deve ser incluído pelo menos uma vez e pode ser repetido. Por exemplo, se você examinar a área de dados da linha 6.1+, será necessário incluir pelo menos uma área de dados. Se examinar as linhas 2+, 2 HOST e 2 STATE, isto indica que será necessário incluir HOST, STATE ou ambos. Assim como para o símbolo \*, o

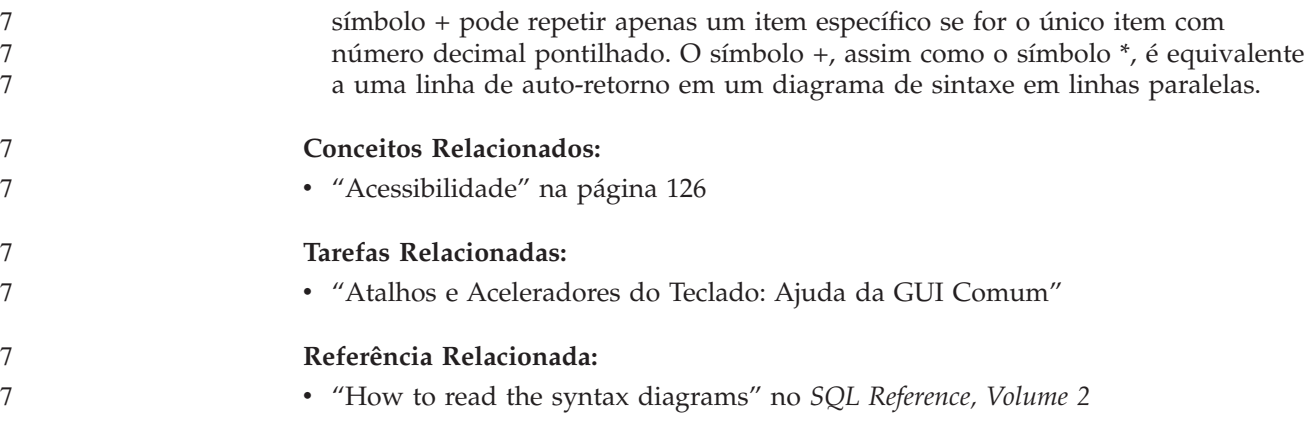

#### **Certificação pelo Common Criteria de Produtos DB2 Universal** 7 **Database** 7

- 7
- 7 7

Para a Versão 8.2, os produtos DB2 Universal Database (DB2 UDB) são certificados de acordo com Common Criteria EAL4 [\(http://niap.nist.gov/cc-scheme/\)](http://niap.nist.gov/cc-scheme/). Os produtos a seguir são certificados nos seguintes sistemas operacionais:

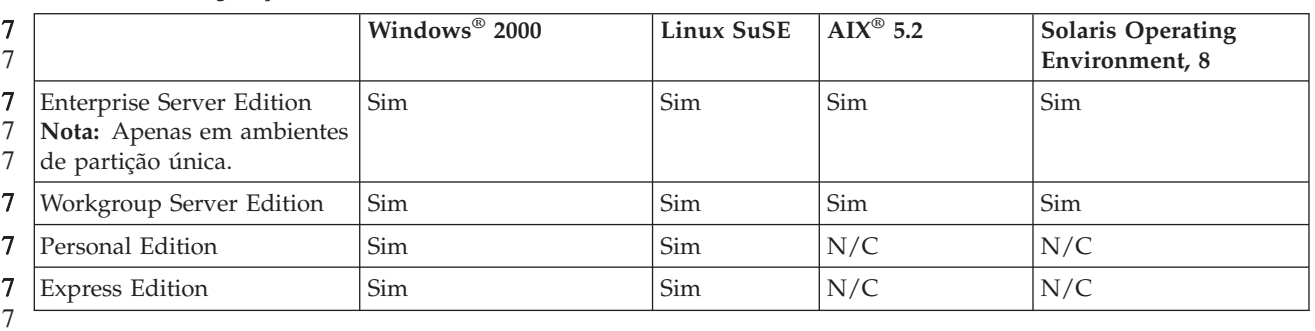

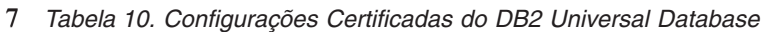

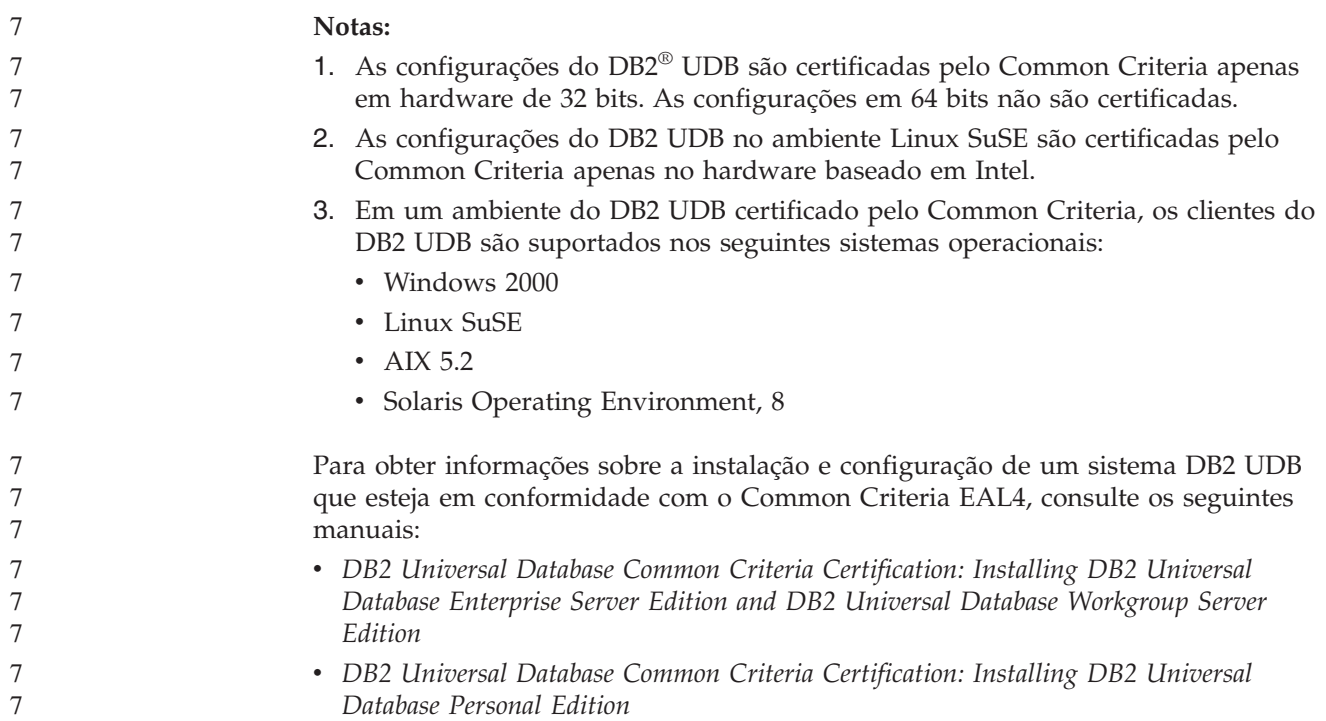

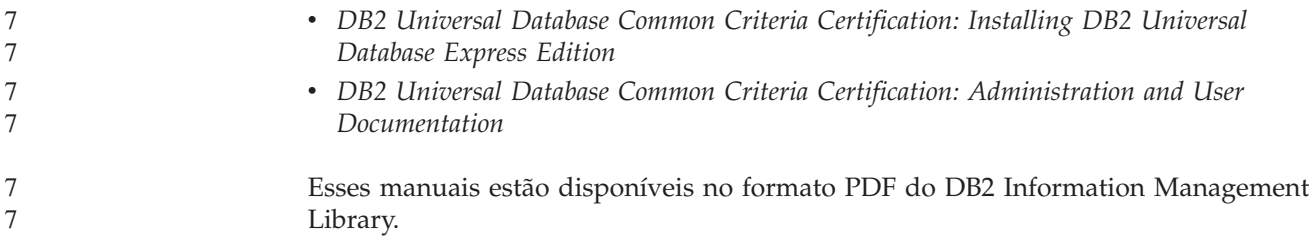

# **Avisos**

É possível que a IBM não ofereça os produtos, serviços ou recursos discutidos neste documento em outros países. Consulte um representante IBM local para obter informações sobre produtos e serviços disponíveis atualmente em sua área. Qualquer referência a produtos, programas ou serviços IBM não significa que apenas produtos, programas ou serviços IBM possam ser utilizados. Qualquer produto, programa ou serviço funcionalmente equivalente, que não infrinja nenhum direito de propriedade intelectual da IBM, poderá ser utilizado em substituição a este produto, programa ou serviço. Entretanto a avaliação e verificação da operação de qualquer produto, programa ou serviço não-IBM são de responsabilidade do Cliente.

A IBM pode ter patentes ou solicitações de patentes pendentes relativas a assuntos tratados nesta publicação. O fornecimento desta publicação não garante ao Cliente nenhum direito sobre tais patentes. Pedidos de licença devem ser enviados, por escrito, para:

Gerência de Relações Comerciais e Industriais da IBM Brasil Av. Pasteur 138-146 Botafogo Rio de Janeiro - RJ CEP 22290-240

Para pedidos de licença relacionados a informações de DBCS (Conjunto de Caracteres de Byte Duplo), entre em contato com o Departamento de Propriedade Intelectual da IBM em seu país ou envie pedidos de licença, por escrito, para:

IBM World Trade Asia Corporation Licensing 2-31 Roppongi 3-chome, Minato-ku Tokyo 106, Japan

**O parágrafo a seguir não se aplica a nenhum país em que tais disposições não estejam de acordo com a legislação local:** A INTERNATIONAL BUSINESS MACHINES CORPORATION FORNECE ESTA PUBLICAÇÃO "NO ESTADO EM QUE SE ENCONTRA" SEM GARANTIA DE NENHUM TIPO, SEJA EXPRESSA OU IMPLÍCITA, INCLUINDO, MAS NÃO SE LIMITANDO ÀS GARANTIAS IMPLÍCITAS DE NÃO-VIOLAÇÃO, MERCADO OU ADEQUAÇÃO A UM DETERMINADO PROPÓSITO. Alguns países não permitem a exclusão de garantias expressas ou implícitas em certas transações; portanto, esta disposição pode não se aplicar ao Cliente.

Esta publicação pode incluir imprecisões técnicas ou erros tipográficos. Periodicamente, são feitas alterações nas informações aqui contidas; tais alterações serão incorporadas em futuras edições desta publicação. A IBM pode, a qualquer momento, aperfeiçoar e/ou alterar os produtos e/ou programas descritos nesta publicação, sem aviso prévio.

Referências nestas informações a Web sites não-IBM são fornecidas apenas por conveniência e não representam de forma alguma um endosso a esses Web sites. Os materiais contidos nesses Web sites não fazem parte dos materiais deste produto IBM e a utilização desses Web sites é de inteira responsabilidade do Cliente.

A IBM pode utilizar ou distribuir as informações fornecidas da forma que julgar apropriada sem incorrer em qualquer obrigação para com o Cliente.

Licenciados deste programa que desejam obter informações sobre este assunto com objetivo de permitir: (i) a troca de informações entre programas criados independentemente e outros programas (incluindo este) e (ii) a utilização mútua das informações trocadas, devem entrar em contato com:

Gerência de Relações Comerciais e Industriais da IBM Brasil Av. Pasteur, 138-146 Botafogo Rio de Janeiro, RJ CEP: 22290-240

Tais informações podem estar disponíveis, sujeitas a termos e condições apropriadas, incluindo em alguns casos o pagamento de uma taxa.

O programa licenciado descrito neste documento e todo o material licenciado disponível são fornecidos pela IBM sob os termos do Contrato com o Cliente IBM, do Contrato de Licença do Programa Internacional IBM ou de qualquer outro contrato equivalente.

Todos os dados de desempenho aqui contidos foram determinados em um ambiente controlado. Portanto, os resultados obtidos em outros ambientes operacionais podem variar significativamente. Algumas medidas podem ter sido tomadas em sistemas de nível de desenvolvimento e não há garantia de que tais medidas serão iguais em sistemas geralmente disponíveis. Além disso, algumas medidas podem ter sido estimadas por extrapolação. Os resultados reais podem variar. Os usuários deste documento devem verificar os dados aplicáveis para o seu ambiente específico.

As informações relativas a produtos não-IBM foram obtidas junto aos fornecedores dos produtos, de seus anúncios publicados ou de outras fontes disponíveis publicamente. A IBM não testou estes produtos e não pode confirmar a precisão do desempenho, compatibilidade nem qualquer outra reivindicação relacionada a produtos não-IBM. Dúvidas sobre a capacidade de produtos não-IBM devem ser encaminhadas diretamente a seus fornecedores.

Todas as declarações relacionadas aos objetivos e intenções futuras da IBM estão sujeitas a alterações ou cancelamento sem aviso prévio e representam apenas metas e objetivos.

Estas informações podem conter exemplos de dados e relatórios utilizados nas operações diárias de negócios. Para ilustrá-lo da forma mais completa possível, os exemplos podem incluir nomes de indivíduos, empresas, marcas e produtos. Todos os nomes são fictícios e qualquer semelhança com nomes e endereços utilizados por uma empresa real é mera coincidência.

#### LICENÇA DE COPYRIGHT:

Estas informações podem conter programas aplicativos de exemplo na linguagem fonte, que ilustram as técnicas de programação em diversas plataformas operacionais. Você pode copiar, modificar e distribuir estes programas de exemplo sem a necessidade de pagar à IBM, com objetivos de desenvolvimento, utilização, marketing ou distribuição de programas aplicativos em conformidade com a interface de programação do aplicativo para a plataforma operacional para a qual os programas de exemplo são criados. Estes exemplos não foram testados

completamente em todas as condições. Portanto, a IBM não pode garantir ou confirmar a confiabilidade, manutenção ou função destes programas.

Cada cópia ou parte deste exemplo de programa ou qualquer trabalho derivado deve incluir um aviso de copyright com os dizeres:

© (*nome da sua empresa*) (*ano*). Partes deste código são derivadas dos Programas de Exemplo da IBM Corp. © Copyright IBM Corp. \_*digite o ano ou anos*\_. Todos os direitos reservados.

# **Marcas Comerciais**

Os termos a seguir são marcas comerciais da International Business Machines Corporation nos Estados Unidos e/ou em outros países e foram utilizados em pelo menos um dos documentos da biblioteca de documentação do DB2 UDB.

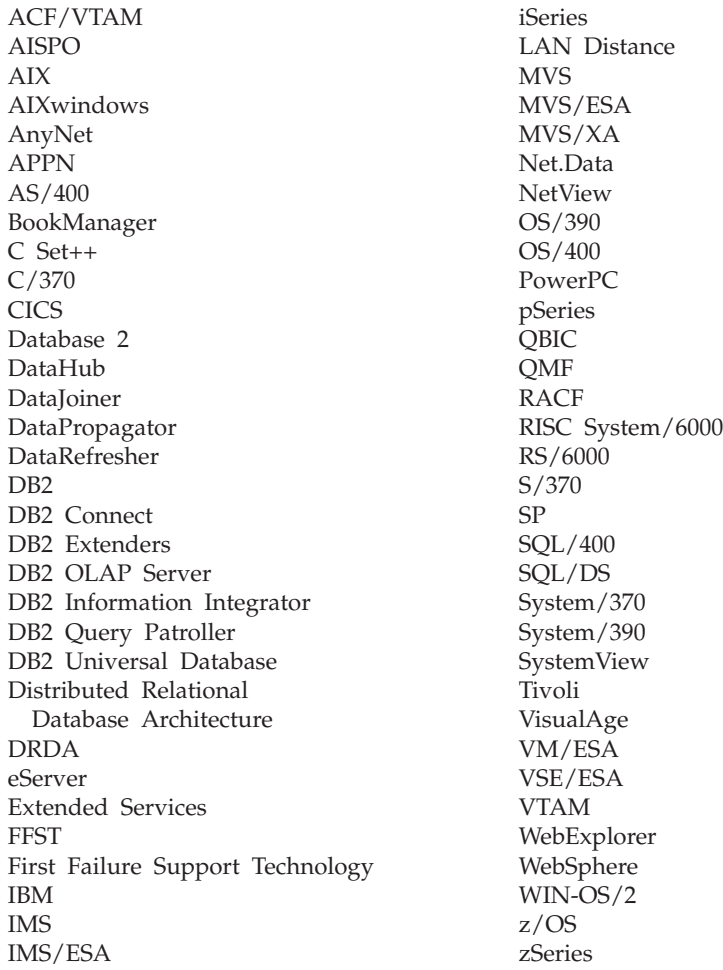

Os termos a seguir são marcas comerciais ou marcas de serviço de outras empresas e foram utilizados em pelo menos um dos documentos da biblioteca de documentação do DB2 UDB:

Microsoft, Windows, Windows NT e o logotipo Windows são marcas comerciais da Microsoft Corporation nos Estados Unidos e/ou em outros países.

Intel e Pentium são marcas comerciais da Intel Corporation nos Estados Unidos e/ou em outros países.

Java e todas as marcas comerciais baseadas em Java são marcas da Sun Microsystems, Inc. nos Estados Unidos e/ou em outros países.

UNIX é uma marca registrada do The Open Group nos Estados Unidos e em outros países.

Outros nomes de empresas, produtos ou serviços podem ser marcas comerciais ou marcas de serviço de terceiros.

# **Entrando em Contato com a IBM**

Nos Estados Unidos, ligue para qualquer um dos seguintes números para entrar em contato com a IBM:

- v 1-800-IBM-SERV (1-800-426-7378) para atendimento ao cliente
- v 1-888-426-4343 para conhecer as opções de serviço disponíveis
- v 1-800-IBM-4YOU (426-4968) para Departamento de Marketing e Vendas do DB2

No Canadá, ligue para qualquer um dos seguintes números para entrar em contato com a IBM:

- v 1-800-IBM-SERV (1-800-426-7378) para atendimento ao cliente
- 1-800-465-9600 para conhecer as opções de serviços disponíveis
- v 1-800-IBM-4YOU (1-800-426-4968) para o departamento de marketing e vendas do DB2

No Brasil, ligue para qualquer um dos seguintes números para entrar em contato com a IBM:

- v 0-800-7014-262 para atendimento ao cliente
- $\cdot$  0-800-7014-850 para FAX

Para localizar um escritório da IBM em seu país ou região, acesse o Directory of Worldwide Contacts da IBM na Web no endereço <http://www.ibm.com/planetwide>

### **Informações sobre o Produto**

As informações relacionadas aos produtos DB2 Universal Database estão disponíveis por telefone ou através da World Wide Web no endereço http://www.ibm.com/software/data/db2/udb

Este site contém as informações mais recentes sobre a biblioteca técnica, pedidos de manuais, downloads de produtos, grupos de notícias, FixPaks, notícias e links para recursos da Web.

Se você mora no Brasil, ligue para o Centro de Atendimento a Clientes:

- v 0-800-7014-262 para solicitar produtos ou obter informações gerais.
- v (019) 887-7591 FAX para solicitar publicações.

Para obter informações sobre como entrar em contato com a IBM fora dos Estados Unidos, acesse a página Worldwide da IBM no endereço [www.ibm.com/planetwide](http://www.ibm.com/planetwide)
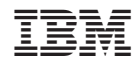

Impresso em Brazil

Spine information: Spine information:

 IBM® DB2 Universal Database™ Glossário do DB2 Versão 8.2 $\mathrm{IBM}^{\circ}$ DB2<br> Universal Database

||:||||<br>||····||

البرراا<br>ا<sup>اااا</sup>اا

Glossário do DB2

Versão  $8.2\,$